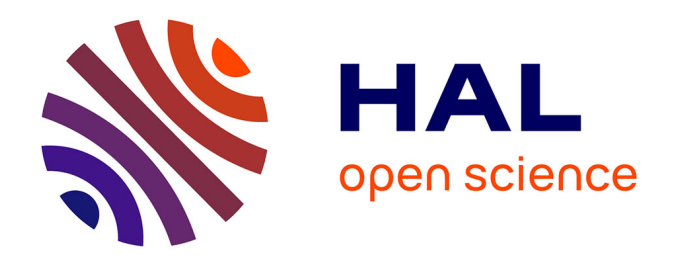

## **Planification de traitement en radiothérapie stéréotaxique par rayonnement synchrotron. Développement et validation d'un module de calcul de dose par simulations Monte Carlo**

Mathias Vautrin

### **To cite this version:**

Mathias Vautrin. Planification de traitement en radiothérapie stéréotaxique par rayonnement synchrotron. Développement et validation d'un module de calcul de dose par simulations Monte Carlo. Autre [q-bio.OT]. Université de Grenoble, 2011. Français. NNT : 2011GRENS019. tel-00641325

### **HAL Id: tel-00641325 <https://theses.hal.science/tel-00641325>**

Submitted on 15 Nov 2011

**HAL** is a multi-disciplinary open access archive for the deposit and dissemination of scientific research documents, whether they are published or not. The documents may come from teaching and research institutions in France or abroad, or from public or private research centers.

L'archive ouverte pluridisciplinaire **HAL**, est destinée au dépôt et à la diffusion de documents scientifiques de niveau recherche, publiés ou non, émanant des établissements d'enseignement et de recherche français ou étrangers, des laboratoires publics ou privés.

# UNIVERSITÉ DE GRENOBLE

### **THÈSE**

Pour obtenir le grade de

## **DOCTEUR DE L'UNIVERSITÉ DE GRENOBLE**

Spécialité : **Biotechnologies, Instrumentation, Signal**

Arrêté ministérial : 7 août 2006

Présentée par

### **Mathias Vautrin**

Thèse dirigée par **François Estève** et codirigée par **Jean-François Adam**

préparée au sein de l'**Institut des Neurosciences de Grenoble** dans l'**École Doctorale Ingénierie pour la Santé, la Cognition et l'Environnement**

# **Planification de traitement en Radiothérapie Stéréotaxique par Rayonnement Synchrotron**

Développement et validation d'un module de calcul de dose par simulations Monte Carlo

Thèse soutenue publiquement le **26 septembre 2011**, devant le jury composé de :

#### **Libor Makovicka**

Professeur des universités, Université de Franche-Comté, Montbéliard, Président **Jean-Claude Rosenwald**

Chef de service honoraire, service de Physique Médicale, Institut Curie, Paris, **Rapporteur** 

#### **Nicolas Freud**

Maître de conférences, INSA, Lyon, Rapporteur

#### **Claudio Ferrero**

Chef du groupe Analyse de données scientifiques, ESRF, Grenoble, Examinateur **François Estève**

Professeur des universités / Praticien hospitalier, UJF et CHU, Grenoble, Directeur de thèse

#### **Mehdi Benkebil**

Directeur R&D, DOSIsoft, Cachan, Co-Directeur de thèse **Jean-François Adam**

Maître de conférences, UJF, Grenoble, Co-Directeur de thèse

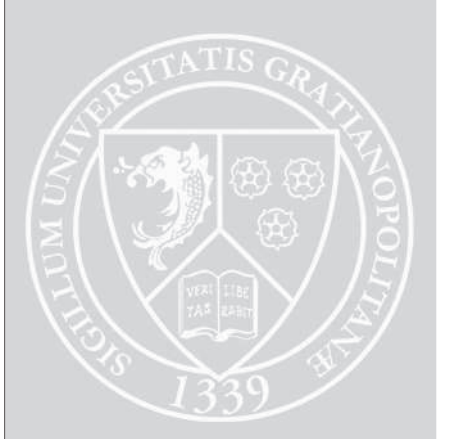

# **Remerciements**

Ce travail a été réalisé de septembre 2008 à novembre 2011, à Grenoble d'une part — au synchrotron européen et à l'Institut des Neurosciences — et à Cachan d'autre part — au sein de Dosisoft. Pour être sûr de n'oublier personne, je vais commencer par remercier tout le monde, tous ceux que j'ai croisé en étude, au travail ou en loisir, pendant ces dernières années. Je suis reconnaissant envers leur soutien scientifique, technique et moral !

En ce qui concerne cette thèse plus particulièrement, je tiens à commencer par remercier M. Jean-Claude Rosenwald et M. Nicolas Freud d'avoir accepté de rapporter ce manuscrit, M. Claudio Ferrero et M. Libor Makovicka d'avoir pris part au jury en tant qu'examinateurs, et tous de m'avoir fait part de leurs judicieuses remarques et suggestions. Je remercie particulièrement M. Makovicka de m'avoir fait l'honneur de présider le jury pour ma soutenance.

Lors de ma première visite à l'ESRF, merci François de m'avoir convaincu de me lancer dans cette aventure, et par la suite d'avoir veillé avec sympathie et franchise au bon développement de ce fameux TPS. Jeff, merci de m'avoir embarqué avec sympathie également dans les mystères de la physique médicale. Merci Hélène pour l'intérêt et la bienveillance avec lesquels tu as toi aussi suivi ce travail.

Mes remerciements vont ensuite aux camarades thésards, parfois relecteurs. Pierre, pour ces bonnes bouffes, excursions en montagne et partage de bureau très très sérieux. Magali, pour ton entrain encourageant, tes explications de physique médicale bien utiles à mon débarquement à l'ESRF. Laure, pour l'agréable partage de bureau mais aussi de paquets de gâteaux ! Imma, pour les pauses sympathiques et discussions remoralisantes. Seb pour les bonnes blagues et bons conseils. Florence, pour ta bonne humeur et sympathie.

Passons chez Dosisoft un instant. Je suis reconnaissant envers Hanna Kafrouni, qui m'a employé dans cette entreprise et a fourni toutes les ressources nécessaires à la réalisation de ce travail. Mehdi, merci pour ta disponibilité, et pour m'avoir guidé dans l'équipe de développement d'Isogray. Je remercie Steven et Eric pour m'avoir fait découvrir la merveilleuse PENELOPE et son intégration au fameux TPS. Par la suite, Laure et Corentin ont contribué à ce que je m'y retrouve dans les classes les plus obscures d'Isogray.

Je retourne maintenant à l'ESRF. Merci à Alberto Bravin de m'avoir accueilli sur ID17. J'ai eu plaisir à côtoyer les avisés experts ès synchrotron, Thierry, Christian, Michel, Elke, Raph, Herwig, merci à tous pour votre aide aux manips, et pour les pauses sympathiques. Merci aussi Yolanda pour ces manips et pour l'aide à la prise en main de PENELOPE. Du coté du *central building*, m'ont aussi apporté leur aide pour ce travail, Paul Berkvens avec des questions perspicaces, Claudio Ferrero qui a suivi avec un intérêt constant mon avancée, et Rainer Wilcke qui m'a aidé par sa connaissance pointue des ressources informatiques de l'ESRF.

La liste est encore longue de ceux qui sont passés par l'ESRF et ont égayé ID17 : Sheeba, Paul, Clément, Julien, Baptiste, Marion, Layal, Coralie, Rachel, Mélanie, Manu. . . merci à vous tous.

Ah ! ma grande famille maintenant, je loue leur soutien constant ! Bien sûr tout particulièrement papa et maman, j'espère ne pas avoir trop mal tourné, merci d'y avoir veillé. Je remercie mes grands parents, qui ont cru en moi. Et puis Seb, Tat, So, merci d'avoir bien joué le rôle de grands frère et soeurs bienveillants. À ma chère Flora, soutien constant et relectrice dévouée, j'exprime une reconnaissance immense.

Pour les soirées mémorables et leur soutien culinaire indispensable, je dois rendre grâce à mes colocs successifs, Lauriane, Bibi, Noémie, Louis-Barth, Rebecca, Christian, Isabelle, Marine et Raphael. Pour le soutien sportif, je ne pourrai les nommer tous, mais merci les assureurs d'avoir tenu la corde. Camarades de cours, de voyages, de sports, vous avez fait de ces années grenobloises un sacré bon moment.

# **Table des matières**

#### **Introduction 1**

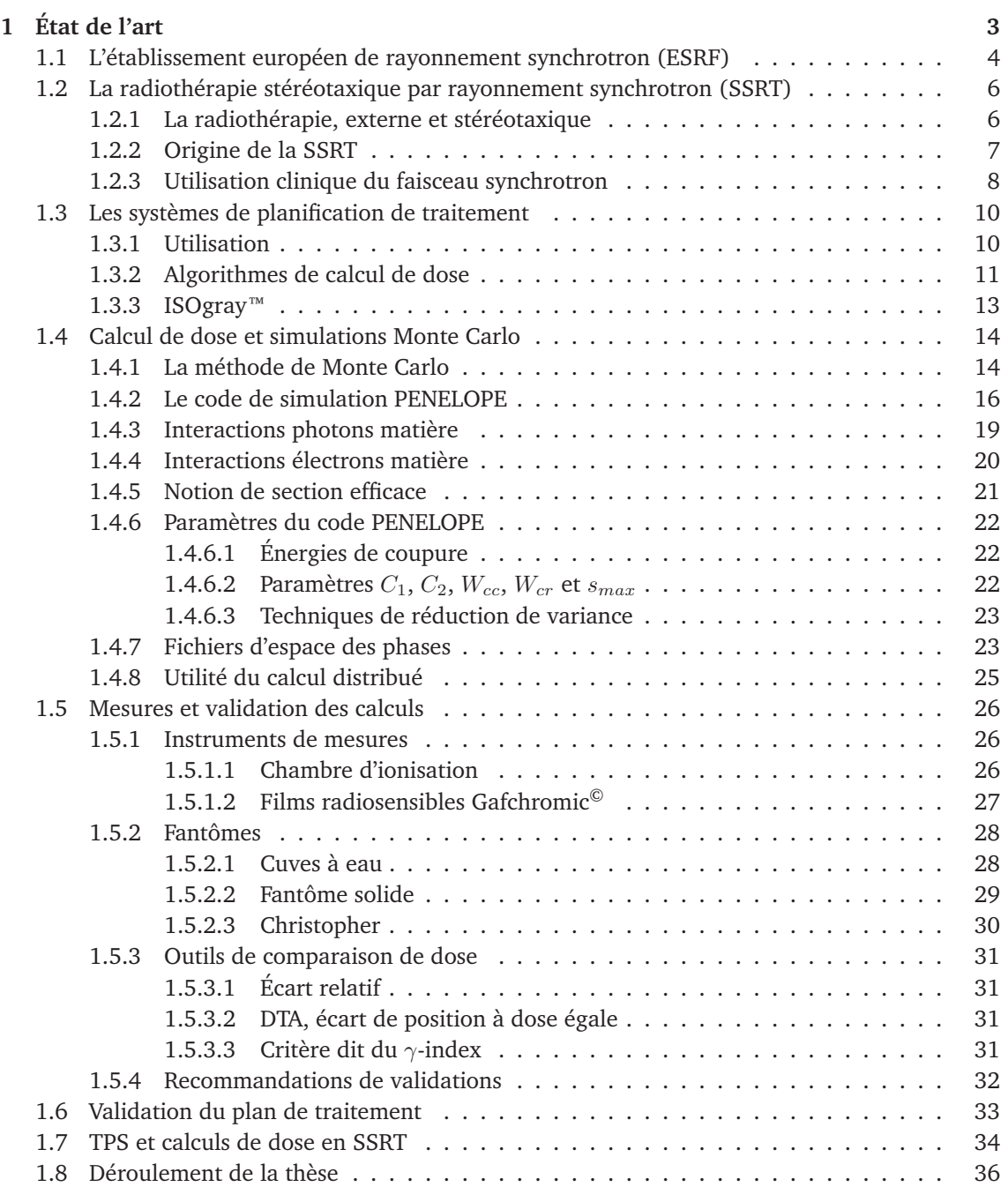

#### **TABLE DES MATIÈRES**

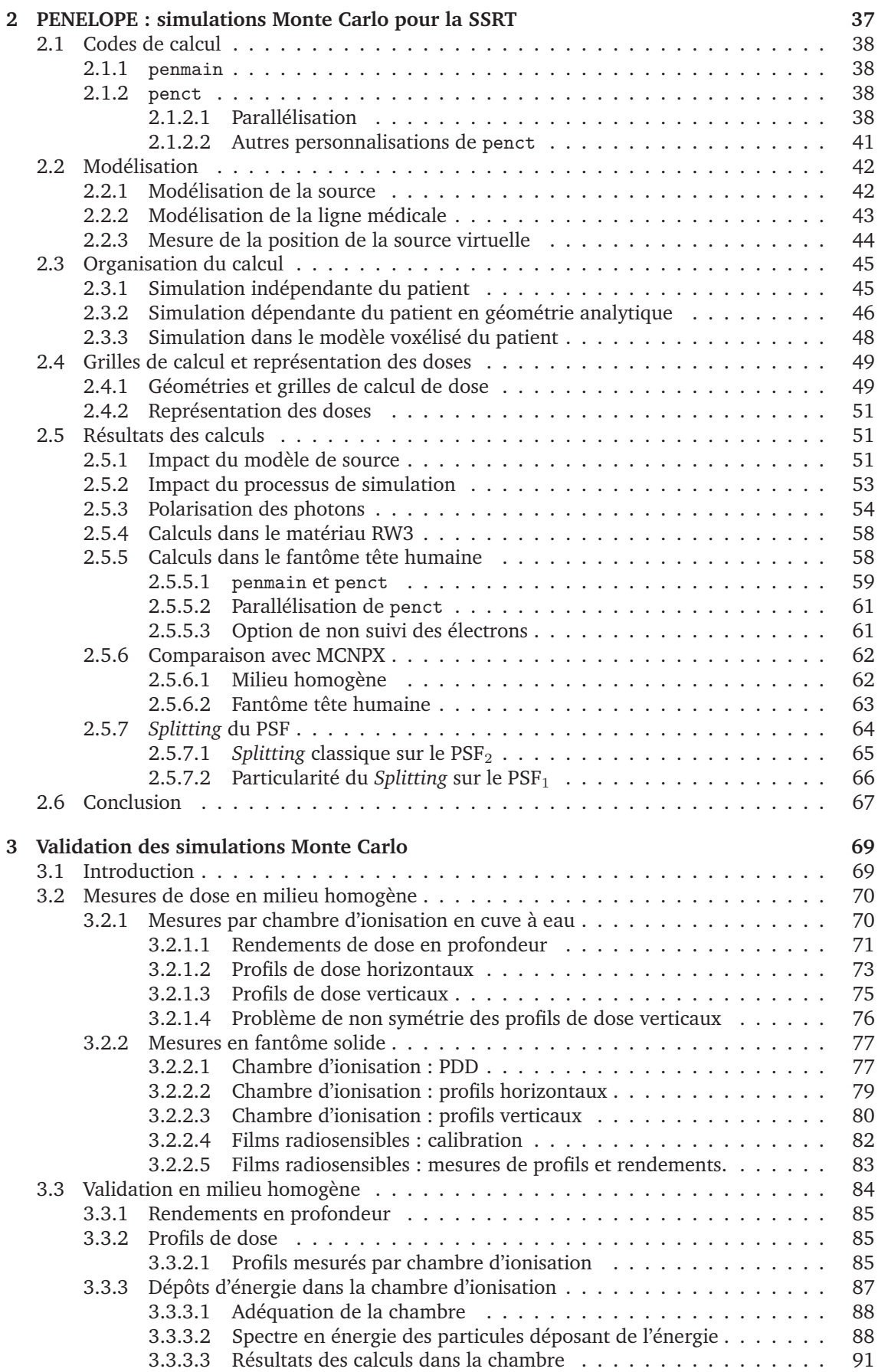

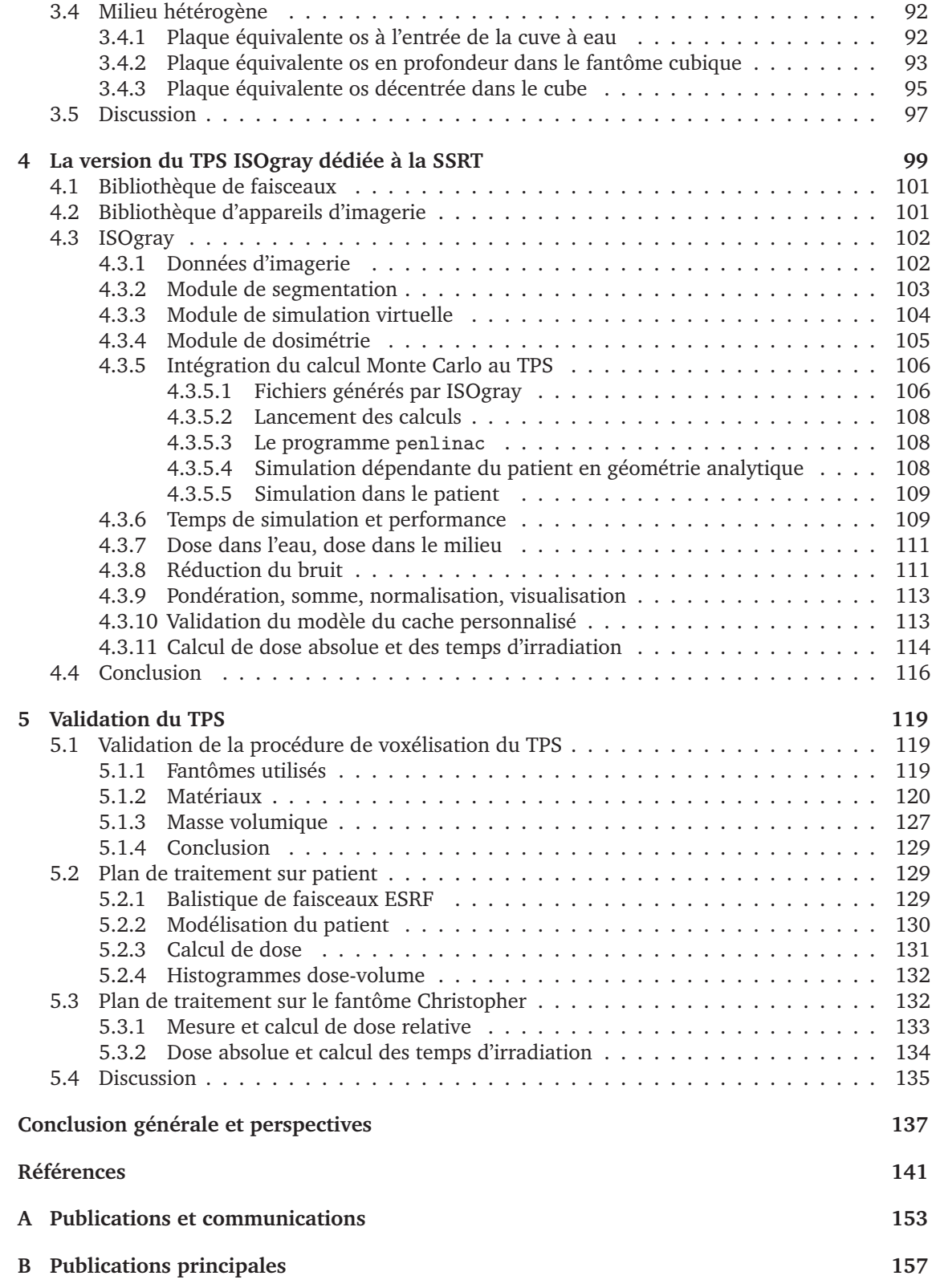

# **Liste des symboles**

- CHU Centre Hospitalier Universitaire
- CI Chambre d'Ionisation
- CIFRE Conventions Industrielles de Formation par la REcherche
- CT *Computerized Tomography*, scanner de tomodensitométrie
- DICOM *Digital Imaging and Communications in Medicine*, ensemble de formats informatiques standards pour la manipulation de données médicales.
- DTA *Distance to agreement*, écart de position à dose égale
- ESRF *European Synchrotron Radiation Facility*, Établissement Européen de Rayonnement Synchrotron
- GIN Grenoble Institut des Neurosciences
- HDV Histogramme Dose Volume
- HU *Hounsfield Unit*, unité ou nombre Hounsfield
- ICRP *International Commission on Radiological Protection*
- ICRU *International Commission on Radiation Units and Measurements*
- IMRT *Intensity-Modulated Radiation Therapy*, technique de radiothérapie conformationelle avec modulation d'intensité
- INSERM Institut National pour la Santé Et la Recherche Médicale
- IRM Imagerie par Résonance Magnétique
- IRON *Iterative Reduction Of Noise*, algorithme utilisé pour la réduction du bruit dans des données
- LINAC *Linear Accelerator*, accélérateur linéaire
- MC Monte Carlo
- MPI *Message Passing Interface*, bibliothèque de routines de parallélisation des programmes informatiques
- NIST *National Institute of Standards and Technology*
- PDD *Percentage Depth Dose*, rendement de dose en profondeur (normalisé)
- PMMA Polyméthacrylate de méthyle, plus connu sous le nom commercial Plexiglas
- PSF *Phase Space file*, fichier d'espace des phases
- RTA Rapport Tissu Air, ou TAR *Tissue-Air Ratio*, rapport entre la dose dans l'eau (à une profondeur donnée) et la dose dans l'air (à l'équilibre électronique)
- SAR *Scatter-Air Ratio*
- SSRT *Synchrotron Stereotactic Radiation Therapy*, radiothérapie stéréotaxique par rayonnement synchrotron
- TPS *Treatment Planning System*, système de planification de traitement

# **Introduction**

Ce travail de thèse a été réalisé dans le cadre de la préparation d'essais cliniques d'une technique de radiothérapie nommée **radiothérapie stéréotaxique par rayonnement synchrotron** ou de façon courte **SSRT** (pour *Synchrotron Stereotactic Radiation Therapy*). Ces essais cliniques seront menés à l'établissement européen de rayonnement synchrotron (ESRF pour *European Synchrotron Radiation Facility*) à Grenoble, dans le cadre d'une collaboration entre l'ESRF, l'équipe INSERM « Rayonnement Synchrotron et Recherche Médicale » de l'Institut des Neurosciences de Grenoble (GIN), et le Centre Hospitalier Universitaire de Grenoble, ce dernier étant le promoteur de l'essai.

Le gliome est le type de tumeur cérébrale le plus fréquent chez l'homme adulte. Le traitement des gliomes malins est un domaine de recherche préclinique et clinique très actif, pour lequel de nombreux essais thérapeutiques innovants sont basés sur une association chimiothérapieradiothérapie. À ce jour, aucune proposition thérapeutique n'offre de réelle possibilité curative à ce type de tumeur cérébrale, et la médiane de survie des patients atteints de gliome de haut grade est inférieure à une année [Stupp *et al.* 2005, Wen & Kesari 2008]. L'utilisation de nouvelles sources de rayonnement potentiellement plus efficaces, ou permettant de mieux préserver les zones saines (effet différentiel accru) est une piste privilégiée en radiothérapie pour améliorer le gain thérapeutique. C'est dans ce sens qu'un effort de recherche important a notamment été réalisé à l'ESRF ces 10 dernières années pour le développement de la SSRT. La SSRT est une technique de radiothérapie innovante ayant pour but le traitement de tumeurs cérébrales malignes telles que les gliomes de haut grade [Deman *et al.* 2010]. Elle utilise des rayons X d'énergie égale à quelques dizaines de kilo électrons-volts, comme ceux produits à l'ESRF. Cette technique associe les avantages balistiques de l'arc-thérapie stéréotaxique (focalisation de faisceaux sur la tumeur) avec une augmentation locale de dépôt d'énergie par effet photoélectrique sur des atomes lourds préalablement injectés dans la tumeur. Les études précliniques réalisées sur des rongeurs porteurs de telles tumeurs ont démontré une augmentation significative de survie [Adam *et al.* 2006]. Cette augmentation n'est obtenue qu'avec le rayonnement synchrotron et motive le transfert de la technique vers des essais cliniques à l'ESRF.

Pour les essais cliniques de SSRT, un système de planification des traitements adapté est requis. Ce logiciel, souvent appelé TPS pour *Treatment Planning System*, est nécessaire pour l'élaboration et la validation des plans de traitement. À cette fin, il permet la définition de volumes et de faisceaux sur un modèle virtuel du patient, le calcul de la dose et enfin le calcul du temps de traitement. La dose est la quantité d'énergie déposée par les faisceaux d'un plan de traitement par unité de masse. Le calcul de dose permet l'optimisation du traitement en termes de couverture de la source et de préservation des tissus sains. Pour cela, plusieurs méthodes de calcul sont généralement implan-

#### **Introduction**

tées dans les TPS, notamment la méthode de calcul par **simulation Monte Carlo**, généralement considérée comme la plus précise, mais également la plus gourmande en temps de calcul. Les outils de calculs de dose intégrés aux TPS commerciaux sont cependant spécialisés pour des cas d'utilisation de sources conventionnelles de radiothérapie externe (accélérateurs linéaires), ou des sources implantées dans le cas de curiethérapie. La SSRT telle que pratiquée à l'ESRF présente des particularités qui rendent inutilisables les TPS commerciaux pour le calcul de dose :

- l'utilisation d'un faisceau monoénergétique de rayons X de basse énergie ;
- l'enchaînement singulier des éléments de la machine modifiant le faisceau sur la ligne de traitement ;
- la présence d'un élément lourd injecté dans la tumeur.

Pour remédier à ce problème, un outil de calcul de dose pour la SSRT à été développé en 2006 par Caroline Boudou [Boudou 2006]. Cet outil utilisait une interface développée en IDL et permettait la génération de fichiers d'entrée au code de simulation Monte Carlo MCNPX [Pelowitz 2005, LANL 2010a]. Des travaux d'optimisation ont été réalisés à l'aide de ce code de calcul [Edouard *et al.* 2010]. Par ailleurs, en 2009, Manolopoulos *et al.* ont suggéré l'adaptation d'un TPS Monte Carlo, à l'origine développé pour la technique de thérapie par capture de neutrons par le bore, une autre technique de radiothérapie utilisant la prise de contraste. Ce TPS fonctionnait en générant des fichiers d'entrée au code de simulation Monte Carlo MCNP [Manolopoulos *et al.* 2009]. Cependant, les fonctionnalités limitées de ces deux outils ne permettraient pas une utilisation lors d'essais cliniques. C'est pour cette raison qu'est née l'idée d'une collaboration avec l'entreprise DOSIsoft (Cachan, France) [DOSIsoft 2010], dans le cadre d'un contrat de thèse CIFRE (Conventions Industrielles de Formation par la REcherche). Cette entreprise développe notamment le TPS ISOgrayTM.

Ce travail de thèse a donc consisté en l'adaptation du TPS ISOgray, principalement de son module de **calcul de dose par simulation Monte Carlo**, aux spécificités de la SSRT. En parallèle au travail de programmation sur le TPS, une part importante de cette thèse fut la validation des calculs effectués par le logiciel dans le cadre de la SSRT. Plusieurs campagnes de mesures de dose ont été conduites à cet effet en collaboration avec l'équipe ESRF. La comparaison de ces mesures avec les doses calculées par le TPS a permis la validation du module de calcul, ainsi que son amélioration pour une meilleure précision de calcul de dose en SSRT.

# **Chapitre 1**

# **État de l'art**

### **Sommaire**

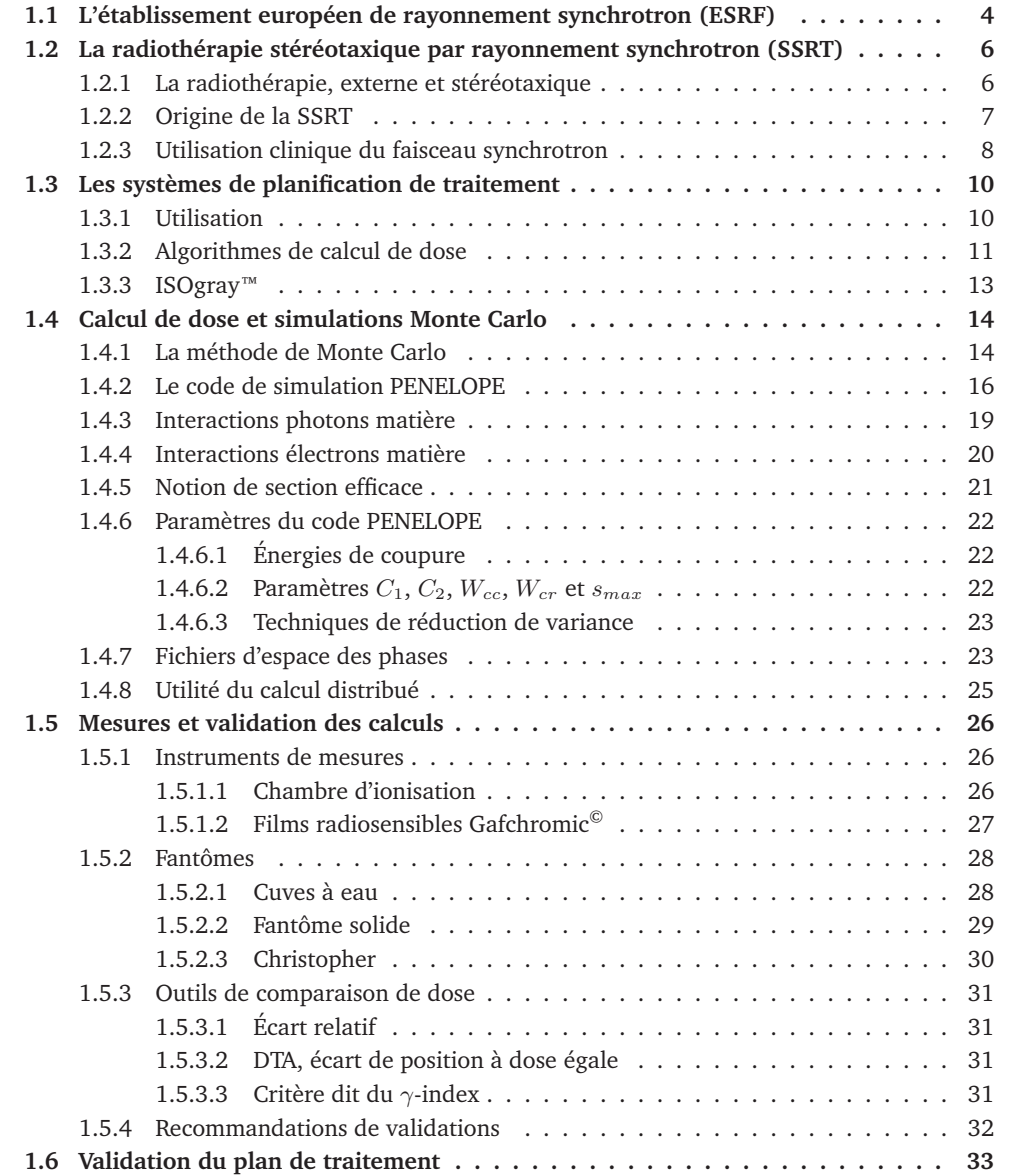

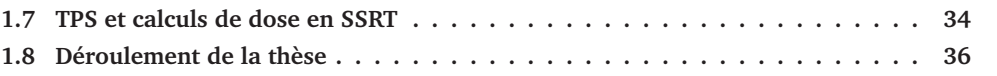

### **1.1 L'établissement européen de rayonnement synchrotron (ESRF)**

L'ESRF, acronyme de *European Synchrotron Radiation Facility*, est un centre de recherche financé par de nombreux états européens, où des rayons X sont générés pour des études dans des domaines très variés : physique, chimie, science des matériaux, science de la terre, biologie, médecine, paléontologie . . .

Un schéma de l'ESRF est représenté à la figure 1.1. L'anneau principal, appelé anneau de stockage, est régulièrement injecté d'électrons en rotation à une vitesse très proche de celle de la lumière. Pour cela, les électrons sont accélérés depuis un accélérateur linéaire (ou LINAC), succession de cavités radiofréquences, jusqu'à une énergie de 200 MeV. Ils sont ensuite injectés dans un *booster synchrotron*, dans lequel ils sont à nouveau accélérés par des systèmes radiofréquences jusqu'à une énergie de 6 GeV. Puis ils sont enfin stockés dans l'anneau de stockage. Cet anneau de 270 m de diamètre est divisé en 32 sections rectilignes, entre lesquelles les électrons sont dirigés par des aimants de courbure. Sur les sections droites, des aimants de focalisation et des éléments d'insertion sont utilisés [Hardy 2009].

Les aimants de courbure ainsi que les éléments d'insertion (tels que les *wigglers*) génèrent par « rayonnement de freinage » des photons dans une direction tangentielle à l'anneau de stockage. Ces photons se dirigent ensuite dans une ligne de lumière, où ils sont utilisés pour diverses applications.

Le rayonnement de freinage, ou *Bremsstrahlung*, est le nom de la perte d'énergie subie par des électrons lorsqu'ils se trouvent déviés par une charge électrique. Le rayonnement de photons, produit par les électrons relativistes déviés dans les aimants et les éléments d'insertion, est appelé rayonnement synchrotron. C'est ce rayonnement, à l'origine considéré comme une perte d'énergie néfaste dans les accélérateurs, qui est exploité dans les installations de rayonnement synchrotron telle que l'ESRF. Sur la ligne ID17 (*Insertion Device* 17), ce sont ainsi deux *wigglers* qui constituent la source du faisceau de photons. Cette ligne de lumière (voir figure 1.2) est longue de 150 mètres. Compte tenu de la très faible ouverture angulaire du faisceau à la source (3.3 mrad horizontalement et 0.1 mrad verticalement), cette longueur est nécessaire pour obtenir un faisceau assez étendu pour des projets d' imagerie et de radiothérapie chez l'Homme. En pratique, le faisceau utilisé en cabine expérimentale de ID17 mesure jusqu'à 15 cm horizontalement et 3 mm verticalement.

Il existe par ailleurs plusieurs modes de remplissage de l'anneau. En effet, les électrons dans l'anneau de stockage sont regroupés par paquets (ou *bunches*). Des cavités radiofréquences sont utilisées dans l'anneau de stockage pour ré-accélérer les électrons et ainsi compenser la perte d'énergie qu'ils subissent par rayonnement synchrotron. Du fait de la géométrie de ces cavités et de leur fréquence, il n'y a que 992 « espaces » disponibles pour ces paquets d'électrons. Pour certaines expériences réalisées à l'ESRF, il est utile que certains de ces espaces restent vides. Pour chaque

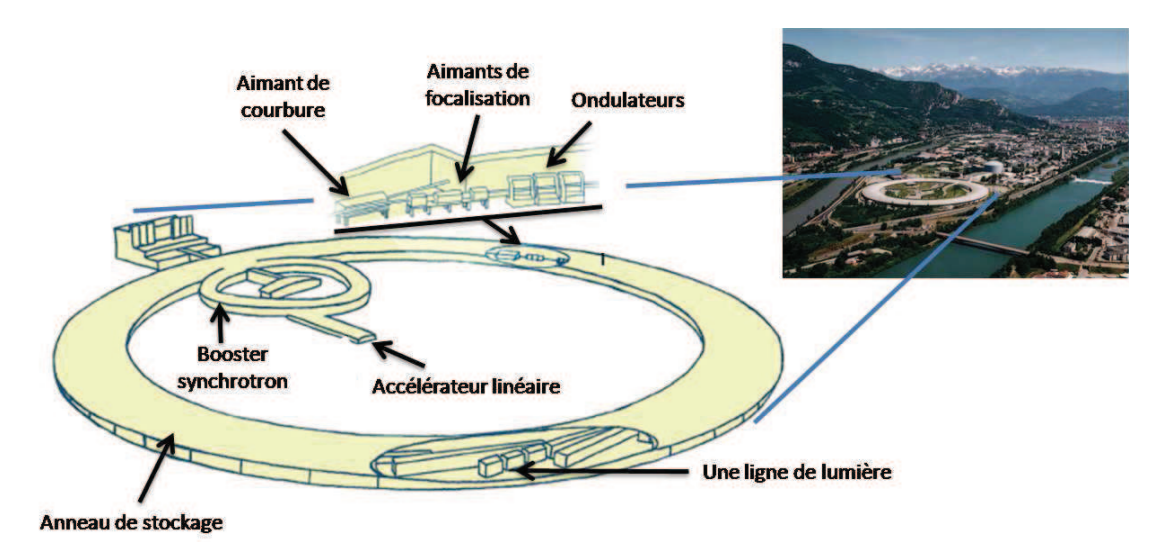

FIGURE 1.1 – L'ESRF. Les électrons sont accélérés dans un accélérateur linéaire (ou LINAC) jusqu'à une énergie cinétique de 200 MeV, puis dans un *booster synchrotron* jusqu'à 6 GeV, et enfin sont stockés dans l'anneau principal. Cet anneau est divisé en sections rectilignes, entre lesquelles les électrons sont dirigés par des aimants de courbure. Sur les sections droites, des aimants de focalisation sont utilisés, ainsi que des *wigglers*. Ces *wigglers*, ou ondulateurs, génèrent par « rayonnement de freinage » des photons dans une direction tangentielle à l'anneau de stockage. Ces photons se dirigent ensuite dans une ligne de lumière telle que la ligne médicale ID17, où ils sont utilisés pour diverses applications.

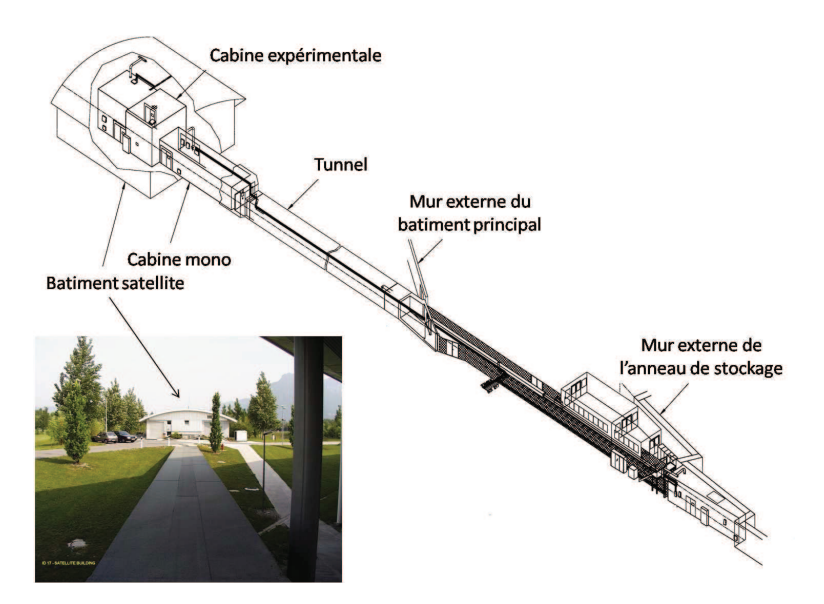

FIGURE 1.2 – La ligne médicale ID17.

période de 6 jours de distribution de faisceau à l'ESRF, un des différents modes de remplissage est ainsi utilisé. Les mesures de dose présentées plus loin dans cette thèse ont été réalisées lors des modes de remplissage qui suivent.

- Mode uniforme. 992 paquets d'électrons sont répartis uniformément dans l'anneau de stockage.
- Mode hybride « 24 \* 8 + 1 ». 24 groupes de 8 paquets consécutifs sont répartis sur 3/4 de la

circonférence, le quart restant est vide à l'exception d'un unique paquet en son centre.

• Mode «  $7/8 + 1$  ». 7/8 de la circonférence est remplie uniformément (soit 868 paquets d'électrons), le huitième restant est vide à l'exception d'un paquet en son centre.

(Il existe d'autres modes, mais ils ne fournissent pas un faisceau assez intense pour la radiothérapie.) A priori, ces différents modes de remplissage ne doivent pas avoir d'influence sur les mesures réalisées lors de nos expériences, les doses sont macroscopiques et intégrées sur plusieurs secondes. Il est seulement fondamental d'utiliser un mode de remplissage avec un courant d'électrons suffisant (160 - 200 mA) pour que le traitement d'un patient ne soit pas trop long (moins de 30 min).

### **1.2 La radiothérapie stéréotaxique par rayonnement synchrotron (SSRT)**

#### **1.2.1 La radiothérapie, externe et stéréotaxique**

Le cancer désigne un ensemble de maladies caractérisées par la croissance non contrôlée et la propagation d'une tumeur. Un cancer peut être pris en charge et traité par la combinaison d'une ou plusieurs techniques, les principales étant la radiothérapie, la chirurgie et la chimiothérapie.

La radiothérapie externe utilise un faisceau de particules ionisantes, qui peuvent être des photons (rayons X) ou des électrons, ou dans des cas plus rares des protons, neutrons, ions lourds, . . . Ces particules traversent les tissus en y déposant de l'énergie. Ce dépôt d'énergie est à l'origine de la dose, qui définit la quantité d'énergie absorbée dans un volume, exprimée par unité de masse. La dose est exprimée en grays (symbole Gy). Un gray correspondant à un joule par kilogramme. Le but d'un traitement de radiothérapie est le dépôt d'une dose (prescrite par un radiothérapeute ou un oncologue) visant à la destruction des tissus tumoraux (en induisant la mort cellulaire, par exemple en raison de lésions à l'ADN non réparées). Il existe d'autres stratégies en radiothérapie, comme la curiethérapie et la radiothérapie " métabolique ", qui utilisent respectivement des sources radioactives scellées et non scellées.

En radiothérapie externe, on utilise une source de rayonnement externe au patient, pour irradier les volumes cibles à traiter. La radiothérapie stéréotaxique désigne les techniques d'irradiation pour lesquelles la dose prescrite est délivrée à un volume localisé très précisément, grâce à ses coordonnées dans un repère géométrique et à un système précis de positionnement du patient [Van Dyk 1999, p. 590-593].

Inévitablement, les tissus sains entourant la tumeur reçoivent également une dose. L'optimisation de la radiothérapie vise à améliorer le différentiel entre dose déposée à la tumeur et dose déposée aux tissus sains (dont on connaît les seuils de tolérance selon le type). Il existe actuellement deux stratégies classiques d'optimisation de la dose.

- Le fractionnement spatial (effet balistique). Plusieurs incidences d'irradiation sont focalisées sur la cible, qui subit la somme de toutes les incidences, alors que les tissus sains ne reçoivent qu'une fraction de la dose prescrite. Le différentiel entre la tumeur et les tissus sains porte alors sur la dose physique.
- Le fractionnement temporel. Généralement, les cellules tumorales ont de moins bonnes ca-

pacités de réparation que les cellules normales. La dose est délivrée en plusieurs séances, les dommages aux tissus sains sont mieux réparés d'une séance à l'autre que les dommages aux tissus tumoraux. Dans ce cas le différentiel entre la tumeur et les tissus sains porte sur l'effet biologique de la dose [Van Dyk 1999, p. 8-9].

#### **1.2.2 Origine de la SSRT**

Pour certains cancers, les traitements disponibles à ce jour restent palliatifs. Par exemple, les gliomes malins (tumeurs issues de cellules gliales, les cellules de soutien du cerveau) sont les tumeurs cérébrales malignes les plus fréquentes, avec une incidence d'environ 5 nouveaux cas par an pour 100000 personnes [Wen & Kesari 2008]. La temps de survie après diagnostic des patients est très faible. Dans le cas du glioblastome (le type le plus agressif des gliomes) la médiane de survie est seulement de 14.6 mois avec le traitement le plus efficace connu à ce jour [Ohgaki *et al.* 2004, Stupp *et al.* 2005, Bondy *et al.* 2008, Meir *et al.* 2010]. Le traitement de ces tumeurs est donc un domaine de recherche préclinique et clinique très actif, notamment au niveau d'associations chimiothérapie/radiothérapie. L'utilisation de sources de rayonnement plus efficaces est aussi recherchée, de façon à mieux préserver les zones saines (effet différentiel accru).

C'est dans ce sens que l'idée de radiothérapie utilisant une augmentation de dose par prise de contraste a été avancée en 1983 par Norman et son équipe [Santos Mello *et al.* 1983]. Ils avaient initialement observé que la présence d'un agent de contraste iodé lors d'un examen radiologique par rayons X avait un effet délétère sur les lymphocytes. Cela les a incitéx à étudier l'avantage thérapeutique apporté par l'injection de produit de contraste iodé dans une tumeur avant irradiation [Norman *et al.* 1978]. La présence de l'agent de contraste augmente en effet la dose reçue lors d'une irradiation par des rayons X de basse et moyenne énergie (principalement entre 20 et 120 keV). Ceci est dû à une section efficace de l'effet photoélectrique augmentée en présence d'éléments de numéro atomique élevé. La dose est localement augmentée par le flux de photoélectrons généré par des interactions photoélectriques de photons sur les atomes d'iode (cf. plus loin figure 1.9). La mise en oeuvre et l'optimisation de cette thérapie soulèvent des interrogations sur les points suivants.

- L'impact du spectre en énergie du faisceau sur l'augmentation de dose.
- La dose importante reçue par l'os. Dans cette gamme d'énergie, le faisceau est fortement atténué dans les tissus, la dose en entrée (en particulier dans les tissus denses comme l'os du crâne) est donc bien plus élevée que la dose au point de prescription.
- La modalité d'injection de l'agent de contraste. Pour que l'augmentation de dose accroisse l'effet différentiel, l'élément lourd doit en effet être présent (avec une concentration aussi élevée que possible) dans la tumeur, mais pas dans les tissus sains.

Cette technique a ensuite été développée pour le traitement de tumeurs cérébrales par l'équipe de Norman. De nombreux essais précliniques ont été menés [Cochran *et al.* 1986, Iwamoto *et al.* 1987, Iwamoto *et al.* 1990, Norman *et al.* 1991, Iwamoto *et al.* 1993, Norman *et al.* 1997]. Grâce à des résultats encourageants, un essai clinique de phase I a pu être réalisé [Rose *et al.* 1999]. Pour cela, un tomodensitomètre à rayons X a été modifié pour l'irradiation de métastases cérébrales [Iwamoto *et al.* 1990]. Notons que l'agent de contraste iodé fut injecté par voie intraveineuse, la rupture de la barrière hémato-encéphalique <sup>1</sup>

<sup>1.</sup> La barrière hémato-encéphalique est un système physiologique de contrôle des échanges entre le sang et le système

#### **Chapitre 1. État de l'art**

dans les métastases assurant la prise de contraste sélective dans la tumeur. Ils montrèrent la sûreté de cette technique de radiothérapie, qui n'a pas engendré d'effet indésirable sur les patients. Cependant les longs temps d'irradiation et de refroidissement qui furent nécessaires avec le scanner utilisé paraissent irréalistes pour une utilisation clinique [Rose *et al.* 1999].

Les études dosimétriques réalisées pour la planification de ces traitements ont montré l'intérêt d'utiliser des faisceaux de photons monochromatiques [Solberg *et al.* 1992, Mesa *et al.* 1999].

La SSRT est donc directement inspirée de ces premiers tests. L'utilisation du faisceau synchrotron apporte en ce sens plusieurs avantages. Le faisceau monochromatique améliore la dosimétrie (dose plus faible à l'os et au tissu sain pour une même dose prescrite à la tumeur). Il est possible de sélectionner l'énergie optimale pour un facteur d'augmentation de dose accru [Corde *et al.* 2002, Corde *et al.* 2003, Boudou *et al.* 2004, Boudou *et al.* 2005, Boudou 2006, Boudou *et al.* 2007, Prezado *et al.* 2009, Edouard *et al.* 2010].

Les études précliniques effectuées à l'ESRF ont montré des résultats prometteurs. Les premiers essais utilisèrent d'abord de l'iode comme agent de contraste, in vitro ([Corde *et al.* 2004, Joubert *et al.* 2005]) et in vivo, injecté par différentes modalités ([Adam *et al.* 2003, Adam 2003, Corde *et al.* 2004, Adam *et al.* 2005, Adam *et al.* 2006]). Les résultats de ces études ont encouragé à la réalisation d'essais cliniques, en démontrant que la technique d'irradiation permet une mort cellulaire accrue de cellules tumorales, ou une augmentation significative de survie d'animaux atteints de tumeur.

#### **1.2.3 Utilisation clinique du faisceau synchrotron**

La ligne médicale de l'ESRF délivre un faisceau de rayons X de haute intensité dans la gamme des basses et moyennes énergies (quelques dizaines de kilo électron-volts). Le flux photonique du faisceau est de l'ordre de 100000 fois supérieure à celui d'un tube à rayons X conventionnel, comme représenté sur la figure 1.3 en terme de brillance (la brillance correspond au flux photonique exprimé par unité d'angle solide et par 0.1 % de la bande passante). Le spectre en énergie est quasi plat entre 10 et 150 keV [Elleaume *et al.* 1999, Suortti & Thomlinson 2003]. La source de photons (paire de *wigglers* ou ondulateurs) est localisée sur l'anneau principal du synchrotron. Le système de positionnement du patient (appelé chaise médicale) est éloigné de 150 mètres de cette source, en direction tangentielle à l'anneau de stockage.

La ligne médicale de l'ESRF a déjà été utilisée pour des projets cliniques par le passé. Il s'agissait d'essais d'angiographie coronaire utilisant de l'iode comme agent de contraste [Elleaume *et al.* 2000, Bertrand *et al.* 2005].

La partie finale de la ligne médicale de l'ESRF est représentée figure 1.4. Environ 7 mètres avant la chaise médicale se trouve un monochromateur. Son fonctionnement est basé sur deux cristaux de silicium courbés, déviant les photons dans des directions différentes selon leur énergie. Cela permet d'obtenir en sortie du second cristal un faisceau de photons à une énergie choisie entre 20 et 100 keV, avec une bande passante de quelques dizaines d'eV, par exemple 80 keV ± 80 eV [Elleaume *et al.* 1999, Suortti *et al.* 2000, Elleaume *et al.* 2002]. Notons qu'après passage

nerveux, qui empêche la diffusion dans le cerveau des produits de contraste injectés par voie intraveineuse. Cependant, dans le cas des vaisseaux sanguins des tumeurs cérébrales, cette barrière n'est que partiellement formée et est considérée comme lésée. C'est ce qui fait tout l'intérêt d'utiliser un produit de contraste pour l'imagerie en neuro-oncologie.

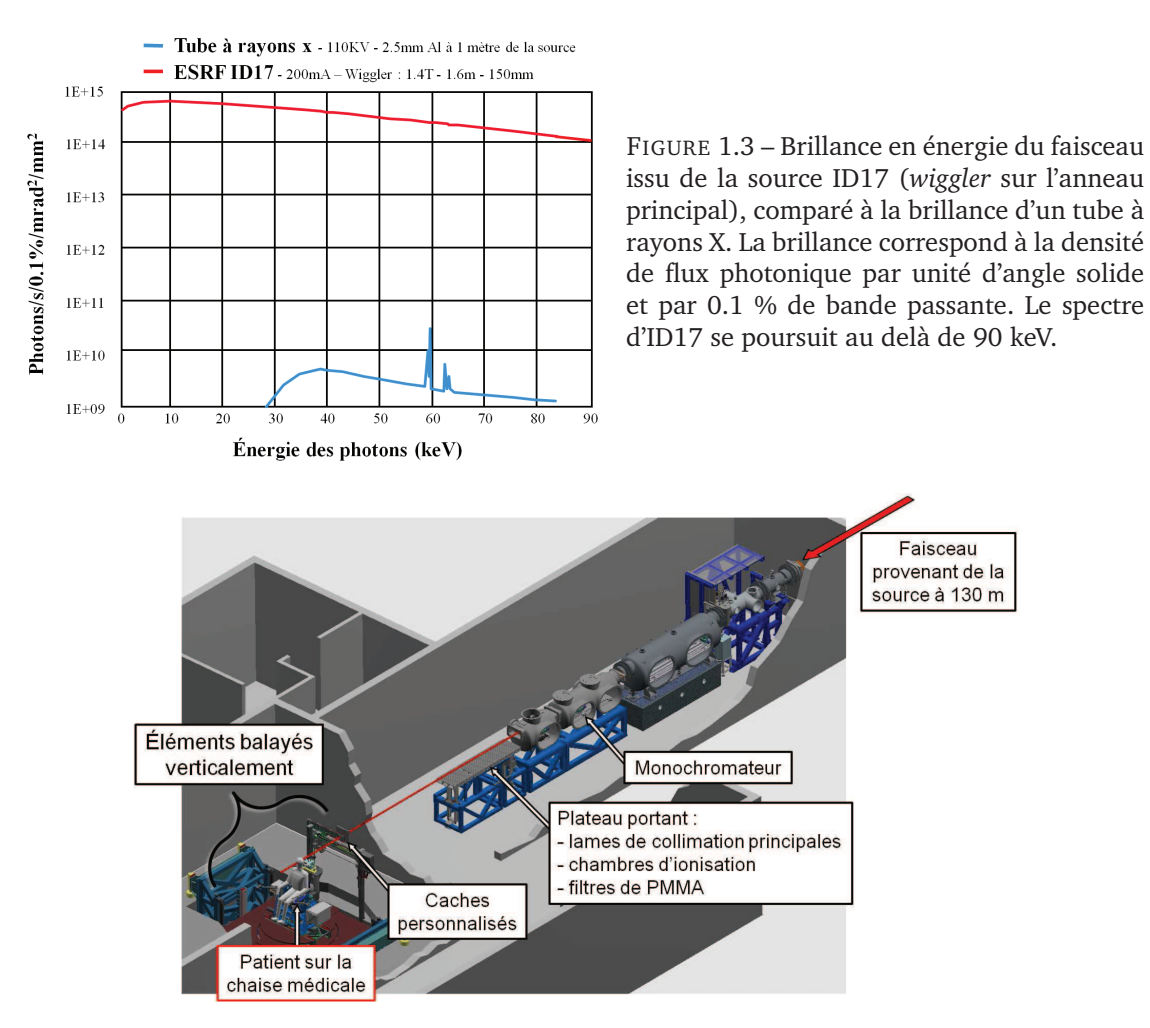

FIGURE 1.4 – Partie terminale de la ligne médicale ID17 à l'ESRF (à 130-150 m de la source). Les éléments remarquables sont, pour la première cabine : le monochromateur et un plateau portant de nombreux éléments de réglage du faisceau (lames de collimation, filtres de PMMA, chambres d'ionisation par transmission), pour la cabine expérimentale : un système de fixation avec un jeu de caches personnalisés au patient et le système de positionnement (chaise médicale).

par le monochromateur, le flux photonique est de l'ordre de 10000 fois inférieure au faisceau polychromatique. La taille du faisceau est ensuite réglée par des lames de collimation en tungstène, situées 5.2 m avant l'isocentre d'irradiation  $^2.$  On obtient ainsi un faisceau rectangulaire homogène, de taille maximale 3 mm en hauteur et 150 mm en largeur. Le faisceau est donc fin, et de façon à couvrir intégralement la zone à irradier, la chaise médicale peut-être balayée verticalement devant le faisceau. Le champ résultant, dans le référentiel de la chaise, est un champ rectangulaire de plus grande taille, par exemple  $50 \times 150$  mm<sup>2</sup>.

En SSRT, les patients seront traités avec un nombre fini de faisceaux incidents. Des caches de collimation seront utilisés pour chaque faisceau, et personnalisés à la forme de la tumeur telle que vue sous chaque incidence. Les caches, faits de cerrobend<sup>3</sup>, sont fixés sur un plateau solidaire de la chaise médicale lors de son balayage vertical, voir photos figures 1.4 et 1.5 [Renier *et al.* 2008].

<sup>2.</sup> L'isocentre est le point sur lequel les faisceaux d'irradiation sont focalisés, et donc le point par lequel passe l'axe (vertical) de rotation du patient pendant le traitement.

<sup>3.</sup> Le cerrobend est un alliage de bismuth, plomb, étain, et cadmium, ayant une température de fusion basse (70 °C), et couramment utilisé en radiothérapie pour créer des caches de collimation de forme quelconque.

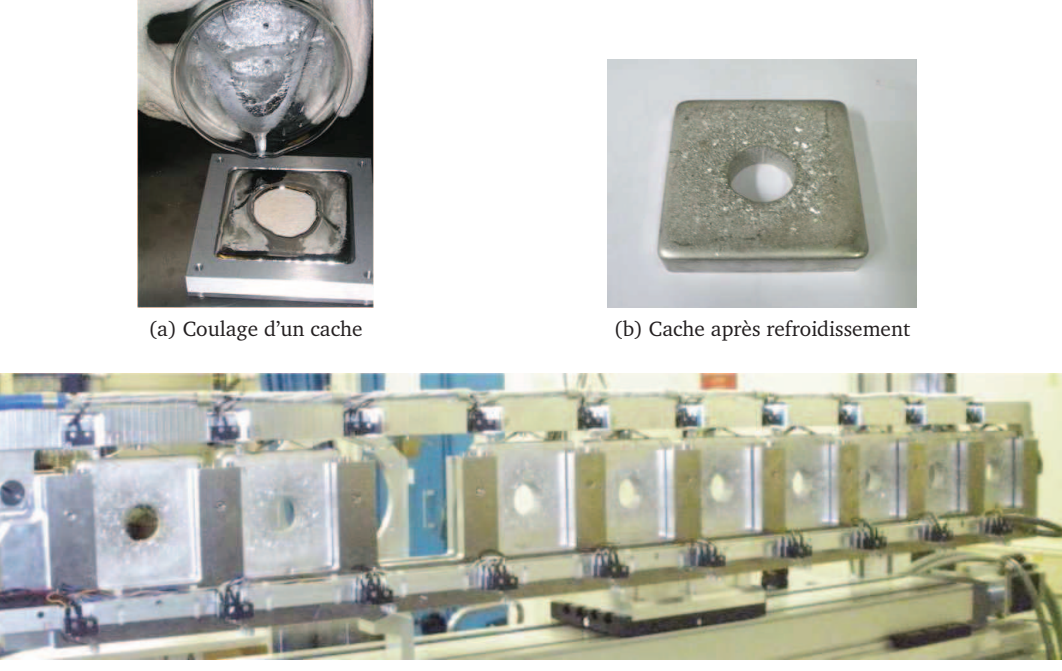

(c) Plateau de positionnement des caches

FIGURE 1.5 – Les caches personnalisés de collimation.

Bien qu'il ait été démontré qu'une rotation continue du faisceau autour du patient permet de réduire la dose aux tissus sains [Mesa *et al.* 1999, Edouard *et al.* 2010], ce schéma d'irradiation a été choisi dans un premier temps par simplicité et par sécurité, car dans ce cas aucune synchronisation n'est nécessaire entre la rotation du patient et l'ouverture des lames de collimation.

Les essais cliniques d'irradiation en SSRT prévus à l'ESRF seront de phases I et II : étude de tolérance et absence d'effets secondaires. Les premiers essais seront ciblés sur des métastases cérébrales. L'élément lourd utilisé sera de l'iode injecté par voie intraveineuse (agent de contraste iodé). Il s'agira dans un premier temps d'un complément de dose à un traitement conventionnel avec un accélérateur linéaire conventionnel du CHU de Grenoble (MV). L'énergie du faisceau de rayons X sera réglée à 80 keV, énergie apportant un bon compromis entre l'effet d'augmentation de dose par prise de contraste et la préservation des tissus sains [Edouard *et al.* 2010]. Les doses biologiques équivalentes données par le schéma d'irradiation prévu pour les essais cliniques sont compatibles avec les limites de sûreté pour les organes à risque (cerveau et os du crâne), comme l'ont étudié Prezado *et al.* (2009).

### **1.3 Les systèmes de planification de traitement**

#### **1.3.1 Utilisation**

Les fonctionnalités des systèmes de planification de traitement (TPS) couvrent toutes les étapes de la planification par le radiothérapeute et le radiophysicien. Cela commence par l'acquisition des données d'un patient. La gestion de données d'imagerie (leur visualisation 2D puis 3D, et leur traitement comme par exemple le recalage d'images provenant de modalités différentes) permet de définir les limites des différentes structures anatomiques d'importance, qui sont segmentées dans le volume du patient (contours externes, organes à risque, volumes cibles). Certains de ces organes peuvent désormais être segmentés automatiquement grâce à un atlas anatomique. Le dessin d'un plan sur le patient (constitué de balistiques de faisceaux) est ensuite réalisé, en recherchant une position optimale pour chaque faisceau. Le TPS effectue ensuite une simulation virtuelle du traitement. Il s'agit du calcul de la dose que le plan déposerait effectivement au patient. Cette simulation permet à l'utilisateur d'évaluer le plan (grâce aux distributions de doses, aux histogrammes dose volumes (HDV) et à des points de mesure particuliers, cf. section 1.6), et de l'optimiser avant de le valider [Van Dyk 1999, p. 232].

#### **1.3.2 Algorithmes de calcul de dose**

L'étape de calcul de dose est le point clé de la planification de traitement. Ce point a beaucoup évolué, en parallèle avec l'amélioration des performances des processeurs.

Avant l'avènement des systèmes de planification de traitement (et encore parfois aujourd'hui pour vérification), le calcul était effectué manuellement par le radiophysicien, en quelques points seulement. Pour les faisceaux de photons de haute énergie (> 1 MeV), la méthode RTA (Rapport Tissu Air) par exemple consiste, à partir d'une mesure de dose de référence (dose dans l'eau mesurée dans l'air à l'équilibre électronique pour un champ de référence), à obtenir la dose à une profondeur donnée d en la multipliant par la fonction dosimétrique RTA $(d, A_d)$  (pour une taille de champ  $A_d$  donnée). Différents facteurs correctifs peuvent également être utilisés, pour notamment prendre en compte la présence d'une hétérogénéité (couche d'os), ou l'utilisation d'accessoires (filtres, compensateurs, . . . ). La méthode d'intégration de Clarkson permet quant à elle de prendre en compte une forme de champ complexe et est basée sur une séparation des contributions à la dose du rayonnement primaire et du rayonnement diffusé [Mayles *et al.* 2007, p. 484-516].

Dès les années 1950, sans être des TPS intégrés, des systèmes ont permis le calcul automatique de dose [Wheatley 1951, Tsien 1955]. Dans le système de Tsien, des cartes perforées enregistraient des cartes de doses de référence pour différentes tailles de champ, et étaient traitées par un lecteur de carte programmé de façon à tracer la distribution de dose totale dans un patient pour un traitement complet. Les programmes de calcul de dose reprirent tout d'abord les méthodes manuelles pour le calcul informatique, avec certaines fonctions dosimétriques (RTA, PDD *Percentage Depth Dose*, SAR *Scatter-Air Ratio*, . . . ), ainsi que des facteurs pour la correction d'hétérogénéités, la prise en compte de la présence d'accessoires et la prise en compte d'une forme de champ irrégulière. Les fonctions dosimétriques OAR (*Off Axis Ratio*) étaient ensuite utilisées pour calculer les doses en des points hors de l'axe du faisceau.

Au milieu des années 70, les tomodensitomètres (scanner CT pour *Computed Tomography*) se sont largement répandus en clinique. Les images CT permettent une planification de traitement plus précise, en fournissant au calcul l'anatomie personnalisée de chaque patient (pour un calcul de dose précis, il est crucial de connaître la densité précise des tissus, surtout en milieu hétérogène).

C'est également dans les années 70 que sont apparues les méthodes de superposition pour le calcul de dose. C'est à l'origine Cunningham qui proposa de séparer le faisceau principal du

#### **Chapitre 1. État de l'art**

diffusé primaire lors du calcul de dose [Cunningham *et al.* 1972]. D'une manière générale pour les faisceaux de photons, pour le calcul de l'énergie déposée (dose) en un point P de coordonnées  $(x,y,z)$ , le principe consiste à intégrer l'énergie émise par les points P' de coordonnées  $(x',y',z')$ autour de P. Pour chaque point P', cette énergie est le produit de la fluence de photons primaires en P', par l'énergie diffusée en P' et atteignant P. La mise en oeuvre complète en 3D de cette méthode est appelée convolution/superposition du *Point Kernel* (*Point Kernel* signifie noyau en un point, P'). Cette méthode est illustrée figure 1.6.a.

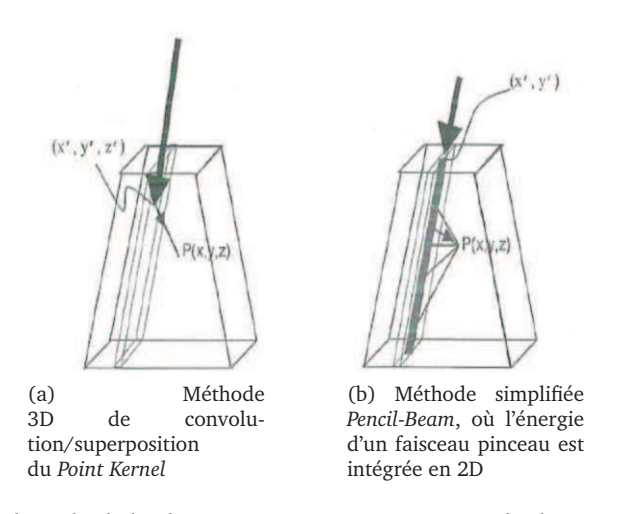

FIGURE 1.6 – Principe du calcul de dose par superposition. Le calcul en P consiste à intégrer les énergies émises vers P par les points P' de coordonnées (x',y',z'). D'après Van Dyk *et al.* (1993) p. 237.

Cependant, bien que le principe de la convolution/superposition ait été établi dans les années 80, c'est tout d'abord une superposition plus simple (illustrée figure 1.6.b) qui s'est répandue dans les TPS : la méthode dite du *Pencil-Beam* (faisceau pinceau). Dans le cas des faisceaux de photons, elle fut développée des années 1980 à 90. Elle consiste à voir le champ complexe comme une superposition de faisceaux linéaires (c'est à dire de faisceaux « pinceaux » ). La dose est calculée en intégrant sur la surface du champ (sur l'ensemble des (x',y')) le noyau d'énergie déposé par un faisceau pinceau (multiplié par la fluence du faisceau en chaque point du champ donné). Si le noyau d'énergie du faisceau pinceau et la fluence en entrée sont connus, le calcul est très rapide grâce à des algorithmes de convolution utilisant la transformée de Fourier discrète. Ce calcul a été largement implanté dans les TPS commerciaux pour sa rapidité, même si les résultats sont imprécis (particulièrement en présence d'hétérogénéités dans le volume de calcul, la méthode ne permet pas de les prendre en compte simplement) [Van Dyk 1999, p. 235-242][Mayles *et al.* 2007, p. 560-578].

C'est à partir de 2000 que la méthode de convolution/superposition du *Point Kernel* 3D a été implantée et validée dans la majorité des TPS commercialisés. Elle est plus précise, mais plus gourmande en ressources de calcul, nécessitant en effet la convolution du volume avec un noyau 3D modifié en chaque point P' pour tenir compte des hétérogénéités. [Van Dyk 1999, p. 235- 242][Mayles *et al.* 2007, p. 578-585].

Parallèlement à ces méthodes de calcul analytique, le calcul de dose par simulation Monte Carlo a été développé. C'est d'ailleurs celui qui est utilisé pour calculer les noyaux de convolution des méthodes décrites aux paragraphes précédents. Cependant, pour des raisons pratiques, le calcul par simulation Monte Carlo ne s'est répandu dans les TPS qu'au cours de la dernière décennie. Le principe de cette méthode stochastique est détaillé à la section 1.4. Actuellement, le calcul de dose Monte Carlo est disponible dans plusieurs TPS commerciaux [Reynaert *et al.* 2007, Chetty *et al.* 2007] : iPlan (BrainLab), Monaco (CMS/Elekta), Eclipse (Varian), Oncentra (Nucletron) et ISOgray (Dosisoft).

L'amélioration de ces méthodes de calcul et la recherche de nouvelles méthodes est toujours en cours. Par exemple, un algorithme de résolution déterministe de l'équation de transport de Boltzmann est disponible dans un TPS développé récemment par Varian. Il peut-être utilisé en curiethérapie et en radiothérapie externe par rayons X, les calculs de doses montrent un bon accord avec des calculs par simulations Monte Carlo, y compris en présence d'hétérogénéités [Vassiliev *et al.* 2010, Varian Medical Systems 2011, Fogliata *et al.* 2011, Failla *et al.* 2011, Han *et al.* 2011].

#### **1.3.3 ISOgray™**

Le TPS ISOgray™(DOSIsoft, Cachan) a été utilisé dans le cadre de cette thèse. Ce système de planification possède le marquage CE, ainsi que toutes les certifications adéquates ( ISO 9001:2000 / ISO 13485:2003 et FDA 510(k)). Il est utilisé en routine clinique dans 20 % des centres français ainsi qu'en Europe (Royaume-Uni, Espagne, Belgique), en Turquie et en Iran. Il est organisé en différents modules :

- Traitement et visualisation des images multimodales
- Recalage d'images multimodales
- Segmentation automatique de contours par atlas anatomique
- Module de contourage (segmentation manuelle ou automatique par seuils)
- Simulation virtuelle
- Calcul de dose
- Planification et optimisation pour l'IMRT (technique de radiothérapie conformationelle avec modulation d'intensité, sans intérêt à court terme dans le cas de la SSRT  $^4$ )
- Assurance qualité EXACcor

Plusieurs méthodes de calcul de dose sont proposées (3D SAR avec méthode de Clarkson, *Point kernel* convolution/superposition, simulations Monte Carlo). Par ailleurs, un programme associé permet de gérer une bibliothèque de faisceaux et les caractéristiques de chacun d'entre eux. Le logiciel ISOgray dans sa version standard permet la planification de traitement pour des accélérateurs linéaires (électrons et photons de haute énergie). Un module spécifique a été également développé pour la protonthérapie.

Il a été choisi d'utiliser le module de calcul de dose par simulation Monte Carlo. En effet, il s'agit de la seule modalité de calcul permettant de bien modéliser les interactions mises en oeuvre en SSRT, en tenant compte de l'augmentation de dose liée à la présence d'agent de contraste [Boudou 2006]. Le modèle de calcul utilisé dans ce travail est basé sur le code rapide de simulation Monte Carlo PENELOPE [Salvat *et al.* 2006], et utilise la notion de PSF (*Phase Space File*, fichier d'espace des phases). Le principe du calcul par simulation Monte Carlo est décrit dans les sous-

<sup>4.</sup> L'éventuel développement d'une radiothérapie synchrotron conformationelle avec prise de contraste sera discutée dans la conclusion finale de cette thèse.

sections suivantes et son utilisation dans le cadre de ce travail de thèse fait l'objet des chapitres 2 et 3.

### **1.4 Calcul de dose et simulations Monte Carlo**

#### **1.4.1 La méthode de Monte Carlo**

L'invention de la méthode de Monte Carlo est généralement attribuée au mathématicien Stanislaw Ulam qui, dans le cadre du projet *Manhattan*, travailla sur des calculs d'intégrales entrant en jeu dans la théorie des réactions nucléaires. Le mathématicien et physicien John von Neumann a également fortement contribué à ce développement. La méthode était connue auparavant sous le nom d'échantillonnage aléatoire. Elle a cependant été particulièrement développée avec l'avènement des ordinateurs pendant et après la Seconde Guerre mondiale, par un groupe de travail auquel Ulam et von Neumann contribuaient. C'est Nicolas Metropolis qui menait ce groupe et attribua le nom accrocheur de « Monte Carlo » , en référence à un oncle d'Ulam ayant l'habitude de fréquenter les casinos [Metropolis & Ulam 1949, Metropolis 1987].

Désormais, le nom de la méthode de Monte Carlo (MC) peut être utilisé pour tout procédé utilisant des nombres aléatoires. Dans le cadre de la simulation Monte Carlo du transport de particules, une particule est générée à partir d'une source dont la géométrie et le type sont décrits par l'utilisateur. Son déplacement est ensuite simulé dans les éléments d'une géométrie également décrite par l'utilisateur. Pendant ce transport, la particule (dite particule primaire) subit de manière aléatoire des interactions avec la matière, pouvant donner lieu à sa diffusion ou à son absorption, ou à la production de particules secondaires (voir section 1.4.3 pour des précisions sur les interactions rayonnement-matière). On appelle cascade la trajectoire de la particule primaire et des éventuelles particules secondaires. À chaque étape de la simulation, connaissant la probabilité (nommée section efficace) que chaque interaction se produise, l'échantillonnage aléatoire est utilisé pour choisir si la particule simulée subit ou non une interaction et de quel type est cette interaction. Cette méthode modélise au mieux la réalité du transport des particules, dans la limite des connaissances des réelles sections efficaces d'interaction, et des approximations souvent réalisées pour accélérer le calcul. Le procédé de simulation est en effet long, de très nombreuses particules devant être simulées pour en extraire une information exacte et non bruitée.

Dans le cadre de la radiothérapie, la grandeur d'intérêt est généralement la dose D déposée dans un volume donné. Elle est donc estimée en moyennant, pour un grand nombre N de particules primaires i, la dose  $d_i$  que chaque cascade dépose dans ledit volume, c'est à dire

$$
\overline{D} = \frac{1}{N} \sum_{i=1}^{N} d_i.
$$
\n(1.1)

Si différentes simulations MC sont effectuées, différentes valeurs de l'estimateur  $\overline{D}$  sont obtenues. Cela implique que le résultat d'une simulation est affecté par une incertitude statistique [Salvat *et al.* 2008, p. 2-6]. L'incertitude statistique doit donc être évaluée, afin de connaître la précision (statistique) d'un calcul Monte Carlo donné. À cette fin, on peut considérer  $\overline{D}$  comme une variable aléatoire. Sa moyenne et sa variance sont

$$
\langle \overline{D} \rangle = \left\langle \frac{1}{N} \sum_{i=1}^{N} d_i \right\rangle = \frac{1}{N} \sum_{i=1}^{N} \langle d_i \rangle = \langle D \rangle
$$
 (1.2)

et

$$
\text{var}(\overline{D}) = \text{var}\left[\frac{1}{N} \sum_{i=1}^{N} d_i\right] = \frac{1}{N^2} \sum_{i=1}^{N} \text{var}(d_i) = \frac{1}{N} \text{var}(D). \tag{1.3}
$$

Ce que l'on appelle l'incertitude statistique du calcul de dose par simulation Monte Carlo est alors l'écart-type sur l'estimateur  $\overline{D}$ ,

$$
\sigma_D = \sqrt{var(\overline{D})} = \sqrt{\frac{var(D)}{N}}.
$$
\n(1.4)

Donc

$$
\sigma_D = \sqrt{\frac{1}{N} \left[ \frac{1}{N} \sum_{i=1}^N d_i^2 - \overline{D}^2 \right]}.
$$
\n(1.5)

Notons que théoriquement, lorsque N est multiplié par un facteur  $p$ ,  $\sigma_D$  est divisé par  $\sqrt{p}$ .

D'après le théorème de la limite centrale, si N tend vers l'infini, la loi de probabilité de  $\overline{D}$  est une loi normale. Cela implique que si N est « assez grand », l'intervalle ( $\overline{D} - \sigma_D$ ,  $\overline{D} + \sigma_D$ ) contient la valeur exacte D avec une probabilité de 68.3 %, l'intervalle ( $\overline{D} \pm 2\sigma_D$ ) la contient avec une probabilité de 95.4 % et l'intervalle ( $\overline{D} \pm 3\sigma_D$ ) avec une probabilité de 99.7 %. Les incertitudes sur les doses calculées par simulation Monte Carlo présentées dans ce document sont des incertitudes à 3σ.

En pratique, au cours de la simulation, dans chaque volume où la dose est calculée, on somme non seulement les  $d_i$ , mais aussi les  $d_i^2$ , de façon à calculer en fin de simulation l'incertitude statistique du calcul dans ce volume, selon l'équation 1.5.

Pour l'estimation de l'incertitude statistique des calculs de dose dans une géométrie complète (comprenant généralement une grille de volumes, la dose étant calculée dans chaque volume individuel), on utilise l'incertitude fractionnelle globale, comme définie dans le rapport AAPM TG-105 [Chetty *et al.* 2007] à savoir la moyenne quadratique des incertitudes statistiques relatives dans les volumes recevant au moins 50 % de la dose maximale.

$$
\overline{F}_{D>0.5D_{max}} = \sqrt{\frac{1}{K_{D>0.5D_{max}}} \sum_{D>0.5D_{max}} \left(\frac{\sigma_{D_i}}{D_i}\right)^2},
$$
\n(1.6)

où  $D_i$  est l'estimation de la dose au voxel  $i,$   $\sigma_{D_i}$  est son incertitude, et la somme est faite sur les  $K_{D>0.5D_{max}}$  voxels dont la dose est supérieure à 0.5  $D_{max}.$ 

Un point crucial dans la méthode de Monte Carlo est la génération de nombres aléatoires non biaisés. En informatique, on est en effet limité à utiliser des nombres dits pseudo-aléatoires, qui imitent assez bien les vrais nombres aléatoires, de telle sorte que l'incertitude statistique sur un calcul Monte Carlo décroisse en  $1/\sqrt{N}$  comme prévu théoriquement. Ces nombres pseudoaléatoires sont générés par un algorithme qui, à partir d'un premier nombre, appelé *seed* ou graine, génère de façon déterministe une suite de nombres, qui paraissent aléatoires. Ce point particulier sera discuté à la sous-section 1.4.8.

#### **1.4.2 Le code de simulation PENELOPE**

De nombreux codes Monte Carlo ont été développés pour la simulation du transport de particules. Les plus utilisés en radiothérapie classique, permettant le transport des photons et des électrons, sont les suivants [Mayles *et al.* 2007, p. 607-608][Reynaert *et al.* 2007].

- Le code EGS est le plus utilisé en physique médicale. De nombreux codes en sont dérivés, comme EGSnrc [Kawrakow 2000], DOSXYZ, BEAMnrc (dédié aux calculs pour la radiothérapie externe [Rogers *et al.* 1995]),
- MCNP, dont les versions les plus utilisées actuellement sont MCNP4, MCNP5 et MCNPX [Briesmeister 1997, LANL 2010a, LANL 2010b],
- GEANT4, développé au CERN, initialement pour la physique des particules (hautes énergies), tout comme Fluka [CERN 2010],
- VMC, à l'origine pour les faisceaux d'électrons, puis VMC++ qui améliora la vitesse de calcul, et XVMC qui permit le calcul pour les photons (XVMC est utilisé dans les TPS iPlan (BrainLab), Monaco (CMS/Elekta)),
- PEREGRINE, développé particulièrement pour la planification de traitement en radiothérapie, utilisé dans le TPS Corvus (Nomos),
- PENELOPE, code général de simulation du transport des photons, électrons et positons.

Tous les codes de simulation modélisent les mêmes lois physiques. Les résultats obtenus par chaque code varient cependant, en raison, d'une part des différentes bases de données de sections efficaces d'interaction (cf. sous-section 1.4.5) et d'autre part, de différences dans les méthodes d'optimisation et de simplification des phénomènes d'interaction dans le but de réduire le temps de calcul, et ce particulièrement pour la modélisation du transport des électrons. En effet, alors que les photons subissent seulement quelques interactions au cours de leur passage à travers la matière, les électrons en subissent un très grand nombre (voir illustrations des trajectoires section 1.4.4). Des algorithmes permettent donc, pour les électrons, la simulation « condensée » d'un ensemble d'interactions. Il existe deux méthodes pour condenser les interactions subies par les électrons, selon la terminologie définie par Berger [Berger 1963]. Les algorithmes de Classe I (comme utilisé par MCNP par exemple) utilisent la théorie de la diffusion multiple pour calculer la perte d'énergie et la déviation subie par un électron sur une distance donnée, cumulant ainsi les interactions qu'il subirait en réalité sur cette distance. Cette théorie utilise l'approximation de ralentissement continu (CSDA pour *Continuous Slowing Down Approximation*), qui consiste à considérer que les électrons traversant la matière perdent leur énergie de façon continue, avec une portée facilement calculable en fonction de l'énergie de l'électron et de la nature du matériau traversé. Les algorithmes de classe II (comme utilisé dans EGS et PENELOPE par exemple) utilisent un procédé de simulation mixte, dans lequel des interactions dites « molles » , caractérisées par une faible déviation angulaire et une faible perte d'énergie, sont réunies et traitées de manière groupée, alors que les interactions dites « dures » (ou « catastrophiques ») sont simulées en détail. L'effet global d'un nombre suffisant d'événements « mous » entre deux événements « durs » est ainsi simulé par une approche dite de diffusion multiple. Différents paramètres permettent de régler le degré de précision utilisé dans ce procédé de simulation, comme la perte d'énergie et la déviation angulaire à partir desquelles

un événement est considéré comme dur. Dans le cas de PENELOPE, les paramètres régissant ces valeurs seuil sont détaillés à la section 1.4.6.

Des revues des différents codes de simulation pour la radiothérapie externe sont disponibles [Verhaegen & Seuntjens 2003, Reynaert *et al.* 2007]. Les différences de résultats entre plusieurs procédés de simulation ont été publiés, par exemple par Bousis *et al.* à l'interface vapeur d'eau / eau liquide [Bousis *et al.* 2008]. Plusieurs codes ont été comparés par Vilches *et al.*, qui observent des différences significatives en ce qui concerne la distribution angulaire des électrons à la sortie de couches de divers matériaux. Ils notent en tous cas un bon accord de PENELOPE et EGSnrc avec des mesures expérimentales [Vilches *et al.* 2007].

Le code que nous avons utilisé pour la planification de traitement en SSRT est PENELOPE. Il est développé à l'université de Barcelone, pour la simulation Monte Carlo du transport des électrons et des photons. Il est écrit en Fortran. La première version du code fut présentée en 1995 [Baro *et al.* 1995]. Durant ce travail de thèse, la version 2006 a principalement été utilisée [Salvat *et al.* 2006], mais dans certains cas la fonctionnalité de simulation de photons polarisés proposée dans la version 2008 [Salvat *et al.* 2008] a été utilisée.

Le code PENELOPE fut développé à l'origine comme un système de routines Fortran permettant de gérer les différentes étapes de la simulation de particules, et que l'utilisateur pouvait utiliser pour créer son propre programme de simulation. La version 2006 du code permet la simulation des électrons, positons et photons, dans une gamme d'énergie allant de 50 eV à 100 GeV. Le code contient désormais un programme principal, nommé penmain, permettant de lancer directement une simulation, en fournissant en entrée un fichier .in contenant divers paramètres (dont certains sont présentés en détail à la partie 1.4.6), un fichier .geo décrivant la géométrie de simulation de manière analytique (sous forme de surfaces mathématiques selon un format décrit par les routines Fortran PENGEOM), et un fichier .mat décrivant les probabilités d'interaction dans les différents matériaux de la géométrie [Salvat *et al.* 2006]. Ce programme offre de nombreuses fonctionnalités, il est cependant toujours possible de le modifier ou de créer son propre programme principal pour disposer de fonctionnalités particulières.

Un autre programme principal, non inclus dans la distribution PENELOPE par défaut, peut être fourni par les auteurs. Il s'agit de penct, fonctionnant de la même manière que penmain, à l'exception du fichier définissant la géométrie de simulation qui doit être entré sous un format voxélisé (c'est à dire une matrice 3D de *voxels* <sup>5</sup> ). Pour fixer les idées, considérons que la taille totale du volume est  $D_x \times D_y \times D_z$ , et un nombre de voxels  $N_x$ ,  $N_y$  et  $N_z$  dans chaque direction. Chaque voxel mesure alors  $D_x/N_x \times D_y/N_y \times D_z/N_z$ , et est supposé homogène. penct place cette grille 3D de voxels au centre d'une large sphère d'air.  $N_x$ ,  $N_y$  et  $N_z$  sont limités à 128, afin de limiter le coût en mémoire du programme. À chaque voxel est assigné un matériau (selon la même modalité que dans penmain) et une masse volumique (supplantant la masse volumique normale du matériau). La géométrie voxélisée est généralement produite à partir d'images de scanner CT (d'où le nom du programme). Les nombres CT de ces images (unités Hounsfield) permettent de déterminer la masse volumique des tissus à l'aide de courbes d'étalonnage dédiées. Par rapport à penmain et sa géométrie analytique, la simulation du transport des particules se trouve légèrement simplifiée dans ce type de géométrie, car la position de la particule permet de connaître immédiatement

<sup>5.</sup> *voxels* pour *volumetric cell element*, désigne un élément parallélépipédique élémentaire de la matrice 3D discrétisant le volume étudié.

#### **Chapitre 1. État de l'art**

le voxel (et donc le couple matériau/masse volumique) dans lequel elle se trouve. Comme dans penmain, quand une particule traverse l'interface entre deux voxels, elle est arrêtée et la simulation est reprise en prenant en compte le nouveau matériau. Cependant, dans penct, si le nouveau voxel contient le même matériau, ce n'est pas nécessaire, la distance de son parcours est simplement mise à l'échelle selon l'éventuel changement de masse volumique. Ceci permet une accélération du calcul si la géométrie contient de grands volumes du même matériau.

L'organigramme du programme penmain tel qu'établi par Salvat *et al.* (2006) est reproduit à la figure 1.7, complété d'explications (en traits pointillés), qui indiquent également les points sur lesquels penct fonctionne différemment de penmain.

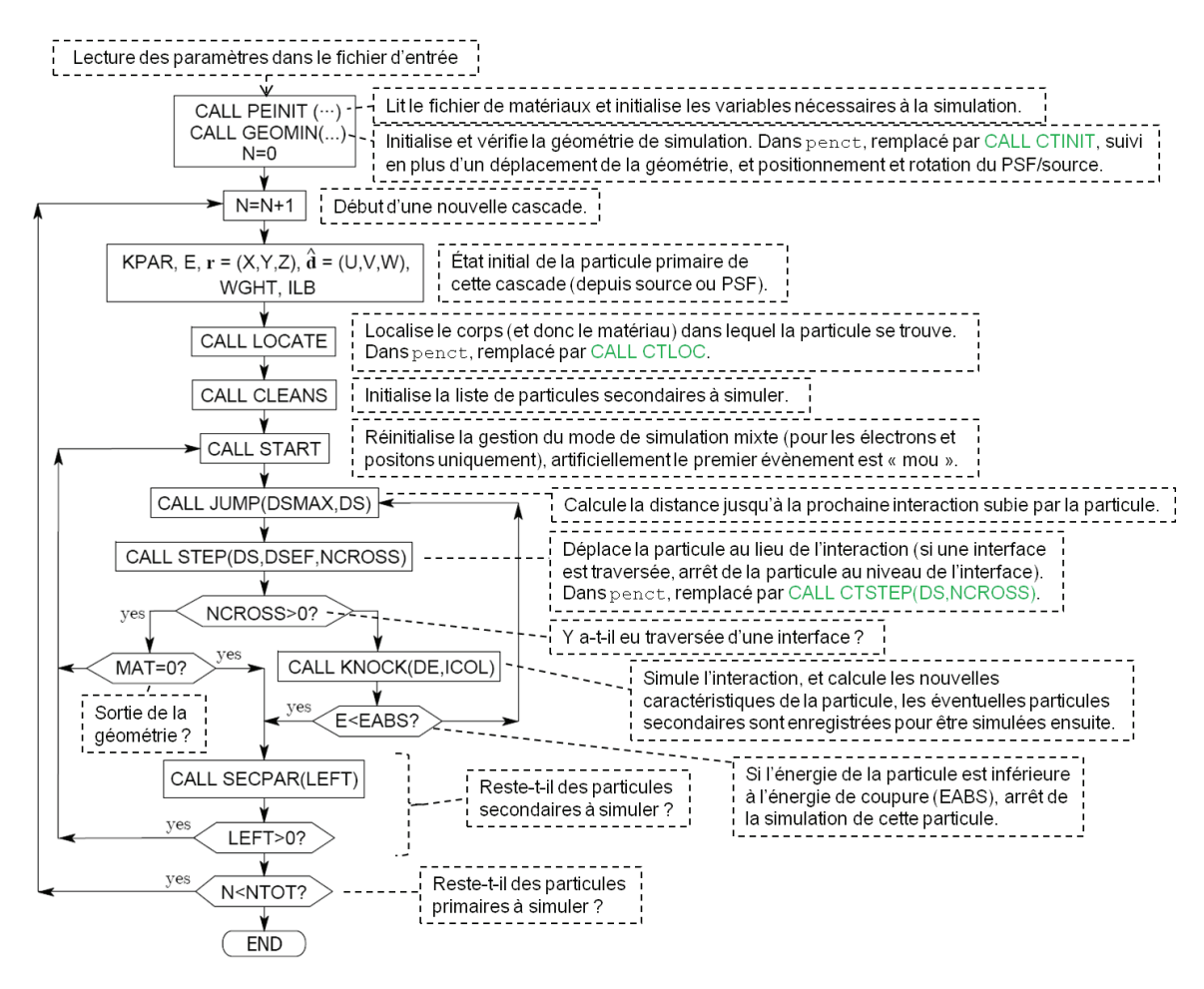

FIGURE 1.7 – Organigramme du programme penmain, d'après Salvat *et al.* (2006), complété d'explications (traits pointillés). penct fonctionne selon une organisation très similaire, les commentaires en vert indiquent cependant les points où penct nécessite un traitement particulier (avec appel de sous-routines dédiées).

Le code penct n'a pas été développé à l'origine pour la planification de traitement en clinique, car il n'est pas optimisé pour être rapide. Notons en revanche l'existence de PENFAST. Il s'agit d'un code propriétaire développé dans le cadre du projet européen MAESTRO [MAESTRO 2008], et intégré au TPS ISOgray. PENFAST est lié à PENELOPE, mais les algorithmes de simulation utilisés sont largement différents. Il fonctionne en géométrie voxélisée et est optimisé pour la radiothérapie externe conventionnelle. L'algorithme de simulation des électrons est condensé (classe I)

contrairement à PENELOPE. Le transport des photons y est également simplifié. Ainsi par exemple, les événements de diffusion inélastique sont pris en compte de façon simplifiée, lors d'un effet photoélectrique l'électron est éjecté selon un angle fixe moyen, la génération de photons fluorescence est ignorée (ces différents événements sont détaillés à la section suivante). Par ailleurs seuls sept matériaux sont disponibles. La liste des différences avec PENELOPE est développée dans Habib *et al.* (2010). PENFAST n'a cependant pas pu être utilisé ici, étant optimisé pour les faisceaux de radiothérapie clinique conventionnelle (d'énergie dans la gamme des MeV). Ce code ne convient pas à la SSRT.

#### **1.4.3 Interactions photons matière**

La physique des interactions rayonnement matière est incontournable pour comprendre comment l'énergie est déposée dans les tissus et calculer la dose avec précision.

Le faisceau synchrotron est un faisceau de photons d'énergie située dans la gamme spectrale des rayons X. Leur propriété la plus évidente est leur énergie, exprimée en électron-volts (symbole eV). Les photons peuvent traverser la matière sans interagir et donc sans y déposer d'énergie. La fréquence des interactions dépend du milieu traversé (numéro atomique et masse volumique essentiellement) et de l'énergie des photons incidents.

Les faisceaux de photons sont couramment utilisés en radiothérapie externe. Les accélérateurs linéaires disponibles en clinique fournissent un faisceau polychromatique. On donne pour les caractériser la valeur de la tension électrostatique qu'il faut utiliser pour accélérer les électrons à leur énergie cinétique d'impact sur la cible produisant les rayons X par *Bremsstrahlung* (typiquement 6 MV). Le faisceau synchrotron est lui monochromatique, l'énergie est choisie entre 50 et 100 keV, typiquement 80 keV.

Les interactions subies par les photons et ayant une importance en radiothérapie externe (à des énergies comprises en 20 keV et 25 MeV) sont les suivantes [Mayles *et al.* 2007, p. 60-70]. (Ces interactions sont illustrées à la figure 1.8.a.)

- **L'effet photoélectrique.** Il se produit lorsqu'un photon interagit avec un électron des couches profondes de l'atome et disparaît totalement, en éjectant cet électron de l'atome. La réorganisation du nuage électronique de l'atome peut avoir pour conséquence l'émission de photons de fluorescence ou d'électrons par effet Auger.
- **La création de paire.** Ce phénomène est celui de la matérialisation du photon, qui se produit à son passage dans le champ électrique d'un noyau. Le photon disparaît en produisant un électron et un positon, qui se partagent son énergie. L'énergie au repos de l'électron et du positon est de 511 keV, la production de paire ne peut donc se produire que pour des photons d'énergie supérieure à 1022 keV, et n'apparaît pas lors de l'irradiation synchrotron.
- **La diffusion Rayleigh.** Sans perte d'énergie, elle est également appelée diffusion cohérente ou élastique. Le photon est diffusé par l'ensemble de l'atome ou par un électron lié, sans perte d'énergie mais avec déviation angulaire.
- **La diffusion Compton.** Avec perte d'énergie, elle est également appelée diffusion incohérente ou inélastique. Le photon interagit en transmettant une partie de son énergie à un des électrons périphériques de l'atome, lequel est éjecté de sa couche atomique. Le photon est dévié (ou diffusé).

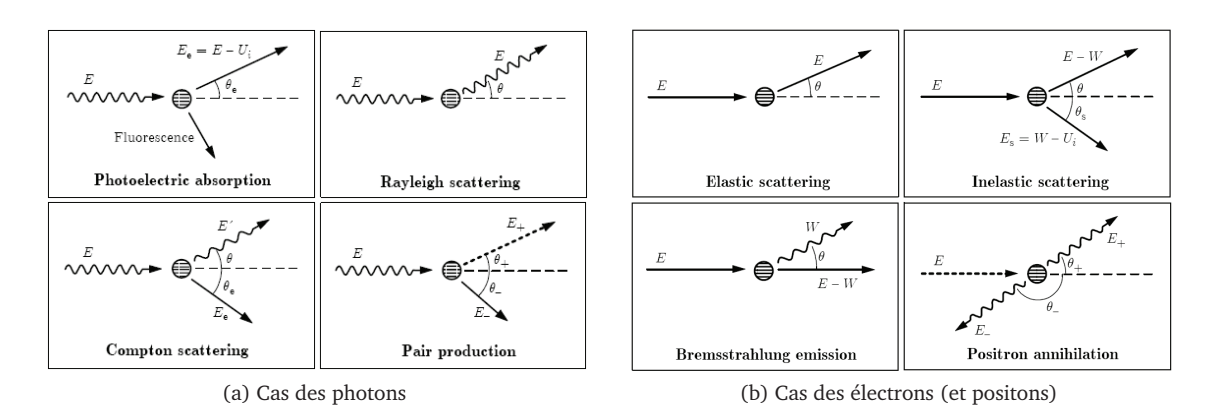

FIGURE 1.8 – Principales interactions des photons et électrons avec la matière. D'après Salvat *et al.* (2008), p. 54 et 103.

Un point important est le domaine de prédominance de chaque interaction. La figure 1.9 représente, en fonction de l'énergie du photon incident et du numéro atomique du matériau, l'interaction ayant la plus grande probabilité de se produire. Elle révèle tout l'intérêt d'utiliser un rayonnement de basse énergie si la tumeur contient sélectivement un élément lourd. L'effet photoélectrique sur les atomes lourds y est important, augmentant le différentiel de dose entre la tumeur et les tissus sains (ou l'interaction prédominante est la diffusion incohérente avec perte partielle d'énergie du photon incident).

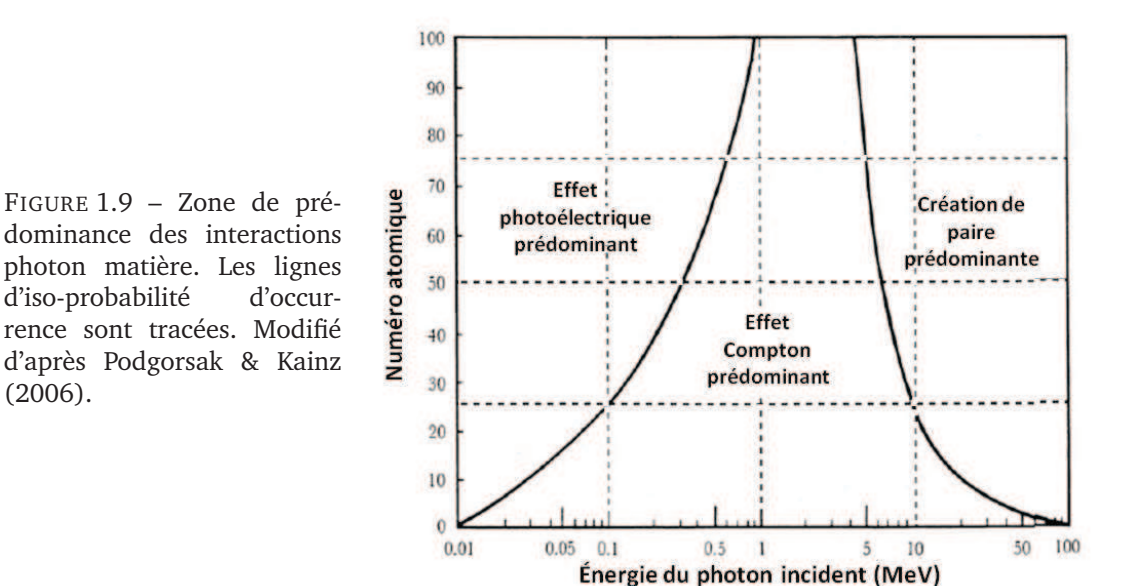

#### **1.4.4 Interactions électrons matière**

Les électrons libérés par ces interactions (à l'exception de la diffusion de Rayleigh) interagissent également avec la matière. Les principales interactions à prendre en compte en radiothérapie sont les collisions élastiques et inélastiques, ainsi que le rayonnement de freinage (*Bremsstrahlung*). Sans détailler ici ces interactions (dont une description est disponible par exemple dans Mayles *et al.* p. 35-55 (2007) et qui sont illustrées à la figure 1.8.b), on peut remarquer qu'elles sont les principales responsables de l'ionisation des tissus. Au niveau macroscopique, lorsqu'un faisceau de photons traverse une couche de matière, une partie des photons interagit et n'est pas transmise (le faisceau est atténué). De l'énergie est donc transmise aux électrons, qui la transmettent à leur tour en partie au milieu.

Pour illustrer l'effet de ces interactions, nous avons simulé avec PENELOPE les trajectoires de photons et électrons de 80 keV dans l'eau et dans l'air (à chaque fois depuis une source ponctuelle et unidirectionnelle). Dans les quatre cas représentés figure 1.10, 50 particules primaires sont suivies, avec des énergies de coupure de 100 eV.

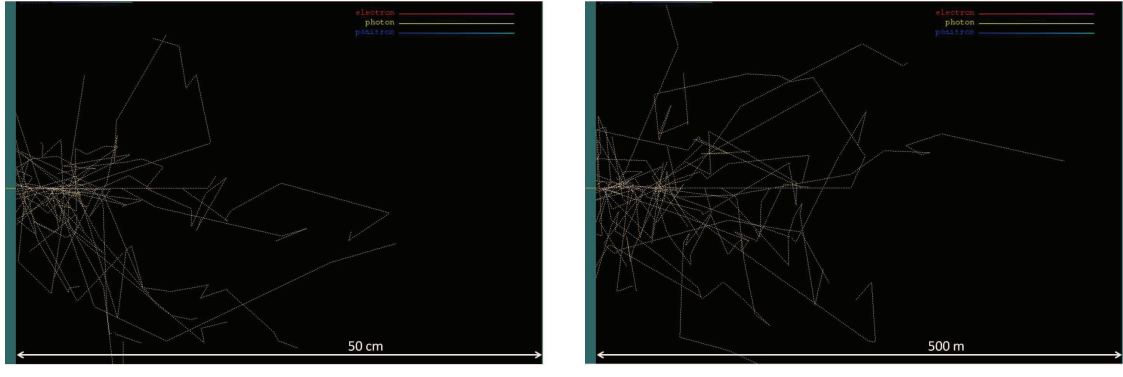

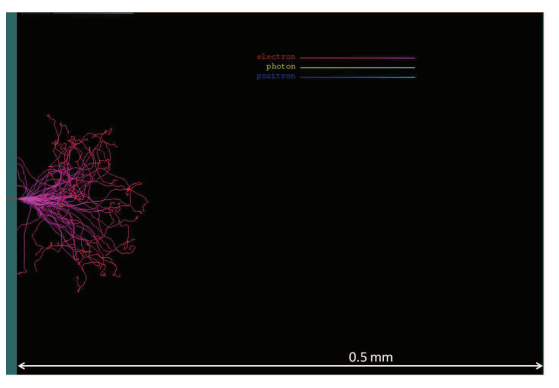

(a) 50 photons de 80 keV dans 50 cm d'eau (b) 50 photons de 80 keV dans 50000 cm d'air

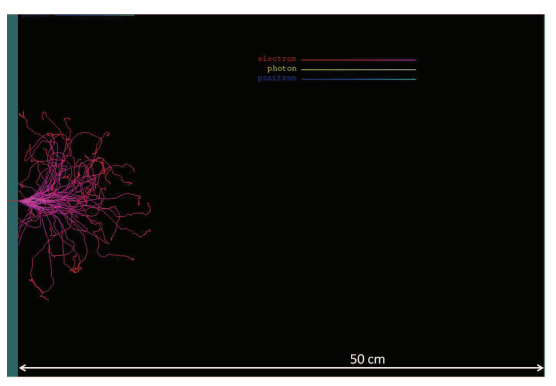

(c) 50 électrons de 80 keV dans 0.05 cm d'eau (d) 50 électrons de 80 keV dans 50 cm d'air

FIGURE 1.10 – Exemples de cascades de particules produites par 50 photons ou électrons primaires de 80 keV dans l'eau ou l'air. La source de particules est à chaque fois à gauche juste avant la couche de matériau (eau ou air). L'échelle est différente à chaque fois, l'épaisseur du matériau (représenté en noir) est indiquée sous chaque figure. Images générées par le programme shower de PENELOPE.

#### **1.4.5 Notion de section efficace**

La section efficace représente la probabilité qu'une particule ayant des caractéristiques données (type, énergie, vecteur directeur) subisse une interaction donnée sur un atome (ou une molécule) donné. On peut distinguer les sections efficaces atomiques ou électroniques selon que l'interaction considérée soit vue par rapport à un atome cible dans sa globalité et électron par électron. La section efficace peut être exprimée en barns, qui est une unité de surface : 1 barn =  $10^{-24}$  cm<sup>2</sup>.

La simulation Monte Carlo du transport de particules nécessite donc une base de données de sections efficaces, couvrant un ensemble de matériaux, une certaine gamme d'énergie, certains types de particules incidentes, certaines interactions. Dans le cas du code PENELOPE (qui considère les photons, électrons et positons) celles-ci sont extraites, pour les interactions des photons de la base de données EPDL97 [Cullen *et al.* 1997], pour les électrons et positons de la base de données de Seltzer et Berger [Seltzer & Berger 1985, Seltzer & Berger 1986]. Les probabilités pour l'émission de photons de fluorescence et d'électron Auger proviennent de la base de données EADL [Perkins *et al.* 1991]. Les valeurs tabulées dans les bases de données doivent être interpolées pour obtenir une section efficace quelconque. PENELOPE utilise une interpolation cubique en échelle log-log (*natural cubic spline log-log interpolation*), à l'exception des sections efficaces pour l'interaction photo-électrique et les coefficients d'atténuation de Rayleigh, où l'interpolation est linéaire en échelle log-log (*simple linear log-log interpolation*). Les sections efficaces sont connues de façon précise à partir de 1 keV, mais la base de données couvre une gamme d'énergie à partir de 50 eV [Salvat *et al.* 2006, p. 52]. Les sections efficaces dans la gamme d'énergie 50 eV - 1 keV sont à considérer avec précaution, des incertitudes relatives allant jusqu'à 100 % y étant courantes.

#### **1.4.6 Paramètres du code PENELOPE**

Dans cette section sont présentés certains des paramètres devant être fournis dans le fichier d'entrée aux codes de simulation PENELOPE, et ayant un impact direct sur la physique des interactions.

#### **1.4.6.1 Énergies de coupure**

On précise les énergies d'absorption (ou énergies de coupure) pour chaque type de particules, notées  $E_{abs}(1)$  pour les électrons,  $E_{abs}(2)$  pour les photons et  $E_{abs}(3)$  pour les positons. Si l'énergie cinétique d'une particule passe sous ce seuil au cours de la simulation, la simulation de son transport est arrêtée et la particule (son énergie) est supposée absorbée localement par le milieu. [Sempau *et al.* 2001]

#### **1.4.6.2** Paramètres  $C_1$ ,  $C_2$ ,  $W_{cc}$ ,  $W_{cr}$  et  $s_{max}$

Des valeurs de coupure, caractéristiques du procédé de simulation mixte des électrons et positons, doivent être fournies pour chaque matériau dans le fichier d'entrée à la simulation (la description détaillée est disponible dans la documentation de PENELOPE [Salvat *et al.* 2006, p. 233-244]).

•  $C_1$  est un indice relatif qui détermine la déviation angulaire moyenne entre deux événements de diffusion élastique considérés comme « durs » (déviation due à tos les événements « mous » entre ces deux événements « durs »). PENELOPE accepte une valeur  $C_1$  de 0 (indique que la simulation doit être entièrement détaillée) jusqu'à 0.2 (ce qui selon la documentation correspond à une déviation angulaire moyenne de  $37^\circ$  après un déplacement égal au parcours moyen entre deux événements de diffusion élastique « durs »).

- $\bullet$   $C_2$  indique la fraction d'énergie moyenne que les particules peuvent perdre au maximum entre deux événements élastiques considérés comme « durs ». PENELOPE accepte une valeur  $C_2$  de 0 à 0.2.
- $W_{cc}$  est le seuil de perte d'énergie (en eV) à partir duquel une collision inélastique doit être considérée comme dure.
- $W_{cr}$  est le seuil (en eV) à partir duquel l'émission de rayonnement de freinage est considérée comme dure.

 $s_{max}$  est la distance maximale pouvant être parcourue entre deux événements durs. Elle est donnée non pas par matériau comme les précédents, mais pour chaque élément de la géométrie de simulation. En effet pour que l'algorithme de simulation mixte soit fiable, le nombre d'événements mous par trajectoire dans un élément de la géométrie doit être assez grand. La documentation conseille au moins 10 événements, ce qui en pratique est largement atteint pour les éléments épais. Cependant pour s'en assurer dans les éléments fins, on choisit  $s_{max}$  à  $1/10$  de l'épaisseur de l'élément.

#### **1.4.6.3 Techniques de réduction de variance**

Les techniques de réduction de variances sont des procédés permettant, lors d'une simulation Monte Carlo, soit de réduire le nombre de particules à simuler afin d'atteindre une incertitude statistique donnée, soit de réduire le temps nécessaire afin de simuler un nombre donné de particules (sans changer l'incertitude statistique obtenue). Le résultat du calcul ne doit pas être biaisé [Chetty *et al.* 2007].

De nombreuses techniques de réduction de variance ont été développées pour les calculs de dose par simulation Monte Carlo en radiothérapie externe conventionnelle.

Pour donner un exemple d'une telle technique, considérons le cas d'un accélérateur linéaire. Les photons sont générés par des électrons subissant l'interaction de rayonnement de freinage dans une cible de tungstène. Une des techniques de réduction de variance consiste à augmenter artificiellement la génération de photons par les électrons dans la cible de tungstène, ainsi moins d'électrons primaires doivent être simulés à partir de la source. D'autres techniques exploitent les symétries de l'accélérateur, en créant des copies des particules « intéressantes » à des positions symétriques.

Aucune technique de réduction de variance n'a été utilisée ici. Il aurait par exemple pu être possible de prendre en compte la symétrie verticale ou horizontale du faisceau synchrotron jusqu'aux caches personnalisés. Cependant cela n'a pas été implanté dans un premier temps.

#### **1.4.7 Fichiers d'espace des phases**

Le calcul de dose Monte Carlo par le TPS repose sur la notion d'espace des phases, qui représente l'état des particules dans le faisceau dans un espace donné (généralement un plan). Cet espace est enregistré dans un fichier nommé PSF (*Phase Space File*, fichier d'espace des phases), qui contient un grand nombre de particules et leur état (type (photon, électron ou positon), énergie, position, vecteur directeur et éventuellement leur ascendence).

#### **Chapitre 1. État de l'art**

Ce fichier peut être créé par PENELOPE. Le PSF est alors un cliché des particules qui au cours d'une simulation passent par une surface virtuelle dont on choisit la position. Le PSF peut ensuite servir de source à une nouvelle simulation PENELOPE. L'utilisation de PSFs est illustrée à la figure 1.11 pour un calcul Monte Carlo simple dans un accélérateur linéaire schématisé.

- Une première simulation est effectuée dans la première partie de la machine, indépendante du patient. Un PSF (PSF1) est sauvegardé dans un plan à la fin de cette partie et enregistré dans la base de données du TPS. Ce PSF permet de ne pas reproduire cette simulation, qui serait identique, pour chaque patient, mais de repartir de son résultat.
- Pour une incidence d'irradiation, une simulation est effectuée à partir du  $PSF<sub>1</sub>$  dans la partie de la machine dont la géométrie dépend du patient et de l'incidence considérée (collimateurs principaux, collimateurs multilames, accessoires). Un nouveau PSF (PSF<sub>2</sub>) est sauvegardé dans un plan précédant le patient.
- Une dernière simulation est effectuée dans le patient à partir du PSF<sub>2</sub>. Elle fournit la distribution de dose dans le patient. La séparation en deux étapes du calcul dépendant du patient est nécessaire, car chacune est effectuée dans des géométries modélisées différemment, de façon analytique pour la première (collimateurs et modificateurs de faisceau) et voxélisée pour la deuxième (le patient lui même).

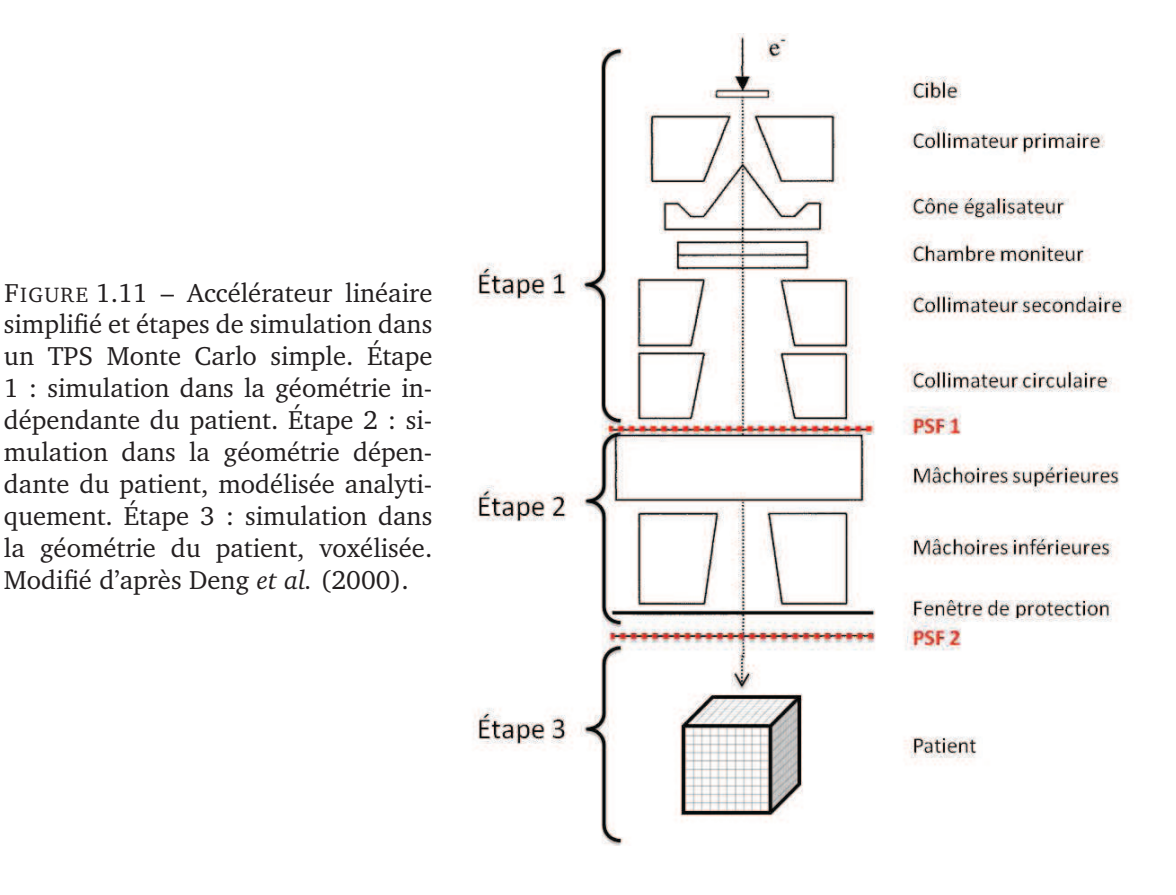

Dans la version standard d'ISOgray, les simulations des étapes 1 et 2 sont réalisées par un code PENELOPE basé sur penmain, mais modifié en utilisant la bibliothèque MPI de façon à rendre possible un calcul distribué. L'utilisation de MPI pour la parallélisation sera détaillée au paragraphe suivant, et reprise au chapitre 2 section 2.1.2 au sujet de la parallélisation de penct. Le  $PSF<sub>1</sub>$  est enregistré dans la base de données d'ISOgray. Toujours dans la version standard d'ISOgray, l'étape 3 est réalisée par le code PENFAST, avec une optimisation permettant de ne pas utiliser de PSF entre les étapes 2 et 3 (PSF<sub>2</sub>). À la place, les deux codes sont directement interfacés.

#### **1.4.8 Utilité du calcul distribué**

À l'origine, les programmes informatiques fonctionnaient de façon séquentielle. Ils étaient faits pour être exécutés sur un seul processeur (encore appelé unité ou coeur de calcul), une instruction à la fois. De nos jours, les centres (ou grilles, ou *clusters*) de calcul, tout comme les ordinateurs individuels, sont composés de plusieurs processeurs ou de processeur(s) multi-coeurs. Pour en tirer parti, un programme doit être découpé en plusieurs parties pouvant s'exécuter simultanément (parallèlement) sur différents coeurs. Dans l'idéal, si une tâche (par exemple simuler le transport de  $10^9$  photons dans un patient...) peut être exécutée sur un processeur en un temps t, alors n processeurs peuvent l'exécuter en un temps t/n.

Le temps de simulation a été le problème pratique qui a longtemps empêché l'utilisation du calcul de dose Monte Carlo en clinique. La parallélisation et l'utilisation de ressources modernes permettent maintenant cette utilisation.

Il existe plusieurs manières de programmer de façon parallèle, notamment au niveau de la gestion des données (les variables et la mémoire peuvent ou non être partagées par les parties s'exécutant en parallèle). Pour ce travail, il a été choisi d'utiliser MPI (*Message Passing Interface*, interface de passage de message) [MPI Forum 1997]. Il s'agit d'une norme définissant des routines pour la communication entre processus. Il en existe plusieurs implémentations en C++ et Fortran, comme MPICH 2 et Open MPI. Dans un environnement parallèle MPI, chaque processus est indépendant et a ses propres données (variables). Il n'a pas d'accès direct aux données des autres processus. Le partage de certaines données peut en revanche se faire par le passage de messages. Les routines de base fournies par MPI permettent l'initialisation d'un *communicateur* (environnement de communication entre un certain nombre de processus), l'envoi d'une donnée (pouvant être un scalaire, un tableau ou un objet plus complexe) d'un processus à un autre, ou l'envoi d'une donnée de plusieurs processus vers un seul par exemple.

Dans le cadre des simulations Monte Carlo, le point fondamental est le tirage des nombres aléatoires. Dans la version standard de la bibliothèque PENELOPE 2006, le tirage est effectué par une routine RAND écrite en Fortran 77. Elle est décrite dans le manuel de PENELOPE et est basée sur un algorithme décrit par L'Ecuyer, qui, à partir de deux graines fournit une série de nombres réels (codés en virgule flottante sur 32 bits) pseudo-aléatoires dans l'intervalle ]0, 1[, dont la période (de l'ordre de  $10^{18}$ ) dépasse de loin le nombre de nombres aléatoires nécessaires à une très longue simulation [L'Ecuyer 1988, Salvat *et al.* 2006] (pour donner un ordre de grandeur, une simulation penct de 1 minute utilise environ  $10^8$  nombres aléatoires).

Cependant, les codes PENELOPE décrits et utilisés dans ce travail de doctorat sont conçus pour fonctionner de façon distribuée. Dans ce cas, il est indispensable que chaque processus de calcul dispose de nombres aléatoires indépendants de ceux des autres processus. Cela est réalisé en utilisant un autre générateur de nombres aléatoires, écrit en C suivant l'algorithme décrit par Brent [Brent 2006]. Il a une période supérieure à  $10^{1200}$  et est adapté au calcul distribué. En effet lors d'un lancement en parallèle, les différentes versions du programme de simulation initialisent chacune le générateur avec une graine différente, laquelle est traitée de façon à s'assurer que deux
séries de nombres générés à partir de graines « proches » ne sont pas corrélées entre elles.

Un autre point important est l'utilisation du PSF, les versions parallèles du programme doivent chacune y lire des particules différentes. Si  $n$  processus de simulation PENELOPE utilisent un PSF en parallèle, la lecture du PSF est effectuée de façon à ce que chaque processus ne lise qu'une particule sur  $n$ , laissant les autres particules aux autres processus.

## **1.5 Mesures et validation des calculs**

La validation consiste à comparer des doses calculées avec des doses mesurées sur fantôme dans des conditions cliniques. Pour les faisceaux de photons en clinique conventionnelle, Van Dyk *et al.* par exemple dressent une liste de configurations à tester, qui comprend des mesures de RTA, PDD (*percentage depth dose*, rendements de dose en profondeur) et profils de dose latéraux, pour différentes tailles de champs carrés et rectangulaires [Van Dyk *et al.* 1993].

Dans le cas de la SSRT, des mesures de dose ont été effectuées lors de dix campagnes de dosimétrie entre juillet 2008 et avril 2011. Elles concernent principalement des mesures de PDDs et profils de dose latéraux, en milieux homogène puis hétérogène.

#### **1.5.1 Instruments de mesures**

#### **1.5.1.1 Chambre d'ionisation**

Plusieurs chambres d'ionisation ont été utilisées. Sauf indication contraire, les mesures par chambre présentées dans cette thèse ont été réalisées avec deux chambres Semiflex de modèles similaires (31002 puis 31010). Ces modèles de chambre d'ionisation consistent en une cavité cylindrique (et hémisphérique en son extrémité) dont le volume actif est 0.125 cm<sup>3</sup> (diamètre 5.5 mm, hauteur 6 mm environ), et prolongée d'un tube rigide puis d'un cable. La lecture a été effectuée par un électromètre Unidos. Ces instruments sont commercialisés par PTW (Freiburg, Allemagne). Ce type de chambre est prévu pour des « mesures de dose dans la partie utile de faisceaux de photons ou électrons de haute énergie ». La gamme d'énergie utile nominale donnée est 30 keV - 50 MeV.

Pour une mesure de dose donnée en SSRT, la chambre a été fixée dans un fantôme positionné sur la chaise de traitement de ID17. La chambre a été positionnée dans le plan perpendiculaire au faisceau, disposée horizontalement ou verticalement. Au cours d'une irradiation, la chaise est balayée à vitesse constante devant le faisceau. L'électromètre a donc intégré la dose au cours des balayages d'une irradiation (voir figure 1.12).

Il a été démontré que la méthode d'intégration de la mesure de dose au cours du balayage est équivalente à une mesure dans un champ uniforme équivalent, si l'intensité du faisceau et la vitesse de la chaise sont constantes durant le balayage <sup>6</sup> [Prezado *et al.* 2011].

<sup>6.</sup> La décroissance de l'intensité pendant un balayage (≤ 5 s) est négligeable (décroissance exponentielle dont la demi vie est supérieure à 35 heures). La vitesse de balayage a été mesurée constante dans la limite de l'incertitude de mesure, inférieure à 1 %.

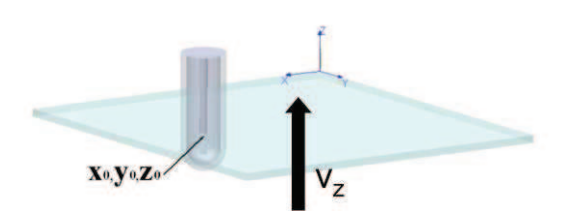

FIGURE 1.12 – Configuration de dosimétrie. Le faisceau synchrotron se propage selon l'axe X, il est large (axe Y) et fin (axe Z). La chambre d'ionisation est placée (dans ce cas disposée verticalement) dans un fantôme sur la chaise de traitement, qui est déplacée verticalement à vitesse constante dans le faisceau synchrotron. D'après Prezado *et al.* (2011).

#### **1.5.1.2 Films radiosensibles Gafchromic©**

Des mesures de dose en 2D ont été réalisées grâce à des films radiosensibles Gafchromic© EBT et EBT-2 (International Specialty Products, Wayne, New Jersey). Ces films ont été utilisés dans des fantômes solides pour la mesure de dose dans des plans perpendiculaires à un faisceau incident.

Les films ont été scannés avec un scanner commercial de film (EPSON Perfection V750 Pro). Un exemple de film irradié avec le faisceau synchrotron est illustré à la figure 1.13. Notons que l'irradiation et la lecture des films avec le scanner par transmission ont été effectuées en respectant les précautions nécessaires : présenter toujours la même face des films au faisceau et au scanner, et toujours dans la même orientation (ce qui est assuré par le 'R' sur le film à la figure 1.13). Des erreurs significatives dans la lecture de la dose ont été rapportées lorsque cette précaution n'a pas été respectée [Desroches *et al.* 2010].

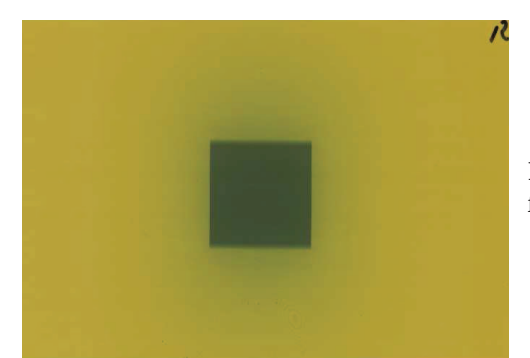

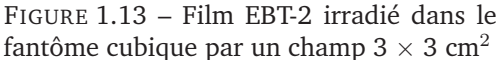

Les films vierges sont semi-transparents (de couleur bleue pour les films EBT et jaune pour les EBT-2) et s'opacifient lors d'une irradiation. La densité optique est  $DO(x) = -\log_{10} \frac{I_R(x)}{I_R(0)}$  où  $I_R(x)$  est l'intensité lumineuse transmise en canal rouge au pixel x, et  $I_R(0)$  la même intensité pour un film non irradié. Une calibration reliant densité optique et dose doit être effectuée pour chaque groupe de film. Bien que le scan s'effectue en lumière blanche, on n'utilise que la valeur du canal rouge car il est le plus proche de la longueur d'onde de sensibilité maximale du film (636 nm pour les EBT) établie dans la documentation. La documentation indique également que la dépendance en énergie des films EBT est inférieure à 5 %, entre 30 keV et 1 MeV. Les films sont en effet composés principalement d'atomes de numéro atomique bas ( $Z < 8$ , à l'exception du chlore, présent à 0.3 %).

#### **1.5.2 Fantômes**

Pour la dosimétrie en milieu homogène, on définit une position dite de référence. Pour la gamme *medium energy* qui correspond au faisceau synchrotron monochromatique 80 keV, elle se situe à 2 cm de profondeur d'eau sur l'axe du faisceau (on note aussi parfois cette profondeur  $2 \text{ g/cm}^2$ , pour indiquer que le matériau considéré n'est pas forcément l'eau, la profondeur est alors exprimée en masse surfacique, ce qui permet de prendre en compte la densité dudit matériau) [IAEA 2000]. Le protocole de dosimétrie à la position de référence en SSRT est détaillé dans Prezado *et al.* (2011).

Les fantômes utilisés en SSRT sont les suivants.

#### **1.5.2.1 Cuves à eau**

Pour les premières campagnes de mesures (de juillet 2008 à juillet 2009), un récipient de PMMA a été utilisé comme cuve à eau, de taille 20  $\times$  20  $\times$  30 cm $^3$ , avec des parois de 0.5 cm. Le support de la chambre d'ionisation était fixé à deux moteurs permettant son déplacement dans le plan horizontal, de façon à effectuer des mesures de rendements de dose en profondeur (PDD) et de profils de dose horizontaux à différentes profondeurs, comme illustré figure 1.14.a. Après juillet

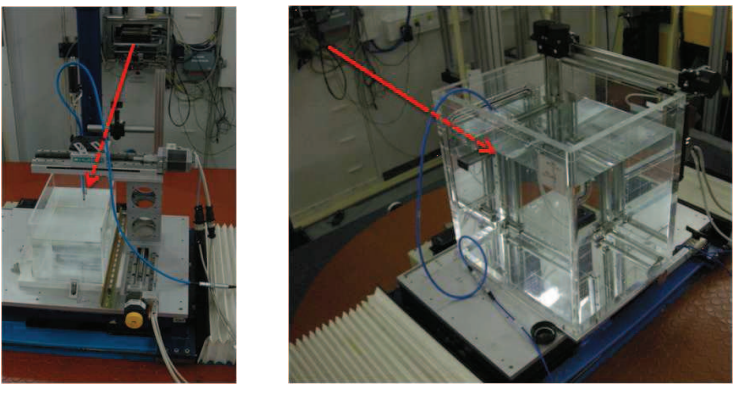

(a) Cuve maison (b) Cuve MP3-M de PTW

FIGURE 1.14 – Mesures de dose par chambre d'ionisation en cuve à eau. Les flèches rouge représentent la direction du faisceau.

2009, une cuve MP3-M (PTW, Freiburg, Allemagne) a été utilisée. Elle est dotée d'un support pour chambre d'ionisation dont trois moteurs permettent le déplacement 3D. Elle est également en PMMA, avec des parois de 15 mm d'épaisseur, sauf à la fenêtre d'entrée du faisceau qui mesure 5 mm d'épaisseur (et a une surface de 250 mm  $\times$  250 mm). Cette cuve est représentée à la figure 1.14.b.

Pour chaque cuve, le faisceau traverse donc d'abord une épaisseur de 5 mm de PMMA avant l'eau. Les profondeurs dans la cuve à eau doivent donc être corrigées. On montre ci-dessous que cette couche est équivalente à 6 mm d'eau. Ainsi, pour une mesure à la position de référence (20 mm d'eau), la chambre d'ionisation est centrée 14 mm après la paroi. L'épaisseur d'eau équivalente aux 5 mm de PMMA est calculée en résolvant

$$
exp(-\mu_{\text{eau}}x_{\text{eau}}) = exp(-\mu_{\text{PMMA}}x_{\text{PMMA}}), \qquad (1.7)
$$

où  $\mu$  est le coefficient d'atténuation linéique (calculé à partir du coefficient d'atténuation massique et de la densité du matériau considéré, obtenus dans la base de données du NIST (*National Institute of Standards and Technology*, www.nist.gov) et x est l'épaisseur de matériau. Avec  $x_{\text{PMMA}} = 5$  mm,  $\mu_{\text{eau}} = 0.184 \text{ cm}^{-1}$  et  $\mu_{\text{PMMA}} = 0.208 \text{ cm}^{-1}$ , on obtient  $x_{\text{eau}} = 5.7 \text{ mm}$ , cependant pour établir un protocole dosimétrique simple, l'épaisseur utilisée est 6 mm.

Par ailleurs, ce calcul ne prend en compte que l'atténuation du faisceau et pas l'impact des particules diffusées. Nous avons confronté cette pratique à des calculs. Deux calculs de dose déposée sur l'axe par un faisceau de photons de 80 keV, parallèle de section 5  $\times$  5 cm<sup>2</sup>, ont été réalisés. Le premier dans un volume d'eau simple, le second dans un volume d'eau dont les premiers 5 mm sont remplacés par 5 mm de PMMA. L'effet de ce changement sur le dépôt de dose en profondeur est visible à la figure 1.15, où est représentée la dose calculée sur l'axe dans les deux cas (chaque cas est normalisé à 1 à la profondeur 20 mm). En bas de la figure est représenté l'écart relatif au premier cas.

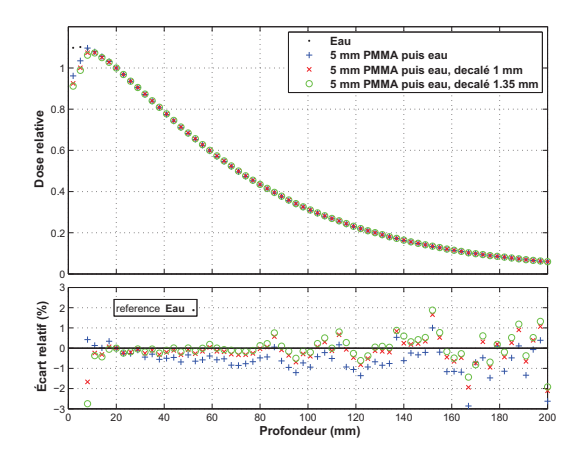

FIGURE 1.15 – Calcul de dose sur l'axe réalisé dans un volume d'eau, faisceau de photons de 80 keV, parallèle de section  $5 \times 5$  cm<sup>2</sup>, normalisé à la profondeur 20 mm. Les premiers 5 mm sont de l'eau dans un cas, du PMMA dans le second, dans les deux autres cas, un décalage le long de l'axe est appliqué au calcul avec PMMA. En bas, pour chacune des trois dernières courbes, l'écart relatif avec le calcul dans l'eau est tracé.

On voit également qu'un décalage de 1 mm appliqué au calcul avec la couche de PMMA (correspondant à considérer que les 5 mm de PMMA correspondent à 6 mm d'eau) fait en effet mieux accorder la dose calculée en présence de PMMA avec le calcul dans l'eau. Un décalage de 1.35 mm est également représenté, nous l'avons calculé comme celui minimisant la somme des écarts relatifs quadratiques sur cet exemple. Cependant, la différence avec 1 mm est faible. Au vu de la précision du positionnement de la chambre d'ionisation dans la cuve, le choix d'une épaisseur de 1 mm nous parait judicieux pour le protocole de dosimétrie.

#### **1.5.2.2 Fantôme solide**

Un fantôme EASY CUBE (Euromechanics, Schwarzenbruck, Allemagne) a également été utilisé, il est représenté à la figure 1.16.a.

Il est fabriqué dans le matériau RW3. Ce matériau est spécifié comme étant équivalent à l'eau d'un point de vue dosimétrique, pour les faisceaux de photons de 1 MeV à 25 MeV. L'équivalenceeau pour les photons de basse et moyenne énergie n'est pas précisée. Nous avons vérifié que la mesure de dose à la position de référence (position à 2 cm de profondeur sur l'axe du faisceau, pour la gamme *medium energy* à laquelle le faisceau synchrotron monochromatique à 80 keV correspond [IAEA 2000]) est identique dans l'eau et dans ce fantôme, dans la limite des incertitudes de mesures. Ceci a été rapporté dans Prezado *et al.* (2011), les rapports entre les débits de doses mesurés dans le fantôme cubique et dans la cuve à eau à 80 keV sont  $1.00 \pm 0.03$  (champ  $5 \times 5$ ) cm<sup>2</sup>), 0.98  $\pm$  0.03 (champ 4  $\times$  4 cm<sup>2</sup>), 0.98  $\pm$  0.03 (champ 3  $\times$  5 cm<sup>2</sup>), 0.97  $\pm$  0.03 (champ 2  $\times$  2 cm<sup>2</sup>) et 0.96  $\pm$  0.03 (champ 1  $\times$  1 cm<sup>2</sup>). Des différences significatives ont cependant été observées dans cette même gamme d'énergie, pour les doses en surface et en profondeur avec des faisceaux polychromatiques [Hill *et al.* 2005]. Ce fantôme est toutefois utilisé pour des contrôles, car il offre une meilleure facilité d'utilisation et de positionnement que la cuve à eau.

Le fantôme mesure  $18 \times 18 \times 18$  cm $^3$ . Il peut être rempli de couches RW3 de 1 cm d'épaisseur et l'on dispose également de couches de 0.1, 0.2 et 0.5 cm, et de blocs parallélépipédiques de tailles variées, dont un percé d'un trou permettant d'y placer la chambre d'ionisation PTW semiflex. Pour les calculs réalisés dans le matériau RW3 et non dans l'eau, la composition proposée par Jäkel *et al.* (2001) a été utilisée (composition massique élémentaire : H 7.59 %, C 90.41 %, O 0.80 % et Ti 1.2 %, masse volumique 1.045 g/cm $^3$ ). Par ailleurs, une plaque équivalente-os a été insérée dans ce cube dans certains cas, elle est commercialisée par Gammex (Middleton, Wisconsin). Nous avons alors utilisé pour les calculs les caractéristiques données par Brown *et al.* (2008) (composition massique élémentaire : H 3.4 %, C 31.4 %, N 1.8 %, O 36.5%, Cl 0.04 %, Ca 26.8%, masse volumique  $1.82$  g/cm<sup>3</sup>).

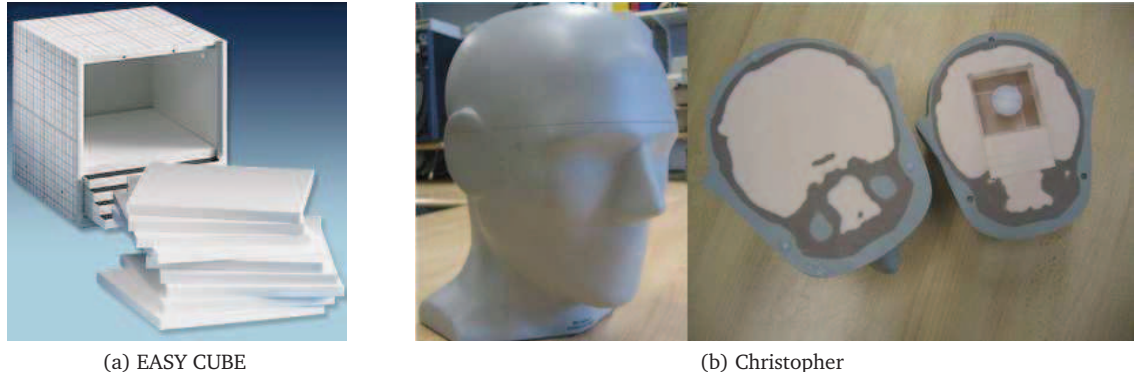

FIGURE 1.16 – Mesures de dose en fantômes solides.

#### **1.5.2.3 Christopher**

Un fantôme anthropomorphique de tête d'homme a été utilisé (Computerized Imaging Reference Systems, Norfolk, Virginia, Etats-Unis). Ce fantôme a un comportement imitant (à 1% près) les tissus humains pour des rayons X de 50 keV à 25 MeV. Une cavité à l'intérieur du cerveau permet l'insertion de films dosimétriques, ou d'un bloc cubique (6.4<sup>3</sup> cm<sup>3</sup>) pouvant contenir un gel radiosensible (figure 1.16.b).

Caroline Boudou a imagé ce fantôme en rayonnement monochromatique synchrotron afin de vérifier la densité des tissus. Pour la peau et le cerveau, les valeurs sont proches de celles définies par le rapport ICRU n°46 [ICRU 1992]. En ce qui concerne l'équivalent « os crânien » du fantôme, la masse volumique mesurée est 1.5 g/cm $^3$ , au lieu de la valeur de 1.61 g/cm $^3$  donnée par l'ICRU [Boudou 2006].

#### **1.5.3 Outils de comparaison de dose**

Trois outils sont utilisés pour la comparaison entre deux matrices de doses (calculées ou mesurées). On considère la dose  $D_r(\vec{r}_r)$  au point  $\vec{r}_r$  (considérée comme référence) et la dose  $D_c(\vec{r}_c)$ mesurée au point  $\vec{r}_c$ .

#### **1.5.3.1 Écart relatif**

L'écart relatif est

$$
\frac{D_c(\vec{r}_c) - D_r(\vec{r}_r)}{D_{ref}},\tag{1.8}
$$

avec  $D_{ref} = D_r(\vec{r}_r)$ , sauf précision contraire. Sur les profils de dose en effet,  $D_{ref}$  peut parfois être choisie comme la dose sur l'axe à la même profondeur que le point  $\vec{r}_r$ .

#### **1.5.3.2 DTA, écart de position à dose égale**

La DTA (*distance to agreement*) représente l'écart de positionnement entre les deux matrices de doses. La DTA est utilisée pour comparer les doses dans les zones de fort gradient, où observer uniquement un écart est peu intéressant car un petit écart de positionnement engendre une grande différence de dose.

Dans ce cas on doit considérer un ensemble de points  $\vec{r}_c$  situé autour du point  $\vec{r}_r$  où est mesurée la dose considérée comme référence (l'ensemble des points  $\vec{r}_c$  peut être sur un axe, un plan ou dans un volume selon que l'on travaille en 1D, 2D ou 3D). La DTA est la distance  $\|\vec{r}_c - \vec{r}_r\|$  où  $\vec{r}_c$  est choisi tel que  $D_c(\vec{r}_c) = D_r(\vec{r}_r)$ . Il peut être nécessaire de recourir à une interpolation sur  $D_c$  pour trouver le point  $\vec{r}_c$  satisfaisant cette condition, ou de choisir  $\vec{r}_c$  de façon à ce que  $|D_c(\vec{r}_c) - D_r(\vec{r}_r)|$ soit minimal.

#### **1.5.3.3 Critère dit du** γ**-index**

Le test du  $\gamma$ -index est un test de validation utilisant une combinaison des deux outils précédents. Il a été défini par Low *et al.* (1998) et affiné par Depuydt *et al.* (2002). Le  $\gamma$ -index en un point  $\vec{r}_r$ est calculé comme suit,

$$
\gamma(\vec{r}_r) = \min \left\{ \sqrt{\left(\frac{\Delta \vec{r}}{\Delta d_M}\right)^2 + \left(\frac{\Delta D}{\Delta D_M}\right)^2} \right\} \quad \forall \{\vec{r}_c\},\tag{1.9}
$$

où ∆ $\vec{r} = \|\vec{r_c} - \vec{r_r}\|$  et  $\Delta D = \frac{D_c(\vec{r_c}) - D_r(\vec{r_r})}{D_c(\vec{r_r})}$  $rac{c_f}{D_r(\vec{r}_r)}$ .

Le  $\gamma$ -index est

- inférieur ou égal à 1 si un critère d'écart de dose est satisfait (<  $\Delta D_M$ ) **ou** un critère de DTA est satisfait ( $\langle \Delta d_M \rangle$ .
- supérieur à 1 si aucun des deux tests n'est satisfait.

Les critères utilisés sont souvent  $\Delta D_M = 2$  % et  $\Delta d_M = 2$  mm (pour se conformer aux critères ICRU, voir section 1.5.4).

#### **Chapitre 1. État de l'art**

Ceci est illustré à la figure 1.17, dans le cas où l'on considère des doses le long d'un axe (cas 1D,  $\vec{r}_c$  et  $\vec{r}_r$  sont simplement  $r_c$  et  $r_r$ ). Le test du  $\gamma$ -index est satisfait en  $r_r$  s'il existe un point  $(r_c, D_c)$  dans l'ellipse d'acceptabilité. L'ellipse d'acceptabilité est l'ellipse centrée en  $(r_r, D_r)$  et de demi-axes  $\Delta D_M$  et  $\Delta d_M$ . Le test peut-être étendu pour des doses en 2D ou en 3D. Notons que  $\Delta D$ est une erreur relative, la taille verticale de l'ellipse d'acceptabilité varie donc selon la valeur de la dose de référence.

La figure 1.17 illustre un cas particulier où une interpolation est nécessaire pour trouver un point  $(r_c, D_c)$  dans l'ellipse d'acceptabilité.

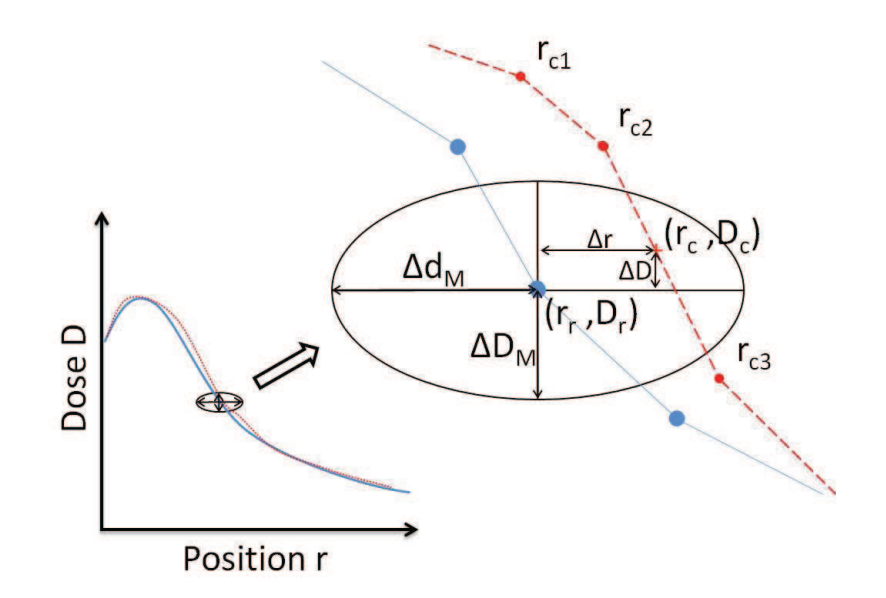

FIGURE 1.17 – Test du  $\gamma$ -index en un point de référence  $r_r$ . Le test est satisfait ( $\gamma(r_r) \leq 1$ ) s'il existe un point sur la courbe rouge à l'intérieur de l'ellipse d'acceptabilité (centrée en  $(r_c, D_c)$  et de demiaxes  $\Delta D_M$  et  $\Delta d_M$ ). Dans cette configuration particulière (modifié d'après Depuydt *et al.* (2002)), le test est satisfait en prenant un point  $r_c$  interpolé entre les points initiaux  $r_{c2}$  et  $r_{c3}$ .

#### **1.5.4 Recommandations de validations**

Plusieurs recommandations existent concernant les critères en écart de dose et en DTA à obtenir pour valider un calcul de dose. Van Dyk en dressa une liste en 1993, reproduite et complétée avec des recommandations plus récentes à la table 1.1. Il s'agit des critères pour les calculs et mesures avec un champ d'irradiation carré simple dans un fantôme homogène. Pour des champs plus complexes, ou des fantômes hétérogènes, des critères plus tolérants sont généralement recommandés [Van Dyk *et al.* 1993].

Les critères les plus exigeants sont ceux de l'ICRU [ICRU 1987, ICRU 1999], qui recommande que le calcul soit précis à 2 % en terme d'écart relatif et 2 mm en DTA. Cependant, Venselaar *et al.* (2001) proposent des critères beaucoup plus souples dans les zones de faibles doses (à l'extérieur du faisceau notamment), où l'écart relatif conseillé est 3 %, relativement non pas à la dose au point de mesure mais à la dose sur l'axe à la même profondeur que le point de mesure. Ceci prend en compte le fait que le même écart absolu de dose a des conséquences cliniques similaires

#### **1.6 Validation du plan de traitement**

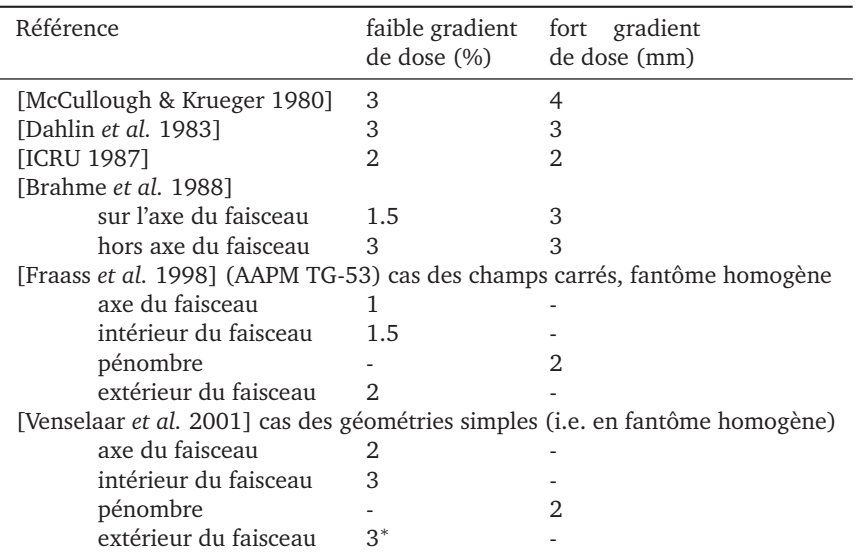

TABLE 1.1 – Critères d'acceptabilité pour des calculs de dose relative en radiothérapie externe par photons, proposés par différents auteurs. Les pourcentages sont exprimés par rapport à la dose locale, sauf cas marqué <sup>∗</sup> où il s'agit d'un écart rapporté à la dose sur l'axe à la profondeur considérée. Modifié et complété d'après Van Dyk *et al.* (1993).

dans les régions de forte et faible dose, mais que cet écart est exprimé relativement à la dose de référence au point considéré, il est beaucoup plus important dans les régions de faible dose.

L'écart peut donc plutôt être calculé relativement à la dose sur l'axe. Toutefois dans la suite, on présentera des écarts relatifs à la dose au point considéré, par cohérence et par prudence, mais il faut donc garder en tête que si la dose est faible, un écart relatif paraissant important ne doit pas forcément être inquiétant.

Les calculs de dose proposés dans les TPS commerciaux sont validés lors de l'installation, pour un appareil de traitement donné. Des vérifications sont régulièrement menées, pour contrôler que la modélisation de l'appareil dans le TPS donne toujours des résultats corrects par rapport aux mesures.

## **1.6 Validation du plan de traitement**

Lors de la planification du traitement d'un patient, l'utilisateur du TPS optimise et valide le plan grâce aux résultats du calcul de dose. Il cherche à respecter la prescription et la tolérance des tissus sains. Il dispose principalement de deux outils.

- Le premier est le tracé de courbes isodoses dans les plans sagittal, transverse et frontal. L'utilisateur peut également lire directement la dose en tout point (exprimée en Gy ou en pourcentage de la dose prescrite). La dose maximale est également reportée (points chauds).
- Pour toute structure anatomique d'intérêt, un histogramme dose-volume (HDV) est une représentation graphique indiquant quel pourcentage du volume de la structure d'intérêt reçoit quel pourcentage de la dose prescrite. Le calcul des HDVs proposé par le TPS après calcul de dose renseigne donc plus précisément sur la dose que reçoit chaque organe à risque, ainsi

#### **Chapitre 1. État de l'art**

que le ou les volume(s) cible(s).

Une contrainte générale de planification est par exemple que la cible du plan (tumeurs + marges) reçoive en tout point une dose comprise entre 95% et 107% de la dose prescrite. Mais cette règle générale ne s'applique pas à tous les types de pathologies ou de traitements. Des rapports de l'ICRU (*International Commission on Radiation Units and Measurements*) donnent des directives indicatives. En pratique, selon le traitement et le patient, c'est surtout sur leur expérience que les radiothérapeutes et radio-physiciens se basent pour valider un plan de traitement.

En SSRT, le plan sera fait de façon à ce que l'isodose 95 % englobe entièrement la cible, sans fixer de limite maximale sur la dose dans la cible.

## **1.7 TPS et calculs de dose en SSRT**

Dans les années 90, lors des essais cliniques de radiothérapie avec augmentation de dose par prise de contraste menés par Norman et collaborateurs [Rose *et al.* 1999], des calculs de dose furent effectués dans un TPS utilisant la méthode du RTA (Rapport Tissu Air). Des simulations Monte Carlo furent également nécessaires pour calculer un facteur de correction tenant compte de la présence de produit de contraste dans la tumeur. Ceci fut réalisé de la manière suivante. La concentration du produit fut évaluée à partir d'images scanner. Le facteur d'augmentation de dose fut calculé par une simulation Monte Carlo (code MCNP4), en utilisant le spectre en énergie du scanner modifié pour être utilisé en traitement [Iwamoto *et al.* 1990]. Ils éditèrent manuellement une région d'intérêt dans la géométrie de calcul pour inclure l'agent de contraste [Solberg *et al.* 1992, Solberg *et al.* 1998, Rose *et al.* 1999, Mesa *et al.* 1999]. Les fichiers sources pour le code MCNP4 ont été générés automatiquement par un « préprocesseur », application développée à cet effet [DeMarco *et al.* 1998, Mesa *et al.* 1999].

Le code MCNP, dans ses différentes versions, a également été utilisé à l'ESRF pour les calculs dosimétriques en SSRT. Ces études dosimétriques ont mis en lumière l'impact de l'énergie et de la géométrie du plan d'irradiation sur l'efficacité du traitement, en particulier sur la conformation des isodoses à la tumeur, l'homogénéité de la dose dans le volume cible, et la préservation des tissus sains (principalement l'os du crâne) [Boudou *et al.* 2004, Boudou *et al.* 2005, Boudou *et al.* 2007, Edouard *et al.* 2010]. D'autres codes ont également été utilisés par des équipes extérieures à l'ESRF. Dans une étude dosimétrique en radiothérapie par rayons X monochromatiques renforcée par effet photoélectrique, Verhaegen *et al.* (2005) ont rapporté des problèmes d'hétérogénéité de la dose dans la tumeur que la technique peut engendrer. Ils ont utilisé des simulations Monte Carlo basées sur le code EGSnrc.

Plus récemment, un procédé de calcul de dose hybride a été proposé pour la SSRT [Freud *et al.* 2007, Smekens *et al.* 2009]. Cette approche combine

- un calcul déterministe de la dose primaire (déposée par le faisceau incident et calculée avec les coefficients d'absorption du milieu), rapide.
- Un calcul par une courte simulation Monte Carlo de points d'interaction des photons dans le milieu, points où des photons secondaires sont générés. Sont considérées les diffusions Compton et Rayleigh et la fluorescence (lors d'un effet photoélectrique). La dose déposée par ces interactions n'est pas enregistrée (car elle est déjà prise en compte par le calcul

déterministe précédent).

• un calcul de la dose déposée par les photons secondaires (dont les points d'interaction calculés à l'étape précédente sont la source), effectué de façon déterministe par une méthode dite de tracer de rayons. Les photons secondaires sont chacun utilisés plusieurs fois (*splitting*). Le transport des électrons n'est pas pris en compte.

L'avantage de ce calcul hybride par rapport aux calculs déterministes est qu'il prend parfaitement en compte les hétérogénéités. L'avantage par rapport au calcul Monte Carlo complet est la rapidité (selon les paramètres, de 10 à 100 fois plus rapide qu'un calcul Monte Carlo par GEANT4 avec technique d'estimation de longueur de trace). La contrepartie est la précision, les sources de photons secondaires étant discrètes, des points chauds apparaissent sur la carte de dose [Smekens *et al.* 2009].

Les calculs mentionnés aux paragraphes précédents ont généralement été réalisés hors de tout TPS. Cependant, un outil dédié au calcul de dose pour la SSRT a également été développé entre 2003 et 2006 par Caroline Boudou dans le cadre de sa thèse [Boudou 2006]. Cet outil utilisait une interface développée en IDL (*Interactive Data Language*), servant de préprocesseur et permettant la génération de fichiers d'entrée au code de simulation Monte Carlo MCNPX. Par ailleurs, en 2009, Manolopoulos *et al.* ont suggéré l'adaptation d'un TPS Monte Carlo, à l'origine développé pour la technique de thérapie par capture neutronique du bore, une autre technique de radiothérapie renforcée par effet physique différentiel [Manolopoulos *et al.* 2009]. Ce TPS utilisait également MCNP. Les fichiers d'entrée à MCNP étaient générés avec de l'iode à la place du bore comme agent de contraste et le couple photons/électrons à la place de neutrons/photons comme particules transportées. Les sections efficaces d'interactions adaptées étaient utilisées.

Cependant, les fonctionnalités de ces deux systèmes permettant le calcul de dose en SSRT sont trop limitées pour une utilisation lors d'essais cliniques. Il est nécessaire de disposer de fonctionnalités de

- gestion d'images DICOM,
- recalage de séries d'images différentes,
- segmentation de structures anatomiques,
- calcul de dose adapté,
- analyse des cartes de dose calculées.

C'est pour cette raison qu'est née l'idée d'une collaboration avec l'entreprise DOSIsoft (Cachan, France), dans le cadre d'un contrat de thèse CIFRE (Conventions Industrielles de Formation par la REcherche). Cette entreprise développe des logiciels pour la radiothérapie, notamment le TPS ISOgray, autorisé pour une utilisation en clinique [DOSIsoft 2010]. Le but de cette thèse CIFRE a été de créer une version d'ISOgray dédiée à la SSRT et adaptée à ses particularités.

Dans ISOgray, en plus des méthodes de calcul de dose classiques (*Clarkson-3D SAR*, Point Kernel Superposition, FFT Convolution et Collapsed-Cone), la méthode de Monte Carlo est proposée, et repose sur le code PENELOPE [Salvat *et al.* 2006], utilisé pour la création de PSF, et sur PEN-FAST pour le calcul dans le patient (les deux codes sont parallélisés). Rappelons que PENFAST est optimisé pour les faisceaux de haute énergie et n'est pas adapté pour réaliser des calculs avec le faisceau synchrotron.

En SSRT, il a donc été choisi d'utiliser PENELOPE pour les différentes étapes de calculs, avec penmain puis penct. Rappelons que le code PENELOPE a également été utilisé à l'ESRF par le

passé, en SSRT. Prezado *et al.* ont ainsi calculé les doses biologiques équivalentes pour le protocole d'incrémentation de dose prévu au cours des essais cliniques en SSRT (allant de 5 Gy en une session à 24 Gy en quatre sessions) et vérifié les probabilités de contrôle de la tumeur et le respect de la tolérance des tissus sains [Prezado *et al.* 2009]. Puis PENELOPE a également été utilisé pour calculer les facteurs de correction de qualité du faisceau, dans le cadre de la définition du protocole de dosimétrie en SSRT [Prezado *et al.* 2011].

## **1.8 Déroulement de la thèse**

La création d'une version d'ISOgray dédiée à la SSRT a nécessité deux axes principaux de travail.

- Le premier fut le calcul de dose par simulation Monte Carlo, qui put être étudié de façon externe au TPS :
	- Modélisation analytique de la source et des éléments de la ligne de lumière ID17 (éléments de la partie indépendante puis de la partie dépendante du patient).
	- Adaptation des codes de calculs à la simulation des particules dans la gamme des basses et moyennes énergies 1 keV - 100 keV (kiloelectron-Volts).
	- Parallélisation du code penct.
	- Simulations dans la géométrie analytique de la ligne ID17 et dans la géométrie voxélisée du patient. Cela inclut notamment le cache de collimation personnalisé au patient et la prise en compte des modifications de sections efficaces en présence de l'élément lourd.
	- Validation des résultats des calculs.

Ces parties sont développées aux chapitres 2 et 3.

- Le second axe fut la programmation du TPS lui même, pour l'intégration du calcul dans le TPS et l'ajout de fonctionnalités dédiées :
	- Génération de fichiers d'entrée appropriés pour le calcul Monte Carlo (fichiers d'espace des phases notamment).
	- Prise en compte de la présence de l'agent de contraste lors de la génération d'un modèle voxélisé du patient (basé sur un étalonnage approprié du scanner et la soustraction de séries d'images du patient avec et sans injection).
	- Calcul des temps d'exposition.
	- Validation des modifications du TPS.

Ces parties sont développées aux chapitres 4 et 5.

## **Chapitre 2**

# **PENELOPE : simulations Monte Carlo pour la SSRT**

## **Sommaire**

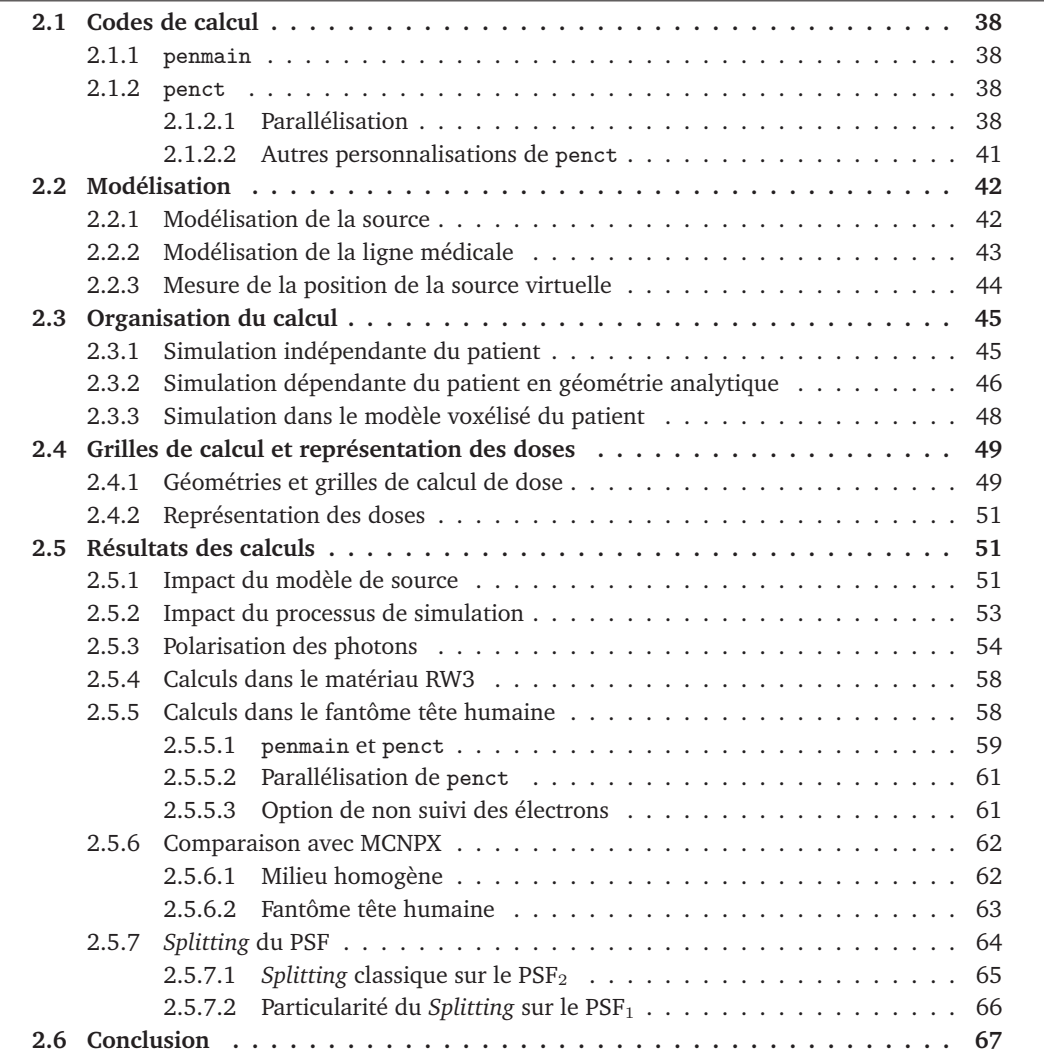

## **2.1 Codes de calcul**

Les deux codes PENELOPE utilisés dans cette thèse sont basés sur penmain et penct. Malgré le grand nombre de modifications apportées sur ces deux codes par rapport aux versions distribuées par les développeurs de PENELOPE, nous continuerons à les appeler par ces deux noms.

#### **2.1.1** penmain

Le code général penmain est distribué avec le système PENELOPE pour la simulation dans les géométries décrites par des fonctions analytiques (des surfaces quadriques, dans un format nommé PENGEOM). Il est ici utilisé pour la simulation dans la géométrie hors du patient. Il a été parallélisé avec l'interface MPI (Message Passing Interface), de façon à pouvoir répartir le calcul sur un grand nombre d'ordinateurs ou coeurs de calcul, pour son inclusion dans le TPS ISOgray. D'autres options, non détaillées ici, ont été incorporées par les acteurs du projet TELEDOS [Habib 2009], puis par DOSIsoft, notamment l'écriture et la lecture des fichiers d'espace des phases (PSFs) dans un format compréssé (format binaire, orienté objet, basé sur une librairie C++ développée au CERN appelée ROOT [Brun & Rademakers 1997]).

La validation de ce code a été présentée dans la thèse de B. Habib (2009), qui démontre que les résultats en termes de doses calculées et de spectre des particules des PSFs générés sont identiques à ceux de la version standard. La scalabilité a également été démontrée, i.e. que la vitesse du calcul est bien proportionnelle au nombre de processeurs utilisés pour calculer en parallèle.

Pour ce travail de thèse, quelques options spécifiques ont dû être ajoutées par rapport au code développé pour la version standard d'ISOgray. Dans le cas d'une simulation depuis une source décrite explicitement (i.e. pas un PSF) :

- possibilité d'utiliser une source de forme elliptique
- affectation d'une polarisation aux particules primaires, et prise en compte de la polarisation au cours de leur simulation (code provenant de PENELOPE-2008).

Dans le cas d'une simulation depuis un PSF :

- ajout d'un paramètre facultatif PSFSWP au fichier d'entrée .in, permettant le décalage vertical des particules du PSF avant leur simulation. Le décalage est d'une distance choisie aléatoirement (indépendamment pour chaque particule) entre -PSFSWP/2 et +PSFSWP/2. Ceci est nécessaire pour la prise en compte du balayage à vitesse constante de la chaise de positionnement du patient devant le faisceau (expliqué section 1.5.1.1).
- possibilité d'activer l'option de prise en compte de la polarisation. Cependant les photons provenant du PSF sont toujours supposés non polarisés, l'enregistrement de l'état de polarisation dans le PSF n'est pas disponible à ce jour.

## **2.1.2** penct

#### **2.1.2.1 Parallélisation**

Un code de simulation dans des géométries voxélisées a été développé par les créateurs de la bibliothèque de simulation PENELOPE. Ce code, nommé penct, requiert un modèle voxélisé de la géométrie de calcul, dans lequel à chaque voxel est attribué un matériau et une masse volumique. penct calcule la dose déposée dans chaque voxel au cours de la simulation. Dans cette thèse cependant, penct désigne un programme que nous avons développé spécifiquement pour la SSRT. Il est basé sur le penct fourni dans PENELOPE, mais a été modifié pour offrir des fonctionnalités supplémentaires, et permettre le calcul parallèle, grâce à l'utilisation de la bibliothèque MPI (*Message Passing Interface*). Une représentation schématique de cette parallélisation est proposée figure 2.1.

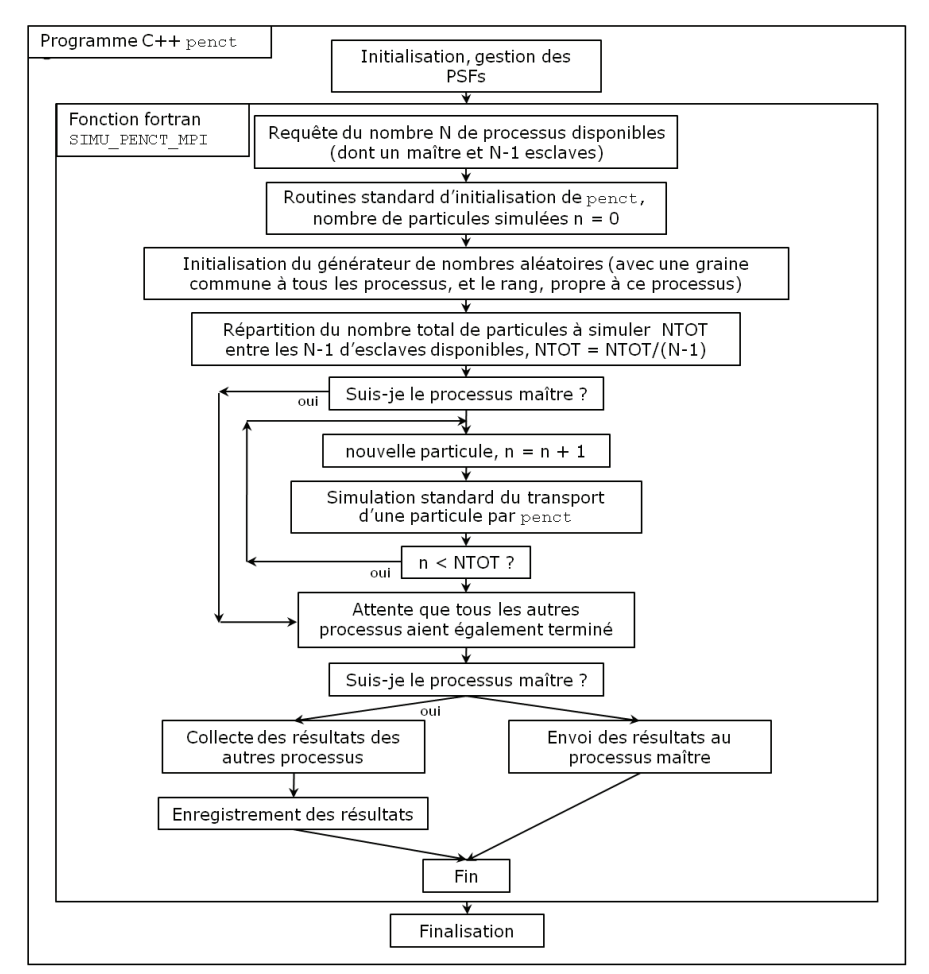

FIGURE 2.1 – Organisation du programme penct parallélisé.

Le principe de cette parallélisation est similaire à celui utilisé pour penmain. Un lancement simultané de N copies du programme penct est fait sur différents processeurs (au sein d'un même ordinateur ou distribués sur une grille de calcul). Les copies travaillent indépendamment, mais peuvent communiquer entre elles grâce à des routines fournies par la bibliothèque MPI. Un des processus est désigné maître (celui dont le rang est 1), les  $N - 1$  autres sont désignés esclaves. Chacun effectue la lecture des fichiers d'entrée (paramètres de simulation, fichiers décrivant les matériaux et sections efficaces). Les particules à simuler sont réparties entre les esclaves (si la source est un PSF, chaque esclave utilise une particule sur  $N - 1$  du PSF, si la source est décrite explicitement, chaque esclave simule  $1/(N - 1)$  du nombre total de particules demandées par l'utilisateur). En fin de simulation, chaque esclave envoie ses résultats au maître, qui les rassemble et écrit les fichiers de sortie.

#### **Chapitre 2. PENELOPE : simulations Monte Carlo pour la SSRT**

Une autre modification importante est que le programme principal penct est désormais écrit en C++. Ce programme principal appelle une fonction simu\_penct\_mpi écrite en Fortran. simu\_penct\_mpi reprend en grande partie le contenu du penct basique (décrit au chapitre 1, notamment figure 1.7). La couche en C++ située à un niveau au dessus du Fortran est nécessaire pour disposer dans le code Fortran de fonctions de lecture et écriture de PSF au format ROOT. Cela est nécessaire pour être compatible avec penmain au niveau du format de PSF. Cette organisation permet également de disposer dans la fonction de simulation en FORTRAN des fonctions de gestion du générateur de nombres aléatoires, qui sont elles codées en C.

En informatique, on nomme scalabilité la capacité d'un programme à augmenter la quantité totale de taches réalisées (en un temps donné) quand les ressources qui lui sont attribuées sont augmentées. Dans ce cas, on s'intéresse à la capacité du programme parallélisé à simuler d'autant plus de particules que le nombre de coeurs de calcul qui lui sont attribués est augmenté. La vitesse de calcul (en primary/s) est tracée figure 2.2, pour des simulations effectuées par penct dans les conditions d'utilisation clinique du TPS en SSRT.  $10^8$  particules sont simulées dans une géométrie de patient de 94  $\times$  77  $\times$  105 voxels, pour un volume total de 22.40  $\times$  19.25  $\times$  25.02 cm<sup>3</sup>, sur un PC fonctionnant sur deux processeurs quadri-coeurs Intel Xeon à 2.66 GHz (soit au plus 8 coeurs de calcul disponibles). Cette vitesse de calcul est tracée en fonction du nombre  $n_{esc} = n_{tot} - 1$ de coeurs alloués aux processus esclaves (chacun des coeurs étant entièrement disponible pour penct). On a également tracé la droite de scalabilité parfaite,  $v(n) = v(1) \times n$ .

FIGURE 2.2 – Vitesse de calcul pour des simulations effectuées par penct parallélisé, en fonction du nombre de coeurs alloués aux processus esclaves. On indique la vitesse calculée en considérant le temps complet d'exécution du programme, et celle en ne considérant que le temps de simulation (i.e. sans l'initialisation). Les droites de scalabilité parfaite  $(v(n) = v(1) \times n)$  sont également tracées (en traits plein et pointillé).

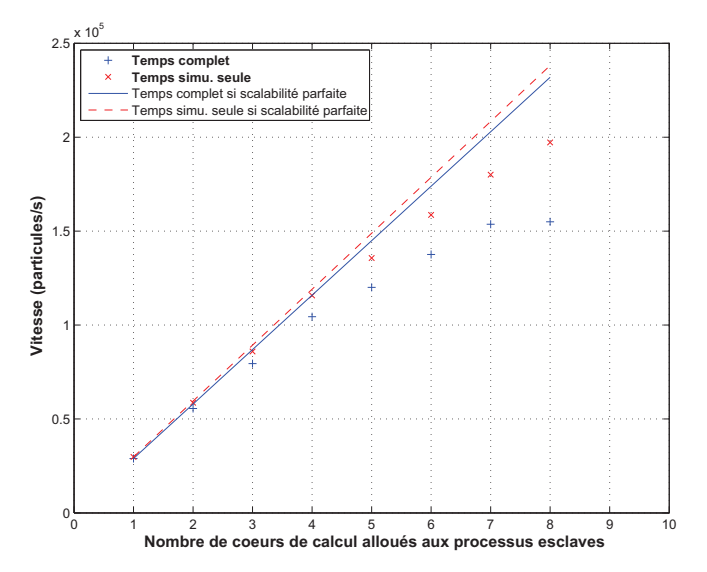

En passant de  $n_{esc} = 1$  à 7, le temps de calcul passe de 59.68 à 11.26 minutes, soit une augmentation d'un facteur 5.3. Dans ce cas clinique, le temps d'initialisation du calcul est long (100 secondes, il y a de nombreux matériaux à charger, à cause des tissus avec des concentrations d'iode variées), et ne dépend pas du nombre de coeurs utilisés, chaque processus devant réaliser la même initialisation. Si l'on considère le temps de simulation seul (en enlevant initialisation puis rassemblement final des résultats) le facteur d'augmentation est 6.05. L'accélération n'atteint donc pas 7, mais est tout de même très intéressante, et permet pour le calcul de dose d'un faisceau de passer d'une heure à un peu plus de 10 minutes de calcul.

On observe sur la figure que pour  $n_{esc} \leq 4$ , la scalabilité du temps de simulation est quasiment

parfaite (1.97, 2.89 et 3.89 au lieu de 2, 3 et 4). On s'est ici arrêté à  $n_{esc} = 8$ , car au delà il n'est plus possible d'attribuer entièrement un des 8 coeurs à chaque esclave, et la vitesse n'augmente pas. Notons d'ailleurs dans ce dernier cas ( $n_{esc}$  = 8) que lors de l'initialisation, il y a  $n_{tot}$  =  $n_{esc}$ + 1 = 9 processus en cours (le processus maître devant également réaliser cette initialisation). Il y a donc perte de temps à l'initialisation, car deux processus doivent se partager un seul coeur de calcul. Ainsi au point  $n_{esc} = 8$ , la scalabilité est bonne sur le temps de simulation seule (point rouge), mais sur le temps total (point bleu), il n'y pas d'amélioration par rapport au cas  $n_{esc} = 7$ .

La comparaison des résultats de calcul de dose entre le code parallélisé et le code standard sera présentée plus loin (section 2.5.5.2).

#### **2.1.2.2 Autres personnalisations de** penct

D'autres options ont été ajoutées par rapport au code développé pour la version standard d'ISOgray. Dans le cas d'une simulation depuis une source décrite explicitement :

- possibilité d'utiliser une source de forme elliptique.
- affectation d'une polarisation aux photons primaires, et prise en compte de la polarisation au cours de leur simulation. Il s'agit de code source provenant de PENELOPE-2008, l'initialisation de la polarisation est faite dans le programme principal. Sa prise en compte est réalisée dans la sous-routine KNOCK qui simule l'effet des interactions, grâce à la routine dédiée DIRPOL, qui est appelée en cas de diffusion Rayleigh ou Compton du photon (comme discuté plus loin, la polarisation à une influence sur la direction de diffusion).

Dans le cas d'une simulation depuis un PSF :

• possibilité d'activer l'option de prise en compte de la polarisation. L'enregistrement de l'état de polarisation dans les PSF n'est pas ajouté à ce jour, mais la polarisation des photons provenant du PSF peut être forcée à un état donné (état ayant été fourni dans le fichier d'entrée à penct).

Dans tous les cas :

- possibilité d'arrêter la simulation de l'extérieur en créant un fichier d'arrêt nommé out\_merge\_stop.ok dans le répertoire d'où la simulation est lancée (en pratique cela permet l'arrêt volontaire de la simulation depuis le TPS, qui crée ce fichier).
- possibilité, dans la routine KNOCK gérant les collisions « dures », de ne jamais générer d'électrons lors de l'interaction d'un photon. Rappelons en effet que le parcours moyen des électrons de notre gamme d'énergie dans les tissus est très faible. Dans les simulations Monte Carlo (en utilisant le programme shower de PENELOPE par exemple), on n'observe jamais un parcours de plus de 0.2 mm  $^{\rm 1}$ . Les électrons déposent toujours leur dose très localement, dans le voxel même où l'interaction du photon a lieu. L'erreur faite en considérant les électrons comme absorbés immédiatement est donc très minime, ceci sera présenté plus loin.

<sup>1.</sup> La base de donnée du NIST (*National Institute of Standards and Technology*, http://physics.nist.gov/PhysRefData/Star/Text/ESTAR.html), donne pour les électrons de 80 keV dans l'eau un parcours déplié moyen de 97.7  $\mu$ m. Dans l'air, il est de 9.25 cm.

## **2.2 Modélisation**

#### **2.2.1 Modélisation de la source**

Considérons les 130 premiers mètres de la ligne médicale ID17, de la source à la sortie du monochromateur. Après la source (deux *wigglers*), les éléments influant sur le faisceau sont dans l'ordre

- les fentes primaires de collimation (dans la cabine optique),
- des filtres dans le faisceau (dans le cas de la dosimétrie pour les essais cliniques, 0.8 mm de carbone vitreux, 1 mm d'aluminium et 1 mm de cuivre furent généralement utilisés, afin de réduire la proportion de photons dans les plus hautes énergies du spectre) situés peu avant le monochromateur,
- des fentes secondaires, juste avant le monochromateur,
- puis enfin le monochromateur, qui a l'impact le plus important, en sélectionnant les photons dans une très étroite fenêtre en énergie. Cette sélection est réalisée par deux cristaux de silicium (structure Si(111)). Ces cristaux dévient les photons selon un angle dépendant de leur énergie, aussi la combinaison de deux cristaux (en géométrie dite « de Laue », c'est à dire parallèles et décalés) permet de diriger exclusivement les photons d'une énergie choisie vers la suite de la ligne.

Une simulation détaillée du faisceau depuis la source de photons et à travers ces éléments aurait un intérêt très limité pour la précision du calcul. La raison principale est que le calcul dans le monochromateur ne peut se faire de manière précise. En effet, PENELOPE (et aucun code Monte Carlo à notre connaissance) ne prend pas en compte la structure cristalline des matériaux. De plus, la simulation dans ces éléments serait extrêmement gourmande en temps de calcul pour un impact négligeable sur la dose au patient, car le faisceau est largement collimaté après le monochromateur et les particules secondaires arrêtées avant d'atteindre le patient.

Plutôt qu'une simulation depuis la source réelle dans cette première partie de la ligne, on utilise une source virtuelle, modélisant le faisceau dans son état connu à la sortie du monochromateur. Cette source virtuelle est un point ou une ellipse (selon les cas présentés) émettant des photons dans un cône (d'ouverture angulaire  $6.75 \times 10^{-3}$  degré), et située à 147.96 m de l'isocentre d'irradiation. Cette distance est choisie de façon à obtenir la divergence angulaire observée à la sortie du monochromateur. Le calcul de cette distance est présenté à la section 2.2.3, et la position de la source virtuelle y est illustrée figure 2.5. De ce faisceau en cône, toutes les particules dépassant du champ de particules connu à la sortie du monochromateur (150  $\times$  5 mm<sup>2</sup>) sont coupées, pour obtenir le faisceau en éventail de la ligne médicale, tel que décrit dans la littérature [Elleaume *et al.* 1999, Elleaume *et al.* 2002, Suortti *et al.* 2000]. Nous considérons que l'erreur induite par ce modèle de source est négligeable en comparaison avec les modifications que le faisceau subit en aval (autres collimations, interactions avec l'air et éléments dans le champ).

En collaboration avec le groupe responsable de l'accélérateur de l'ESRF, il a été établi que la source réelle d'ID17 (deux *wigglers*) projetée dans un plan considéré lui même comme source virtuelle, forme une ellipse d'axes verticaux et horizontaux de 24 et 135  $\mu$ m, respectivement. Le choix d'utiliser une source virtuelle ponctuelle ou sous la forme plus réaliste d'une ellipse sera évoqué dans la suite.

Une autre approximation du modèle de source est faite. Il s'agit de la génération d'un faisceau purement monochromatique. Une bande passante de 1 pour 1000 existe en effet (largeur de 80 eV environ pour un faisceau à 80 keV), et une troisième harmonique (240 keV pour 80 keV) est également légèrement transmise à travers le monochromateur. La contribution de cette troisième harmonique a été estimée inférieure à 0.25 %. L'impact de la bande passante et de la troisième harmonique sur la dose sera discuté plus loin.

## **2.2.2 Modélisation de la ligne médicale**

À la suite du monochromateur, les éléments modifiants le faisceau qui ont été modélisés sont les suivants :

• Plusieurs chambres d'ionisation à transmission rectangulaire (de type S-2266, OKEN, Tokyo, Japon, ouverture de  $1 \times 15 \text{ cm}^2$ ), une placée immédiatement après le monochromateur, une avant le mur de sortie de la cabine monochromatique, deux à l'entrée de la cabine expérimentale. Le modèle d'une d'entre elle est représenté à la figure 2.3.

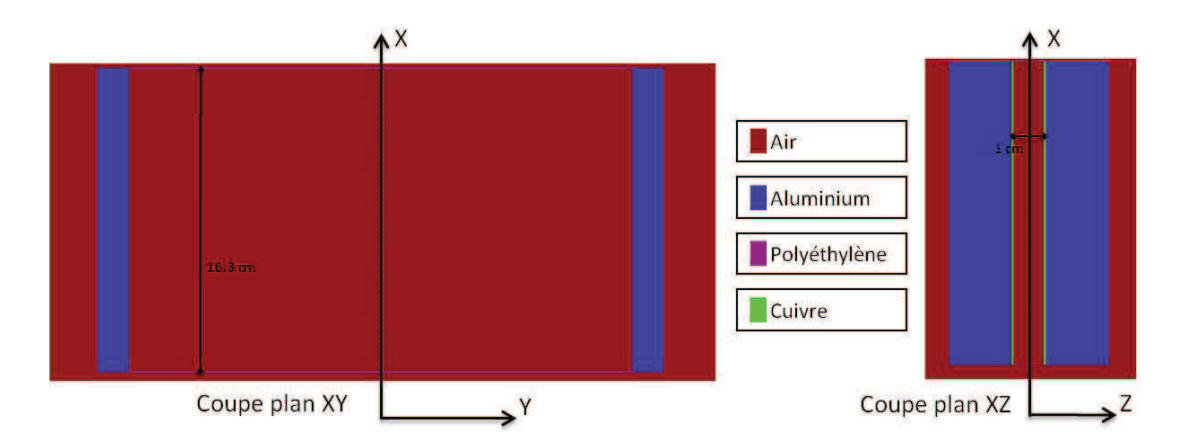

FIGURE 2.3 – Modélisation en géométrie PENGEOM (format des géométries analytiques de PE-NELOPE) d'une chambre d'ionisation par transmission. Le faisceau se propage selon la direction X.

- Les lames de collimation en tungstène (épaisseur 3 mm). Deux d'entre elles sélectionnent la taille verticale du faisceau (généralement 1 ou 2 mm) ; elles sont légèrement biseautées (cf. figure 2.4.a). Deux autres sélectionnent la taille horizontale du faisceau (généralement 150 mm, figure 2.4.b).
- Différents blocs de plomb, d'aluminium, avec des ouvertures fixes rectangulaires, ainsi que le plateau en aluminium (figure 2.6) portant les lames de collimation et certaines chambres d'ionisation par transmission.
- Le mur entre la cabine du monochromateur et la cabine expérimentale
- Bloc de plomb avec ouverture fixe carrée ( $6 \times 6$  cm<sup>2</sup>) placé avant les caches de collimation personnalisés au patient, il est solidaire du porte cache.
- Les caches personnalisés en cerrobend d'épaisseur 15 mm (1 cache par incidence).
- Deux chambres d'ionisation circulaires de diamètre 9.65 cm.
- Le patient et son masque de contention.

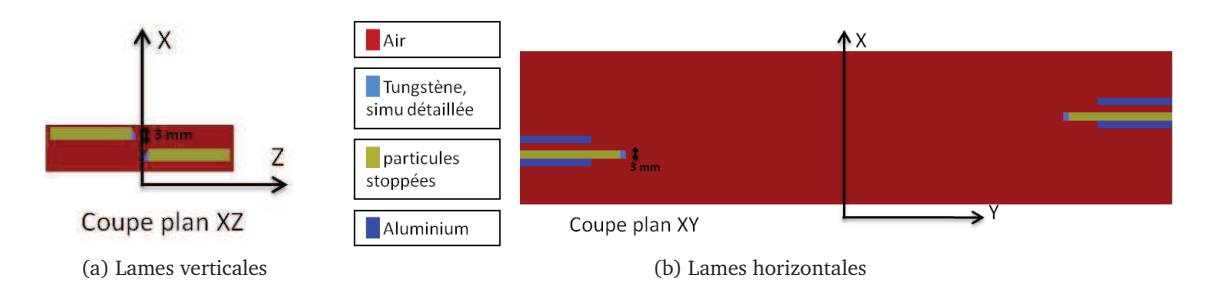

FIGURE 2.4 – Modélisation en géométrie PENGEOM des lames de collimation. Le faisceau se propage selon la direction X. La simulation est détaillée seulement dans les deux premiers millimètres de tungstène se présentant au faisceau. Les particules atteignant le reste des lames de collimation sont stoppées.

#### **2.2.3 Mesure de la position de la source virtuelle**

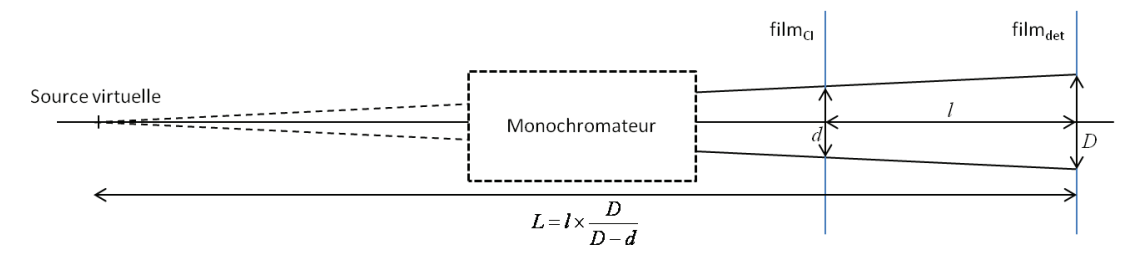

FIGURE 2.5 – Calcul de la position de la source virtuelle.

Pour la définition de la source virtuelle, il est nécessaire de connaître sa position, qui est le lieu d'où semblent provenir les photons au niveau du patient. Une mesure est indispensable car la direction des photons est légèrement modifiée par les cristaux du monochromateur, la source virtuelle n'est a priori pas à la même position que la source réelle. La position de la source virtuelle est estimée en plaçant des films radiosensibles dans l'air, dans le plan transverse au faisceau, à différentes distances de la source (cf. figure 2.5), et en mesurant sur ces films la taille de champ.

Dans le cas présenté ici, les deux films sont placés en deux positions connues et fixes. Le premier est collé contre la sortie de la seconde chambre d'ionisation par transmission rectangulaire (film<sub>CI</sub>), 2.14 mètres avant l'isocentre de la chaise médicale. Le second (film<sub>det</sub>) est placé sur la fenêtre d'entrée avant le détecteur<sup>2</sup>). La distance entre les deux films a été mesurée à  $l = 7.800$  $\pm$  0.005 m. Notons d la taille du champ sur le film<sub>CI</sub> et D la taille sur le film<sub>det</sub> (tailles mesurées en pixels, on utilise uniquement la taille de champ horizontale car la taille verticale est trop faible pour obtenir des résultats précis). Nous avons mesuré le rapport  $r = D/(D - d)$  en de nombreuses positions sur le film, et on obtient  $r = 19.695 \pm 0.021$ . La distance source (virtuelle)-film<sub>det</sub> est alors  $L = r \times l = 153.62 \pm 0.19$  m, soit une distance source virtuelle-patient de 147.96 m.

<sup>2.</sup> Il s'agit d'un détecteur Germanium placé en bout de ligne et servant pour l'imagerie [Elleaume *et al.* 1999]

## **2.3 Organisation du calcul**

À partir de la source virtuelle, le calcul de dose dans un patient requiert trois simulations, que nous nommerons de façon courte simulations *a*, *b* et *c*. La simulation *a* est indépendante du patient, la simulation *b* dépend du patient, la simulation *c* est également dépendante du patient mais effectuée dans une géométrie voxélisée. Les simulations *a* et *b* sont elles effectuées dans des géométries analytiques décrites dans le format propre à PENELOPE, nommé PENGEOM. Les géométries PENGEOM sont décrites en délimitant différents objets, par des intersections de surfaces mathématiques appelées quadriques. Souvent, ces quadriques sont tout simplement des plans. Comme expliqué plus haut, pour le calcul de dose en SSRT, le code penmain est utilisé pour les simulations en géométries analytiques (*a* et *b*), penct est utilisé pour la simulation dans la modélisation voxélisée du patient. Les positions des géométries correspondant à chacune des trois étapes de simulation sont représentées sur la figure 2.6.

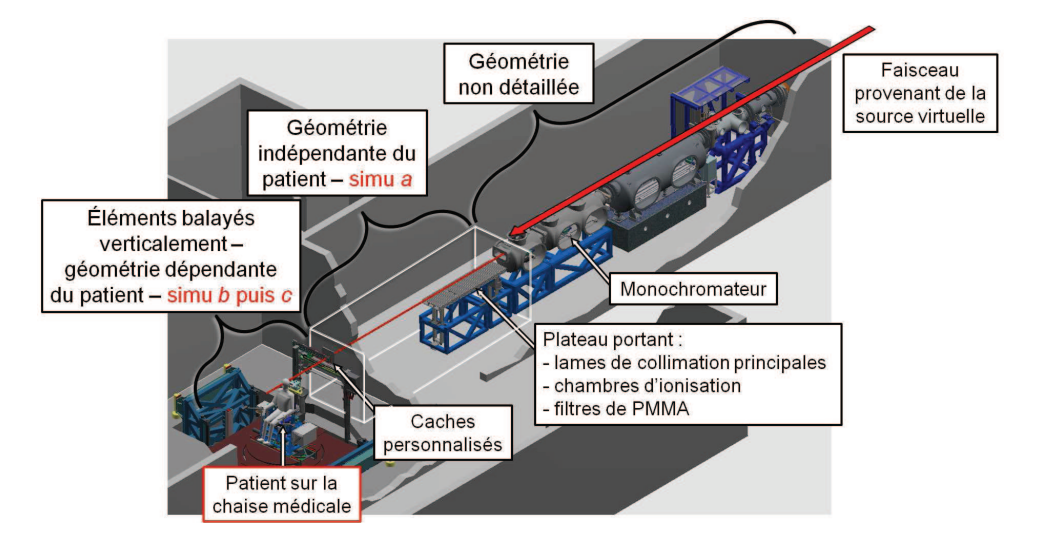

FIGURE 2.6 – Organisation des trois simulations *a*, *b* et *c* localisées sur la fin de la ligne ID17.

#### **2.3.1 Simulation indépendante du patient**

La simulation indépendante du patient est la simulation *a*.

Depuis la sortie du monochromateur (source virtuelle), le transport des particules est simulé à travers les éléments modélisés, représentés ensemble à la figure 2.7. C'est ici que la taille du faisceau est sélectionnée (généralement 2  $\times$  150 mm<sup>2</sup>) par les quatre lames de collimation. Au cours de cette simulation, les particules sont stoppées au niveau d'un plan situé 1 mm avant le premier élément de la géométrie dépendant du patient (une plaque de plomb fixée au plateau portant les caches personnalisés de collimation), et enregistrées dans un fichier d'espace de phases  $($ le PSF<sub>1</sub> $).$ 

La géométrie pour la simulation *a* étant indépendante du patient, cette simulation est effectuée une seule fois pour chaque configuration de champ ouvert utilisé devant les caches en cerrobend. En pratique, une seule configuration sera utilisé pour les essais cliniques ( $2 \times 150$  mm<sup>2</sup>, à 80 keV, juste en dessous de la raie K de l'or à 80.7 keV). Le PSF résultant de cette simulation est enregistré

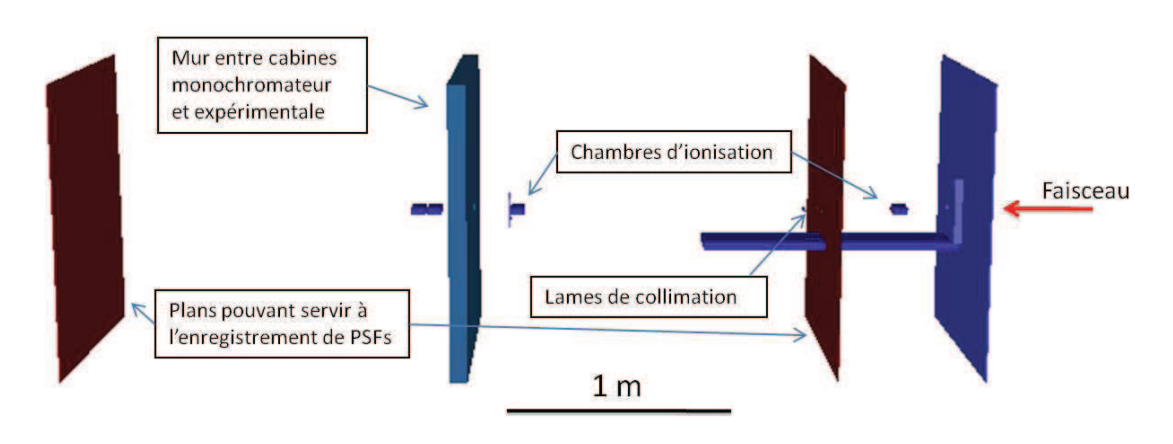

FIGURE 2.7 – Modèle d'ID17 pour la simulation *a*.

dans la bibliothèque de faisceaux d'ISOgray, afin d'être utilisé ensuite pour la planification du traitement spécifique à chaque patient.

| Paramètre                                         | Valeur            |
|---------------------------------------------------|-------------------|
| $E_{abs}(1) = E_{abs}(3)$ (électrons et positons) | $100 \text{ keV}$ |
| $E_{abs}(2)$ (photons)                            | 1 keV             |
| $C_1 = C_2$                                       | 0.1               |
| $W_{cc} = W_{cr}$                                 | $1 \text{ keV}$   |

TABLE 2.1 – Paramètres utilisés pour la simulation indépendante du patient (simulation *a*).

Les paramètres utilisés pour la simulation *a* sont présentés à la table 2.1. Les énergies de coupure pour les électrons et positons sont délibérément hautes de façon à déposer localement toute l'énergie des électrons créés au cours de la simulation *a*. En effet vu l'éloignement de la géométrie au patient (supérieur à un mètre) et vu le parcours moyen des électrons d'énergie inférieure à 80 keV dans l'air (inférieur à 10 cm), ces électrons n'ont aucune influence sur la dose reçue par le patient<sup>3</sup>.

Une représentation des particules enregistrées dans le  $PSF<sub>1</sub>$  est proposée figure 2.8.

## **2.3.2 Simulation dépendante du patient en géométrie analytique**

La simulation dépendante du patient en géométrie analytique est la simulation *b*.

Dans ISOgray, une simulation est effectuée dans les éléments du porte cache, solidaires de la chaise médicale, à partir du  $PSF_1$  enregistré suite à l'exécution de la simulation indépendante du patient (simulation *a*). Cette simulation est donc réalisée dans le référentiel de la chaise. Pendant une irradiation, celle-ci est balayée verticalement devant le faisceau à vitesse constante (des obturateurs rapides placés avant la cabine expérimentale arrêtent le faisceau pendant les phases d'accélération et de décélération de la chaise). Dans le référentiel de la chaise, c'est le faisceau qui apparaît balayé. Pour la simulation Monte Carlo, ceci est pris en compte en déplaçant vertica-

<sup>3.</sup> Rarement, un électron dans l'air peut générer un photon par rayonnement de freinage, mais la faible probabilité de l'événement, et l'énergie du photon généré elle même probablement basse rendent très improbable un impact sur la dose au patient.

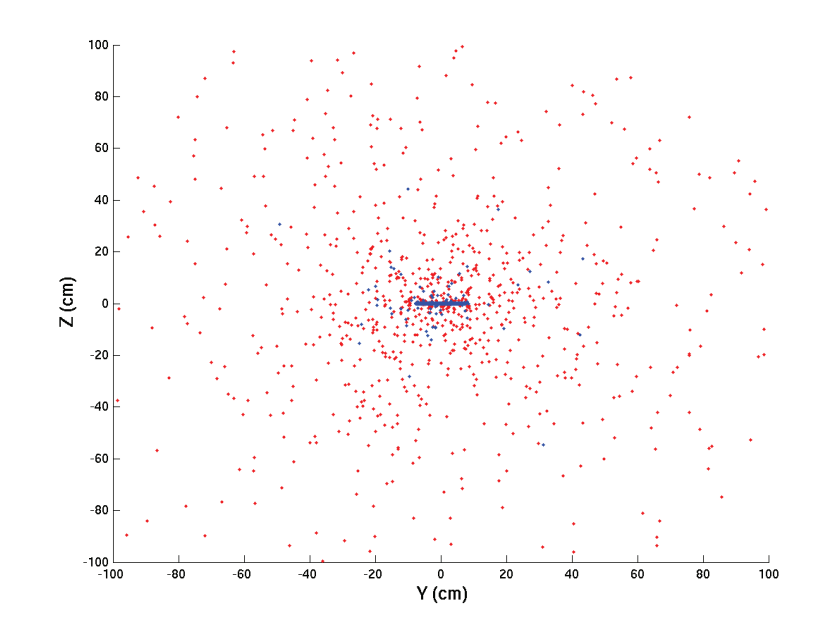

FIGURE  $2.8$  – Position des particules enregistrées dans le PSF<sub>1</sub> (seules les 100000 premières sont affichées, toutes sauf 3 d'entre elles sont des photons). En bleu sont représentés les photons de 80 keV (99.23 % des particules, qui n'ont pas perdu d'énergie depuis la source), en rouge sont représentées les autres particules. 99.17 % des particules sont dans le faisceau principal de 150 × 2 mm<sup>2</sup> (rectangle fin au centre).

lement les particules du  $PSF_1$ , chacune indépendamment l'une de l'autre. Pour chaque particule, le décalage est choisi aléatoirement dans l'intervalle de balayage (selon une loi uniforme car la vitesse de balayage est constante).

Le transport des particules est ensuite simulé dans la première partie de la géométrie dépendante du patient (qui comprend un bloc personnalisé de collimation en cerrobend de 15 mm d'épaisseur, deux chambres d'ionisation, tous étant balayés verticalement avec le patient). Cette simulation est arrêtée 137 cm avant l'isocentre d'irradiation et les particules sont enregistrées dans un PSF temporaire, nommé PSF2. Les paramètres utilisés pour la simulation *b* sont présentés à la table 2.2.

| Paramètre                                                                                                    | Valeur                                                          |
|----------------------------------------------------------------------------------------------------|-----------------------------------------------------------------|
| $E_{abs}(1) = E_{abs}(2) = E_{abs}(3)$<br>· peau du cache (face coté patient et bord intérieur de l'ouverture)<br>• partie principale du cache (face coté source et corps du cache)<br>$\bullet$ air<br>$C_1 = C_2$<br>$W_{cc} = W_{cr}$ | 1 keV<br>$100 \text{ keV}$<br>1 keV<br>0.2.<br>$10 \text{ keV}$ |

TABLE 2.2 – Paramètres utilisés pour la simulation dépendante du patient en géométrie analytique (simulation *b*).

Les énergies de coupure pour la partie principale du cache (face coté source et intérieur du volume du cache) sont délibérément hautes de façon à ne pas simuler le transport d'une particule qui ne sortira jamais du cache. En revanche la simulation des particules est détaillée sur une

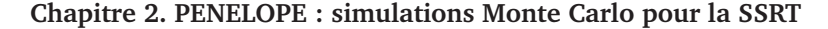

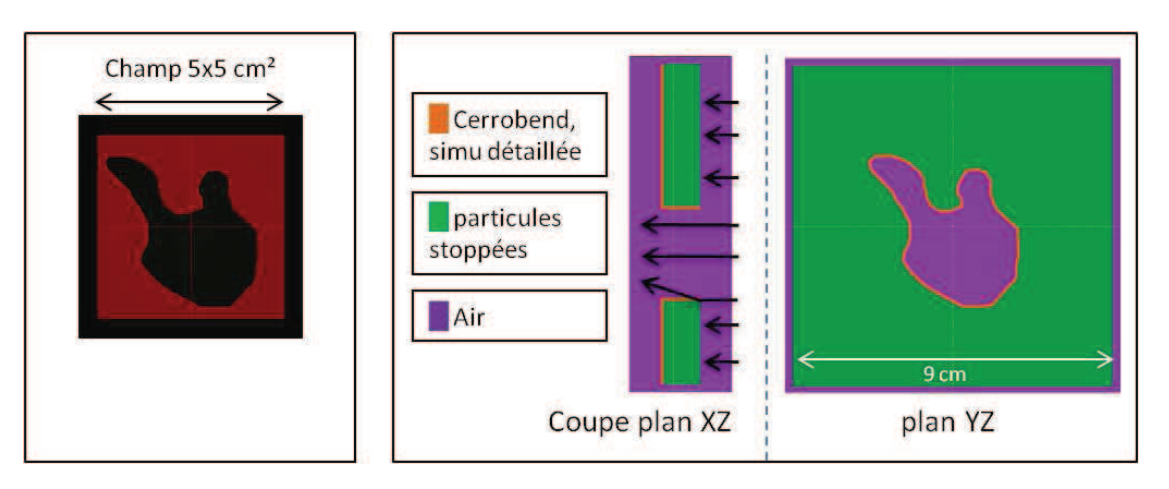

FIGURE 2.9 – Gauche : cache dessiné dans d'ISOgray (automatiquement ou manuellement) sous forme d'un polygone. Droite : géométrie PENGEOM construite par ISOgray à partir de plans passant par chacune des arêtes du polygone dessiné. On distingue la peau dans laquelle la simulation est détaillée (orange). En utilisant l'utilitaire dédié et fourni dans la distribution PENELOPE, le matériau cerrobend a été créé en utilisant les proportions stoechiométriques suivantes : Cadmium 14.6 %, Étain 19.7 %, Plomb 22.6 % et Bismuth 43.0 %.

peau de 1 mm d'épaisseur dans l'ouverture du cache ainsi que sur la face côté patient du cache (figure 2.9). Le transport des électrons est simulé dans cette peau. Si les électrons créés par les interactions des photons et sortant du cache n'ont aucune chance d'atteindre le patient, il est en revanche possible que dans ce cache constitué d'atomes lourds, les électrons génèrent à nouveau des photons secondaires par rayonnement de freinage.

En ne détaillant la simulation des particules que dans la peau du cache, on évite de suivre (et donc perdre énormément de temps) des particules n'ayant aucune chance d'atteindre le patient et de contribuer à la dose. Ceci peut par exemple diminuer le temps de la simulation *b* d'un facteur 15 (cas d'un faisceau de 15 cm de large balayé sur 7 cm devant un cache d'ouverture circulaire de 5 cm de diamètre).

Une représentation des particules enregistrées dans le PSF<sub>2</sub> (PSF temporaire) pour un cache de collimation de  $3 \times 3$  cm<sup>2</sup> est proposée figure 2.10.

#### **2.3.3 Simulation dans le modèle voxélisé du patient**

La simulation dans le modèle voxélisé du patient est la simulation *c*.

Depuis le PSF<sub>2</sub>, cette simulation est effectuée dans la géométrie du patient, modélisée par une grille 3D de voxels. Cette grille est générée par le TPS à partir d'images tomodensitométriques. L'étape de modélisation sera évoquée en détail aux chapitres 4 et 5.

Les paramètres utilisés pour la simulation *c*, effectuée par penct, sont choisis de telle sorte que le libre parcours moyen des particules soit négligeable en regard de la taille des voxels utilisés pour le calcul (voir table 2.3).

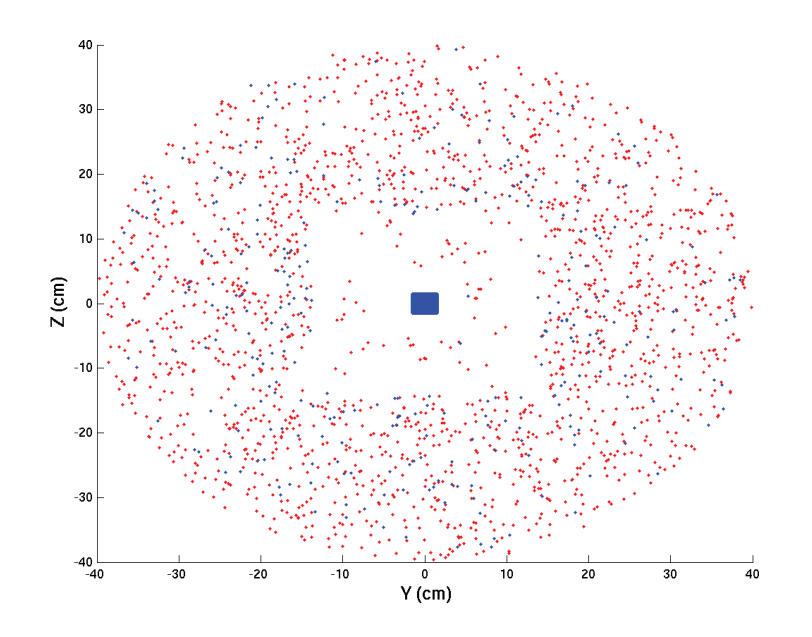

FIGURE 2.10 – Position des particules enregistrées dans le PSF<sub>2</sub> (seules les 100000 premières sont affichées, toutes sauf 17 d'entre elles sont des photons). En bleu sont représentés les photons de 80 keV (98.23 % des particules, qui n'ont pas perdu d'énergie depuis la source), en rouge sont représentées les autres particules. 98.00 % des particules sont dans le faisceau principal de 3 × 3 cm<sup>2</sup> (rectangle au centre). La forme circulaire de rayon 40 cm est due au fait que la géométrie considérée dans la simulation *b* est limitée par un cylindre de 40 cm de rayon.

| Paramètre                                         | Valeur            |
|---------------------------------------------------|-------------------|
|                                                   |                   |
| $E_{abs}(1) = E_{abs}(3)$ (électrons et positons) | $100 \text{ keV}$ |
| $E_{abs}(2)$ (photons)                            | 1 keV             |
| $C_1 = C_2$                                       | 0.2               |
| $W_{cc} = W_{cr}$                                 | $10 \text{ keV}$  |

TABLE 2.3 – Paramètres utilisés pour la simulation dans le modèle voxélisé du patient (simulation *c*).

## **2.4 Grilles de calcul et représentation des doses**

#### **2.4.1 Géométries et grilles de calcul de dose**

Lors de la simulation du transport de particules, PENELOPE permet de déterminer la dose déposée dans chaque intervalle (ou *bin*) d'une grille volumique régulière. Dans le cas du code penmain, cette grille est définie par l'utilisateur, indépendamment de la géométrie de simulation. Sa taille est alors limitée à 100  $\times$  100  $\times$  100 intervalles. Dans le cas de penct, cette grille a la même taille que la géométrie voxélisée de simulation (qui est limitée à  $128 \times 128 \times 128$  *bins*).

Considérons le référentiel présenté à la figure 2.11.

Certains des calculs présentés dans la suite ont été effectués dans une géométrie contenant un volume d'eau entouré d'air. Dans le cas des calculs penmain, le volume d'eau mesure  $300 \times 200$  $\times$  200 mm<sup>3</sup>, et les doses sont enregistrées dans  $100 \times 99 \times 99$  *bins* de  $3 \times 1.5 \times 1.5$  mm<sup>3</sup>. Dans

#### **Chapitre 2. PENELOPE : simulations Monte Carlo pour la SSRT**

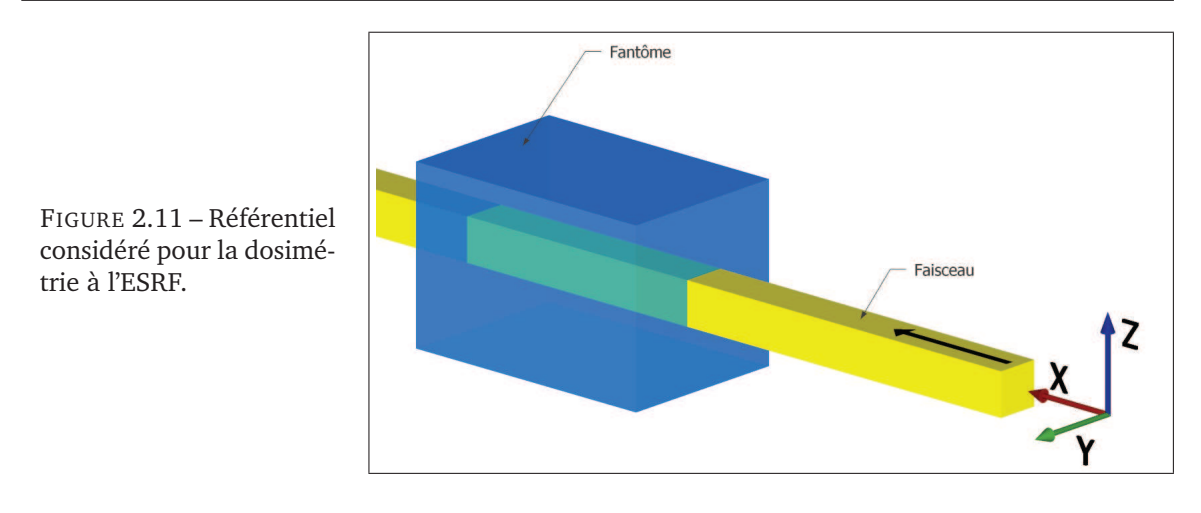

les directions Y et Z, on choisit un nombre impair de *bins* de façon à ce que dans le plan YZ, le voxel central soit centré en  $(0, 0)$  (les 99 cases couvrent 99  $\times$  1.5 mm = 148.5 mm dans les deux directions). Le long de l'axe X, les 100 cases de 3 mm sont placées de 0.5 à 300.5 mm, de façon à ce que l'un des voxels soit centré en la position de référence (20 mm de profondeur sur l'axe du faisceau).

Dans le cas des calculs penct dans l'eau, la géométrie mesure 127 × 127 × 127 *bins* de 2.353  $\times$  1.5  $\times$  1.5 mm<sup>3</sup>, pour un volume d'eau total de 298.8  $\times$  190.5  $\times$  190.5 mm<sup>3</sup>. La résolution dans le plan YZ est donc la même que celle utilisée avec penmain. Sur l'axe X, ces tailles sont choisies de façon à avoir également 127 voxels, allant de 0 à 300 mm environ, avec un voxel centré sur la position de référence<sup>4</sup>.

Enfin, une troisième géométrie est considérée dans ce chapitre. Il s'agit d'un fantôme modélisant un crâne humain, déjà utilisé et décrit notamment par Edouard *et al.* (2010) et Prezado *et al.* (2009). Il est constitué de trois ellipsoïdes imbriqués. Une coupe horizontale de ce fantôme est représentée figure 2.12, les ellipsoïdes mesurent aux demi-axes 6, 9, 6.5 cm pour le cerveau, 7, 10, 8.5 cm pour l'os du crâne et 7.2, 10.2, 8.7 cm pour la peau. Une tumeur cylindrique à base de rayon 2 cm et de 2 cm de hauteur est insérée dans le plan central du cerveau et décentrée de 4 cm (aux coordonnées  $X = -4$  cm,  $Y = 0$ ,  $Z = 0$  par rapport au centre des ellipsoïdes). Les matériaux utilisés sont les matériaux prédéfinis pour PENELOPE (matériaux numéro 104 (Air), 251 (Peau ICRP), 123 (Cerveau ICRP)), le matériau crâne est créé à partir des compositions élémentaires données par le rapport ICRU 46 [ICRU 1992]. Pour le matériau cerveau + iode, nous avons utilisé les compositions massiques élémentaires du matériau cerveau (dans PENELOPE, matériau numéro 123 (Cerveau ICRP)), en ajoutant la masse de l'élément iode correspondant à la concentration voulue, en supposant que les contributions massiques élémentaires des autres éléments ne sont pas modifiées. Pour les calcul de dose dans ce fantôme, que ce soit avec penmain ou penct, une grille de 75 <sup>×</sup> <sup>75</sup> <sup>×</sup> <sup>75</sup> *bins* de 2 <sup>×</sup> <sup>2</sup> <sup>×</sup> 2 mm<sup>3</sup> a été utilisée. Dans le cas de la géométrie voxélisée utilisée par penct, des parties de la tête éloignées de l'axe du faisceau ne sont donc pas couvertes.

Les doses calculées par PENELOPE sont exprimées en eV/g/primary. La dose est donc rapportée au nombre de particules primaires simulées, de façon à ce que les doses ne dépendent pas du temps

<sup>4.</sup> En effet, on souhaite avoir 127 voxels de taille x s'étalant de 0 à environ 300 mm, de façon à ce que le  $p$ -ième soit centré en 20 mm (i.e.  $(p-0.5) \times x = 20$ ). On peut par exemple choisir  $p = 9$ , si bien que  $x = 20/8.5 \sim 2.353$  mm, et  $127 \times x \sim 298.8$  mm

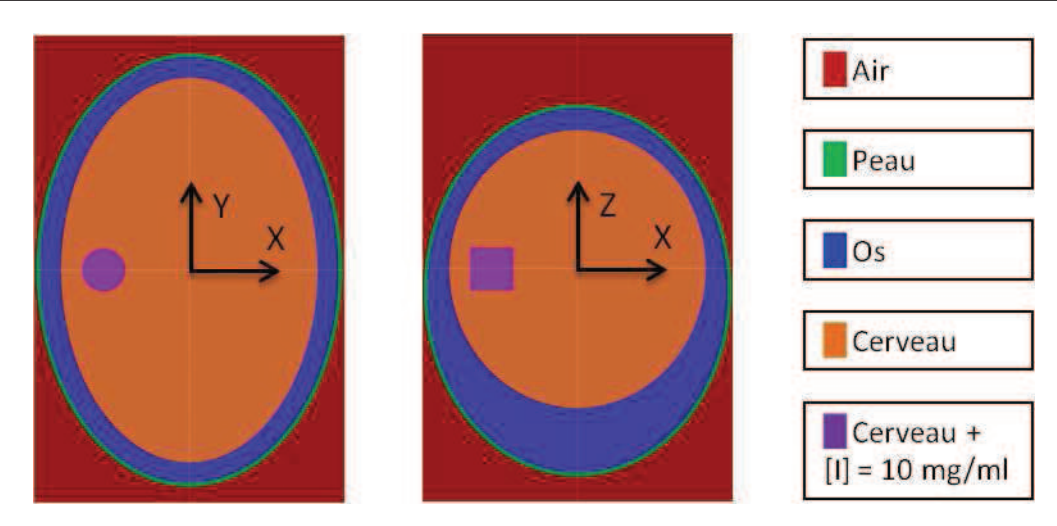

FIGURE 2.12 – Fantôme tête humaine, coupes horizontale (gauche) et verticale (droite).

de simulation utilisé (et donc du nombre de photons incidents simulés).

#### **2.4.2 Représentation des doses**

ISOgray permet de représenter les doses 3D sous formes de surfaces isodoses. Mais on ne peut comparer facilement deux calculs entre eux directement en 3D. On les représente donc de façon plus claire sous forme de coupes (2D), où plus fréquemment sous forme de courbes (1D). Dans ce dernier cas, il s'agit généralement de rendements de dose en profondeur (PDDs, *Percentage Depth Dose*), mesurés sur l'axe du faisceau (axe X), et de profils de dose, mesurés à différentes profondeurs perpendiculairement à l'axe du faisceau, horizontalement (axe Y) ou verticalement (axe Z). Des exemples de ces représentations sont fournis à la figure 2.13.

## **2.5 Résultats des calculs**

#### **2.5.1 Impact du modèle de source**

On compare ici l'impact de la source utilisée dans une simulation effectuée par penmain. Dans chaque cas, on utilise une source (ponctuelle ou elliptique) émettant des photons dans un cône, et un collimateur parfait donnant ensuite une forme carrée au faisceau. On considère :

- un modèle simple : source ponctuelle monochromatique
- la prise en compte de la forme réelle de la source de photons de 80 keV (ellipse de demi-axes 24 et 135  $\mu$ m)
- la prise en compte du spectre avec une troisième harmonique à 240 keV à 1 %, et des bandes passantes de 80 eV autour de 80 et 240 keV.

Les rendements en profondeur (PDDs) et profils calculés ainsi sont présentés à la figure 2.14. Pour les courbes du calcul simple (en bleu), on a représenté les barres d'erreur correspondant à l'incertitude statistique à  $3\sigma$ , mais celles-ci sont peu visibles car inférieures à 1 %. On représente également à chaque fois l'écart relatif avec une courbe choisie comme référence, ici le calcul avec

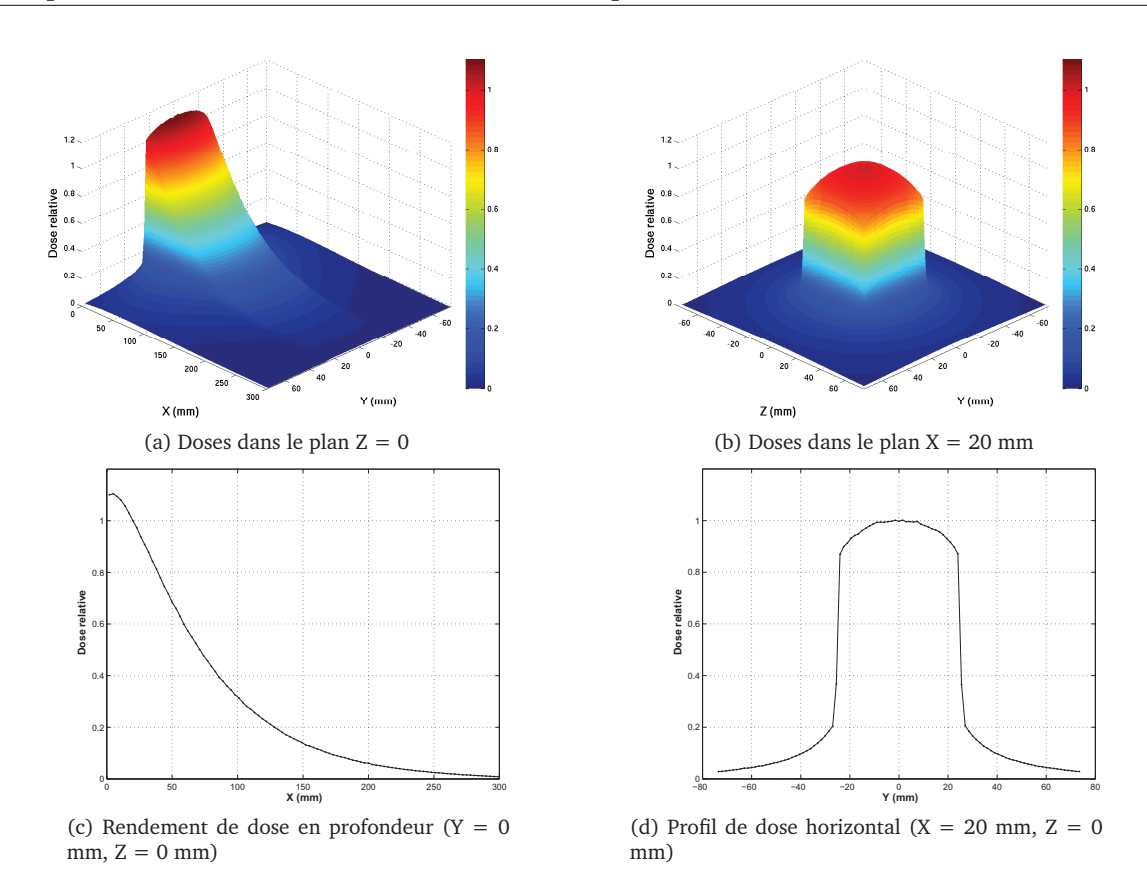

FIGURE 2.13 – Résultats d'un calcul de dose Monte Carlo dans l'eau, pour une irradiation par un faisceau synchrotron de 5  $\times$  5 cm<sup>2</sup> monochromatique à 80 keV. Le calcul est effectué par penmain. Les doses sont normalisées à 20 mm de profondeur sur l'axe du faisceau  $((X, Y, Z) = (20 \text{mm}, 0, 0))$ 

modèle de source simple.

On constate qu'entre les deux premiers modèles de source, l'écart relatif est faible, inférieur à 2 %, et inférieur à l'incertitude statistique du calcul avec le deuxième modèle (représentée par deux traits pleins rouge). On ne peut donc observer de différence entre une source ponctuelle parfaite et une source elliptique réaliste. Cela n'est pas surprenant compte-tenu de la taille de cette ellipse, comparée à l'échelle de la ligne médicale et l'échelle des *bins* de mesure. En ce qui concerne le troisième modèle, prenant en compte le spectre en énergie imparfait du faisceau, on constate bien une différence, au niveau de l'atténuation du faisceau (la dose est plus forte en profondeur sur l'axe), et de la diffusion latérale (la dose est plus faible sur les cotés hors du champ), avec des écarts de l'ordre de 4 %. On a ici choisi arbitrairement d'utiliser 1 % de troisième harmonique et des bandes passantes de 80 eV, ceci étant des bornes maximum de la réalité. L'impact sur la dose est relativement léger, et concerne des doses faibles. Des estimations placent la part de la troisième harmonique plutôt autour de 0.25 %, un calcul a été effectué avec cette proportion, et l'effet est naturellement plus léger (de l'ordre de 1 % d'écart relatif, non représenté ici) et donc difficilement observable en raison de l'incertitude statistique. Dans la suite, nous avons en tout cas choisi de ne pas prendre en compte cette troisième harmonique, ni la bande passante autour de 80 keV.

Notons que dans ces calculs les profils verticaux et horizontaux sont identiques. Seuls les profils horizontaux sont donc représentés.

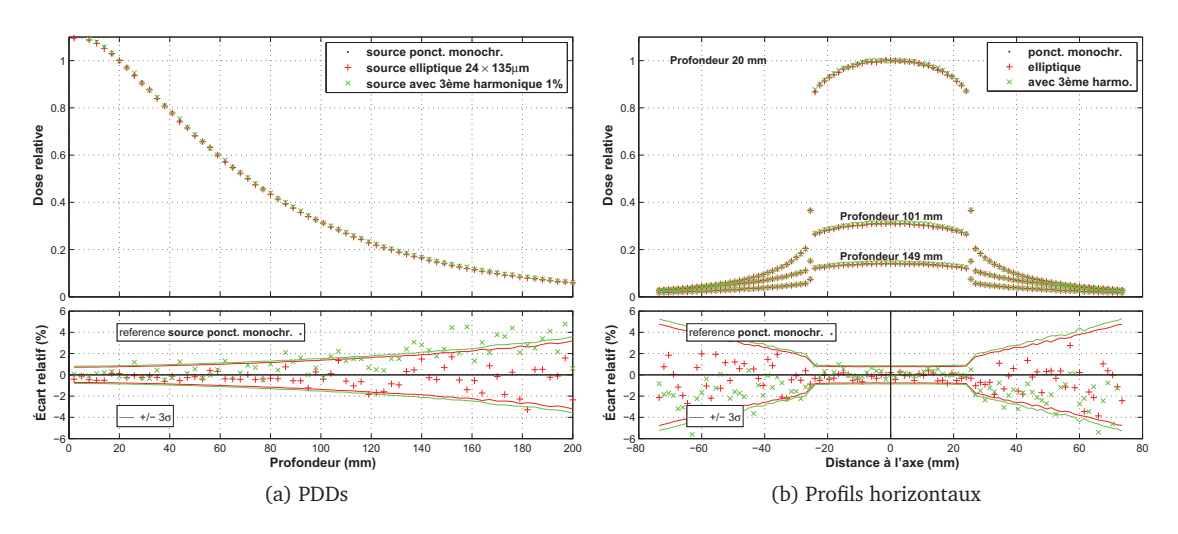

FIGURE 2.14 – Calculs de dose MC dans l'eau par penmain selon différents modèles de source. En bas sont tracés les écarts relatifs des deux seconds cas avec le premier, choisi comme référence. Dans le cas des profils, l'écart n'est représenté que pour la profondeur 20 mm.

## **2.5.2 Impact du processus de simulation**

Intéressons nous maintenant à la modélisation de la géométrie d'ID17 présentée à la section précédente. On présente pour cela à la figure 2.15 les rendements et profils calculés en utilisant trois méthodes :

- dose calculée par une seule simulation penmain simple : source ponctuelle monochromatique et collimateur parfait carré,
- $\bullet$  dose calculée par une simulation penmain depuis le PSF de la base de donnée (PSF<sub>1</sub> créé par la simulation *a*),
- $\bullet$  dose calculée par une simulation penct depuis le PSF<sub>2</sub> (enchaînement complet des simulations *a*, *b* et *c* comme dans le TPS).

Sur la partie droite (figure 2.15.b), ce sont les profils horizontaux qui sont représentés. Les profils verticaux sont également représentés pour la première méthode (calcul par une seule simulation penmain), on vérifie bien qu'ils sont identiques aux profils horizontaux, et il en va de même pour les deux autres méthodes.

On se rend compte ici que prendre en compte la modélisation complète de la ligne de la lumière ID17 depuis la source jusqu'au patient en enchaînant trois simulations, plutôt qu'utiliser un seul calcul d'un faisceau partant d'une source ponctuelle simple et traversant uniquement un collimateur parfait, n'a pas d'impact visible sur la dose dans l'eau, dans la limites des incertitudes statistiques. Tout d'abord, cela est rassurant, car indique qu'il n'y a pas de biais introduit par cet enchaînement de trois simulations. Cette complexification du calcul (en trois simulations) peut donc paraître peu utile, puisque ne semble pas représenter un gain précision. Cependant nous la conservons car elle est indissociable d'un calcul dans un patient avec cache personnalisé et géométrie voxélisée. De plus, elle prend en compte tous les éléments modifiant le faisceau après le monochromateur, et est facilement adaptable en cas de modification ou ajout d'un tel élément.

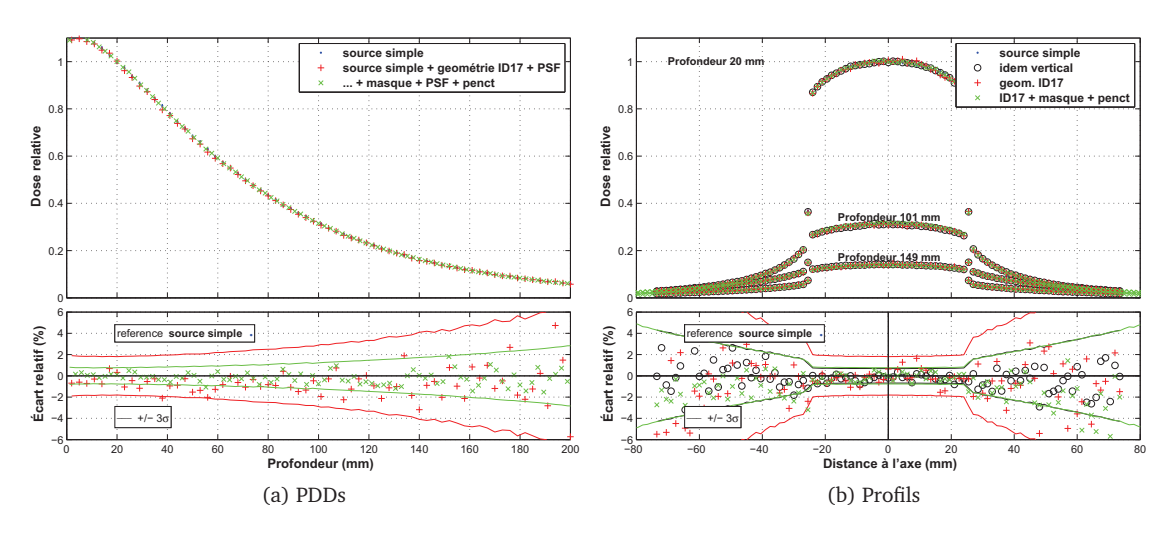

FIGURE 2.15 – Calculs de dose MC dans l'eau selon différents processus de simulation.

#### **2.5.3 Polarisation des photons**

On a jusqu'ici beaucoup parlé du rayonnement synchrotron comme un faisceau de particules (les photons), car cela permet de décrire et d'expliquer les interactions rayonnement matière. Mais les rayons X peuvent aussi être vus comme une onde électromagnétique (concept de dualité ondeparticule de la mécanique quantique). Cette onde électromagnétique correspond à la propagation d'un champ magnétique et d'un champ électrique, dont l'oscillation se fait dans un plan transverse (perpendiculaire à la direction de propagation de l'onde, c'est à dire la direction du photon).

Si l'on considère par exemple le champ électrique, la polarisation est alors la description de la direction du champ électrique, et comment cette direction varie dans le temps et l'espace. On peut observer la polarisation en projetant la direction du champ électrique dans un plan transverse, ce qui peut alors décrire un segment (on parle alors de polarisation linéaire), un cercle (polarisation circulaire) ou une ellipse (polarisation elliptique). Ceci est illustré à la figure 2.16, où pour chacun des trois cas sont représentées les projections de l'oscillation du champ électrique dans deux plans (deux courbes rouge), et la courbe tracée dans le plan transverse par la projection du champ électrique. Le tracé peut également apparaître aléatoire, on dit alors que le rayonnement électromagnétique est non polarisé.

Lorsque l'on considère un faisceau de photons, la polarisation de certains d'entre eux peut être corrélée ou non corrélée, on dit dans ce dernier cas que le faisceau est non polarisé. En revanche il peut y avoir une corrélation partielle, ou complète. On parle du degré de polarisation comme la proportion de l'onde électromagnétique à être polarisée (i.e. la proportion des photons du rayonnement ayant une polarisation corrélée).

La version 2008 de PENELOPE introduit la possibilité de prendre en compte la polarisation des photons lors de leur simulation. Ceci concerne la direction de diffusion des photons. La polarisation n'est pas prise en compte pour les électrons, leur direction de diffusion a de toute façon peu d'importance sur la dose macroscopique dans notre cas. Les codes de simulation utilisés dans cette thèse utilisent la version 2006 de PENELOPE, aussi nous avons incorporé les algorithmes de PENELOPE 2008 spécifiques à la polarisation dans nos codes.

X

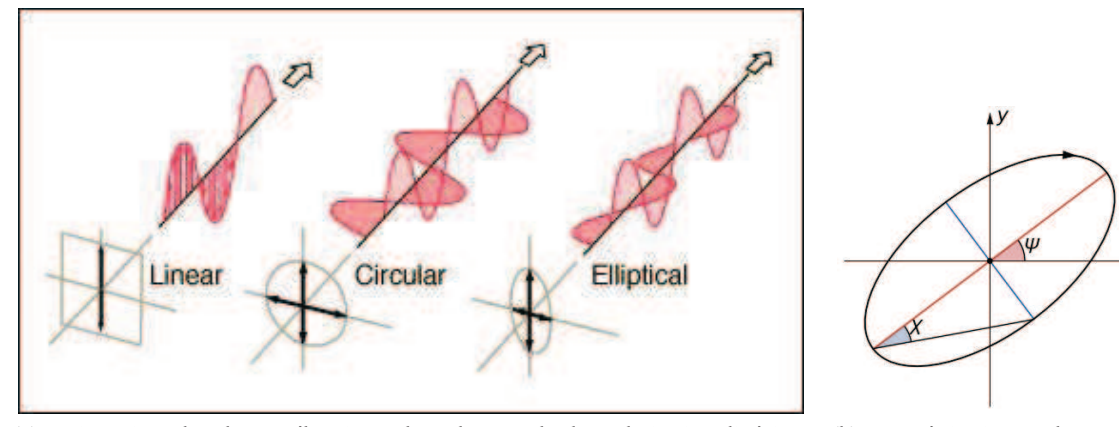

(a) Orientation du champ électrique dans le cas de la polarisation linéaire, circulaire ou elliptique. Dans chaque cas, la flèche en haut à droite indique la direction de propagation de l'onde, et les deux lignes rouges sont les projections de l'oscillation du champ électrique dans deux plans. D'après http://hyperphysics.phy-astr.gsu.edu/hbase/hframe.html

(b) Paramétrisation par les angles  $\psi$  et  $\chi$  de l'ellipse représentant l'état de polarisation

FIGURE 2.16 – Polarisation des ondes électromagnétiques. L'état de polarisation est représenté par l'ellipse (pouvant être un cercle ou être dégénérée en segment) décrite par la projection de l'oscillation du champ électrique dans le plan transverse.

La description théorique de la gestion de la polarisation de photons lors de la simulation Monte Carlo est faite en détail dans le manuel de PENELOPE-2008 [Salvat *et al.* 2008, p. 298-304]. Pour résumer, elle est basée sur les paramètres de Stokes, qui sont une paramétrisation en coordonnées sphériques de l'état de polarisation. Si, en plus de  $\psi$  et  $\chi$  décrits à la figure 2.16.b, on note p le degré de polarisation du rayonnement, les paramètres de Stokes utilisés par PENELOPE sont [Collett 2005, Salvat *et al.* 2008] :

$$
P_1 = p \cos(2\chi)\sin(2\psi) \tag{2.1}
$$

$$
P_2 = p \sin(2\chi) \tag{2.2}
$$

$$
P_3 = p \cos(2\chi)\cos(2\psi) \tag{2.3}
$$

Dans cette paramétrisation  $^{5}$ ,  $P_{1}$  représente « le degré de polarisation linéaire à l'azimut 45 degrés »,  $P_2$  « le degré de polarisation circulaire » et  $P_3$  « le degré de polarisation linéaire à l'azimut 0 degré ». On peut ainsi facilement définir les états de polarisation simples, dont la polarisation linéaire horizontale avec  $(P_1, P_2, P_3) = (0, 0, 1)$ .

Si le rayonnement électromagnétique est polarisé linéairement, cela signifie que le champ électrique oscille dans un plan. C'est le cas du rayonnement synchrotron, qui est fortement polarisé linéairement, dans le plan de l'anneau de stockage synchrotron (donc le plan horizontal). Il n'y a pas (ou très peu) de polarisation elliptique ou circulaire, le degré de polarisation linéaire est très proche de 1. La polarisation n'est pas parfaitement uniforme dans la source de photon, de forme elliptique. Pour les photons utiles cependant (c'est à dire émis par la source dans une direction proche de l'axe, et non stoppé par les premiers collimateurs de la ligne), cette polarisation au niveau de la source a été calculée comme supérieure à 0.99 (calcul réalisé par I. Martínez-Rovira avec un logiciel développé à l'ESRF, données non encore publiées). Il est supposé que cette polari-

<sup>5.</sup> Notons tout de même que selon les références, il existe une autre notation des paramètres de Stokes, utilisés dans un ordre différent,  $S_1 = P_3$ ,  $S_2 = P_1$  et  $S_3 = P_2$ , et un paramètre supplémentaire  $S_0 = I$  peut être utilisé pour figurer l'intensité du rayonnement

sation n'est que très peu affectée par les éléments dans le faisceau jusqu'à la cabine expérimentale de SSRT (filtres et monochromateur).

La polarisation linéaire a été utilisée dans les simulations. Différents calculs ont été réalisées par penmain, sans l'option de polarisation, puis en l'activant et en réglant le paramètre de Stokes  $P_3$  de 0.0 à 1.0 avec un pas de 0.2. Il s'agit d'une irradiation du volume d'eau par un champ carré (5 cm de coté) monochromatique à 80 keV et parfaitement non divergent. Les résultats sur les rendements et profils de dose sont visibles à la figure 2.17, de même que l'écart relatif de chaque cas avec le cas sans polarisation pris comme référence.

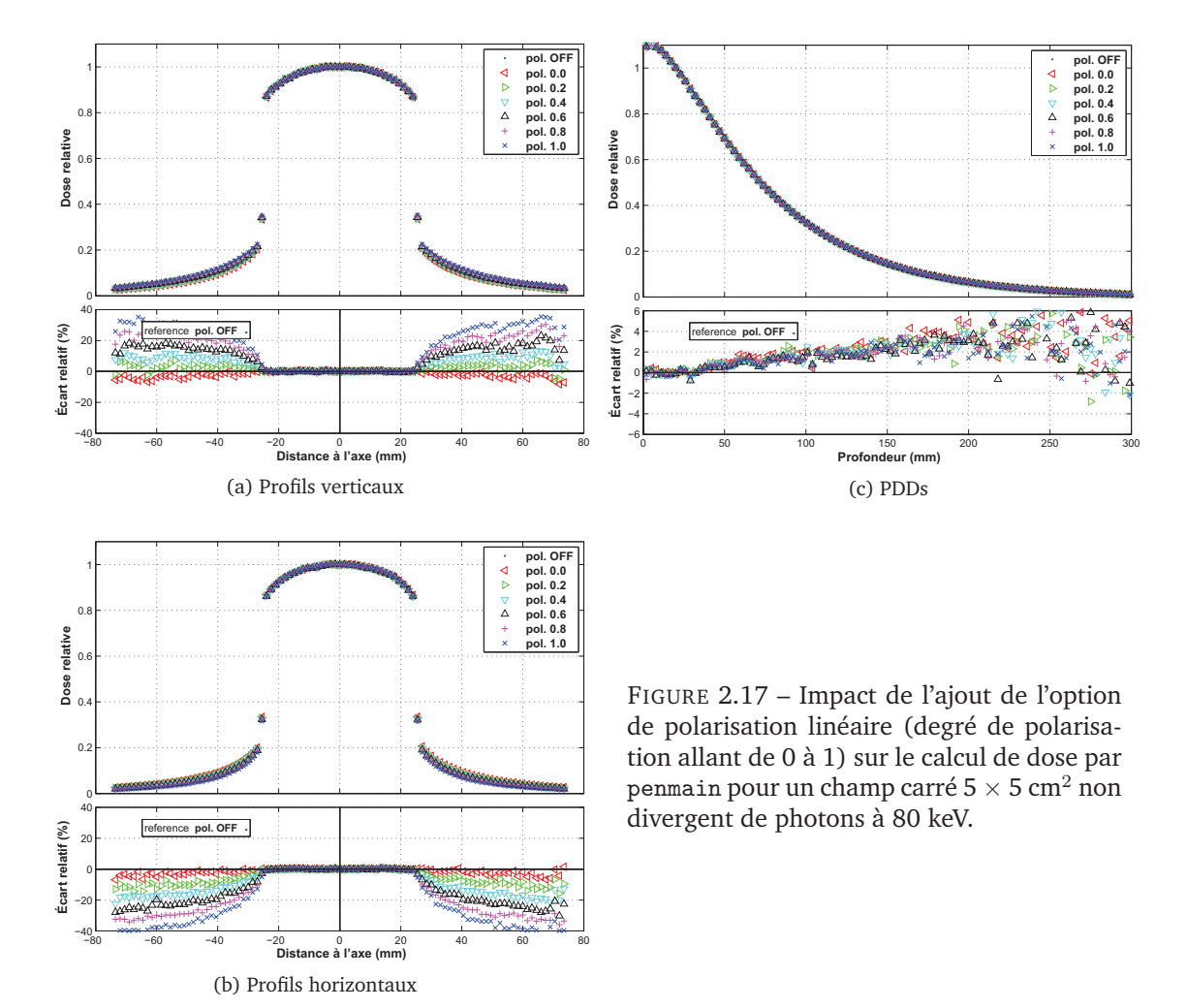

On constate d'abord que la seule activation de l'option de polarisation des photons a un impact, même avec chaque paramètre de Stokes à 0 (donc pas de polarisation, courbe √). Sur les rendements, un écart relatif entre 2 et 4 % est observé à 20 cm de profondeur dans l'eau. Dans le plan perpendiculaire à l'axe du faisceau (profils verticaux et horizontaux), un écart relatif de l'ordre de -2 à -4 % apparaît sur les doses à 60 mm de l'axe, aussi bien verticalement que horizontalement. Cela signifie que même si les photons primaires sont initialement non polarisé, une polarisation apparaît lorsque ceux-ci subissent des interactions, et a un impact sur la dose dans l'eau.

La différence en profondeur sur l'axe qui apparaît en activant l'option de polarisation ne semble pas corrélée au degré de polarisation linéaire utilisé. En revanche, dans le plan transverse (profils), la dose est fortement influencée par le degré de polarisation linéaire. La polarisation linéaire modifie en effet la direction de diffusion des photons avec un impact important sur la dose déposée hors du champ, qui est due exclusivement aux photons diffusés. Plus le degré de polarisation linéaire est important, plus la diffusion se fait de façon privilégiée verticalement plutôt qu'horizontalement, avec un écart relatif par rapport au rayonnement non polarisé allant jusqu'à -40 / +40 % à 60 mm de l'axe.

Très peu d'études de dosimétrie prenant en compte la polarisation du faisceau de photons ont été publiées. Citons tout de même une étude de De Felici *et al.* (2005), où les auteurs considérèrent le faisceau de ID17, mais à une position beaucoup plus proche de la source (pour une technique d'irradiation différente, par micro-faisceaux synchrotron). Les auteurs utilisèrent le code EGS4 (à l'époque le seul permettant la prise en compte de la polarisation), en donnant aux photons une polarisation linéaire initiale de degré 1.0. Même si les échelles sont différentes (ils utilisèrent un réseau de faisceaux micrométriques), ils observèrent de même peu d'impact sur l'axe du faisceau, mais des écarts relatifs importants hors du champ principal d'irradiation (jusqu'à 20%), lors de l'activation de l'option de polarisation.

Notons que les calculs à la figure 2.17 ont été réalisés avec le code penmain parallélisé (basé sur PENELOPE 2006), nous y avons incorporé l'option de polarisation de PENELOPE-2008. Nous avons calculé l'écart relatif de trois des cas présentés à la figure précédente (polarisation désactivée, polarisation activée  $P_3 = 0$ , polarisation activée  $P_3 = 1$ ) avec un calcul de référence effectué par le penmain standard de PENELOPE 2008 (respectivement avec la polarisation désactivée, la polarisation activée  $P_3 = 0$ , la polarisation activée  $P_3 = 1$ ). Ceci est présenté à la figure 2.18. On constate tout d'abord qu'il y a peu de différences entre les deux versions de penmain (2006 MPI et 2008 standard), l'effet de l'activation de la polarisation est bien le même, de même que le réglage du paramètre de Stokes  $P_3$  à 1, ce qui indique que cette polarisation est aussi bien prise en compte par notre penmain MPI que par le penmain 2008 standard. Un légèr écart relatif apparaît tout de même en profondeur (sur le rendement et les profils à 10 cm), mais la tendence est la même quelle que soit l'option de polarisation utilisée, aussi ceci ne semble pas lié à la polarisation.

Notons enfin que l'option de polarisation de PENELOPE ne permet pas à ce jour l'enregistrement (et a fortiori la lecture) des paramètres de Stokes dans les PSFs. Ainsi pour les doses présentées plus haut, calculées par penmain en utilisant la polarisation, la simulation Monte Carlo est effectuée à partir d'une source décrite analytiquement (une source idéale, carrée, de photons émis parallèlement à l'axe). Pour pouvoir utiliser la polarisation dans le cas clinique avec penct, tout en utilisant comme source le PSF du TPS, nous avons ajouté la possibilité de forcer à des valeurs choisies les paramètres de Stokes pour les photons lus dans le PSF.

Le résultat de cette utilisation de la polarisation « artificielle » du PSF avec penct est présenté à la figure 2.19 (toujours dans le cas entièrement linéaire,  $P_3 = 1$ ). Il est comparé à une simulation basique avec penct, depuis une source carrée entièrement polarisée linéairement. La polarisation forcée sur les particules du PSF a bien un effet comparable. Une différence est observée, surtout sur le profil horizontal hors du champ, mais tient plutôt de la différence entre les sources (source carrée ou PSF), des différences similaires ont en effet été observées entre les deux mêmes simulations réalisées sans l'option de polarisation (courbes non présentées). Ceci suggère qu'il est possible d'affecter d'une polarisation aux photons à partir d'un PSF plutôt que depuis la source virtuelle, sans biaiser la dose calculée.

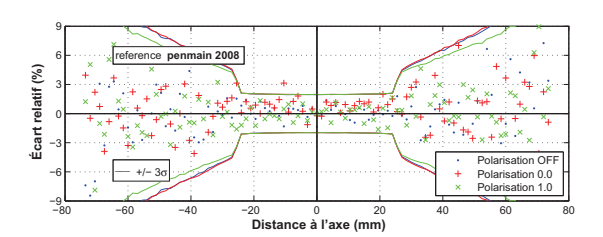

(a) Écart sur les profils verticaux à 2 cm de profondeur

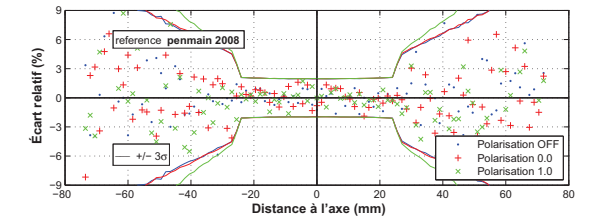

9 6 reference **penmain 2008** Ecart relatif (%)  **Écart relatif (%)** 3 0 −3 Polarisation OFF  $-$  +/- 3σ −6 Polarisation 0.0 Polarisation 1.0 −9 −80 −60 −40 −20 0 20 40 60 80  **Distance à l'axe (mm)**

(d) Écart sur les profils verticaux à 10 cm de prof.

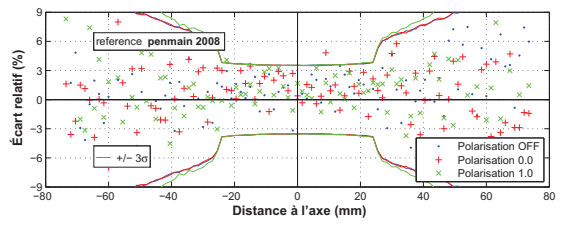

(b) Écart sur les profils horizontaux à 2 cm

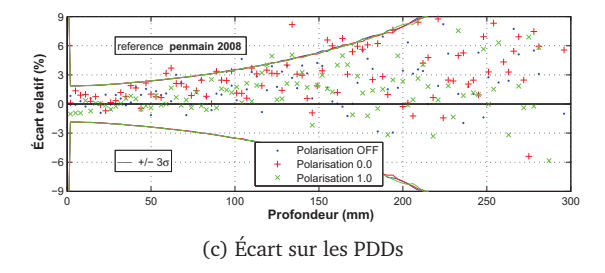

(e) Écart sur les profils horizontaux à 10 cm

FIGURE 2.18 – Différence sur l'effet de l'option de polarisation entre notre penmain (2006, parallélisation MPI, code de polarisation incorporé depuis PENELOPE 2008) et le penmain standard de PENELOPE 2008.

#### **2.5.4 Calculs dans le matériau RW3**

Pour avoir une idée des différences dosimétriques entre eau liquide pure et matériau RW3, on présente ici les résultats de calculs MC complets tel que réalisés par le TPS (PSF<sub>1</sub> + penmain  $+ PSF<sub>2</sub> + polarisation + penct$ ), l'un dans l'eau, l'autre dans le matériau équivalent-eau RW3. Les résultats sont présentés à la figure 2.20. Les résultats sont similaires, et permettent de valider l'utilisation du cube RW3 comme référence dosimétrique. Notons que l'on observe tout de même quelques points où l'écart relatifs dépasse le bruit statistique, et l'écart en profondeur et hors du champ semble avoir une très légère tendance négative (dose dans le RW3 inférieure à la dose dans l'eau), sans que l'on puisse évaluer précisément cette différence.

#### **2.5.5 Calculs dans le fantôme tête humaine**

Le fantôme tête humaine, décrit plus haut par des ellipsoïdes et un cylindre, et illustré figure 2.12 tel que modélisé au format PENGEOM, a été utilisé pour une simulation penmain, réalisée à partir d'une source rectangulaire  $(2 \times 2 \text{ cm}^2)$  uniforme de photons de 80 keV polarisés linéairement. La dose a été mesurée dans une grille de 75  $\times$  75  $\times$  75 *bins* de 2  $\times$  2  $\times$  2 mm<sup>3</sup>. Une incertitude statistique globale à  $3\sigma$  de 0.98 % est obtenue (temps de simulation de 210 minutes)

La tumeur décentrée est chargée de 10 mg/ml d'iode. Le fantôme est irradié par une incidence dans la position présentée figure 2.12 (le faisceau étant sur l'axe X et dirigé dans le sens des X positifs). La dose est à chaque fois normalisée au centre de la tumeur, sur l'axe (normalisation sur

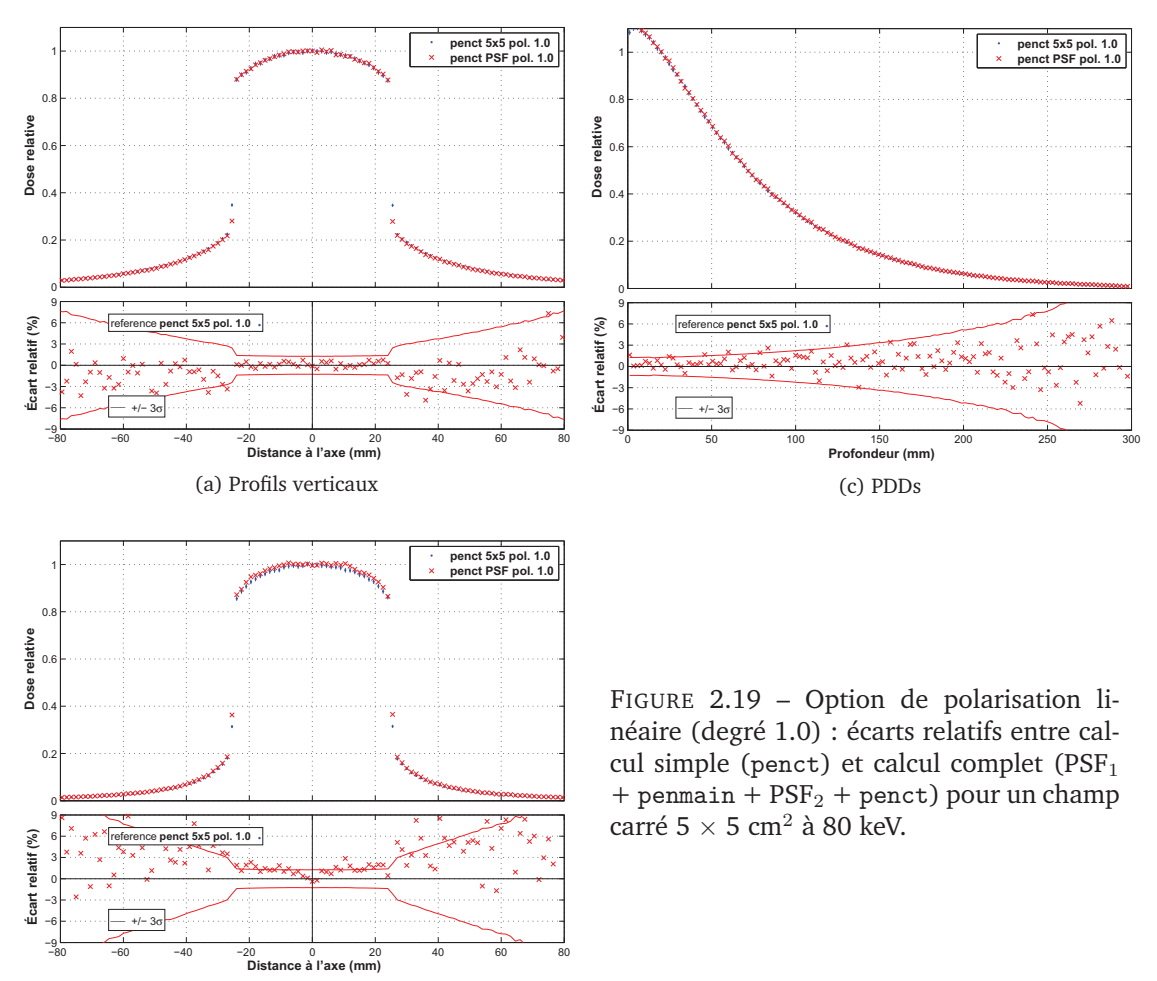

(b) Profils horizontaux

une région d'intérêt de  $2 \times 2$  pixels). Les résultats des calculs de dose sont analysés dans le plan horizontal et le plan vertical passant par l'axe du faisceau.

#### **2.5.5.1** penmain **et** penct

La géométrie du fantôme a également été voxélisée, selon une grille de voxels de mêmes pas et tailles que celle utilisée pour enregistrer la dose dans penmain (75 × 75 × 75 *bins* de 2 × 2 × 2 mm $^3$ , couvrant une partie du fantôme centrée sur l'axe X). À chaque voxel est assigné le matériau et la masse volumique présents dans la géométrie analytique. Pour les voxels où plusieurs matériaux sont présents, le matériau le plus abondant et la masse volumique moyenne sont affectés. Une simulation penct est alors effectuée, cette fois après le procédé complet : simulation *a*, simulation *b* (cache de collimation dont la taille combinée à l'ouverture angulaire du faisceau fournit un champ de  $2 \times 2$  cm<sup>2</sup> à l'isocentre), et simulation *c*. Le résultat de la simulation penct est présenté figure 2.21, une incertitude statistique globale à  $3\sigma$  de 0.76 % est obtenue (temps de simulation de 98 minutes).

Les simulations penmain et penct sont comparées figure 2.22. Dans chaque plan, on a tracé le  $\gamma$ -index à 2 % / 2 mm. L'accord est bon, 88.7 % des pixels du plan horizontal et 98.0 % des pixels

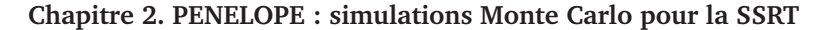

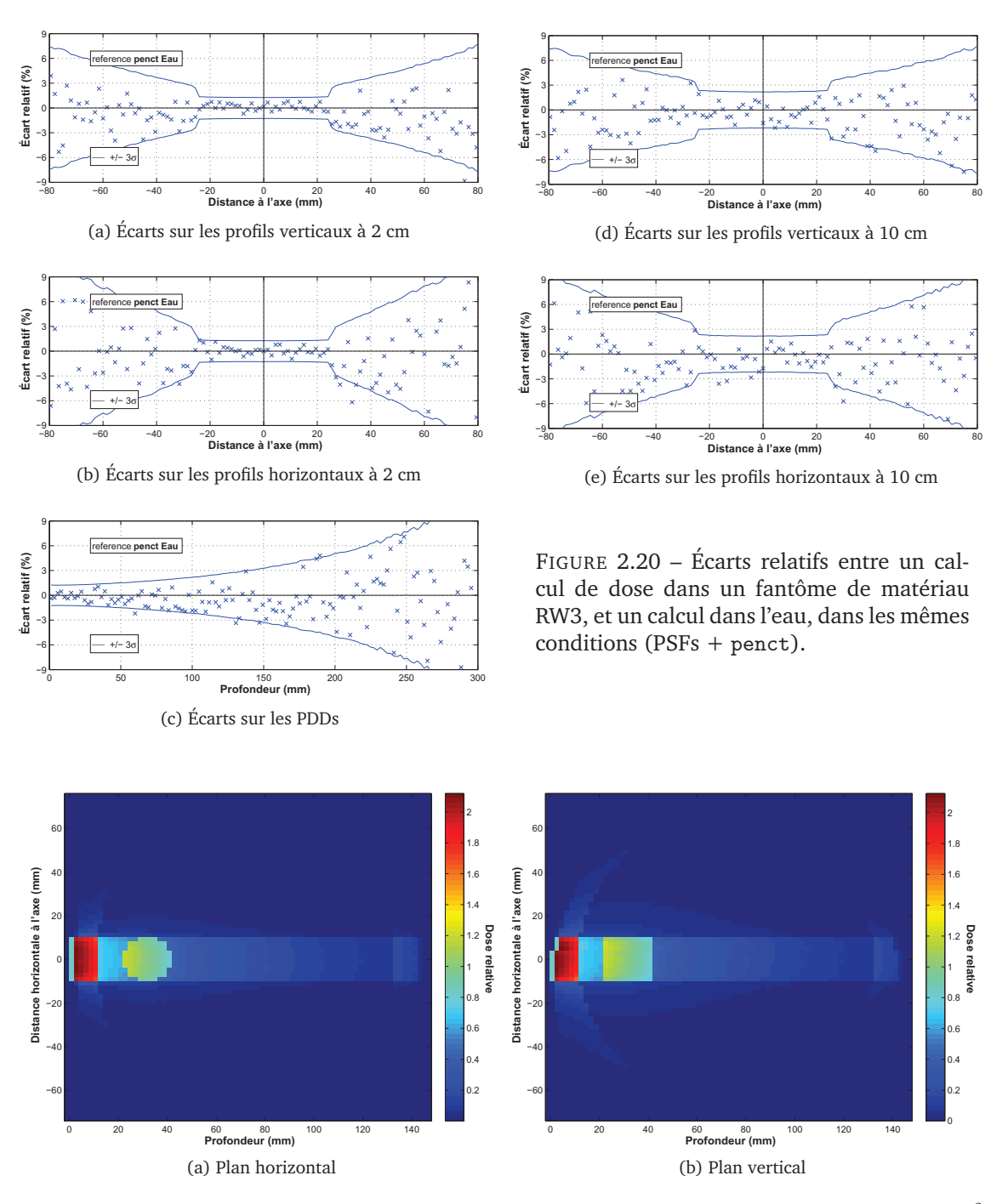

FIGURE 2.21 – Calcul de dose dans le fantôme tête humaine irradié par un faisceau de  $2 \times 2$  cm<sup>2</sup> (photons de 80 keV polarisés linéairement), réalisé par penct (fantôme voxélisé, enchaînement complet des simulations *a*, *b* et *c*).

du plan vertical passent le test ( $\gamma$  < 1). (On ne compte que les pixels où la dose n'est pas nulle, à l'intérieur du fantôme).

On observe l'effet de la procédure de voxélisation (particulièrement dans le plan vertical, où la surface d'entrée dans le crâne est plus oblique). En effet, au niveau de l'entrée et de la sortie de la première couche de crâne, l'épaisseur de matériau crâne traversée n'est pas toujours la même entre les deux simulations. Le problème est en partie compensé par l'utilisation d'une masse volumique moyenne sur le volume du voxel, et non celle du matériau le plus abondant. L'effet est bien visible figure 2.22.b, des lignes bleues claires verticales apparaissent (mais  $\gamma$  y est inférieur à 1).

Sur le plan horizontal également (2.22.a), le même effet est visible aux bords de la tumeur. Mais sur ce plan, la différence se voit surtout hors du champ. Celle-ci est plutôt due à la différence entre la source des deux simulations (déjà observée figure 2.19 sur les profils horizontaux), l'une est une source carrée idéale (penmain) et l'autre un PSF (penct). De plus, hors du champ pour une même distance à l'axe, plus de particules sont diffusées verticalement qu'horizontalement (effet de la polarisation linéaire), l'incertitude statistique est donc plus importante sur le plan horizontal que sur le plan vertical. La comparaison est alors naturellement moins bonne dans ce plan.

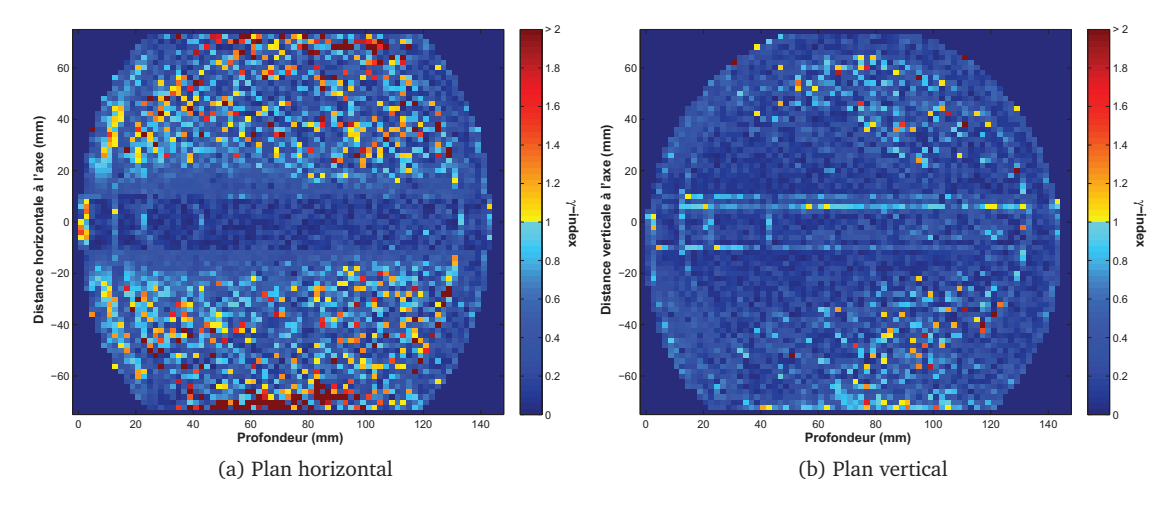

FIGURE 2.22 –  $\gamma$ -index à 2 % / 2 mm entre deux calculs de dose dans le fantôme tête humaine irradié par une incidence de 2 <sup>×</sup> 2 cm<sup>2</sup> (photons de 80 keV polarisés linéairement). Un calcul est réalisé par penmain (depuis une source simple), et l'autre par penct (fantôme voxélisé, enchaînement complet des simulations *a*, *b* et *c*). 88.7 % des pixels du plan horizontal (a) et 98.0 % des pixels du plan vertical (b) passent le test ( $\gamma$  < 1). (On ne compte que les pixels où la dose n'est pas nulle, à l'intérieur du fantôme).

#### **2.5.5.2 Parallélisation de** penct

On vérifie ici simplement que le calcul réalisé sur un seul coeur de calcul donne le même résultat que parallélisé. Le γ-index est tracé dans les plans horizontal et vertical figure 2.23. L'accord est très bon, 98.0 % des pixels du plan horizontal et 98.5 % des pixels du plan vertical passent le test ( $\gamma$  < 1). Les rares pixels où le test n'est pas satisfait sont aux interfaces os / cerveau, ou dans le cerveau à des positions éloignées du faisceau où la dose est très faible, donc l'incertitude statistique est assez importante (> 7 % dans le plan vertical et > 14 % dans le plan vertical).

#### **2.5.5.3 Option de non suivi des électrons**

Comme écrit plus haut, une option a été ajoutée à penct de façon à ce que lors d'une interactions, les éventuels électrons secondaires ne soient pas simulés. Leur énergie est alors directement absorbée par le milieu localement. Au vu de la distance de parcours des électrons de moins de 80
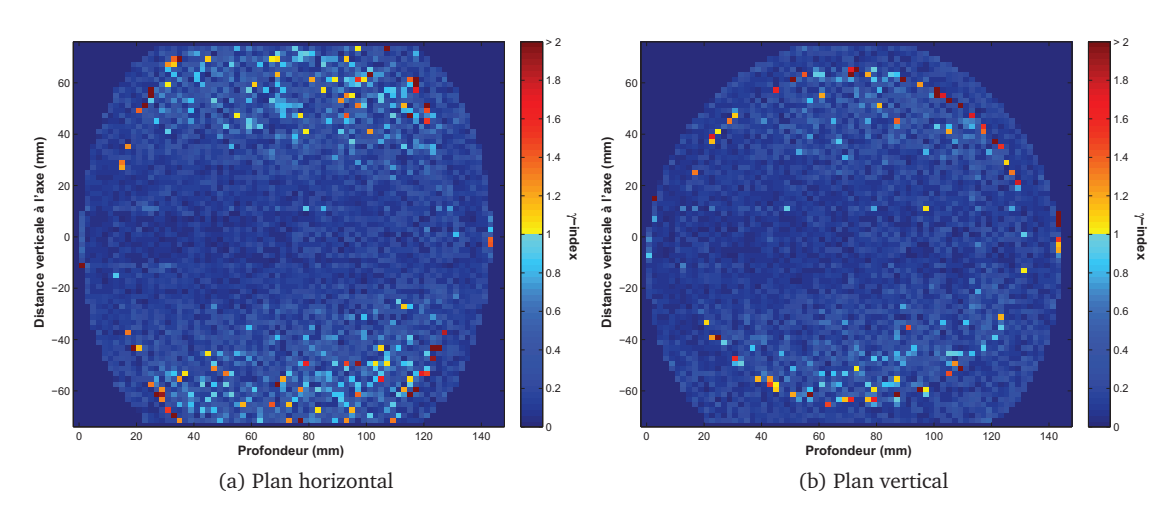

FIGURE 2.23 –  $\gamma$ -index à 2 % / 2 mm entre deux calculs de dose dans le fantôme tête humaine irradié par une incidence de 2  $\times$  2 cm $^{2}$  (photons de 80 keV polarisés linéairement). Les deux calculs sont réalisés par penct dans les même conditions (fantôme voxélisé, enchaînement complet des simulations *a*, *b* et *c*), l'un est réalisé sur un seul coeur de calcul (sans utilisation des routines MPI de parallélisation), l'autre sur 8 coeurs. 98.0 % des pixels du plan horizontal et 98.5 % des pixels du plan vertical passent le test ( $\gamma$  < 1).

keV dans les tissus d'une tête humaine, l'activation de ce paramètre ne doit pas changer le résultat obtenu.

Cela a été vérifié en comparant un calcul de dose pour lequel l'option est activée avec le cas plus lent (temps de simulation environ 15 fois plus long) dans lequel les électrons sont suivis jusqu'à une énergie d'absorption de 1 keV. Le γ-index entre les deux cas est représenté figure 2.24. Comme attendu, la différence est très peu importante, le test est satisfait pour 97.6 % des pixels du plan horizontal et 98.3 % des pixels du plan vertical. À nouveau, les quelques pixels ne passant pas le test sont à des positions où l'incertitude statistique est importante.

#### **2.5.6 Comparaison avec MCNPX**

Des calculs effectués par MCNPX [Pelowitz 2005, LANL 2010a] ont été comparés aux résultats donnés par penct. MCNPX a en effet été largement utilisé par le passé à l'ESRF, pour la dosimétrie en SSRT [Boudou *et al.* 2004, Boudou *et al.* 2007, Edouard *et al.* 2010], et on s'assure ici que les résultats obtenus par PENELOPE sont bien cohérents avec les calculs de MCNPX.

Les calculs MCNPX dont nous disposons proviennent du travail de thèse de Magali Edouard (2010). Les doses avaient été calculées en géométrie voxélisée par le *pulse-heigh tally* F8, qui est un mode de calcul de dose choisi de façon à effectuer une simulation Monte Carlo complète (sans les approximations déterministes que MCNPX propose).

#### **2.5.6.1 Milieu homogène**

On dispose d'un rendement en profondeur et d'un profil de dose calculés dans l'eau par MCNPX, pour un champ  $5 \times 5$  cm<sup>2</sup> à 80 keV non polarisé. On effectue une comparaison à un calcul PENE-

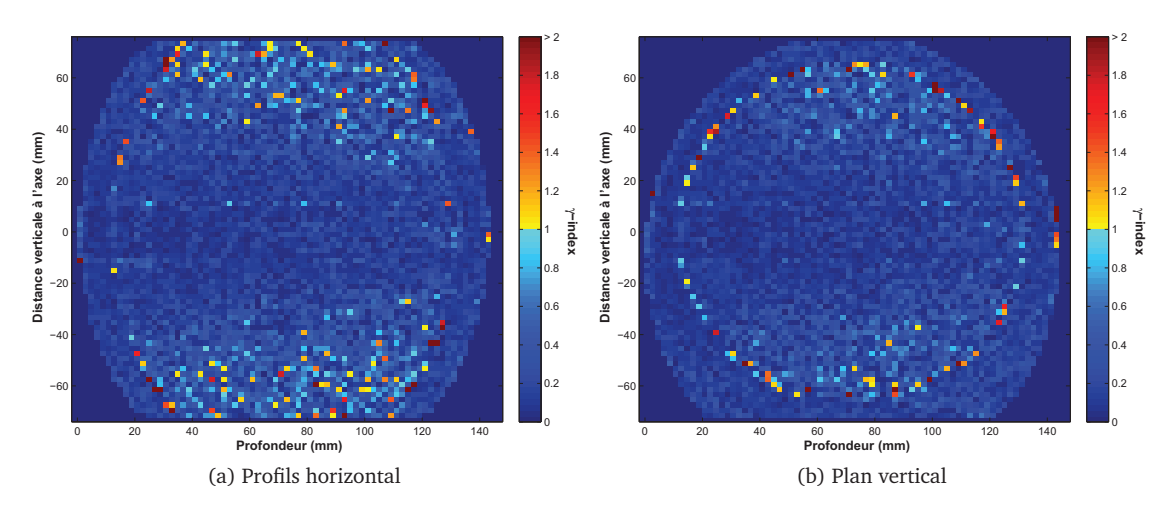

FIGURE 2.24 –  $\gamma$ -index à 2 % / 2 mm entre deux calculs de dose dans le fantôme tête humaine irradié par une incidence de 2  $\times$  2 cm<sup>2</sup> (photons de 80 keV polarisés linéairement). Un calcul est réalisé par penct (fantôme voxélisé, enchaînement complet des simulations *a*, *b* et *c*), l'autre de même en désactivant l'option de non suivi des électrons. 97.6 % des pixels du plan horizontal et 98.3 % des pixels du plan vertical passent le test ( $\gamma$  < 1).

LOPE en utilisant le procédé de calcul complet pour le TPS en SSRT (simulations *a*, *b* puis *c*), mais réalisé sans activer l'option de polarisation.

Les écarts relatifs sur le rendement et le profil horizontal dans l'eau sont présentés figure 2.25. On constate un bon accord, et l'écart reste inférieur à l'incertitude statistique la plus grande des deux calculs.

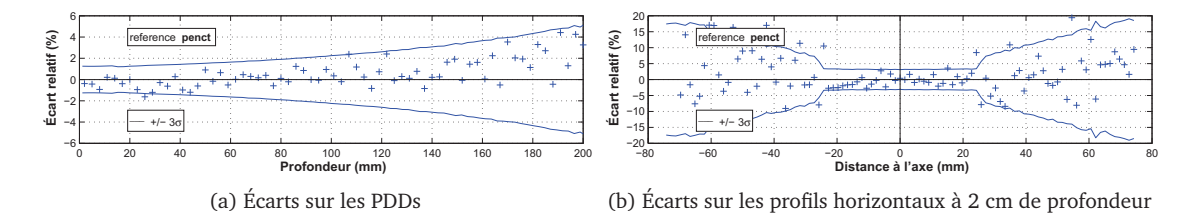

FIGURE 2.25 – Écarts relatifs de la dose calculée dans l'eau par MCNP à celle calculée par l'enchaînement de trois simulations PENELOPE (champ  $5 \times 5 \text{ cm}^2$ ).

#### **2.5.6.2 Fantôme tête humaine**

On dispose également d'un rendement de dose sur l'axe dans le fantôme tête humaine (géométrie d'irradiation identique à la section 2.5.5. De même, la polarisation n'était pas prise en compte pour ce calcul MCNPX. Il est donc comparé à un calcul PENELOPE complet, mais sans activer l'option de polarisation. Ces rendements de dose dans le fantôme sont présentés figure 2.26, ils sont normalisés au centre de la tumeur.

On observe un très bon accord, l'écart relatif est en effet inférieur à 2 %, à l'exception de points dans le crâne et la peau. La différence aux points en entrée et sortie du fantôme (peau) est pro-

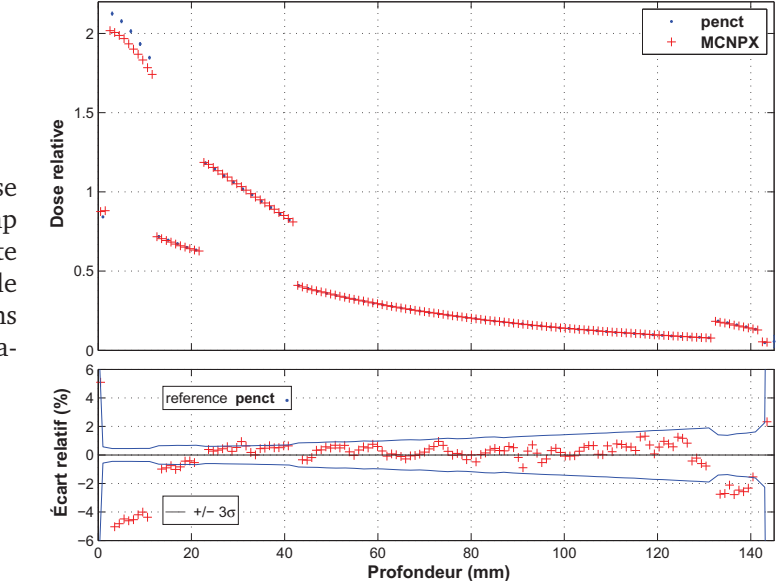

FIGURE 2.26 – Calcul de dose sur l'axe du faisceau (champ  $2 \times 2$  cm<sup>2</sup>) dans le fantôme tête humaine, par MCNP et par le calcul PENELOPE complet, sans prise en compte de la polarisation.

bablement due à une différence au niveau de la voxélisation du fantôme, certains voxels pouvant être à cheval sur l'air et/ou différents tissus. Dans l'os du crâne, la dose calculée par MCNPX est 2 à 5 % supérieure à celle calculée par penct. Dans les deux cas, les mêmes compositions et la même masse volumique ont été utilisées pour modéliser le matériau crâne. Il est cependant possible que les sections efficaces calculées à partir de ces compositions soient légèrement différentes entre les deux codes.

Dans l'ensemble, l'accord entre penct et MCNPX est tout cas satisfaisant.

#### **2.5.7** *Splitting* **du PSF**

Un paramètre NSPLIT est disponible dans les codes penmain et penct. Il actionne le *splitting* du PSF, qui consiste à simuler indépendamment NSPLIT copies de chaque particule du PSF. Pour compenser cette réplication arbitraire, les dépôts d'énergie de chaque particule copiée sont pondérés par 1/NPLIT (ainsi les doses calculées, exprimées en eV/g/primary, restent cohérentes quelle que soit la valeur NSPLIT utilisée). Le temps de simulation est logiquement multiplié par NSPLIT, et l'incertitude statistique dans les doses calculées diminue.

Il existe une incertitude statistique inhérente aux PSF, car ceux-ci ne sont qu'un échantillonnage du faisceau par un nombre fini de particules, et la multiplication de ces particules à l'identique n'apporte pas d'information en plus sur le faisceau [Sempau *et al.* 2001]. Sur un calcul depuis un PSF contenant NPSF particules, on observe ainsi que la baisse de l'incertitude obtenue par le *splitting* du PSF est plus lente que celle obtenue sur une simulation depuis une source décrite explicitement (source carrée idéale par exemple), en augmentant le nombre de particules simulées depuis cette source.

#### **2.5.7.1** *Splitting* **classique sur le PSF**<sup>2</sup>

Un exemple de ce phénomène est présenté figure 2.27, dans le cas d'une irradiation d'un volume d'eau par un champ  $2 \times 2$  cm<sup>2</sup>, simulée par penct depuis le PSF<sub>2</sub> (simulation *c*). On trace l'incertitude globale sur la dose calculée en fonction du nombre de particules simulées. Dans un cas, la simulation est effectuée depuis un PSF contenant  $N_{PSF} = 2 \times 10^6$ , le nombre de particules étant augmenté avec NSPLIT =  $\{1, 2, 4, 8, 16, 32, 64, 128\}$ . Dans l'autre cas, la simulation est effectuée depuis une source carrée, le nombre de particules simulées étant  $N = 2 \times 10^6$  puis  $2N$ ,  $4N$ , 16N, . . . 128N. Dans les deux cas, on a tracé en pointillé la variation théorique de l'incertitude en fonction de  $N$ , qui est proportionnelle à  $1/\sqrt{N}$ .

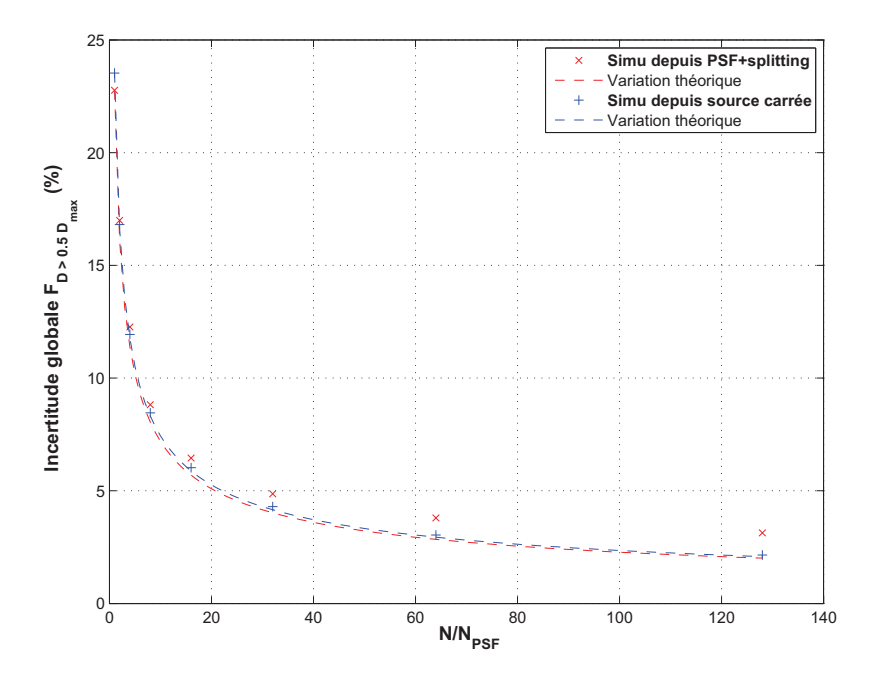

FIGURE 2.27 – Incertitude globale sur la dose calculée par penct en fonction du nombre  $N$  de particules simulées (cas d'un champ  $2 \times 2 \text{ cm}^2$ , N $_{\text{PSF}} = 2 \times 10^6$ , géométrie de 127<sup>3</sup> voxels d'eau décrite précédemment). Résultats de simulations réalisées d'une part depuis un PSF contenant  $N_{PSF} = 2 \times 10^6$ , le nombre de particules étant augmenté avec NSPLIT = {1, 2, 4, 8, 16, 32, 64, 128}, d'autre part depuis une source carrée, le nombre de particules simulées étant  $N = 2 \times 10^6$  puis 2N, 4N, 16N, . . . 128N. Dans les deux cas, on a tracé en pointillé la variation théorique de l'incertitude en fonction de N, qui est proportionnelle à  $1/\sqrt{N}$ .

Ce paramètre de *splitting* a fait l'objet d'études publiées dans le cas des accélérateurs linéaires megavolt, notamment par Kawrakow et Walters (2006). Ce *splitting* est par ailleurs souvent utilisé simultanément avec d'autres techniques de réduction de variance, mais ce n'est pas le cas ici.

On constate que dans le cas de la simulation depuis une source carrée (uniforme), l'incertitude décroît en suivant la variation théorique, alors que depuis le PSF, un manque d'efficacité apparaît, surtout pour NSPLIT > 40.

**2.5.7.2 Particularité du** *Splitting* **sur le PSF**<sup>1</sup>

Dans le cas montré à la section précédente, pour la simulation *c* par penct, il s'agissait d'un *splitting* classique. Dans le cas de l'ESRF, pour la simulation *b* effectuée à partir du PSF<sub>1</sub>, les particules doivent être décalées d'une distance verticale aléatoire dans l'intervalle de balayage de la chaise de positionnement du patient pendant le traitement. On peut appliquer la copie des particules du PSF par *splitting*, puis ensuite faire ce décalage de façon indépendante pour chaque particule copiée. Cette particularité a pour conséquence que le *splitting* détériore moins l'efficacité de la simulation.

On peut s'en rendre compte en comptant les particules enregistrées dans le PSF<sub>2</sub> résultant du balayage du PSF<sup>1</sup> puis de la simulation *b*). Nous avons compté le nombre de particules dont la position verticale est dans l'intervalle  $(0 \pm 0.75)$  et dont la position horizontale est dans l'un des intervalles ( $-24 \pm 0.75$ ), ( $-22.5 \pm 0.75$ ), ..., (0 ± 0.75), ..., ou (24 ± 0.75) (soit 33 zones de 1.5 × 1.5 mm<sup>2</sup>, que nous nommerons zones horizontales). Nous avons par ailleurs compté le nombre de particules dont la position horizontale est dans l'intervalle  $(0 \pm 0.75)$  et dont la position verticale est dans l'intervalle  $(-24 \pm 0.75), (-22.5 \pm 0.75), \ldots, (0 \pm 0.75), \ldots,$  ou  $(24 \pm 0.75)$  (soit également 33 zones, cette fois verticales). Dans le PSF, chaque zone  $z_i$  ainsi choisie doit contenir (environ) le même nombre de particules  $n_i$  que les autres zones. Et sur un ensemble de zones  $z_1, \ldots, z_p$ (pouvant être les zones horizontales ou les zones verticales), si l'on considère l'ensemble de valeurs  ${n_1, \ldots, n_p}$ , l'écart-type de cet ensemble doit diminuer si le nombre de particules dans le PSF<sub>2</sub> augmente. Cet écart-type représente le bruit dans le PSF. Il est tracé à la figure 2.28 en fonction du nombre de particules enregistrées dans le  $PSF<sub>2</sub>$ . Trois cas sont étudiés, le nombre de particules enregistrées dans le PSF<sub>2</sub> par la simulation *b* est augmenté soit en effectuant un *splitting* sur les particules du PSF<sup>1</sup> avant le décalage vertical aléatoire de celles-ci, soit en effectuant un *splitting* après le décalage, soit sans *splitting* (en prenant naturellement plus de particules du PSF<sub>1</sub>).

On constate, quelles que soient les zones observées (verticales ou horizontales), que le fait d'augmenter naturellement (sans *splitting*) le nombre particules dans le PSF fait bien diminuer le bruit (une diminution en  $1/\sqrt{N}$ , en vert sur la figure 2.28). Augmenter la taille du PSF<sub>2</sub> par splitting sur les particules du PSF<sub>1</sub> après leur balayage revient en quelque sorte à recopier les particules du PSF<sub>2</sub> directement, et n'y apporte aucune information, on constate bien que dans ce cas le bruit ne diminue pas dans le  $PSF<sub>2</sub>$  (en rouge sur la figure). En revanche, grâce au décalage effectué après le *splitting*, un cas intermédiaire apparaît ici (en bleu sur la figure). Au sein des zones verticales, une diminution idéale du bruit apparaît (trait pointillé bleu qui suit les courbes vertes), au sein des zones horizontales (trait plein bleu), une diminution intermédiaire du bruit apparaît. Le décalage aléatoire de chaque particule du PSF1, copiée par *splitting* auparavant, permet d'ajouter une information au PSF<sub>2</sub> en plus de celle venant du PSF<sub>1</sub>.

Si le balayage n'existait pas, effectuer un *splitting* sur le PSF<sub>1</sub> serait inutile, car n'apporterait aucune information nouvelle au PSF<sub>2</sub>. Grâce au balayage de la chaise médicale pendant l'irradiation, il est donc possible d'effectuer un *splitting* sur le PSF<sub>1</sub> en diminuant effectivement le bruit dans le PSF<sub>2</sub>.

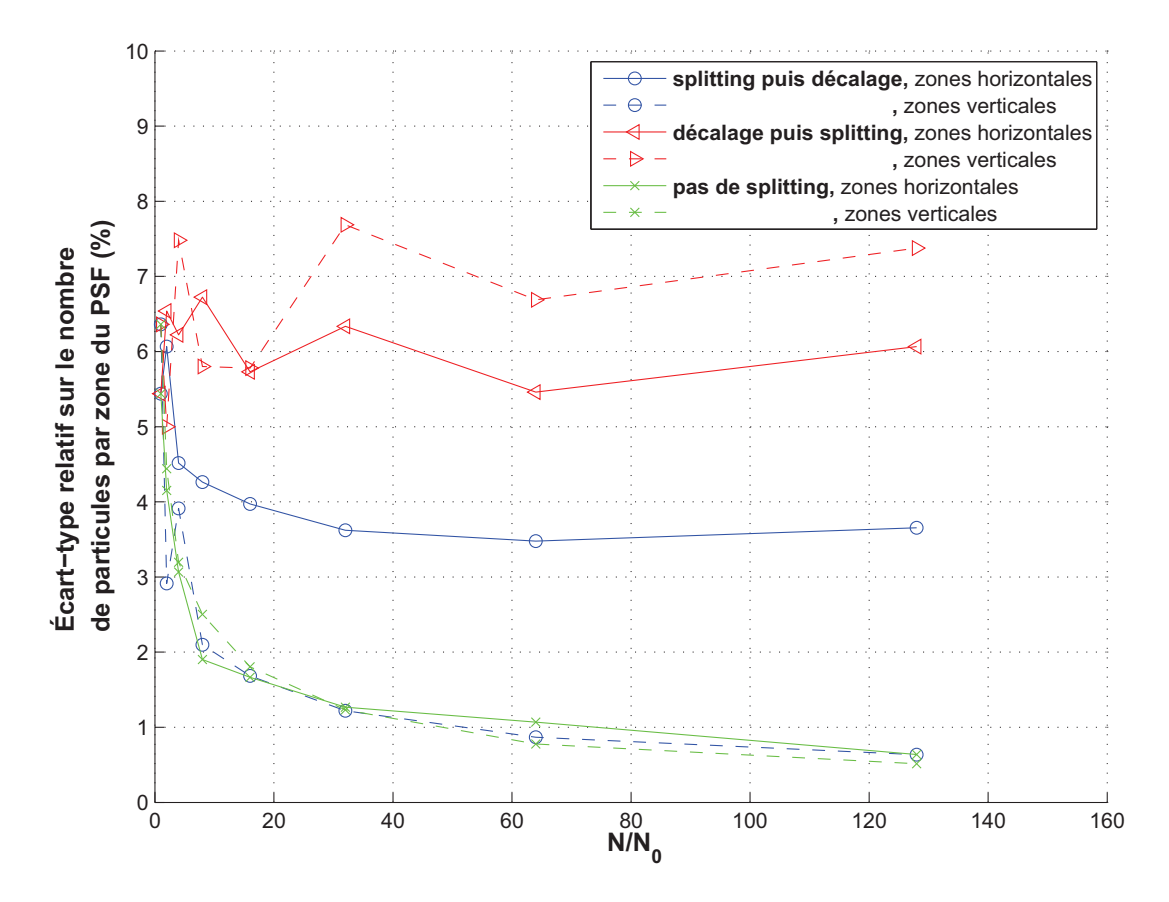

FIGURE 2.28 – Ecart-type relatif sur le nombre de particules par zone de PSF, en fonction du nombre de particules dans le PSF. On observe soit des zones sur l'axe horizontal, soit des zones sur l'axe vertical du PSF. Trois cas sont comparés, le nombre de particules enregistrées dans le PSF<sup>2</sup> (par la simulation *b*) est augmenté soit en effectuant un *splitting* avant le décalage vertical aléatoire des particules, soit en effectuant un *splitting* après le décalage, soit sans *splitting* (en prenant naturellement plus de particules du PSF<sub>1</sub> source de la simulation *b*)

## **2.6 Conclusion**

Le calcul de dose par simulation Monte Carlo présenté dans ce chapitre est découpé en trois étapes. La première, à partir d'une source (décrite analytiquement : position, forme et énergie des photons), consiste à simuler le trajet des particules à travers une modélisation des éléments les plus importants de la ligne médicale, jusqu'à atteindre un plan situé juste avant les premiers éléments de la ligne dépendant du patient et des conditions d'irradiation. L'état des particules atteignant ce plan est enregistré dans un fichier.

Ce fichier sert plus tard, pour un patient (ou plutôt ici un fantôme) donné, de source à une seconde simulation Monte Carlo. Cette deuxième étape est réalisée dans les éléments de la ligne dépendant du patient (principalement le cache personnalisé de collimation) et jusqu'à un plan situé avant le patient, où leur état est à nouveau enregistré dans un fichier.

Ce fichier est ensuite utilisé comme source pour la troisième étape, une simulation dans une grille régulière d'éléments géométriques élémentaires nommés voxels, modélisant le patient (ou le fantôme). Au cours de cette troisième simulation, les dépôts d'énergie dans le milieu par les particules interagissant sont enregistrés dans chaque voxel, et fournissent enfin la distribution de dose délivrée par l'incidence d'irradiation considérée.

Ces trois simulations sont réalisées à l'aide d'un ensemble de routines (et d'une base de données de probabilités d'interaction) fournis par le code PENELOPE. Ce code Monte Carlo général est largement utilisé dans le milieu de la physique médicale, et la précision de son calcul a été vérifié par de nombreux utilisateurs. Dans le cadre du calcul de dose en SSRT, les deux programmes de simulation fournis par PENELOPE, nommés penmain et penct, ont été largement modifiés, d'une part pour ajouter des fonctionnalités nécessaires en SSRT, et d'autre part pour augmenter la vitesse de simulation.

Nous avons vérifié dans ce chapitre que les doses calculées par ces codes de simulation, dans les conditions d'utilisation en SSRT, sont cohérentes avec les résultats des codes PENELOPE standards (ainsi qu'avec le code MCNP, utilisé par le passé à l'ESRF pour des calculs de dose dans le même cadre). Ainsi, la modélisation de la source de particules et des éléments de la ligne de traitement, la parallélisation de penct, n'ont pas biaisé le résultat du calcul. Nous sommes ainsi assurés que le procédé de calcul et les modifications apportées aux codes permettent une simulation Monte Carlo correcte et rapide pour la planification de traitement en SSRT.

Toutefois, il reste bien sûr à confronter les résultats de ces calculs à des mesures de dose réalisées à l'ESRF, où des études dosimétriques de préparation des essais cliniques ont été réalisées en collaboration avec le CHU et les scientifiques de la ligne médicale. Cette validation est présentée au chapitre suivant.

## **Chapitre 3**

# **Validation des simulations Monte Carlo**

#### **Sommaire**

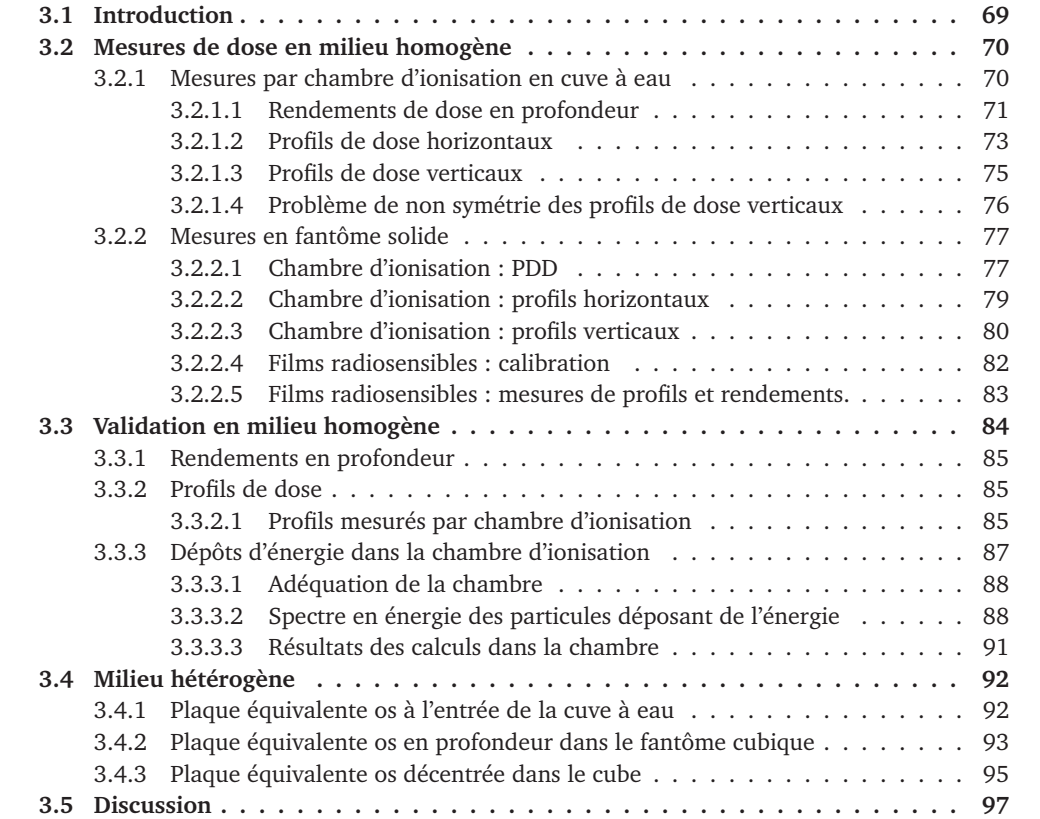

## **3.1 Introduction**

Dans ce chapitre sont présentées les mesures de dose réalisées en fantôme dans les conditions cliniques de la SSRT. Celles-ci sont comparées pour validation aux résultats de calculs par simula-

#### **Chapitre 3. Validation des simulations Monte Carlo**

tion Monte Carlo. Les résultats de calculs présentés dans ce chapitre ont été réalisés hors du TPS, car les fonctionnalités de celui-ci ne sont pas nécessaires (pas de modélisation de la géométrie de calcul à partir d'images CT notamment, puisque le calcul n'est pas fait sur un patient mais sur un fantôme). On utilise toutefois, sauf précision contraire, le même procédé de calcul que le TPS (succession de trois simulations).

## **3.2 Mesures de dose en milieu homogène**

Le référentiel utilisé dans le cadre des mesures et calculs est représenté à la figure 3.1.

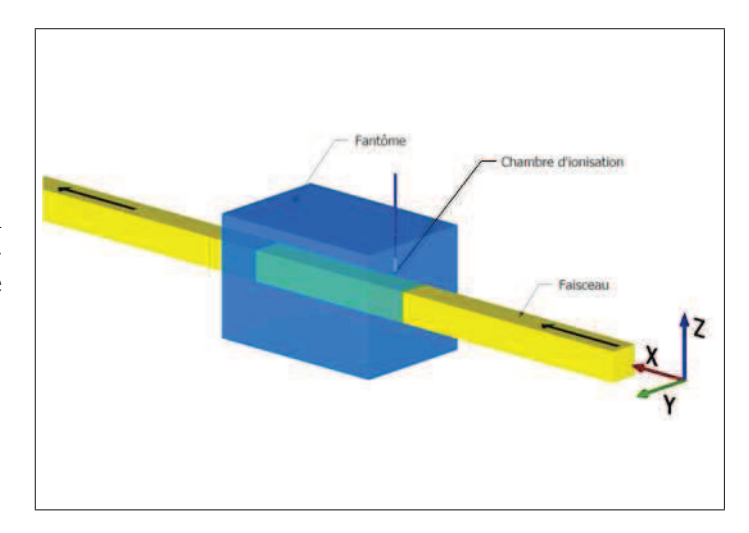

FIGURE 3.1 – Référentiel utilisé à l'ESRF, avec une chambre d'ionisation disposée verticalement dans le fantôme.

#### **3.2.1 Mesures par chambre d'ionisation en cuve à eau**

Pour commencer, notons que le certificat d'étalonnage de la chambre d'ionisation donne une incertitude de 3 % sur la mesure de dose absolue, sans préciser s'il s'agit d'une incertitude systématique ou aléatoire. Si l'on répète plusieurs mesures du débit de dose par la chambre d'ionisation à l'ESRF, l'écart-type sur les valeurs mesurées est de l'ordre de 2 % (des valeurs typiques de débit ont été publiées par Prezado *et al.* (2011) notamment).

Pour les mesures de doses, un jeu régulier de tailles de champs carrés a été utilisé,  $1 \times 1$ ,  $2 \times 2$ ,  $3 \times 3$ ,  $4 \times 4$ ,  $5 \times 5$ ,  $6 \times 6$  et  $10 \times 10$  cm<sup>2</sup>. Dans un premier temps, la largeur était donnée par l'ouverture des lames de collimation horizontales. Les lames verticales étant ouvertes de 1 mm, la hauteur du champ était donnée par l'intervalle de balayage vertical de la chaise (et aucun cache n'était utilisé). Une fois le système de positionnement de caches disponible (à partir de novembre 2010), le balayage a été réalisé dans les conditions cliniques (faisceau large de 150 mm, haut de 2 mm, chaise balayée verticalement sur 70 mm), et un cache carré de collimation était placé sur le porte-cache.

#### **3.2.1.1 Rendements de dose en profondeur**

Les rendements de dose en profondeur (PDDs, *Percentage Depth Dose*) sont mesurés sur l'axe du faisceau (axe X) (figure3.2). Pour chaque rendement, les doses sont normalisées à la position de référence (2 cm de profondeur).

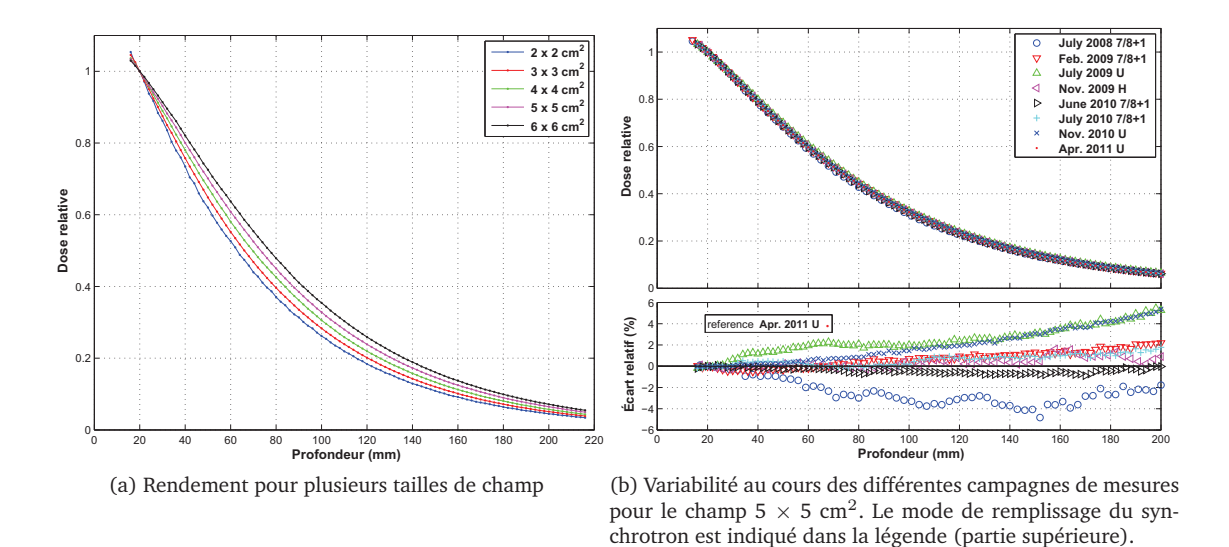

FIGURE 3.2 – Mesures de rendements de dose en profondeur, normalisés à 20 mm.

Les rendements mesurés pour des tailles de champ de  $1\times1$  cm $^2$  à 6  $\times$  6 cm $^2$  sont présentés à la figure 3.2.a. Le pas de mesure était 2 mm.

Les PDDs mesurés pour le champ  $5 \times 5$  cm<sup>2</sup> lors de différentes campagnes de mesures sont ensuite présentés figure 3.2.b. Le pas de mesure était 2 ou 3 mm selon la campagne. En bas sont représentés les écarts relatifs entre chaque rendement et le dernier d'entre eux, pris comme référence. On observe une bonne reproductibilité pour cinq des courbes (écarts relatifs inférieurs à 2 %). La variabilité est plus importante pour trois campagnes : juillet 2008, juillet 2009 et novembre 2010. Cela suggère que lors de ces trois campagnes de mesures la qualité du faisceau était différente (composition énergétique du faisceau).

**Variation de la qualité du faisceau.** Un réglage du faisceau est en effet nécessaire avant chaque session de dosimétrie ou d'irradiation. L'énergie est choisie en réglant la position des deux cristaux du monochromateur, le flux de photons est alors très sensible à cet alignement, ainsi qu'à celui des différentes lames de collimation. Le réglage est effectué minutieusement de façon à obtenir une homogénéité du flux de photons verticalement et horizontalement dans le faisceau (ceci sera plus particulièrement discuté dans la section suivante concernant les profils de dose). Il est cependant possible que lors des dates où une différence relativement importante est observée par rapport aux mesures standard, une différence de réglage se soit produite. Par ailleurs, au cours des trois années de mesures, des interventions techniques ont été réalisées sur le monochromateur, des défauts ayant été observés. Ce fut notamment le cas durant l'été 2009, et pourrait expliquer la différence de la mesure de juillet 2009. Les cristaux du monochromateur sont également sensibles à la charge thermique apportée par le faisceau, qui peut varier dans le temps après réglage. Ces

facteurs liés au monochromateur nous apparaissent désormais comme la principale raison de la variabilité dans les mesures de PDD.

Citons tout de même d'autres facteurs pouvant aussi avoir joué sur les mesures de rendement :

- **Incertitude sur la profondeur de la chambre dans la cuve.** Il existe une incertitude sur la mesure de la profondeur de la chambre par rapport à la paroi de la cuve. Nous avons évalué si cette erreur sur la profondeur pouvait à elle seule expliquer les différences observées. Pour cela, nous avons appliqué à chaque courbe un décalage des profondeurs, de façon à minimiser la différence avec la courbe de référence. Cependant, pour les trois courbes présentant le plus de différences avec la référence, un décalage trop important pour être réaliste était nécessaire pour améliorer l'accord. L'incertitude de profondeur n'explique donc pas la différence observée.
- **Incertitude sur le centrage de la chambre sur l'axe.** Il existe également une incertitude sur le centrage de la chambre dans le plan perpendiculaire au faisceau. Il est réalisé grâce à des radiographies où l'on repère la position de l'électrode centrale de la chambre par rapport à des billes de plomb positionnées au centre des faces en entrée et en sortie de la cuve. Nous estimons que l'incertitude du positionnement de la chambre est alors de  $\pm$  0.5 mm, verticalement comme horizontalement.
- **Incertitude de positionnement de la cuve face au faisceau.** Également repérée par une radiographie de la cuve par le faisceau, elle est précise au pixel près de la radiographie, c'est à dire 0.35 mm. Elle n'explique donc pas les différences.
- **Mode de remplissage de l'anneau de stockage synchrotron.** Comme détaillés à la section 1.1, les modes de remplissage n'ont pas été les mêmes à chaque campagne de mesure. C'est ce qu'indique la lettre (à droite de la date) dans la légende de la partie supérieure de la figure 3.2.b. U correspond au mode uniforme, H au mode hybride  $24 * 8 + 1$ , et  $7/8 + 1$  au mode de même nom. Nous avions supposé que le mode de remplissage n'avait pas d'impact sur les distributions normalisées de doses, qui sont macroscopiques et intégrées sur plusieurs secondes. Et on n'observe en effet pas de corrélation entre le mode de remplissage et la qualité du faisceau.

On s'est également intéressé à la reproductibilité de la mesure de PDD au cours de la même session d'expériences. Toujours dans le cas du champ  $5 \times 5$  cm<sup>2</sup>, des mesures de novembre 2010 sont présentées figure 3.3. Entre chaque mesure, la cuve à eau est restée en place, mais la chambre a été positionnée à nouveau à la position de référence. Le faisceau a été réglé (homogénéité du flux sur le champ) en jouant sur le deuxième cristal du monochromateur. En revanche, le réglage de l'énergie du monochromateur n'a pas été modifié, on considère habituellement que le spectre quasi monochromatique du faisceau ne change alors pas. On constate une variation allant jusqu'à 1 %, ce qui reste faible comparé aux incertitudes de mesure. On s'est également intéressé à la reproductibilité de la mesure de PDD au cours de la même session d'expériences. Toujours dans le cas du champ  $5 \times 5$  cm<sup>2</sup>, des mesures de novembre 2010 sont présentées figure 3.3. Entre chaque mesure, la cuve à eau est restée en place, mais la chambre a été positionnée à nouveau à la position de référence. Le faisceau a été réglé (homogénéité du flux sur le champ) en jouant sur le deuxième cristal du monochromateur. En revanche, le réglage de l'énergie du monochromateur n'a pas été modifié, on considère habituellement que le spectre quasi monochromatique du faisceau ne change alors pas. On constate une variation allant jusqu'à 1 %, ce qui reste faible comparé aux incertitudes de mesure.

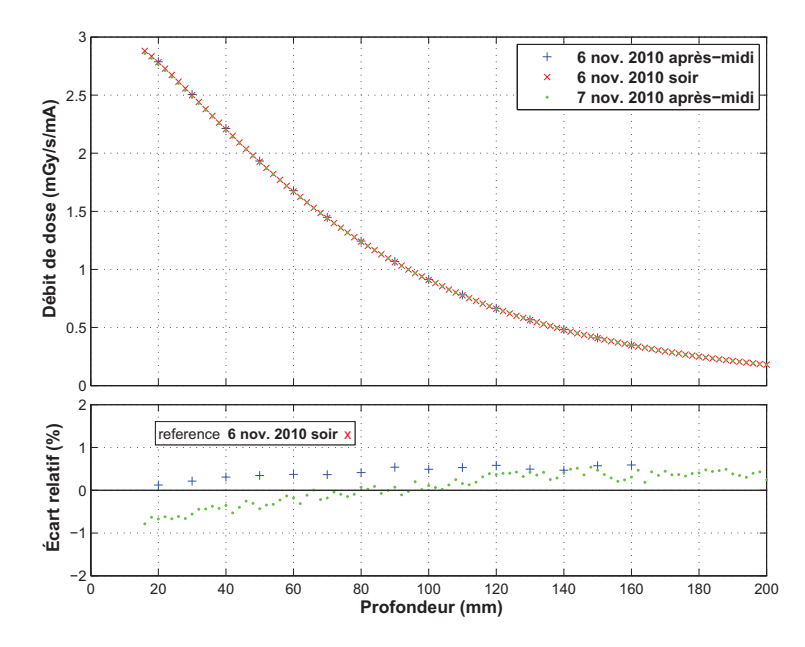

FIGURE 3.3 – Rendements après nouveau réglage de la position de la chambre sur l'axe du faisceau.

#### **3.2.1.2 Profils de dose horizontaux**

Les profils de dose horizontaux sont mesurés parallèlement à l'axe Y, à différentes profondeurs. Des exemples à 2 cm de profondeur d'eau pour des tailles de champ de  $1\times1$  cm $^2$  à 5  $\times$  5 cm $^2$  sont présentés à la figure 3.4.a. Les pas de mesure latéraux étaient de 3 mm pour les trois plus grands champs et 2 mm pour les deux autres. À chaque fois, on remarque la dose déposée par les photons

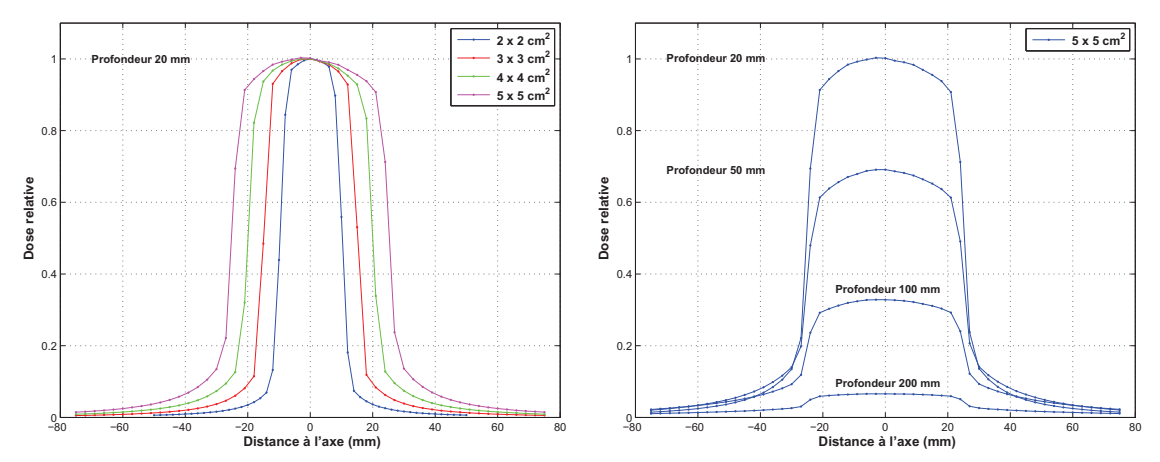

(a) Profils de dose horizontaux à 2 cm de profondeur pour (b) Profils de dose horizontaux à 2, 5, 10, 20 cm de profonplusieurs tailles de champ deur pour le champ  $5 \times 5$  cm<sup>2</sup>

FIGURE 3.4 – Mesures de profils de dose horizontaux.

secondaires hors du champ. La figure 3.4.b représente la mesure du profil  $5 \times 5$  cm<sup>2</sup> de juillet 2009, aux profondeurs 2, 5, 10 et 20 cm. Les doses sont normalisées à la position de référence (2 cm de profondeur sur l'axe).

#### **Chapitre 3. Validation des simulations Monte Carlo**

On observe une variabilité entre les différentes campagnes de mesure. Cela est visible à la figure 3.5, où la mesure de novembre 2009 est cette fois prise comme référence (car à cette campagne de mesure, le faisceau présentait une bonne homogénéité horizontale et le rendement de dose était dans la moyenne, donc une qualité de faisceau standard). Dans la partie centrale du faisceau, les écarts relatifs vont de -2 à 2 %, à l'exception des profils de juillet 2008 et avril 2011, où l'homogénéité horizontale du flux de photons n'était pas aussi bonne qu'aux autres campagnes. Hors du champ, les écarts relatifs vont de -5 à 25 %. Au niveau de la pénombre (limite du champ), on ne s'intéresse plus à l'écart relatif mais à la DTA (le champ pouvant avoir une légère différence de taille ou de positionnement à chaque date). Cet écart de positionnement est inférieur à 2 mm, l'accord entre les mesures au bord du champ est bon dans tous les cas.

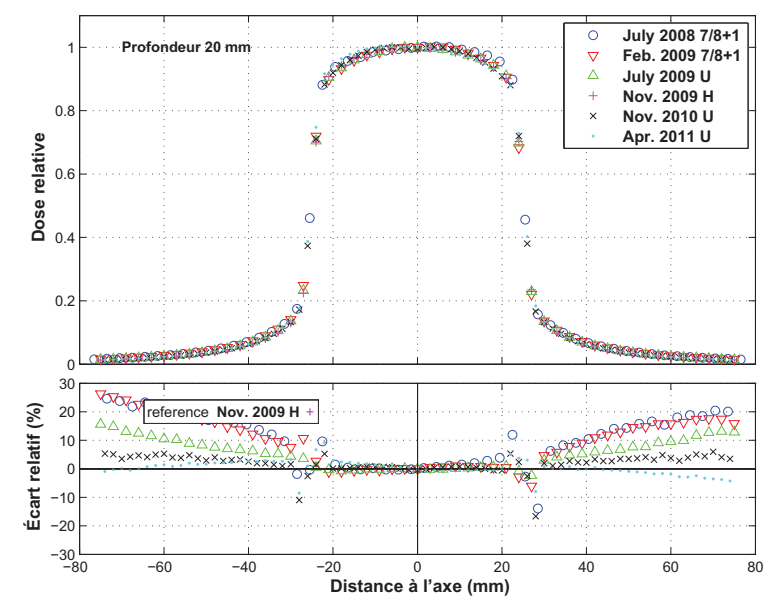

FIGURE 3.5 – Reproductibilité des profils de dose horizontaux au cours des différentes campagnes de mesures.

La variabilité peut s'expliquer par des facteurs similaires à ceux évoqués pour les rendements de dose en profondeur. Il y a cependant des changements : **Variation de la qualité du faisceau.** Le faisceau est réglé de façon à avoir un flux homogène horizontalement. Pour les essais cliniques, une variation inférieure à 3 % du flux au centre sera tolérée sur la largeur du champ d'irradiation. Si le réglage n'est pas réalisé avec la précision requise pour les essais cliniques, le profil horizontal peut être légèrement non homogène et/ou non symétrique, comme cela se voit particulièrement pour les mesures de profils de juillet 2008 et avril 2011. **Mode de remplissage de l'anneau de stockage synchrotron.** Cela sera discuté dans la suite, la polarisation des photons joue fortement sur les probabilités angulaires de diffusion des photons secondaires, et donc sur les doses hors du champ. Cela n'a pas pu être caractérisé, mais le mode de remplissage pourrait légèrement influer sur la polarisation du faisceau.

On s'est également intéressé à la reproductibilité de la mesure de profil horizontal au cours de la même session d'expériences, toujours dans le cas du champ 5  $\times$  5 cm $^2$  (figure 3.6). Il y a une variation allant jusqu'à 2 % dans la pénombre. Les mesures n'étaient séparées que de quelques heures, mais cette variation est faible, face à l'incertitude de mesure par chambre d'ionisation (2 à 3 %).

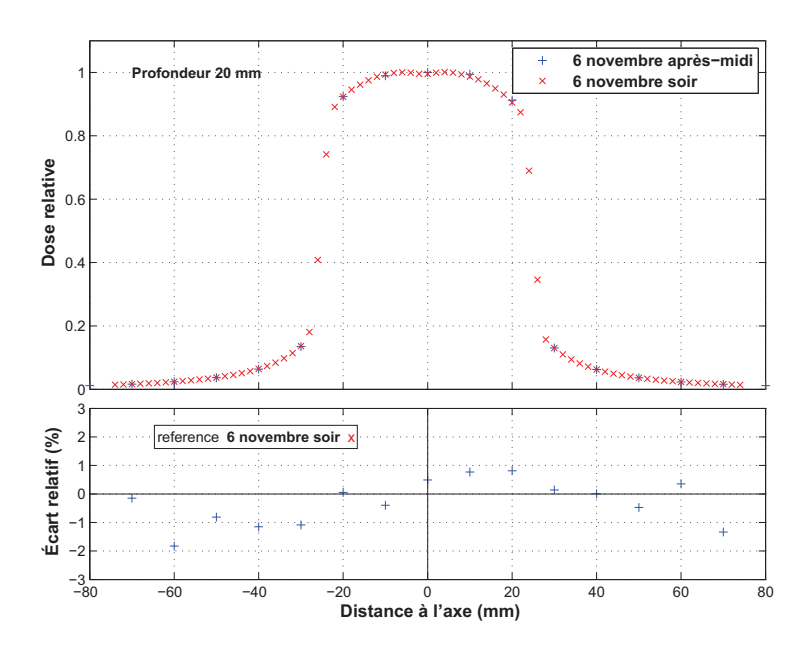

FIGURE 3.6 – Profils horizontaux après réglages faisceau et position chambre.

#### **3.2.1.3 Profils de dose verticaux**

Les mesures de dose ont été en premier lieu effectuées horizontalement et en profondeur. Cependant des profils verticaux (i.e. parallèlement à l'axe Z) ont été mesurés à partir de juillet 2009. Ceux-ci sont représentés à la figure 3.7.a pour différentes tailles de champ. La mesure est cette fois exprimée directement sous forme de débit de dose, en milligrays par seconde par milliampère, car les conditions d'irradiation n'ont pas été modifiées entre chaque mesure et permettent une comparaison directe. À la figure 3.7.b, l'un d'eux est comparé au profil horizontal, et l'on constate que la dose hors du champ est différente entre un profil vertical et un profil horizontal. On constate également une asymétrie sur le profil vertical, qui sera évoquée plus en détail au paragraphe suivant.

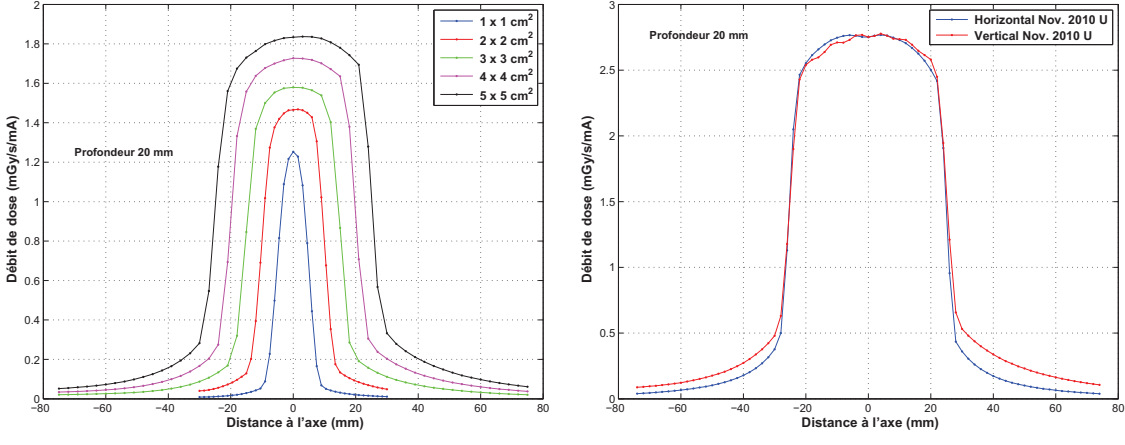

sieurs tailles de champ

(a) Profils verticaux de dose à 2 cm de profondeur pour plu-(b) Profil horizontal et vertical à 2 cm de profondeur pour le champ  $5 \times 5$  cm<sup>2</sup>

FIGURE 3.7 – Mesures de profils de dose verticaux.

À la figure 3.8.a, pour le champ 5  $\times$  5 cm<sup>2</sup>, les différentes mesures de profil vertical sont re-

#### **Chapitre 3. Validation des simulations Monte Carlo**

présentées. Comme précédemment, une variabilité est observée, cette fois uniquement hors du champ, où les écarts relatifs avec la référence vont de 0 à 15 %. Il n'y a pas ou très peu de différences dans le champ, car le balayage vertical réalisé « homogénéise » le flux sur toute la hauteur du champ. En revanche, un décalage asymétrique (figure 3.8.b) permet une légère amélioration en compensant l'effet d'une légère différence de taille de champ (hauteur de balayage ou taille du cache de collimation).

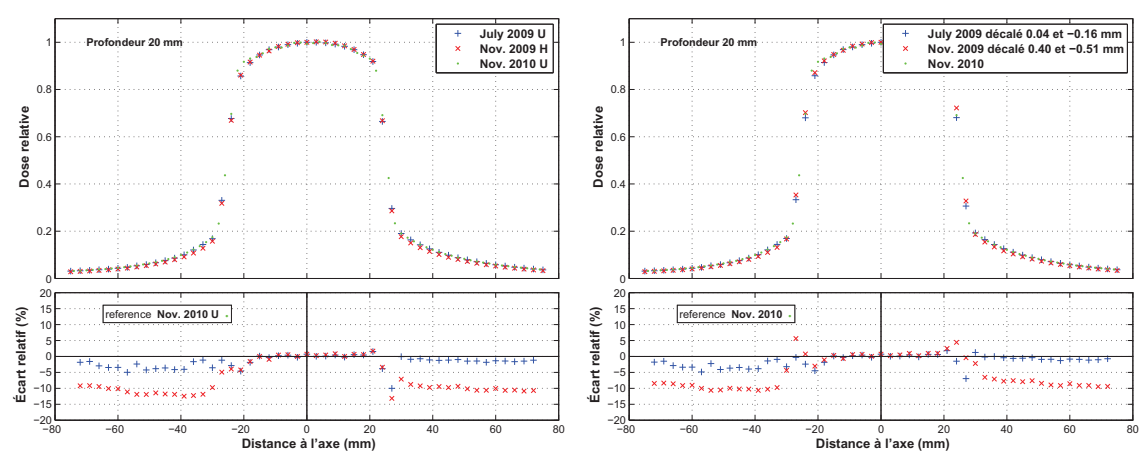

(a) Variabilité au cours des différentes campagnes de mesures (b) Décalage minimisant la somme des écarts relatifs quadratiques

FIGURE 3.8 – Reproductibilité des profils de dose verticaux.

On s'est également intéressé à la reproductibilité de la mesure de profil vertical au cours de la même session de mesures. Toujours dans le cas du champ  $5 \times 5 \text{ cm}^2$ , les deux séries de mesures réalisées le 6 novembre 2010 à quelques heures d'intervalle sont présentées figure 3.9. On constate un écart relatif allant de -1 à 2.5 %, qui n'est pas important comparé à l'incertitude de la mesure par chambre.

#### **3.2.1.4 Problème de non symétrie des profils de dose verticaux**

On observe une asymétrie des profils verticaux aux positions hors du champ. Cela est visible à la figure 3.10, où sont représentés à nouveaux les trois profils verticaux de la figure 3.8.a, mais cette fois en superposant la partie supérieure (Y positif) et inférieure (Y négatif). Cette asymétrie peut s'expliquer par la présence de la barre métallique de support de la chambre. Elle se trouve quelques centimètres plus haut et plus profond que la chambre. Dans le cas de mesures de profils verticaux, elle est déplacée verticalement et se trouve donc, selon la position de la chambre, plus ou moins présente dans le champ du faisceau. Cette barre influe ainsi sur la rétro-diffusion de photons qui déposent de la dose dans la chambre.

Il est donc préférable de positionner la chambre le plus loin possible de cette barre lors des futures mesures, et de ne pas effectuer de déplacements verticaux de la chambre lors de mesures dans cette cuve à eau.

Une autre explication possible à cette asymétrie est la dépendance directionnelle de la réponse

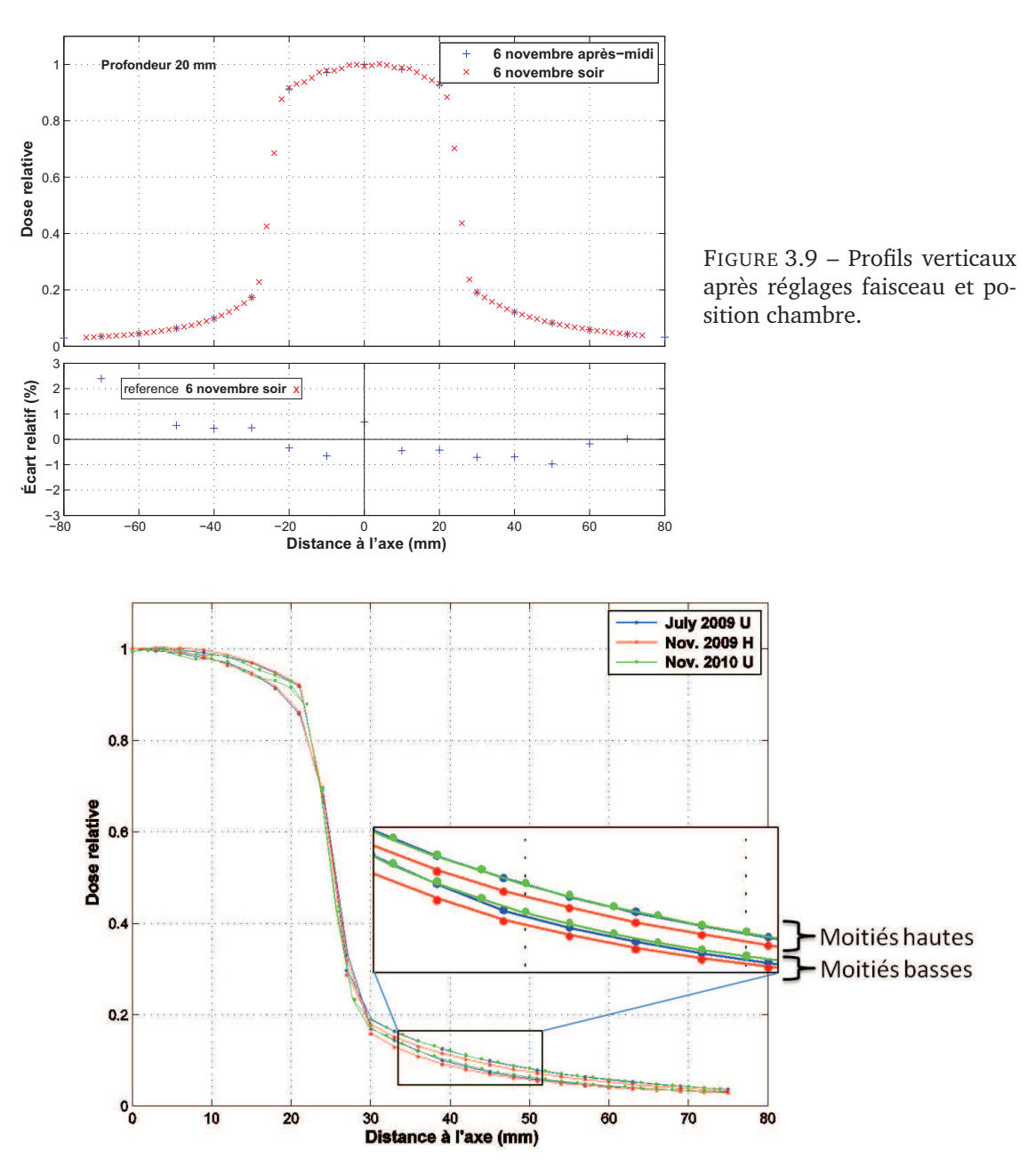

FIGURE 3.10 – Superposition des parties hautes et basses de profils verticaux (2 cm, champ  $5 \times 5$  $\text{cm}^2$ ).

de la chambre. Ce point sera détaillé plus loin dans la section détaillant les profils verticaux dans le fantôme EASY CUBE.

## **3.2.2 Mesures en fantôme solide**

#### **3.2.2.1 Chambre d'ionisation : PDD**

La chambre d'ionisation peut-être placée dans un élément dédié et inséré à une position précise dans le fantôme EASY CUBE, à des profondeurs entre 2 et 16 cm, et à des positions latérales entre -7 et 7 cm. Le fantôme lui même peut être positionné très précisément par rapport au faisceau, grâce à des graduations millimétriques sur ses faces.

Des PDDs pour le champ  $5 \times 5 \text{ cm}^2$ , normalisés à 2 cm de profondeur, sont présentés à la figure 3.11.a. On observe une variabilité moindre que dans la cuve à eau, probablement grâce à la précision de positionnement. La différence observée pour les deux campagnes de mesure les plus anciennes s'explique (au moins en partie) par le fait qu'à l'époque, le fantôme (18 cm d'épaisseur) était utilisé seul, alors que par la suite, deux couches supplémentaires d'eau solide (soit 20 cm au total) ont été ajoutées pour compenser le manque de matière en sortie du fantôme  $^1$ .

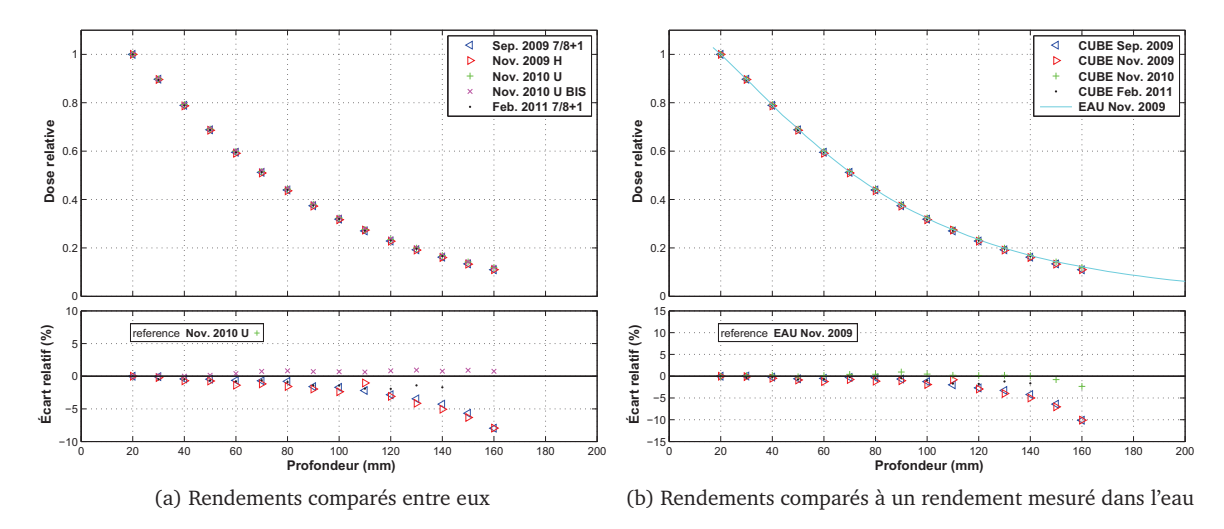

FIGURE 3.11 – Rendements dans le fantôme cubique (champ  $5 \times 5 \text{ cm}^2$ ).

Dans notre gamme d'énergie, des différences significatives entre le matériau RW3 du cube et l'eau ont par exemple été observées par Hill *et al.* (2005) par simulations Monte Carlo. On a tracé l'écart entre des mesures dans le cube équivalent-eau relativement à une mesure dans la cuve à eau, figure 3.11.b. En profondeur, il y a un écart de l'ordre de 5 % avec les mesures où le cube était complété de plaques équivalentes-eau en sortie. En plus d'une éventuelle différence de comportement dosimétrique entre RW3 et eau à 80 keV, nous pensons que c'est la différence de dimensions entre le cube et la cuve à eau qui est responsable de la différence en profondeur. La facilité d'utilisation et la bonne reproductibilité des mesures dans le cube sont contre-balancées par le fait que ce fantôme n'est pas parfaitement équivalent à de l'eau, et a des dimensions très inférieures à une cuve à eau.

Par ailleurs, les mesures en fantôme solide permettent de s'intéresser au problème de la dépendance de la mesure de dose absolue à une position donnée selon la disposition de la chambre d'ionisation par rapport au faisceau. La chambre peut en effet y être disposée horizontalement comme verticalement (uniquement verticalement dans la cuve à eau). À la figure 3.12, on compare deux séries de mesures a priori identiques, mais effectuées en utilisant les deux dispositions possibles pour la chambre. On constate un faible écart relatif, constant de l'ordre de 0.7 %. Même si le positionnement du cube et de la chambre dans celui-ci sont précis, une très faible variation

<sup>1.</sup> Le manque de particules rétro-diffusées par les deux derniers centimètres d'eau explique en effet une plus faible dose déposée. Deux calculs de dose par simulation Monte Carlo ont été effectués pour vérifier cela, l'un dans 20 cm d'eau et l'autre dans 18 cm. L'écart relatif du premier au second cas sur la dose à 16 cm de profondeur est de l'ordre de -5 %.

telle que celle observée ici peut s'expliquer par une asymétrie du cube ou du positionnement entre les dispositions verticale et horizontale.

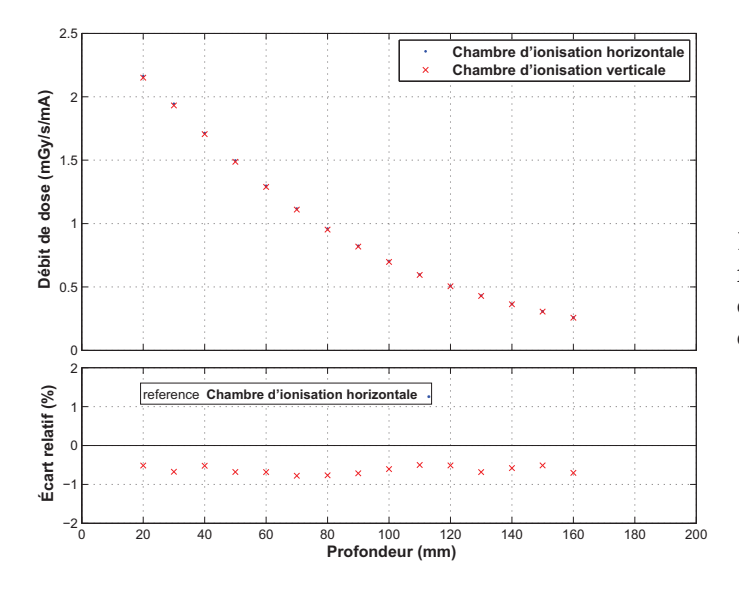

FIGURE 3.12 – Rendements mesurés dans le fantôme cubique avec la chambre positionnée verticalement ou horizontalement.

#### **3.2.2.2 Chambre d'ionisation : profils horizontaux**

Des profils horizontaux pour le champ  $5 \times 5$  cm $^2$  sont présentés à la figure 3.13.a. Là encore, on observe une variabilité moindre que dans la cuve à eau, probablement grâce à la précision de positionnement du fantôme cubique. Comme précédemment, on compare également (figure 3.13.b) ces profils avec des mesures en cuve à eau. Il y a un écart relatif allant jusqu'à 20 % hors du champ. Cependant, au vu de la variabilité des mesures en cuve, particulièrement pour les faibles doses aux positions hors du champ, il est difficile de faire la part des choses entre l'incertitude sur la mesure en cuve et une éventuelle différence de comportement entre matériau équivalent-eau et eau.

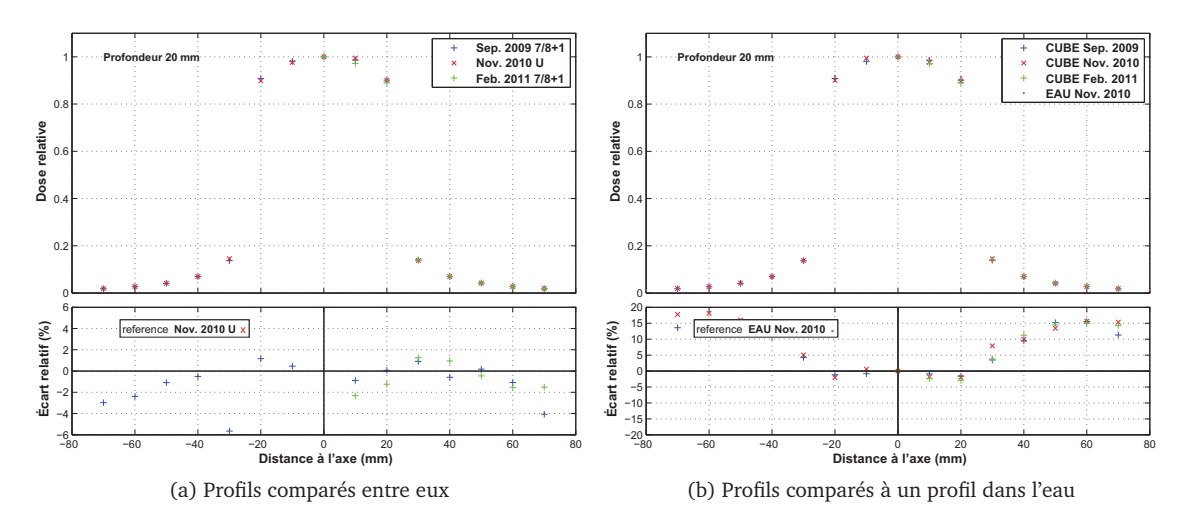

FIGURE 3.13 – Profils horizontaux dans le fantôme cubique (champ  $5 \times 5 \text{ cm}^2$ ).

#### **3.2.2.3 Chambre d'ionisation : profils verticaux**

Les mêmes remarques restent vraies pour les profils verticaux. À la figure 3.14.a sont représentées les mesures de novembre 2010 (dans deux configurations : disposition de la chambre d'ionisation (CI) verticale ou horizontale), et février 2011 (seulement dans la partie supérieure à l'axe du faisceau, avec la chambre disposée horizontalement). Les écarts entre les mesures dans le cube vont jusqu'à 6 %, hors du champ.

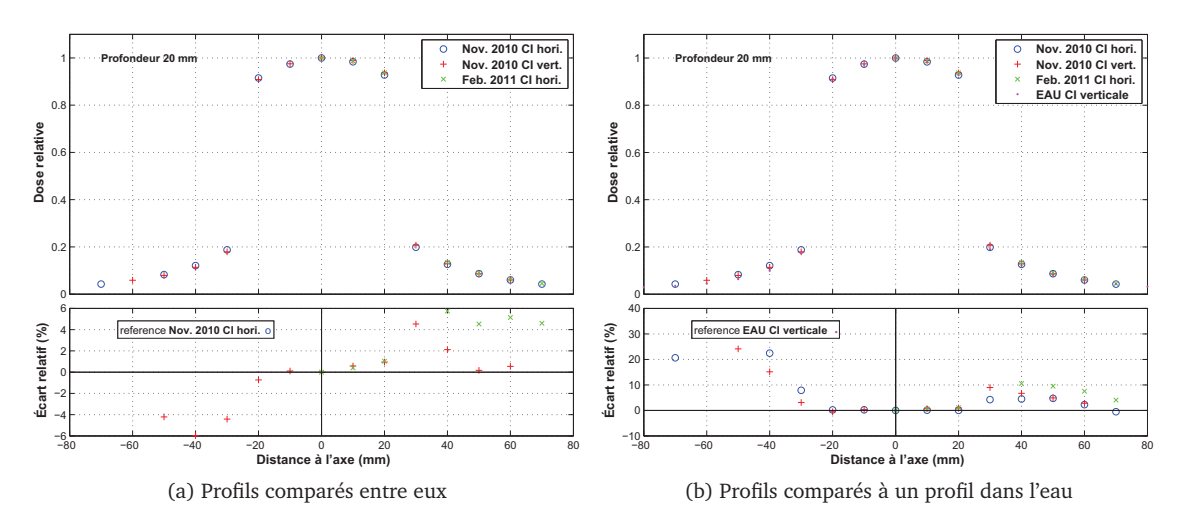

FIGURE 3.14 – Profils verticaux dans le fantôme cubique (champ  $5 \times 5 \text{ cm}^2$ ).

La comparaison avec une mesure en cuve à eau (figure 3.14.b) montre elle une importante différence dans la partie inférieure à l'axe du faisceau. Cela est expliqué par l'asymétrie de la mesure en cuve, qui est biaisée dans la partie basse par la présence de la barre de maintien de la chambre. Pour la comparaison, il vaut donc mieux regarder la partie haute (distance à l'axe positive), où l'écart relatif va jusqu'à 10 %. Au vu de la variabilité des mesures en cuve, particulièrement pour les faibles doses aux positions hors du champ, il est à nouveau difficile de faire la part entre variabilité de mesures et différence de comportement entre matériau équivalent-eau et eau.

Le problème d'asymétrie des profils verticaux observé pour les mesures en cuve à eau ne devrait plus se poser dans le cube, celui-ci étant dû à la barre métallique de maintien de la chambre dans la cuve. Il faut cependant à nouveau noter la présence d'une légère asymétrie des profils mesurés dans le cube. On a représenté à nouveau ces profils à la figure 3.15, en superposant cette fois les parties supérieure et inférieure de chaque profil.

L'asymétrie s'observe alors, mais uniquement dans le cas où la chambre d'ionisation est disposée verticalement, et dans une bien moins grande mesure que dans le cas déjà évoqué de la cuve à eau. Dans le cas du cube, l'asymétrie peut s'expliquer par la dépendance directionnelle de la chambre d'ionisation, qui est représentée figure 3.16 d'après un extrait de la fiche technique de la chambre.

La mesure effectuée par la chambre diminue si le rayonnement provient d'une direction proche de celle du câble. Il est donc indispensable de mesurer les profils verticaux (et plus généralement les doses en dessous du faisceau) avec une chambre positionnée horizontalement. Ceci rend la cuve à eau inappropriée pour la mesure de profils verticaux, la chambre ne pouvant y être fixée

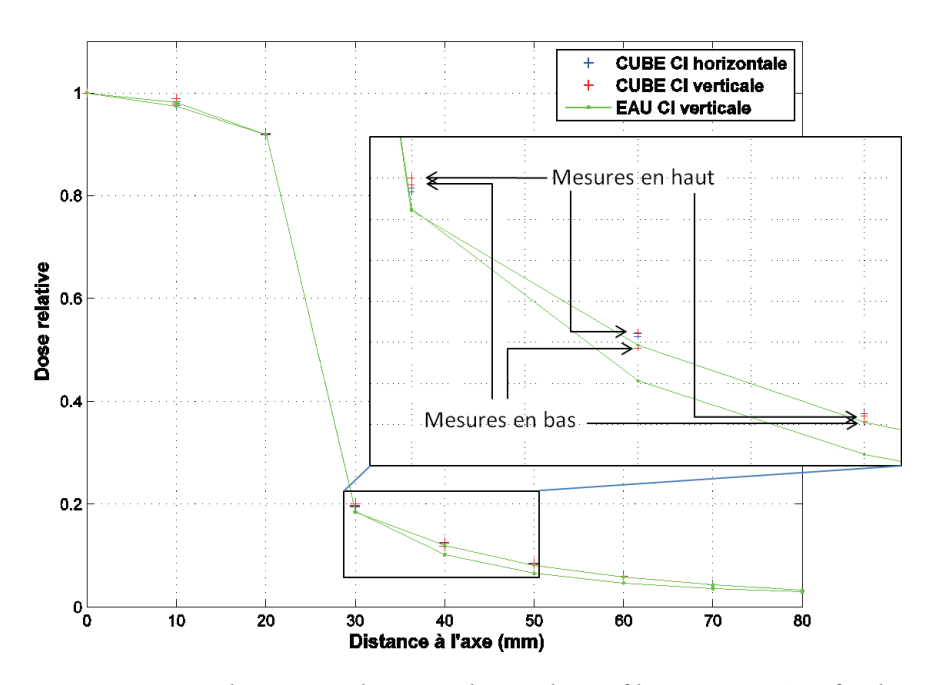

FIGURE 3.15 – Superposition des parties haute et basse de profils verticaux (profondeur 2 cm, champ 5 <sup>×</sup> 5 cm<sup>2</sup> ) mesurés dans le fantôme cubique ou dans l'eau. Dans le zoom, pour le profil mesuré par chambre disposée verticalement, on a indiqué les mesures de la partie haute et les mesures de la partie basse du profil.

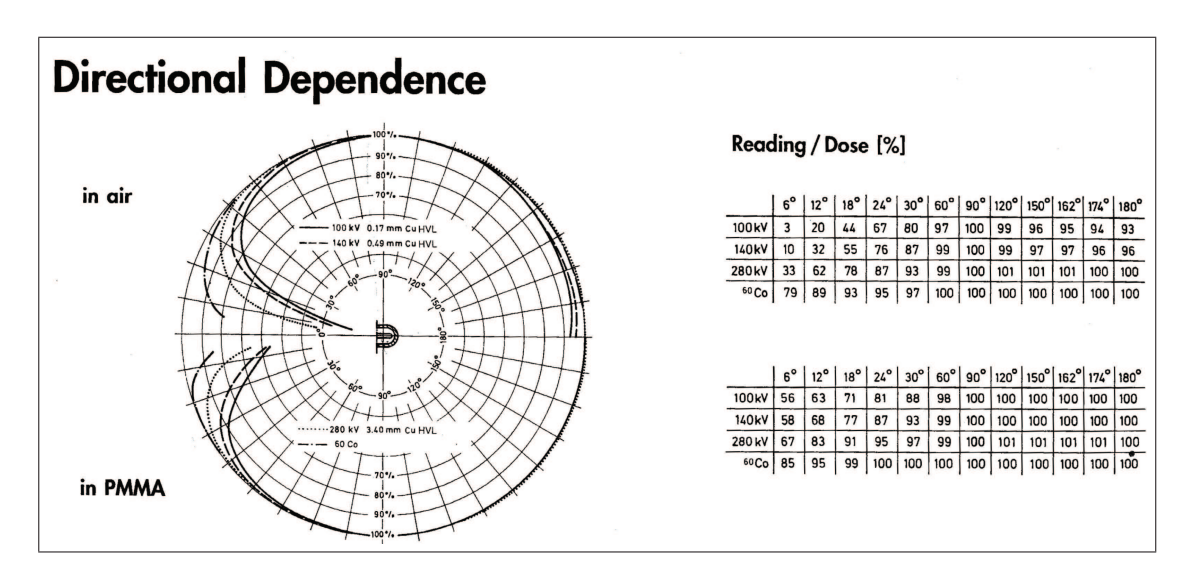

FIGURE 3.16 – Dépendance directionnelle de la mesure de la chambre d'ionisation. Si les particules proviennent d'une direction proche de celle du câble, la mesure est biaisée.

que verticalement.

D'une manière générale, les profils verticaux utilisés dans la suite sont ceux mesurés dans le fantôme cubique avec une chambre d'ionisation disposée horizontalement. Par symétrie, les profils horizontaux doivent être mesuré avec une chambre disposée verticalement (ce qui était fait habituellement dans la cuve et dans le cube).

#### **3.2.2.4 Films radiosensibles : calibration**

Les films radiosensibles sont insérés entre deux plaques du cube, perpendiculairement au faisceau. Plusieurs calibrations ont été effectuées à 2 cm de profondeur dans le fantôme, en délivrant des doses connues au centre de chaque film (de débit de dose absolu étant établi auparavant par chambre d'ionisation). Les densités optiques obtenues en fonction de la dose sont présentées figure 3.17 pour quatre calibrations indépendantes. Pour chacune, on a tracé une interpolation spline cubique, et un fit selon une loi  $Dose = a \times DO + b \times DO<sup>c</sup>$ , où  $DO$  est la densité optique.

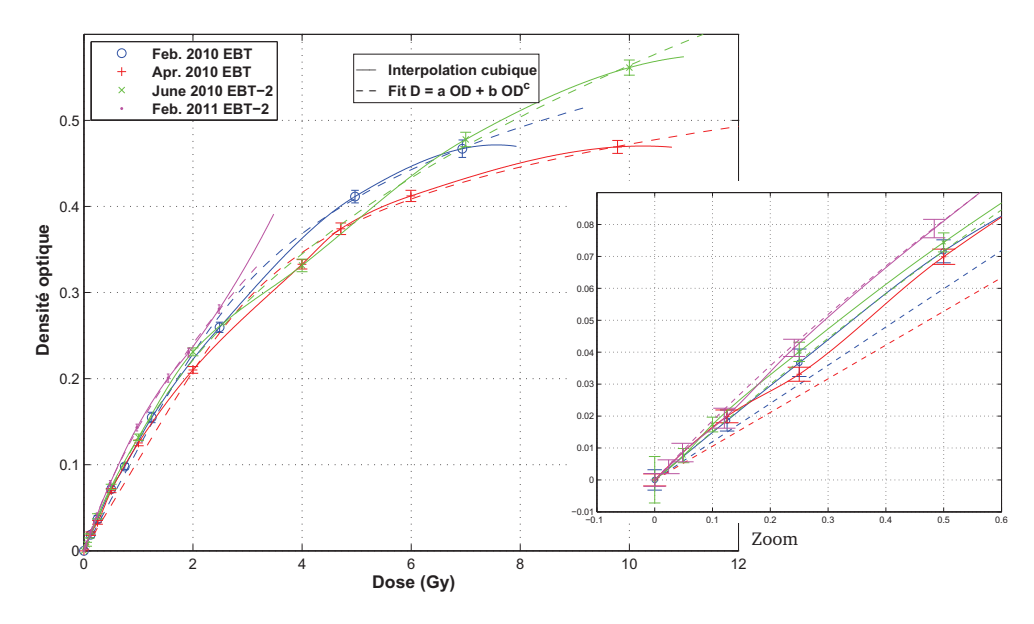

FIGURE 3.17 – Calibrations des films radiosensibles.

On observe une forte variabilité dans les courbes de calibration obtenues avec des films de même type (et cela même s'ils proviennent d'un même lot). Ce n'est pas surprenant. En effet il a été publié que les mesures par films sont sujettes à de grosses incertitudes, et des hétérogénéités dans les films Gafchromic vierges ont été rapportées, allant jusqu'à  $\pm$  3.7% de variation en DO sur un même film EBT-2 [Martisíková *et al.* 2008, Hartmann *et al.* 2010].

Les doses présentées dans la suite ont été obtenues en réalisant à chaque fois la calibration dans les conditions les plus proches possibles de celles dans lesquelles les films considérés sont irradiés (calibration proche dans le temps, et films issus de la même boite). À la figure 3.18, on présente un profil de dose issu du scan d'un même film, mais en utilisant les deux courbes de calibration de juin 2010. On observe que le choix de la courbe a un impact important sur les doses mesurées par le film.

On peut voir sur les courbes de calibration qu'une calibration interpolée (spline cubique : courbes en trait plein figure 3.17) permet de suivre au mieux les points de calibration des doses faibles (< 0.6 Gy), alors que les fits (courbes en pointillé figure 3.17) sont éloignés des points de calibration des doses faibles. Par contre, les fits semblent mieux représenter l'allure des courbes de calibration au dessus de 1 Gy. C'est d'ailleurs la calibration fittée qui permet de retrouver au mieux sur la dose effectivement délivrée au centre du film figure 3.18.

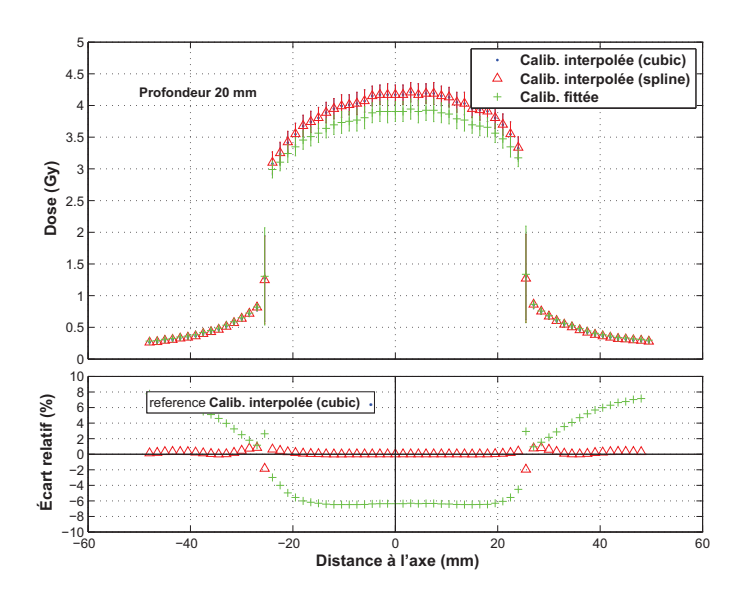

FIGURE 3.18 – Profil de dose absolue mesuré sur un même film irradié par un champ  $5 \times 5$  cm<sup>2</sup> à 2 cm de profondeur, selon la courbe de calibration utilisée. La dose effectivement délivrée était 3.74 Gy

**3.2.2.5 Films radiosensibles : mesures de profils et rendements.**

Dans les figures qui suivent, les doses sont lues sur les films à des points tous les 1.5 mm, en calculant la moyenne (et l'écart-type pour les barres d'erreur) des valeurs aux pixels dans la zone de  $1.5 \times 1.5$  mm $^2$  centrée sur le point. La figure 3.19 représente des profils de dose mesurés sur films lors de différentes campagnes de mesure.

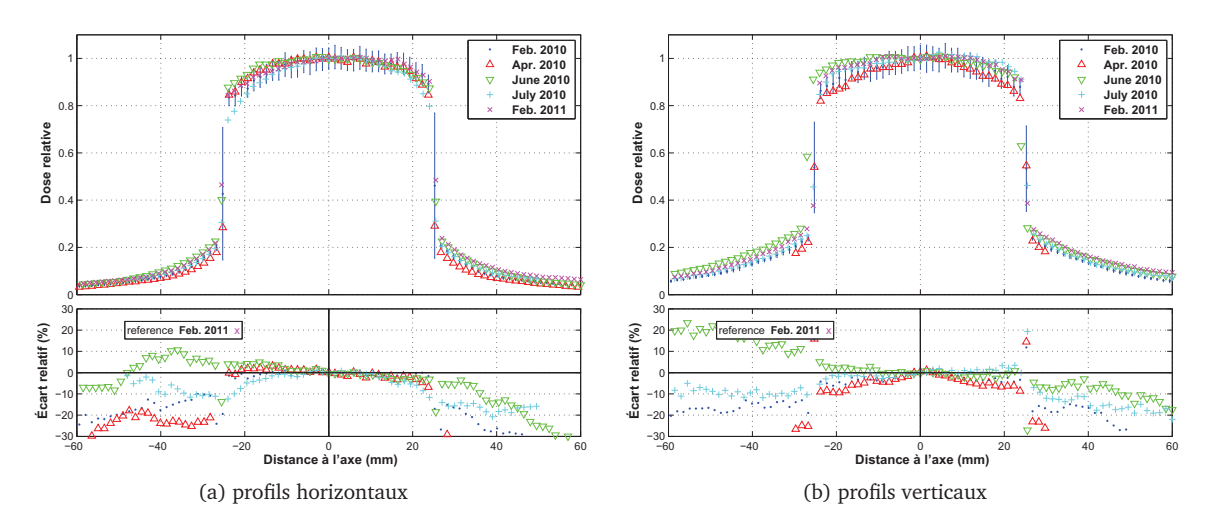

FIGURE 3.19 – Profils de dose mesurés sur des films irradiés par un champ  $5 \times 5$  cm<sup>2</sup> à 2 cm de profondeur.

La variabilité est assez importante hors du champ (jusqu'à 30 %). L'incertitude sur la calibration en densité optique des films joue un rôle important. D'autant plus que hors du champ, le spectre en énergie des particules est plus bas que dans le champ, ce sont des particules diffusées qui sont responsables de la dose (le spectre sera étudié en détail section 3.3.3). Or la dépendance en énergie des films EBT est faible entre 30 keV et 1 MeV. En dessous de 30 keV, il est possible que la dose lue soit légèrement biaisée. Dans l'idéal, pour les doses faibles, il faudrait pouvoir réaliser une calibration aux énergies rencontrées hors du champ.

En plaçant des films à plusieurs profondeurs, on peut également obtenir un rendement de dose en profondeur. Cette mesure est présentée figure 3.20, et comparée à une mesure par chambre d'ionisation. Les mesures de rendement sont similaires à celles par chambre, mais l'écart relatif

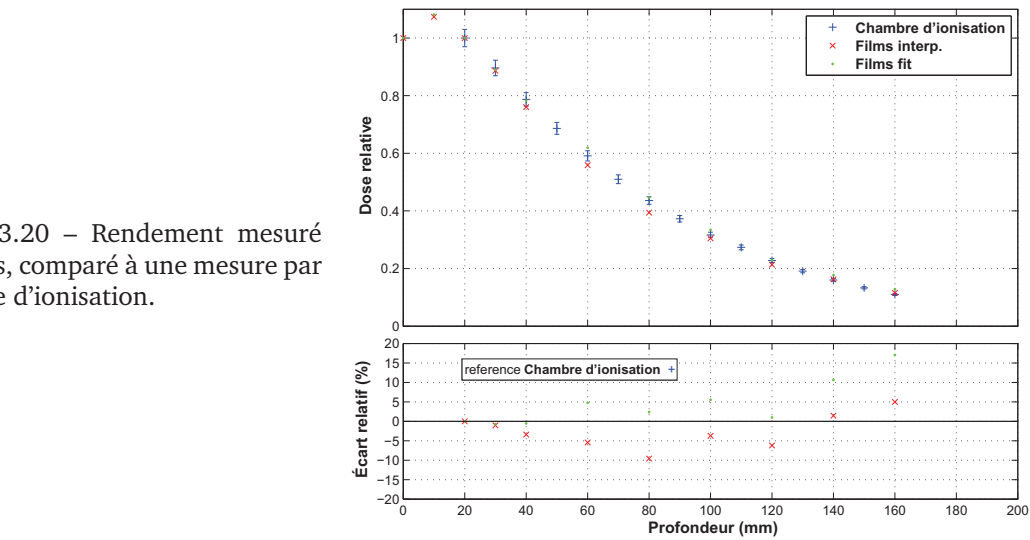

FIGURE 3.20 – Rendement mesuré par films, comparé à une mesure par chambre d'ionisation.

oscille tout de même entre -10 et 15 %. On remarque cependant que pour les doses obtenues avec la calibration fittée, la comparaison avec la mesure par chambre est assez bonne jusqu'à la profondeur 120 mm (entre -1 et 6 % d'écart relatif). À 130 mm et plus de profondeur, c'est la calibration interpolée qui donne des doses ayant un écart relatif avec la mesure par chambre inférieure à 5 %. Il semble à nouveau que l'interpolation de la courbe de calibration est intéressante pour les doses les plus basses, alors que le fit est plus correct pour les doses plus élevées.

Il faut prendre beaucoup de précautions avec les mesures de dose par film (calibration et utilisation), particulièrement hors du champ ou le spectre des particules déposant de l'énergie est bas (< 30 keV, voir section 3.3.3).

La validation des calculs en milieu homogène va être traitée dans la section suivante. Ce sont les mesures par chambre d'ionisation qui seront donc utilisées (dans la cuve pour les rendements et profils horizontaux, dans le fantôme cubique pour les profils verticaux). Les films seront utilisés plus loin au chapitre 5 pour la validation de calculs dans le fantôme Christopher, où la chambre d'ionisation ne peut être utilisée.

## **3.3 Validation en milieu homogène**

Nous présentons dans cette section les résultats de la validation du calcul pour un champ carré de 5 cm de coté. Les mêmes comparaisons ont été réalisées pour les autres tailles de champ, mais par soucis de clarté ne sont pas détaillées ici.

#### **3.3.1 Rendements en profondeur**

Le rendement de dose calculé dans l'eau par l'enchaînement des simulations *a*, *b* et *c* est présenté figure 3.21, avec l'ensemble des mesures de rendement standard. En bas de la figure sont tracés les écarts relatifs de chaque mesure avec le calcul. L'incertitude statistique relative sur le calcul y est tracée également.

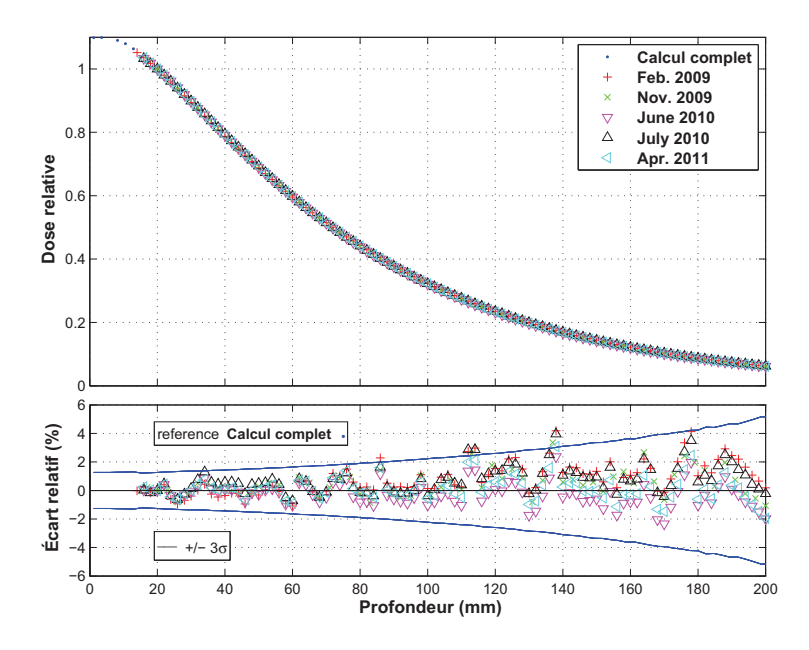

FIGURE 3.21 – Rendement de dose calculé dans l'eau, comparé aux mesures par chambre d'ionisation.

Les écarts relatifs semblent osciller autour de l'axe, en raison de l'incertitude statistique du calcul qui sert de référence. Cette incertitude explique que l'écart relatif dépasse  $\pm 2$  % en quelques points. Le test du γ-index (critères 2 % et 2 mm) est d'ailleurs validé en tous points pour chaque mesure, ce qui est cohérent avec l'impression que globalement les écarts relatifs se répartissent entre -2 et 2 %, en restant inférieurs à l'incertitude du calcul ( $\pm 3\sigma$ ). Le rendement calculé est donc validé pour le champ  $5 \times 5 \text{ cm}^2$ .

#### **3.3.2 Profils de dose**

#### **3.3.2.1 Profils mesurés par chambre d'ionisation**

Dans un premier temps, les mesures de profils ont été comparées avec des doses calculées sans pouvoir prendre en compte la polarisation des photons. Sur les profils, cela a mené à des résultats corrects à l'intérieur et au bord du champ seulement, les doses calculées hors du champ présentant de forts écarts relatifs avec les mesures.

Ceci est représenté figure 3.22. Les profils calculés par l'enchaînement des simulations *a*, *b* et *c* sont comparés aux profils mesurés, pour le champ  $5 \times 5$  cm<sup>2</sup>. Horizontalement, on a utilisé les mesures et calculs dans la cuve à eau, verticalement on a utilisé les mesures (par chambre d'ionisation disposée horizontalement) et calculs dans le fantôme cubique. Pour chaque courbe comparée au calcul correspondant, le test du  $\gamma$  index (critères 2 % et 2 mm) est validé pour tous les points mais seulement entre -27 et 27 cm. Au delà (hors du champ), les écarts relatifs vont

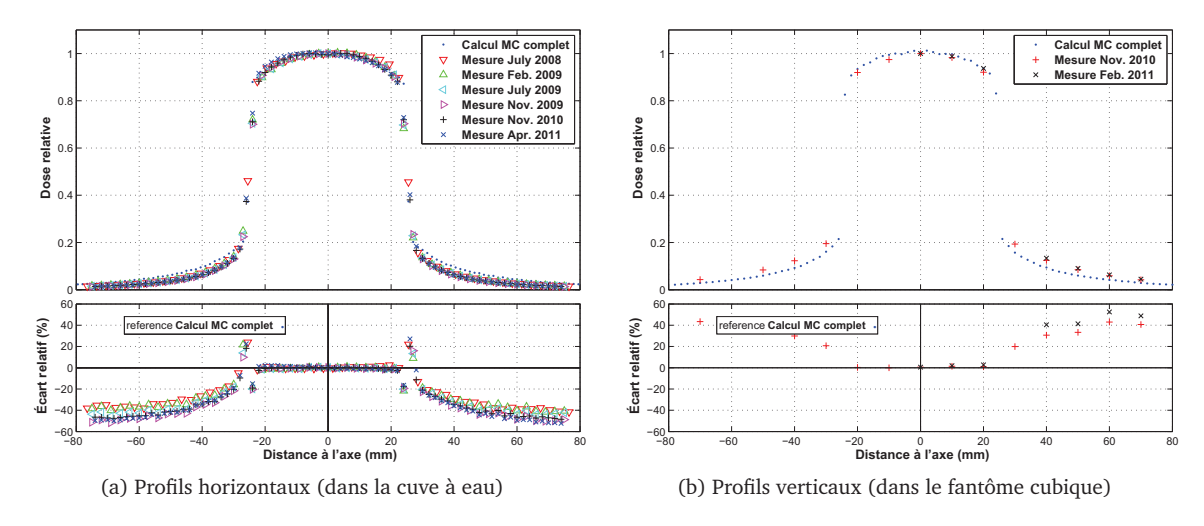

jusqu'à -50 % horizontalement et +50 % verticalement.

FIGURE 3.22 – Profils mesurés comparés à un calcul complet sans polarisation.

La prise en compte de la polarisation a ensuite permis l'amélioration des résultats des calculs. Ceci est visible à la figure 3.23. Horizontalement comme verticalement, l'écart relatif entre le calcul et les mesures est réduit.

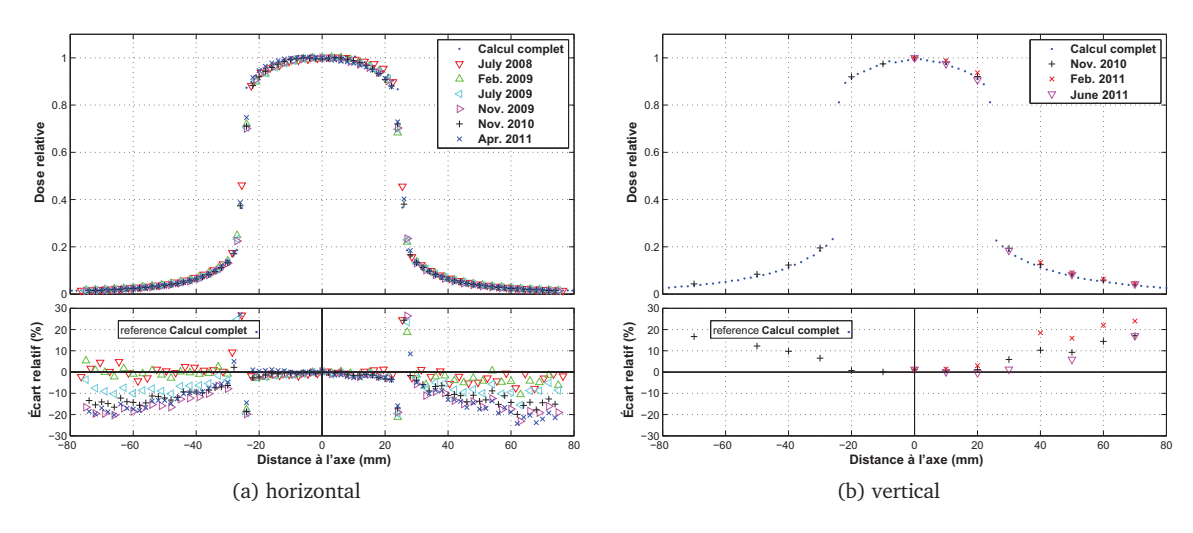

FIGURE 3.23 – Profils mesurés comparés à un calcul complet avec polarisation linéaire de degré 1.0.

Horizontalement, selon la courbe comparée au calcul, l'accord peut même être très bon hors du champ, mais la différence va jusqu'à 20 % dans un cas (avril 2011). Le test du  $\gamma$  index (critères 2 % et 2 mm) est validé pour

- 98 % des points pour les mesures de juillet 2008 (100 % entre -27 et 27 mm),
- 94 % des points pour les mesures de février 2009 (94 % entre -27 et 27 mm),
- 71 % des points pour les mesures de juillet 2009 (94 % entre -27 et 27 mm),
- 49 % des points pour les mesures de novembre 2009 (100 % entre -27 et 27 mm),
- 57 % des points pour les mesures de novembre 2010 (100 % entre -27 et 27 mm),

• 52 % des points pour les mesures de avril 2011 (94 % entre -27 et 27 mm). Verticalement, le test est validé sur 64 et 43 % des points (100 % entre -27 et 27 mm), la dose calculée dans la pénombre est inférieure de 15 à 25 % à la mesure.

Même si la prise en compte de la polarisation améliore bien l'accord des calculs avec la mesure, il reste donc une différence. Il faut avoir en tête que celle-ci est peu problématique, car elle ne concerne que les positions hors du champ, où les doses absolues en question sont faibles (inférieures à 20 % de la dose sur l'axe à la même profondeur).

Nous avons toutefois cherché à comprendre les différences restant. Dans une étude de Bazalova *et al.* (2009), des simulations Monte Carlo sont réalisées par différentes versions du code BEAMnrc, dans le cas d'une irradiation par un tube à rayons X kilovolts (même gamme d'énergie que le rayonnement synchrotron). Les calculs de dose sont comparés à des mesures, et présentent également des écarts relatifs importants aux positions hors du champ, sans que les auteurs commentent cette différence. De telles différences hors du champ, toujours pour des rayons X kilovolts, ont été rapportées par Verhaegen *et al.* (1999). Ils ont avancé que ces divergences peuvent être dues à une mauvaise modélisation de la source du tube.

Nous avons étudié la possibilité que la cause soit similaire dans notre cas. Cependant, comme présenté au chapitre précédent, l'utilisation d'une source étendue ne change pas de manière observable le résultat du calcul de dose. De plus, la position de la source, même déplacée de quelques mètres a également très peu d'impact. Et comme présenté au chapitre précédent, on peut utiliser une source carrée émettant des photons parallèles plutôt que l'enchaînement complet des simulation *a*, *b* et *c*, sans qu'une différence importante apparaisse. La modélisation de la source n'est donc probablement pas responsable de différences entre les calculs et les mesures.

Verhaegen *et al.* (1999) ont également mis en cause la sensibilité de la chambre d'ionisation. Il est en effet possible que ces différences proviennent de la mesure elle-même. En plus des problèmes de positionnement déjà évoqués, la chambre peut présenter un léger problème de sensibilité pour les mesures des doses faibles hors du champ, où l'énergie des particules déposant de la dose est en moyenne plus basse. C'est à nos yeux l'hypothèse la plus réaliste pour expliquer ces différences avec le calcul. Des calculs ont été réalisés pour éclaircir ce point, ils sont présentés à la section suivante.

#### **3.3.3 Dépôts d'énergie dans la chambre d'ionisation**

Des simulations ont été effectuées afin d'étudier si la géométrie de la chambre d'ionisation peut être responsable de mesures incorrectes, notamment hors du champ. Ceci a été réalisé avant d'avoir la possibilité de prendre en compte la polarisation, ce qui a bien amélioré l'accord entre mesures et calculs, mais ces résultats restent intéressants car des différences subsistent.

Deux facteurs peuvent jouer : la chambre a un volume relativement important (la mesure ne se fait donc pas littéralement en un point), et la paroi de la chambre peut empêcher la détection de particules qui ne peuvent la traverser.

#### **3.3.3.1 Adéquation de la chambre**

Pour avoir une idée de l'impact de la chambre sur les mesures (gamme en énergie, taille), une chambre d'ionisation PTW PinPoint 31014 (volume actif de 0.015 cm<sup>3</sup>) a été utilisée lors de la session de mesures de novembre 2009, pour mesurer les PDDs et les profils pour les champs  $3 \times 3$ et  $5 \times 5$  cm<sup>2</sup>. Cette chambre a un volume actif plus faible que la chambre habituelle (Semiflex 31002 et 31010, 0.125 cm<sup>3</sup>), mais n'a pas été utilisée à d'autres reprises car sa gamme en énergie nominale va du <sup>60</sup>Co (∼ 1.25 MeV) à 50 MeV. Ces mesures ont donc été réalisées à titre informatif, pour voir si une différence de comportement (surtout hors du champ) se présente.

Les résultats pour un des champs sont présentés figure 3.24. Une légère différence apparaît, sur l'axe en profondeur et latéralement hors du champ. Cet écart relatif, de l'ordre de 4 %, est inférieur aux différences entre mesures et calculs. Cela indique que, au moins entre ces deux types de chambre, la forme et le volume de celles-ci ont un impact relativement faible (comparé aux différences constatées plus haut), mais tout de même visible dans les zones de faibles doses.

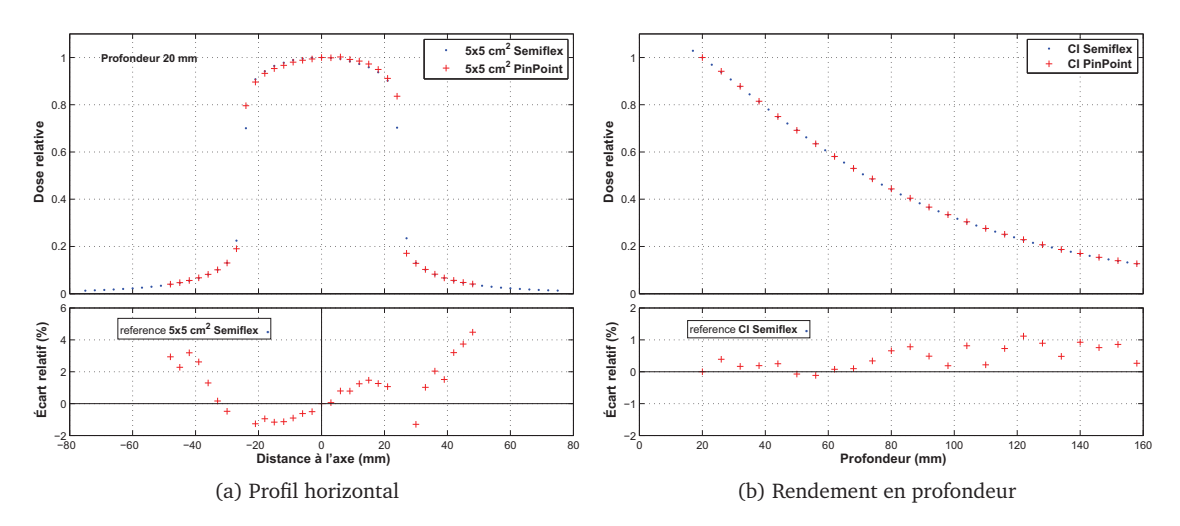

FIGURE 3.24 – Mesures de dose au cours de la même expérience, avec deux chambres d'ionisation différentes.

#### **3.3.3.2 Spectre en énergie des particules déposant de l'énergie**

Nous avons cherché à savoir dans quelle mesure le spectre en énergie des particules peut avoir un impact sur la mesure de dose par chambre d'ionisation en dessous de 80 keV, puis comment le spectre en énergie des particules varie selon la position dans le fantôme.

Une simulation a tout d'abord été réalisée par penmain, à partir d'une source ponctuelle unidirectionnelle monochromatique de particules, dirigée vers une couche semi-infinie modélisant la paroi de la chambre d'ionisation Semiflex 31002. Pendant cette simulation a été comptée, en fonction de l'énergie des particules primaires et de leur type (électron ou photon), la proportion des particules étant transmises (i.e. ayant traversé la paroi), rétro-diffusées ou absorbées par la paroi.

Les paramètres PENELOPE utilisés pour cette simulation étaient :  $E_{abs}(1) = E_{abs}(2) = E_{abs}(3) = 0.5$  keV,

 $C_1 = C_2 = 0.05$ ,  $W_{cc} = W_{cr} = 1$  keV,

 $s_{max}$  = 0.055 mm pour la couche de PMMA et 0.015 mm la couche de graphite.

Le résultat de ces calculs est présenté figure 3.25. On a dans un cas considéré la paroi complète de la chambre (0.55 mm de PMMA et 0.15 mm de graphite) et dans l'autre seulement la couche de PMMA.

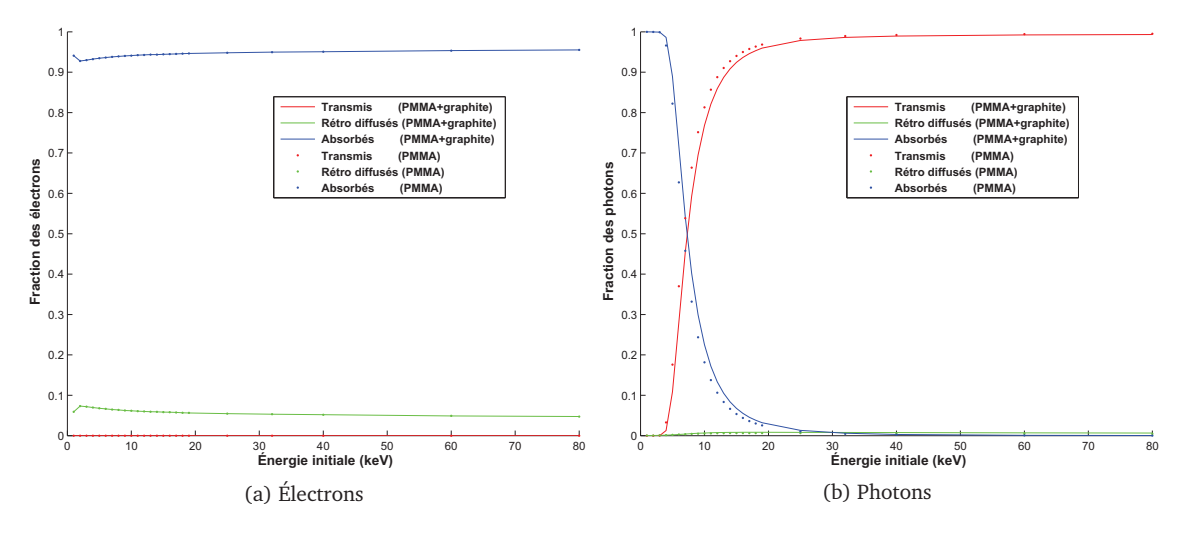

FIGURE 3.25 – Proportion des particules traversant ou non la paroi de la chambre d'ionisation Semiflex 31002. On a dans un cas (tracé en trait plein) considéré la paroi complète de la chambre (0.55 mm de PMMA et 0.15 mm de graphite), et dans l'autre cas (tracé en point) seulement la couche de PMMA.

Aux énergies considérées, les électrons ont une probabilité quasi nulle de traverser la paroi de la chambre. De même pour les photons de 3 keV ou moins, alors que ceux de 25 keV ou plus ont une probabilité quasi certaine de traverser cette paroi. Entre ces deux valeurs, la modification de comportement est continue, avec une inflexion à 7 keV. Il est donc possible que ce changement de comportement de 25 à 3 keV ait un impact sur les doses lues par la chambre.

On s'est ensuite intéressé à l'énergie des particules déposant de la dose à différentes positions d'un fantôme d'eau. Lors d'une simulation penmain d'un champ  $5 \times 5$  cm<sup>2</sup> polarisé, dans laquelle seuls les photons sont considérés (jusqu'à une énergie d'absorption  $E_{abs}(2) = 1$  keV), 15 détecteurs virtuels de dépôt d'énergie ont été définis. Ils mesurent  $4 \times 4 \times 4$  mm<sup>3</sup> et sont centrés à 2 cm de profondeur aux positions latérales 0, 1, . . . , 14 cm. Ces détecteurs virtuels de dépôt d'énergie, disponibles dans PENELOPE, permettent le calcul de la distribution d'énergie absorbée dans le volume du détecteur.

Un échantillonnage de pas de 0.1 keV a été utilisé. Ainsi pendant la simulation, dans chaque volume considéré, le nombre de photons ayant perdu (et déposé) une énergie dans l'intervalle  $(n \times 0.1 \text{ keV}, (n + 1) \times 0.1 \text{ keV})$  est compté, pour *n* entre 0 et 799. Les électrons ne sont pas pris en compte, on considère dans cette simulation que les énergies perdues par les photons sont directement absorbées par le milieu. Les distributions d'énergies absorbées obtenues aux positions 0, 2, 4 et 6 cm sont tracées figure 3.26.a, pour une simulation de  $9.27 \times 10^8$  photons primaires de 80 keV.

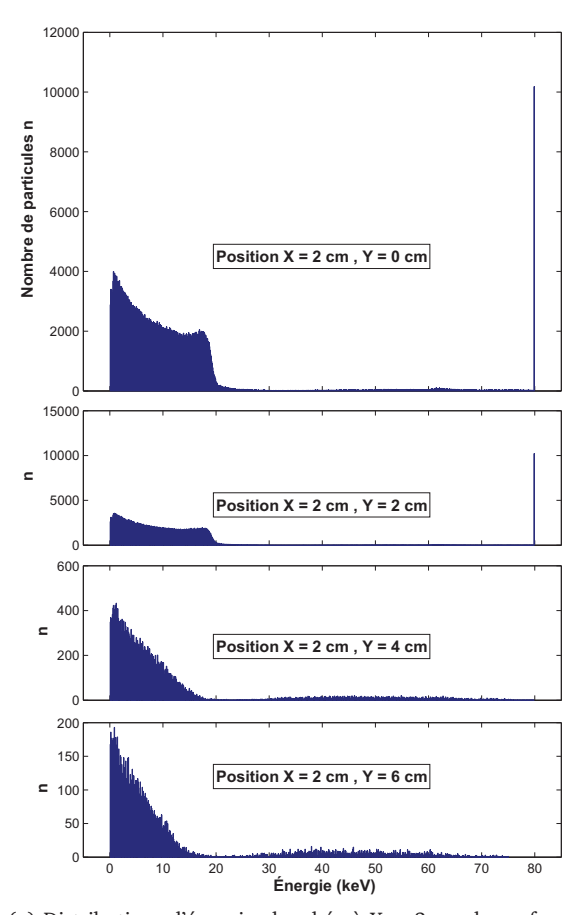

(a) Distributions d'énergie absorbée à  $X = 2$  cm de profondeur, à Y = 0, 2, 4 et 6 cm de l'axe du faisceau (champ  $5 \times 5$ cm<sup>2</sup> ), exprimées en nombre de dépôt dans chaque intervalle (de largeur 0.1 keV). Le nombre total de particules simulées est  $9.27 \times 10^8$ . Noter, pour les positions dans le champ seulement  $(Y = 0$  et 2 cm), le grand nombre de particules qui déposent de l'énergie dans l'intervalle (79.2, 80) keV.

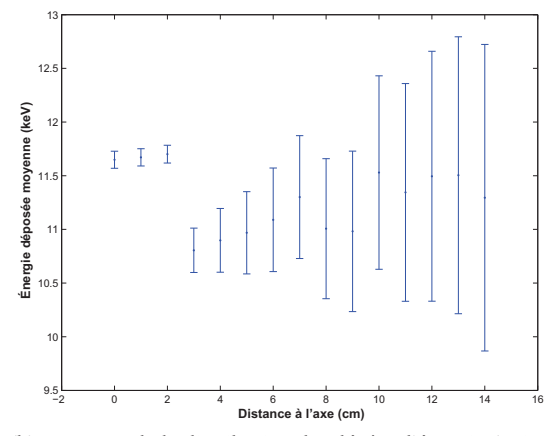

(b) Moyenne de la distribution des dépôts d'énergie (et incertitude statistique à  $3\sigma$  sur cette movenne), en fonction de la position (distance horizontale à l'axe du faisceau).

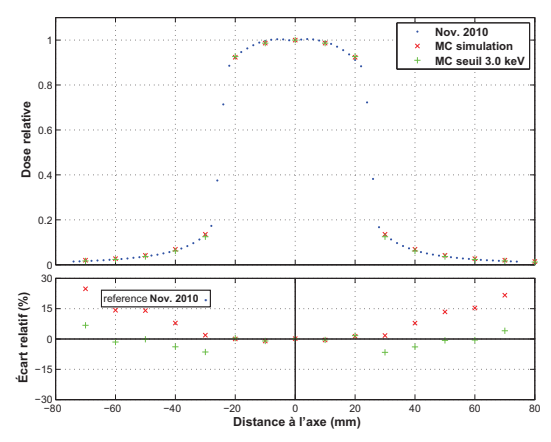

(c) Profil de dose horizontal mesuré en novembre 2010 (bleu), somme des énergies déposées à chaque détecteur (rouge, symétrisé, normalisé), et somme des énergies déposées à chaque détecteur supérieures à 3 keV (vert, symétrisé, normalisé). L'écart relatif des deux derniers cas avec la mesure est tracé en bas.

FIGURE 3.26 – Distribution des dépôts d'énergie. La figure c. illustre qu'un seuil de détection de la chambre d'ionisation peut entraîner une baisse de la dose mesurée par rapport à la dose réelle.

Logiquement, le spectre des dépôts d'énergie dans le champ diffère du spectre hors du champ. Dans les deux cas, de nombreux dépôts sont faits entre 0 et 20 keV. Par contre des dépôts de 80 keV sont nombreux dans le champ seulement, ceux-ci ne pouvant être dus qu'à des photons primaires peu déviés.

Figure 3.26.b, on a tracé, en fonction de la position latérale, l'énergie moyenne de chaque spectre de dépôt. On constate que dans le champ, celle-ci est d'environ 11.6 keV, contre environ 11 keV hors du champ. La différence apparaît ici légère, le pic de dépôt de 80 keV dans le spectre n'influe donc que peu sur le total.

On constate toutefois figure 3.26.c qu'ignorer le dépôt de certaines énergies (trop faibles) peut avoir un impact important sur le profil de dose. On a en effet tracé la somme des dépôts d'énergie en fonction de la position latérale (en rouge) et cette même somme en ne considérant en chaque point que les dépôt supérieurs à 3 keV (en vert). Une normalisation à la position centrale est faite pour ces deux cas, qui sont comparés à une mesure de profil horizontal par chambre d'ionisation. Le simple fait d'ignorer les dépôt de moins de 3 keV diminue l'écart relatif du calcul standard à la mesure (écart allant jusqu'à 25 %) pour ne plus être que entre -5 et 5 % hors du champ. Le seuil de 3 keV a été choisi car c'est celui qui est optimal pour la comparaison avec la mesure de profil horizontal, il n'a en revanche pas de justification physique, mais permet d'illustrer le fait qu'une insensibilité de la chambre à certains dépôts trop faibles peut fortement biaiser les mesures.

#### **3.3.3.3 Résultats des calculs dans la chambre**

Pour aller plus loin, nous avons réalisé un modèle de cuve à eau dans laquelle sont placées des chambres d'ionisation PTW 31002 à la profondeur 20 mm, et à des positions latérales de -72, -36, 0, 18 et 54 mm, comme illustré figure 3.27. Nous n'avons pas cherché à modéliser la tension électrique présente dans la chambre pendant la mesure, le but étant avant tout de savoir si la traversée de la paroi de la chambre a un impact sur la dose déposée dans la cavité.

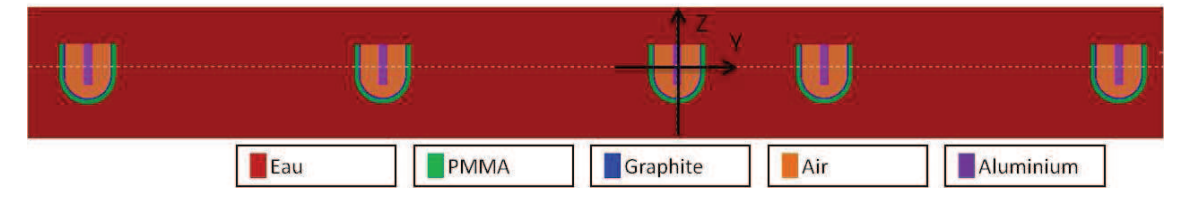

FIGURE 3.27 – Coupe dans le plan transverse de la géométrie comprenant des chambres d'ionisation (CI) PTW 31002 modélisées dans un volume d'eau. Les chambres sont à 20 mm de profondeur et centrées aux positions latérales -72, -36, 0, 18 et 54 mm. Elles sont modélisées chacune par un cylindre de 3.7 mm de haut et 2.75 mm de rayon interne, et par une demi sphère de rayon interne 2.75 mm. La paroi comprend 0.15 mm de graphite et 0.55 mm de PMMA. L'électrode d'aluminium est un cylindre de diamètre 1 mm et de hauteur 5 mm.

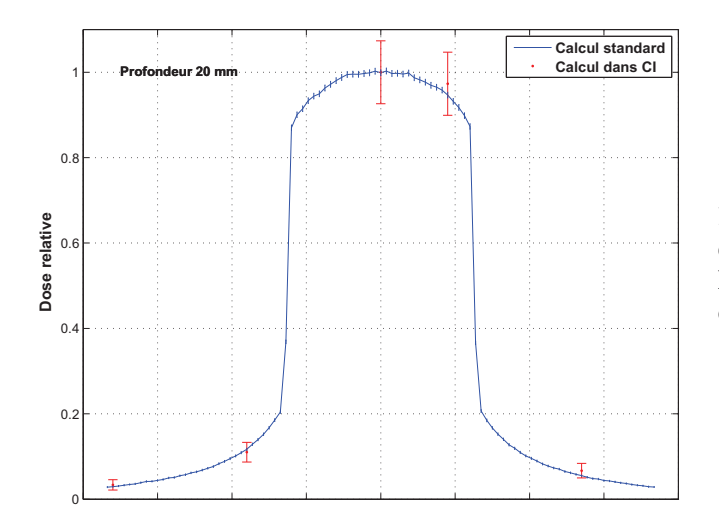

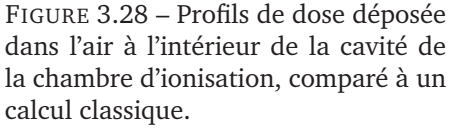

Le résultat des doses déposées dans ces chambres modélisées est comparé à un calcul simple dans l'eau (sans polarisation dans les deux cas) figure 3.28. La cavité étant remplie d'air, peu d'événements s'y produisent, et l'incertitude statistique sur la dose y est importante, même après plusieurs jours de calcul. On ne peux donc pas tirer de conclusion de cette simulation particulière.

#### **Chapitre 3. Validation des simulations Monte Carlo**

Les résultats concernant le spectre d'énergie hors du champ présentés aux sous-sections précédentes indiquaient que la chambre PTW 31002 pourrait lire des doses légèrement inférieures à la réalité. Nous n'avons pas pu observer cette lecture lors de la simulation dans des chambres modélisées. Par ailleurs, la modélisation de la chambre d'ionisation proposée ici est assez simple, elle ne prend pas en compte la tension électrique existant entre la paroi de graphite et l'électrode centrale. Une étude plus poussée pourrait à l'avenir s'avérer pertinente.

Notons d'ailleurs que quelques études ont été publiées sur l'adéquation des chambres d'ionisation aux mesures de doses absolues ou relatives dans des faisceaux d'énergies proches de celle utilisée est SSRT (gamme *medium energy* / rayons x kilovolts) [Li *et al.* 1997, Ma *et al.* 1998, Wulff *et al.* 2008, Ubrich *et al.* 2008, Hill *et al.* 2009]. Ces études font généralement état de mesures présentant une variabilité (parfois importante) en fonction de la chambre et de la qualité de faisceau utilisées. Ubrich *et al.* et Hill *et al.* ont utilisé le code Monte Carlo EGSnrc pour modéliser la chambre. Ubrich *et al.* ont ainsi obtenu une très bonne corrélation entre les différentes réponses des chambres mesurées et calculées par simulation, lorsque la modélisation de la chambre représentait fidèlement la réalité. Hill *et al.* concluent que pour les chambres d'ionisation à cavité, comme la chambre PTW utilisée ici, il peut être nécessaire d'utiliser des facteurs de calibration dépendant de la profondeur, afin de tenir compte des variations du spectre. Cette conclusion peut logiquement s'étendre aux mesures latérales hors du champ, où le spectre est également modifié. Li *et al.* ont d'ailleurs effectué des mesures de profils. Ils observent d'importantes différences au bord et à l'extérieur du champ en fonction de la chambre utilisée, et supposent que ces différences de comportement sont dues à la taille des chambres. Il convient donc de considérer les doses mesurées hors du champ et en profondeur avec précaution, la réponse de la chambre dans ces régions n'étant pas parfaitement caractérisée.

## **3.4 Milieu hétérogène**

#### **3.4.1 Plaque équivalente os à l'entrée de la cuve à eau**

La plaque équivalente os (épaisseur 1 cm) a été placée à l'entrée de la cuve à eau, avant la paroi en PMMA de la cuve. Des mesures avec la chambre d'ionisation ont ensuite été effectuées aux profondeurs 3, 4, . . . 14 cm (par rapport à la surface d'entrée du faisceau dans la plaque d'os, corrigées pour prendre en compte la paroi de cuve en PMMA).

Un calcul de dose a été effectué dans une géométrie similaire. Le calcul fournit une carte de dose, la dose pour chaque voxel est exprimée en eV/g/primary, c'est à dire une dose en eV/g débitée par particule primaire provenant de la source initiale (qui est la source virtuelle de la simulation *a*). Dans le TPS (voir la section 4.3.11 à ce sujet), une simulation de calibration sera effectuée en plus pour obtenir la dose absolue. De la même façon, un calcul et une mesure dans l'eau à la position de référence ont été utilisés ici, pour obtenir un coefficient de calibration entre dose en eV/g/primary (unité arbitraire de la simulation) et débit de dose absolue en mGy/s/mA. Celui-ci valait par exemple en novembre 2010

$$
\frac{d_{ref}^{message}}{d_{ref}^{calcul}} = 1.72 \frac{mGy/s/mA}{eV/g/primary}
$$
\n(3.1)

pour le champ  $3 \times 3$  cm<sup>2</sup> et

$$
\frac{\dot{d}_{ref}^{message}}{\dot{d}_{ref}^{calcul}} = 2.85 \frac{mGy/s/mA}{eV/g/primary}
$$
\n(3.2)

pour le champ  $5 \times 5$  cm<sup>2</sup>.

L'application de ce facteur aux doses calculées permet de les comparer directement aux doses absolues mesurées en novembre 2010 en présence de la couche d'os (la normalisation habituelle n'étant pas possible en l'absence de mesure à la position de référence, 2 cm de profondeur). Par ailleurs, pour pouvoir être comparées à la même courbe calculée, les doses mesurées dans les mêmes conditions en février 2011 ont été mises à l'échelle en utilisant le rapport des débits de dose de référence (dans l'eau à 2 cm de profondeur) entre novembre 2010 et février 2011.

La comparaison des doses calculées avec les doses mesurées est présentée figure 3.29, dans le cas des deux tailles de champ  $3 \times 3$  et  $5 \times 5$  cm<sup>2</sup>.

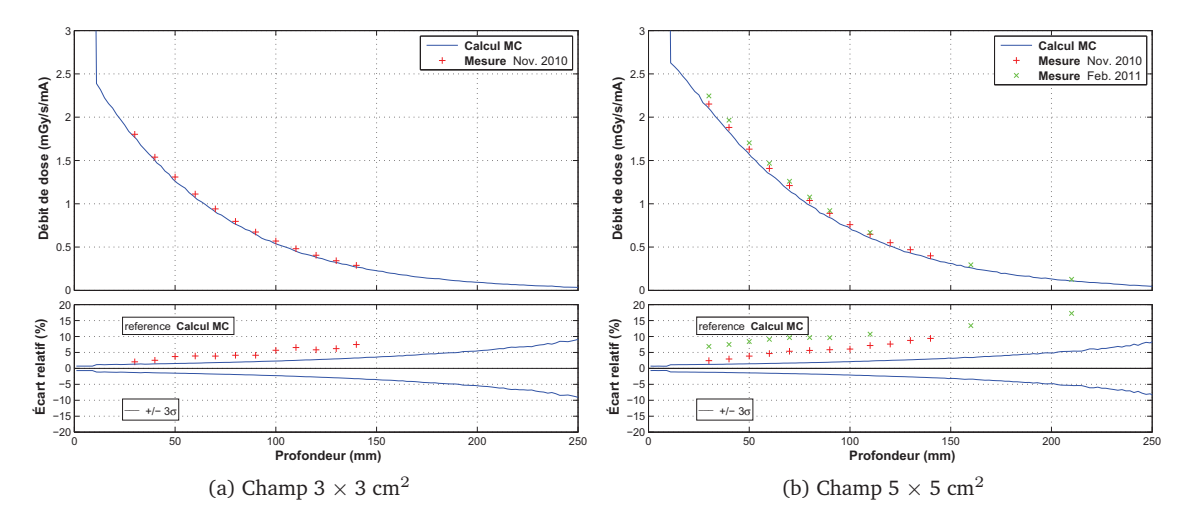

FIGURE 3.29 – Validation du calcul de dose dans la cuve à eau après une couche d'os.

Il y a ici des écarts relatifs assez importants entre les mesures et le calcul, allant de 2 à 10 % dans un cas (novembre 2010), et de 6 à 17 % dans l'autre (février 2010). On note que les mesures sont également assez différentes entre elles. Le calcul semble légèrement décalé par rapport aux mesures, comme si la masse volumique utilisée pour le calcul ne correspondait pas à la masse volumique réelle de la plaque équivalent-os. Pour la composition atomique, on s'est référé à des valeurs publiées, qui peuvent également ne pas être exactes pour la plaque utilisée.

#### **3.4.2 Plaque équivalente os en profondeur dans le fantôme cubique**

Cette sous-section et la suivante concernent des cas où la plaque équivalente os a été utilisée dans le fantôme cubique. Des mesures de dose ont été réalisées avec la chambre d'ionisation.

Ici, la plaque équivalente os a été placée entre les profondeurs 3 et 4 cm dans le cube (voir figure 3.30.a), de façon à pouvoir effectuer une mesure avec la chambre d'ionisation à la position

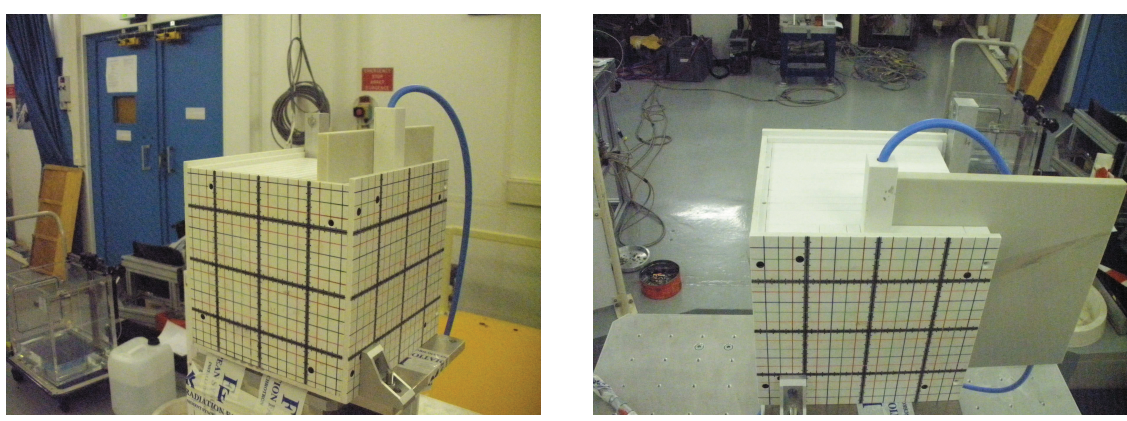

(a) Plaque centrée (b) Plaque placée sur moitié du fantôme

FIGURE 3.30 – Mesures dans le cube avec la plaque équivalente os.

de référence (2 cm de profondeur).

La dose à la position de référence est légèrement diminuée par la présence de la plaque équivalente os (qui génère probablement moins de particules rétro diffusées). En notant  $\dot{d}_{ref}$  le débit de dose de référence (i.e. à la position de référence dans le cube seul) et  $\dot{d}_{ref,os}$  le débit de dose à la position de référence avec la plaque équivalente os, les mesures et calculs sont détaillés à la table 3.1, dans le cas des deux tailles de champ  $3 \times 3$  et  $5 \times 5$  cm<sup>2</sup>. La légère baisse de la dose à la position de référence en présence de la plaque d'os est observée dans les calculs, avec le même ordre de grandeur que la baisse mesurée, mais les incertitudes statistiques empêchent une comparaison significative (les temps de simulation étant déjà de l'ordre de 5h).

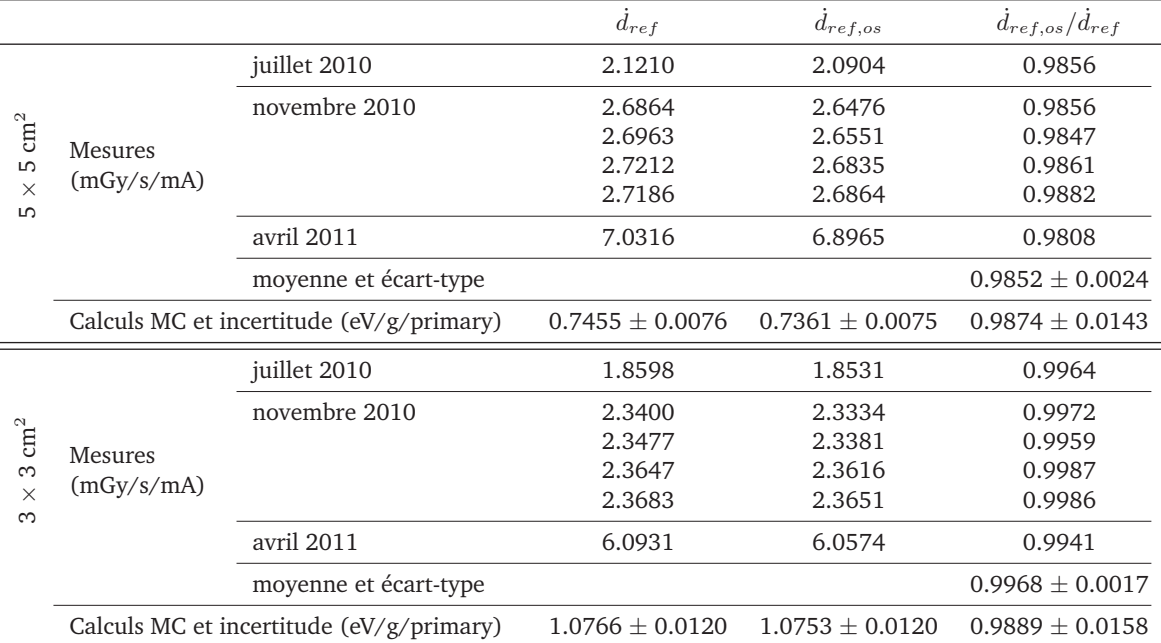

TABLE 3.1 – Dosimétrie dans le fantôme cubique à la position de référence, avec ou sans plaque équivalente os.

Les doses calculées sur l'axe dans cette configuration sont comparées aux mesures réalisées aux profondeurs 5, 9 et 16 cm, figure 3.31 pour ces deux mêmes tailles de champ (toutes les doses sont normalisées à 2 cm de profondeur sur l'axe).

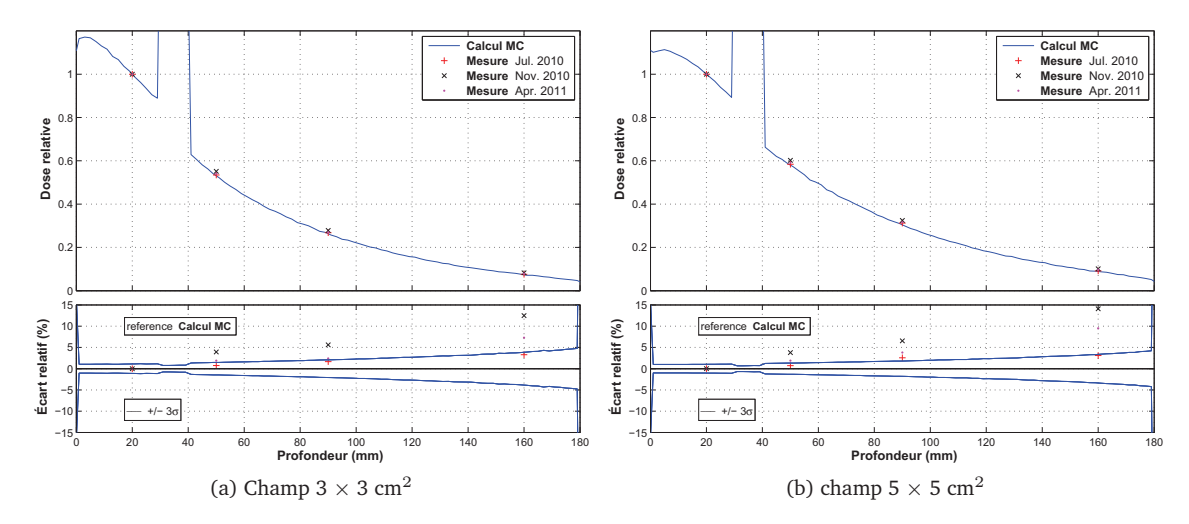

FIGURE 3.31 – Validation du calcul de dose dans le fantôme cubique contenant une couche d'os.

Comme à la sous-section précédente, l'écart relatif entre les mesures et le calcul est assez marqué en profondeur (entre 5 et 15 % d'écart). Cet écart reste en deçà des incertitudes statistiques du calcul pour l'une des trois séries de mesure. Notons qu'à nouveau, les mesures présentent une variabilité assez importante entre chaque série.

#### **3.4.3 Plaque équivalente os décentrée dans le cube**

La plaque équivalente-os a été placée dans le cube entre les profondeurs 3 et 4 cm à nouveau, mais cette fois sur la moitié du cube seulement, de façon à couvrir la moitié du champ d'irradiation (voir figure 3.30.b). Cette configuration a été utilisée pour observer l'impact latéral de la couche d'os.

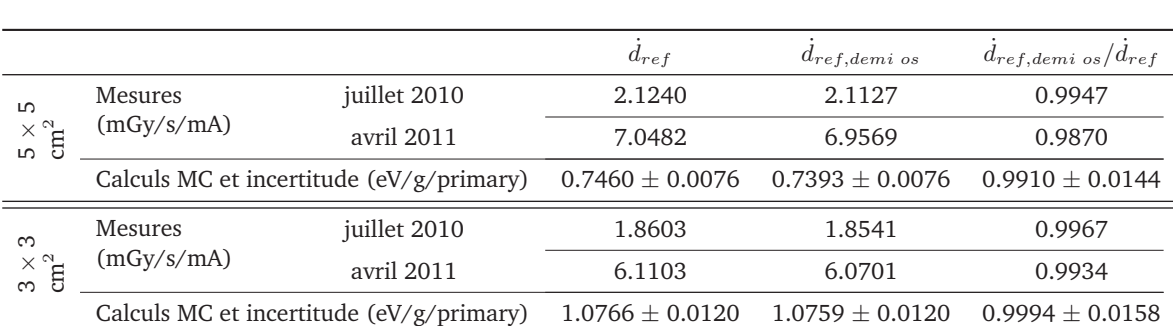

Dans un premier temps, des mesures ont été effectuées à la position de référence, elles sont détaillées à la table 3.2, et comparées aux calculs réalisés dans cette géométrie.

TABLE 3.2 – Dosimétrie dans le fantôme cubique à la position de référence, avec ou sans plaque équivalente os sur une moitié du champ.

#### **Chapitre 3. Validation des simulations Monte Carlo**

La dose à la position de référence est logiquement moins affectée par la présence de la plaque équivalente os lorsque celle-ci est positionnée sur une moitié du fantôme, mais diminue légèrement à nouveau par rapport à la référence sans os. Là encore, la même tendance apparaît dans les calculs, mais les incertitudes statistiques ne permettent pas une comparaison significative.

Des mesures ont ensuite été effectuées latéralement au niveau de la plaque d'os, aux profondeurs 3 et 4 cm, ainsi qu'à 9 cm de profondeur à 1 cm de part et d'autre du faisceau. Celles-ci ont été effectuées horizontalement (plaque d'os sur la moitié droite du champ, chambre d'ionisation disposée verticalement, en juillet 2010 et avril 2011) et verticalement (plaque d'os sur la moitié supérieure du champ, chambre d'ionisation disposée horizontalement, en avril 2011 seulement). Un calcul Monte Carlo a été effectué dans chacune des deux géométries (calcul TPS avec polarisation dans la simulation *c*).

Les doses ainsi mesurées et calculées sont présentées pour les deux tailles de champ habituelles, figure 3.32 pour les profils horizontaux et figure 3.33 pour les profils verticaux.

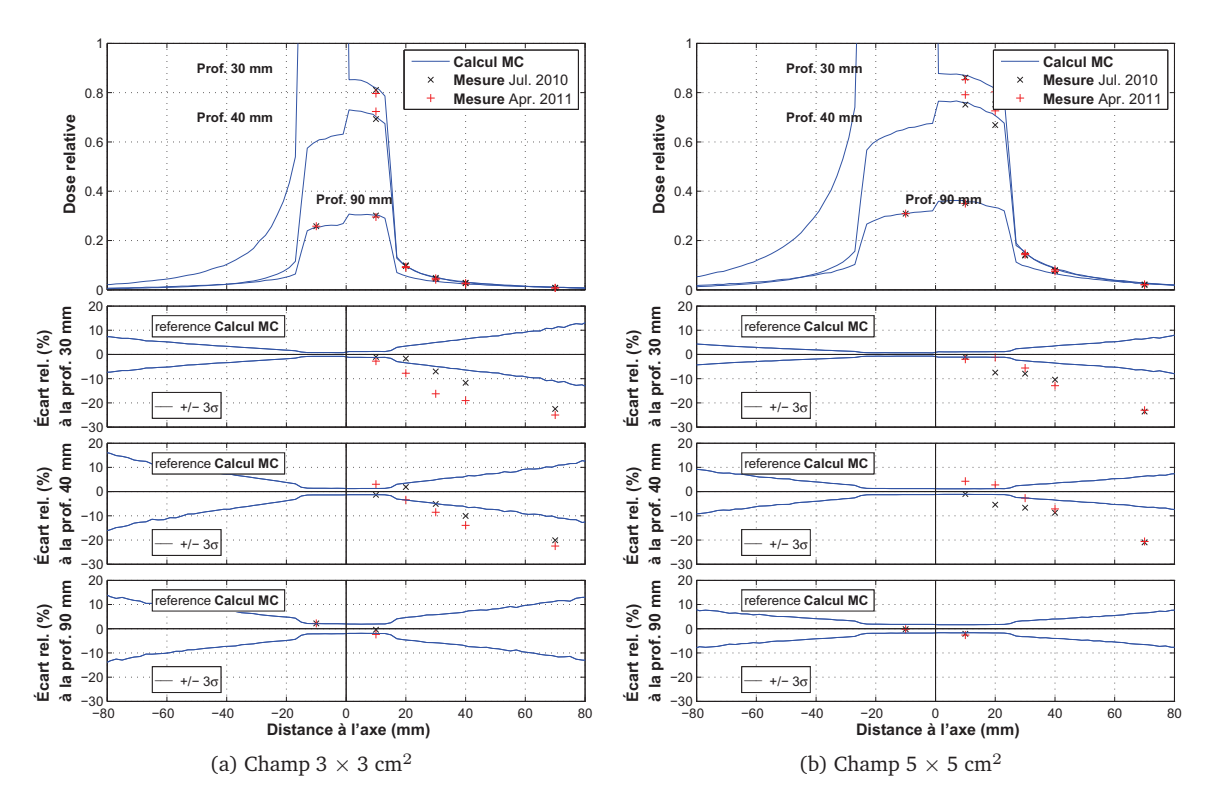

FIGURE 3.32 – Doses sur l'axe Y (profiles horizontaux) en présence d'une couche d'os positionnée sur la moitié droite (Y < 0) du champ, dose tracée à 30, 40 et 90 mm de profondeur. L'écart relatif est tracé séparément à chaque profondeur.

Dans tous les cas, l'accord est assez bon dans le champ, mais des écarts relatifs plus importants apparaissent hors du champ. Hors du champ, la même tendance que celle observée en milieu homogène se confirme ici, horizontalement la dose mesurée par chambre d'ionisation est plus basse que celle calculée, verticalement elle est plus haute. Tout comme en milieu homogène, on doit avoir en tête que la mesure réalisée hors du champ est sujette à caution, en raison des incertitudes liées au spectre des particules.

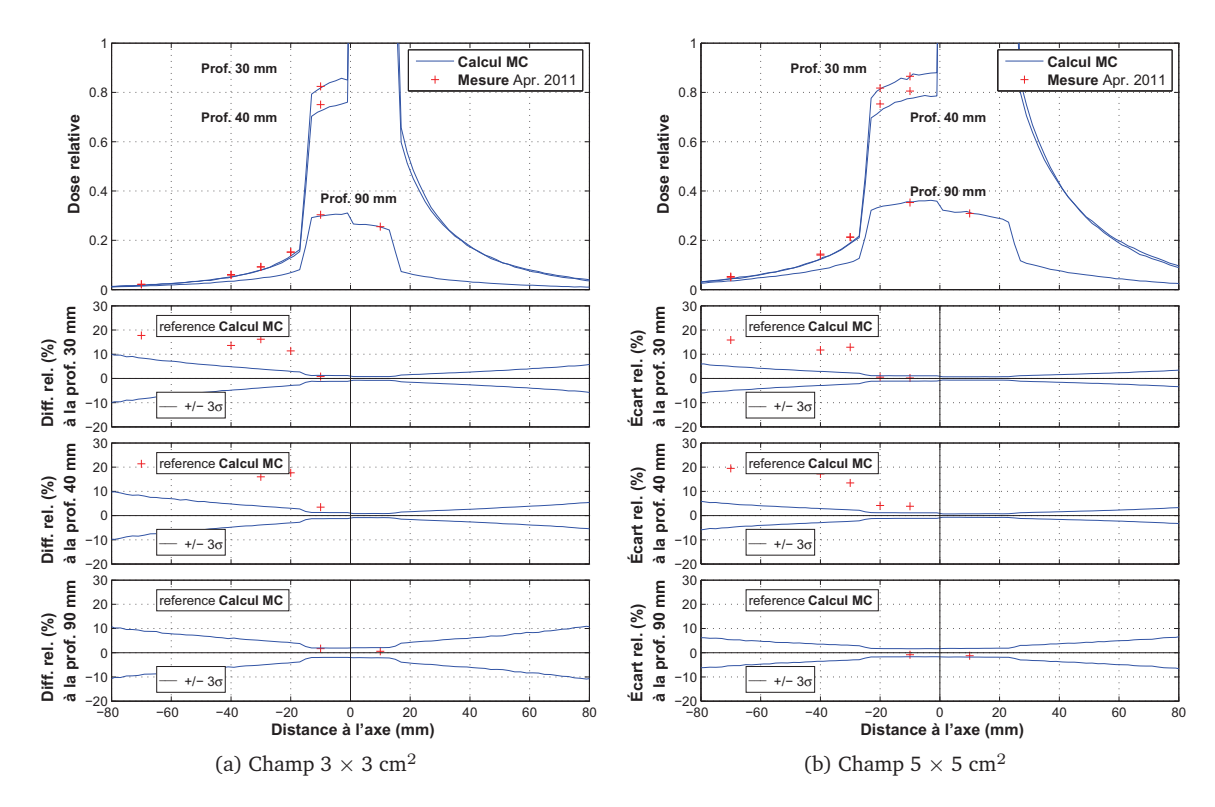

FIGURE 3.33 – Doses sur l'axe Z (profiles verticaux) en présence d'une couche d'os positionnée sur la moitié haute (Z > 0) du champ, dose tracée à 30, 40 et 90 mm de profondeur. L'écart relatif est tracé séparément à chaque profondeur.

## **3.5 Discussion**

Pour la validation du calcul de dose par simulation Monte Carlo, la première difficulté qui s'est présentée a été la variabilité des mesures de doses, à cause de laquelle il est difficile de quantifier précisément l'éventuelle erreur réalisée par le calcul. Cette variabilité provient des moyens de mesure (imperfection de la chambre et des films dans cette gamme d'énergie, difficultés de positionnement de la chambre) et surtout de la variabilité liée à l'utilisation du rayonnement synchrotron, dont le réglage fait que certaines caractéristiques peuvent varier légèrement entre les différentes campagnes de mesure (homogénéité du flux, composante énergétique du faisceau, degré de polarisation).

Les paramètres permettant la meilleure adéquation aux mesures, et qui seront utilisés pour la planification sur patients sont les suivantes. Nous utilisons une source elliptique de photons purement monochromatiques. (Éventuellement, il sera possible de créer et utiliser des PSF à partir d'une source non monochromatique, si le spectre d'énergie du faisceau est quantifié plus précisément à l'avenir.) La prise en compte de la polarisation linéaire (avec un degré 1.0) est activée pour la simulation dans le patient.

En utilisant les paramètres de simulation les plus adéquats, on observe des désaccords entre calculs et mesures aux positions hors du champ. Le calcul donne des doses plus élevées que la mesure par chambre d'ionisation sur les cotés horizontaux du champ, plus faibles que la mesure sur les cotés verticaux. Nous avons émis l'hypothèse que la mesure par chambre d'ionisation est
légèrement biaisée hors du champ, en raison du faible spectre en énergie des photons dans cette zone. Les photons seraient alors moins bien détectés par la chambre, laquelle retournerait une mesure inférieure à la dose réelle. Sur les cotés verticaux, l'écart relatif avec le calcul ne peut s'expliquer par le même raisonnement.

Ces différences n'empêcheront pas l'utilisation de ce calcul Monte Carlo pour la planification de traitement. Le calcul est correct dans le champ (sur l'axe, sur les profils à l'intérieur du champ, ainsi que au niveau du bord du champ, l'écart relatif ou la DTA sont bons, généralement inférieurs à 2 % ou 2 mm).

## **Chapitre 4**

# **La version du TPS ISOgray dédiée à la SSRT**

### **Sommaire**

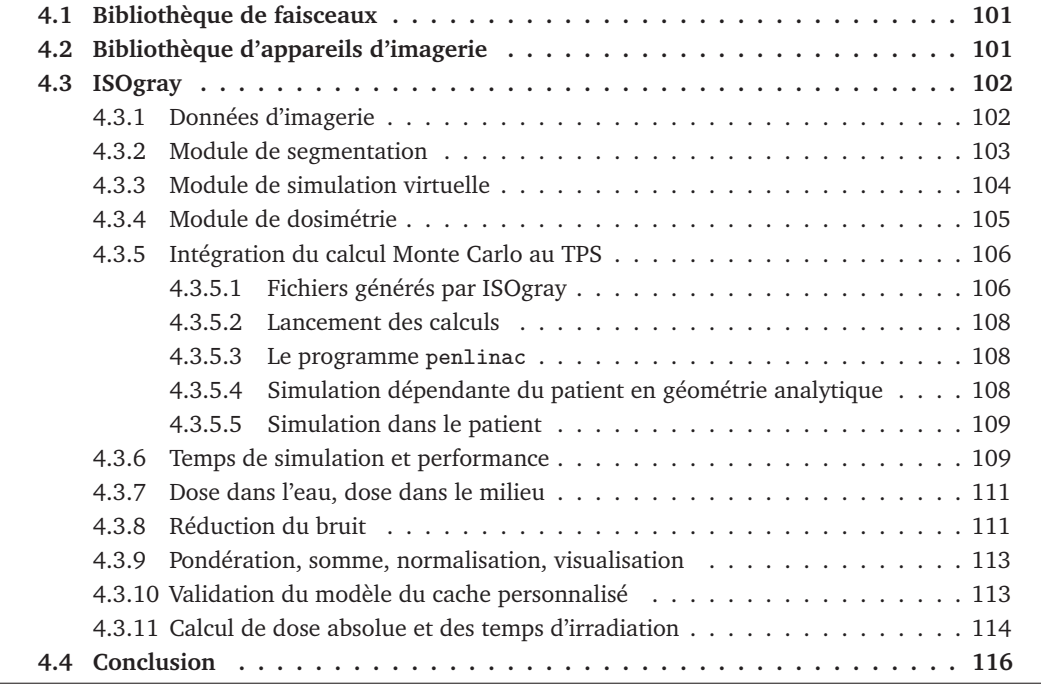

On s'intéresse dans ce chapitre à l'ensemble du développement du TPS dédié à la SSRT, l'ajout de fonctionnalités nécessaires à la planification de traitement pour cette technique particulière, et l'intégration au TPS du calcul Monte Carlo décrit précédemment (chapitre 2). La figure 4.1 résume le déroulement d'une planification de traitement en SSRT avec la version d'ISOgray dédiée.

Les différents modules d'ISOgray utilisés au cours de cette planification sont indiqués dans des cadres en gras. Les doubles flèches indiquent les relations de ces modules au code source d'ISOgray. Le code source comprend de nombreuses *librairies* (*lib.*) <sup>1</sup> de classes C++, servant à

<sup>1.</sup> on utilisera la version francisée *librairie* du terme anglais *library*, plutôt que bibliothèque, par habitude et pour éviter la confusion avec les bibliothèques de faisceaux et d'appareils d'imagerie.

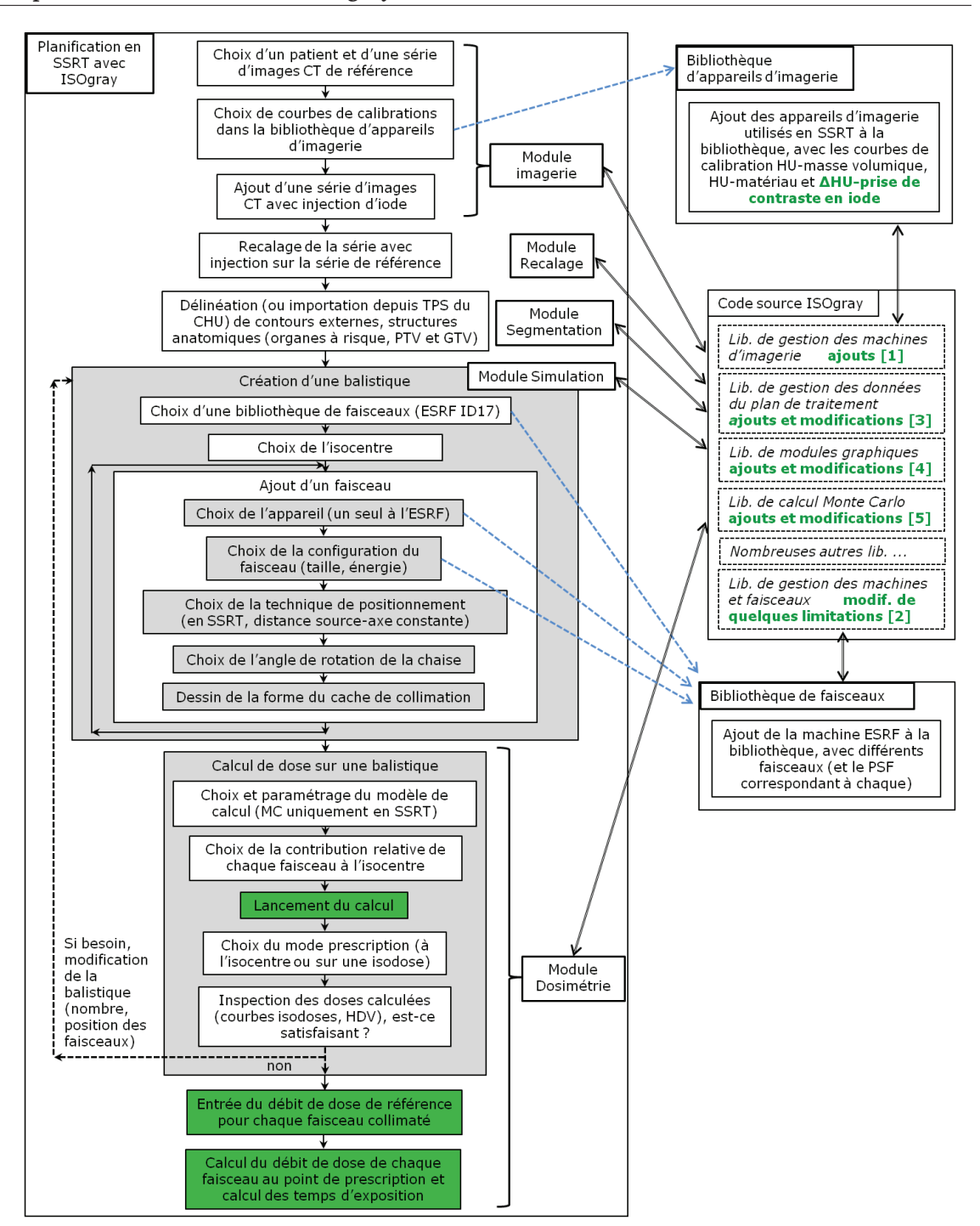

**Chapitre 4. La version du TPS ISOgray dédiée à la SSRT**

FIGURE 4.1 – Planification de traitement en SSRT avec ISOgray. Les points ayant nécessité des modifications au code source du logiciel sont indiqués en vert.

définir des interfaces, des actions, des algorithmes de traitement, des fonctions de gestion des données associées au plan de traitement. Les cadres et textes en vert indiquent les étapes de la planification ayant particulièrement nécessité des modifications au code par rapport à la version standard. Ces modifications aux *librairies* du code, auxquelles on fera référence avec les numéros indiqués en vert figure 4.1 (*lib.* [1] à *lib.* [5]), sont développées dans la suite du chapitre.

## **4.1 Bibliothèque de faisceaux**

Les faisceaux ESRF ont été ajoutés à la bibliothèque de faisceaux. Les étapes sont les suivantes.

- Création d'un appareil du constructeur « ESRF ».
- Distance source axe de rotation du support (c'est à dire isocentre) à 147961 mm.
- Intervalle d'ouverture des mâchoires. Contrairement aux LINACs (accélérateurs linéaires) hospitaliers, il n'y a pas à l'ESRF de mâchoires de collimation réglées pour chaque patient, le champ plein mesure toujours 15 cm  $\times$  7 cm (obtenu avec un faisceau fin de 2 mm de balayé verticalement sur 7 cm).

Cependant, dans ISOgray, pour la visualisation graphique du champ non collimaté lors du positionnement des faisceaux dans une balistique, on souhaite voir la taille maximale disponible pour l'irradiation, qui est 6 cm  $\times$  6 cm<sup>2</sup>. Il s'agit de l'ouverture fixe de la plaque en plomb située juste avant les caches de collimation. Dans la bibliothèque de faisceau, on doit donc indiquer un intervalle d'ouverture des mâchoires de 60 mm (ouvertures verticale et horizontale). Puis pour chaque mâchoire, il faut indiquer des positions extrêmes minimum et maximum de -30 ou 30 mm (de façon à empêcher une asymétrie des mâchoires). Ces positions de mâchoires fictives correspondent ainsi à l'ouverture fixe de la plaque en plomb, et permettront ensuite une visualisation correcte du champ dans ISOgray.

- Création d'un accessoire « porte-caches ».
- Création de faisceaux. Les étapes pour chaque faisceau sont les suivantes.
	- Sélection d'une énergie. Ce point est requis par le logiciel, mais est purement indicatif et la valeur n'a aucun impact. Pour le calcul Monte Carlo en effet, les caractéristiques du faisceau sont entièrement décrites par le PSF.
	- À nouveau, indication des minima et maxima des plages d'ouvertures autorisées pour ce faisceau, à 60 mm sur les deux axes.
	- Sélection du PSF (répertoire et nom de fichier) pour ce faisceau.

La plupart des informations à entrer ne nécessitent donc pas de modification par rapport à la version standard de la bibliothèque de faisceaux. Dans le code (classes  $C++$  de gestion de l'interface et de la base de données pour cette bibliothèque, *lib.* [2]), les modifications suivantes ont toutefois été nécessaires.

- Limite maximum modifiée de 5.6 à 200 m pour la distance source axe de rotation du support, dans le code et dans le module graphique.
- Ajout de l' « ESRF » comme un constructeur valide d'unités de traitement dans la bibliothèque, ajout qui a effet de même dans le reste du code source d'ISOgray.

## **4.2 Bibliothèque d'appareils d'imagerie**

Pour ajouter un scanner d'imagerie du CHU de Grenoble à cette bibliothèque (on donne entre parenthèses l'exemple de celui qui est utilisé actuellement), il faut

• entrer le constructeur (GE MEDICAL SYSTEMS), le modèle (LightSpeed RT16), l'institution (CHU GRENOBLE), et les caractéristiques du protocole (exemple d'un protocole utilisé pour la préparation des essais : tension de 120 kVp, épaisseur de coupe de 2.5 mm, exposition de 300 mA.s et diamètre de reconstruction de 352 mm).

### **Chapitre 4. La version du TPS ISOgray dédiée à la SSRT**

- Entrer la courbe de calibration entre nombres CT des images (en unités Hounsfield (HU)) et masse volumique. La courbe est enregistrée sous forme d'une liste de valeurs, elle sera ensuite complétée par interpolation linéaire.
- Entrer les seuils en unités Hounsfield pour la calibration des matériaux standard (air, eau ou tissus mous, os du crâne). Les valeurs de ces calibrations seront présentées au chapitre suivant.
- Puis entrer les seuils en prise de contraste pour le tissu mou iodé.

La particularité pour la SSRT est en effet ici l'attribution des matériaux iodés (eau + iode, ou tissus mous + iode). Ils sont attribués non pas par seuils en unités Hounsfield (HU) mais par seuils en prise de contraste (∆HU). L'attribution par le TPS nécessite donc de disposer de deux séries d'images du patient, l'une standard et l'autre scannée après injection d'iode (injection réalisée dans les conditions prévues pour l'irradiation). Une soustraction est alors faite pour établir les valeurs en ∆HU. L'attribution des matériaux iodés dans le modèle du patient, à partir des seuils entrés dans la bibliothèque d'appareils d'imagerie, sera détaillée au chapitre suivant.

Dans le code, les modifications pour la SSRT sont les suivantes. L'élément graphique pour l'attribution des matériaux est modifié (*lib.* [1]) :

- limitation à trois matériaux classiques (air, eau ou tissu mou, os du crâne). Dans la version standard, le poumon, titane et plomb sont présents, mais inutiles pour la SSRT.
- ajout d'un élément d'interface permettant l'entrée de 12 valeurs entre -1024 et 3071 (gamme des unités Hounsfield). Puis entre chacune des 11 paires de valeurs, un matériau doit être choisi parmi les 11 disponibles. Cet élément est représenté figure 4.2.

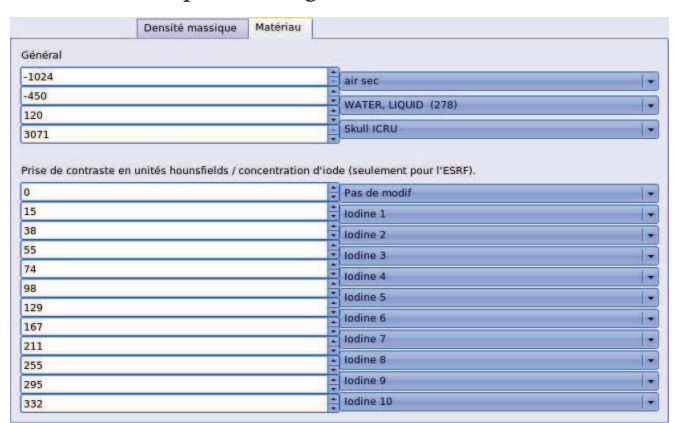

FIGURE 4.2 – Élément permettant l'enregistrement de la calibration ∆HU- [I], dans l'interface de gestion de la bibliothèque d'appareils d'imagerie.

La gestion des données (*lib.* [3]) est également modifiée, de façon à ce que les intervalles de valeurs ainsi entrés (devant correspondre à des prises de contraste en unité Hounsfield ∆HU) et les matériaux iodés associés soient enregistrés avec les autres informations de la bibliothèque, et utilisables par ISOgray ensuite.

## **4.3 ISOgray**

### **4.3.1 Données d'imagerie**

L'utilisateur crée une étude dans le TPS, pour la planification d'un traitement sur un patient donné. Il doit charger une série d'images de référence, il s'agit d'images de scanner cérébral, réalisées sans injection d'iode. Pour la planification en SSRT, une seconde série d'images doit être chargée dans l'étude, il s'agit d'images de scanner cérébral, réalisées après injection de l'agent de contraste iodé. Cette série d'images, où certains tissus ont fixé l'iode, a été recalée<sup>2</sup> au moment de son ajout à l'étude, de façon à ce que la position des images avec iode soit identique à la position des images de la série de référence.

D'autres séries peuvent également être ajouté à l'étude si l'utilisateur du TPS le juge nécessaire (typiquement IRM).

### **4.3.2 Module de segmentation**

Une légère modification a été réalisée dans ce module, qui permet la segmentation de structures d'intérêt dans le volume du patient.

Dans la version standard d'ISOgray, pour chaque structure segmentée, un élément graphique de « correction d'hétérogénéités » permet de forcer les valeurs de masse volumique attribuées lors de la modélisation voxélisée du patient, pour les voxels situés dans la structure en question. La masse volumique est normalement attribuée d'après les images CT à partir de la courbe de calibration de la bibliothèque de faisceau. Mais cette option permet de corriger d'éventuelles imperfections des images de scanner CT utilisées. Dans notre cas, une fonctionnalité supplémentaire peut être nécessaire à ce niveau.

En effet, dans la version d'ISOgray dédiée à la SSRT, deux séries d'images sont utilisées pour la modélisation du patient, l'une standard (servant de référence pour la planification de traitement), l'autre où certains tissus ont fixé le produit de contraste iodé. Pour la modélisation voxélisée du patient, qui sera réalisée avant le calcul de dose, l'utilisateur du TPS peut alors choisir d'interdire la présence d'iode dans les voxels situés dans une structure donnée. Cela peut-être utilisé dans le cas où le recalage de la série avec iode sur la série de référence a été imparfait, ou si une différence morphologique apparaît entre les deux séries d'images.

Ainsi, dans le module de segmentation, dans le panneau permettant la définition des caractéristiques de chaque structure, un onglet a été ajouté dans l'élément graphique de « correction d'hétérogénéités » (élément défini dans le code *lib.* [4]). Cet onglet supplémentaire permet l'activation de cette option de correction de la présence d'iode pour une structure donnée (inactivée par défaut).

Notons d'ores et déjà que la « correction d'hétérogénéités » entrée ici pour une structure donnée ne sera pas obligatoirement prise en compte dans la modélisation voxélisée du patient. Dans le module de dosimétrie, pour chaque calcul réalisé, on pourra en effet choisir indépendamment les structures dont la correction d'hétérogénéités doit être prise en compte. Par ailleurs, toujours dans le module de dosimétrie, si la correction d'hétérogénéités d'une structure est activée, la masse volumique corrigée est également prise en compte pour l'attribution des matériaux. Les valeurs en unités Hounsfield provenant des images CT sont en effet modifiées pour correspondre à cette

<sup>2.</sup> Le recalage consiste à transformer les données contenues dans une image, de façon à ce que ces données prennent la même position que dans une image de référence (laquelle représente les mêmes données dans des conditions différentes). Plusieurs types de transformation sont possibles (translation, rotation, déformation . . . ) et différents algorithmes (automatiques ou non) existent pour optimiser le recalage. En imagerie médicale, cela permet de corriger le déplacement du patient entre différents examens.

masse volumique corrigée. Cependant, dans le cas de la SSRT, l'utilisateur peut souhaiter corriger la présence de matériaux iodés, sans pour autant modifier la masse volumique et donc le matériau.

Ainsi, dans le module de segmentation, dans l'élément graphique de correction d'hétérogénéités, nous avons également ajouté une case à cocher donnant la possibilité de ne pas modifier la masse volumique dans la structure considérée, et donc éventuellement jouer uniquement sur la présence d'iode. Ce point de l'interface est illustré figure 4.3.

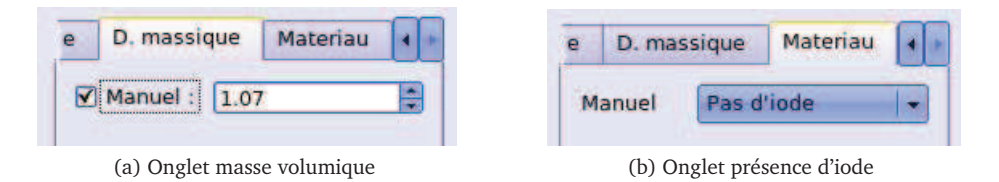

FIGURE 4.3 – Élément graphique dans le module de segmentation permettant la correction de la masse volumique et la présence ou non d'iode, pour la planification en SSRT.

Notons enfin que cette correction concernant les matériaux iodés pourrait être complétée à l'avenir, si des fonctionnalités plus avancées se présentent comme nécessaires en SSRT. Si par exemple des différences entre la prise de contraste au scanner et à l'ESRF apparaissent, le module pourrait permettre de corriger quantitativement la prise de contraste.

La *librairie* de gestion des données du plan de traitement ([3]) a également été modifiée de façon à ce que ces paramètres complémentaires soient enregistrés avec les autres données du plan. Ils pourront ainsi être utilisés plus tard dans le module dosimétrie.

### **4.3.3 Module de simulation virtuelle**

Le nom de « simulation » de ce module ne désigne pas la simulation Monte Carlo. Il s'agit du positionnement de balistiques de faisceaux sur le modèle virtuel du patient. Le dessin d'un cache de collimation personnalisé est réalisé à cette étape. Cette action était déjà disponible dans ISOgray standard, seule sa modélisation au format PENGEOM lisible par penmain est spécifique à la SSRT. L'intégrité de cette modélisation sera vérifiée plus loin.

Notons ici que pour la réalisation d'un traitement en SSRT, le dessin de chaque cache est transmis au CHU de Grenoble où un appareil de découpe des mousses de polyuréthane rigide est utilisé. Les mousses ayant la forme de l'ouverture des caches peuvent ainsi être découpées par un appareil (en mode « cache non focalisé » vu la faible divergence du faisceau synchrotron), puis sont fixées dans un support dédié à la réalisation des 10 caches. Du cerrobend liquide est coulé lentement et laissé refroidir 24h avant le retrait des mousses. Ce support permet de couler simultanément les dix caches, correspondant aux dix incidences du traitement d'un patient donné. Il est équipé, dans chacun des dix emplacements, d'un système de détrompeurs qui gravent un code sur chaque cache. Ce code impose la position de chaque cache dans le porte cache représenté sur la figure 4.6.a, et garantit que le bon cache est utilisé lors de l'irradiation pour l'incidence pour laquelle il a été fabriqué.

Ce procédé peut créer une légère incertitude lors du positionnement des mousses dans le support de coulage de caches. Pour information, nous allons ajouter prochainement au TPS la possibilité d'exporter les dessins des caches dans un format permettant la découpe industrielle automatisée d'une pièce de PMMA comprenant la forme de chaque cache. Cette pièce sera utilisée pour le coulage direct des caches, permettant ainsi une très bonne précision par rapport aux dessins de caches prévus par l'utilisateur du TPS.

### **4.3.4 Module de dosimétrie**

Ce module permet tout d'abord le paramétrage du modèle de calcul de dose choisi (en SSRT, seule la simulation Monte Carlo est disponible). Il permet également le choix de la contribution relative de chaque faisceau à l'isocentre, et le lancement du calcul lui même.

Un changement à la *librairie* de modules graphiques concerne l'élément graphique permettant de sélectionner, pour la dosimétrie considérée, les structures dont la correction d'hétérogénéités doit être prise en compte. Il est complété, de façon à afficher également la correction de la présence d'iode. Ce point de l'interface est illustré figure 4.4.

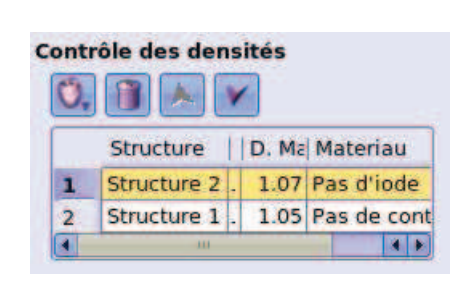

FIGURE 4.4 – Élément graphique dans le module de dosimétrie permettant de sélectionner, pour la dosimétrie considérée, les structures dont la correction d'hétérogénéités doit être prise en compte. En SSRT, les paramètres jouant sur le calcul de dose Monte Carlo sont la masse volumique et la présence ou non d'iode (les options disponibles pour ce dernier paramètre sont « Pas d'iode » ou « Pas de contraintes »).

Les autres paramètres que l'utilisateur du TPS doit choisir dans ce module pour le calcul Monte Carlo sont :

- Des critères d'arrêt :
	- Le temps de calcul total alloué (simulations *b* et *c*). La question de la répartition de ce temps entre les deux simulations sera étudiée section 4.3.6.
	- $\circ$  L'incertitude statistique globale  $F_{D>0.5D_{max}}$  (cf. section 1.4.1) à atteindre.
- Le *splitting*. À ce jour, ce paramètre n'est appliqué que pour la simulation dans le patient (simulation *c*, *splitting* sur le  $PSF_2$ ), car le  $PSF_1$  contient désormais assez de particules pour que cette simulation puisse durer plus d'une heure, ce qui est bien supérieur au temps total de calcul qui sera disponible.
- La taille des voxels de la maille 3D de calcul (qui correspond à la modélisation voxélisée du patient). Considérons la résolution des images de la série de référence. Dans le plan horizontal, les pixels de l'image mesurent  $l_x \times l_y$  mm <sup>2</sup> et l'épaisseur de coupe est  $l_z$  mm. La maille de calcul la plus fine utilisable a des voxels mesurant  $l_x \times l_y \times l_z$  mm <sup>3</sup>. Mais cette résolution peut être modifiée en utilisant des voxels de  $al_x \times bl_y \times cl_z$  mm  $^3$ , où  $a,$   $b$  et  $c$  sont des entiers. Pour un même temps de calcul, l'incertitude statistique diminue quand la taille des voxels augmente, l'utilisateur peut donc choisir les tailles  $al_x$ ,  $bl_y$  et  $cl_z$  selon le résultat qu'il recherche.

Notons que, selon la résolution de l'image, il est parfois interdit d'utiliser  $a, b$  et  $c = 1$ , car une limite de penct est que la maille de calcul ne peut contenir plus de 128 voxels dans chaque direction (afin de limiter le coût en mémoire du programme). Avec des images de patient standard (épaisseur de coupe 2.5 mm, champ de vue de 25  $\times$  25 cm<sup>2</sup>), la maille de calcul la plus fine utilisable est de  $2 \times 2$  mm<sup>2</sup> dans le plan horizontal et 2.5 mm verticalement. Pour réduire le bruit dans l'image et ainsi améliorer la modélisation voxélisée du patient, on pourrait envisager d'utiliser des images directement reconstruites avec une résolution de 128  $\times$  128 voxels dans le plan horizontal. Cette faible résolution serait toutefois gênante pour le contourage des structures anatomiques.

### **4.3.5 Intégration du calcul Monte Carlo au TPS**

Le plan de traitement de SSRT comporte typiquement une balistique de 10 faisceaux. Lors du lancement d'un calcul pour cette balistique, ISOgray crée un répertoire spécifique à chaque faisceau afin d'y créer les fichiers d'entrée nécessaires aux calculs. Un script est ensuite exécuté dans ce répertoire pour le lancement des calculs. Puis ISOgray lit dans le répertoire le résultat du calcul de dose pour ce faisceau. La modification du code d'ISOgray a donc porté sur cette étape de génération de fichiers d'entrée, et sur le script de lancement des simulations.

### **4.3.5.1 Fichiers générés par ISOgray**

Les fichiers générés par ISOgray dans le répertoire propre à chaque faisceau sont les suivants.

Ceux utilisés pour la simulation dans la géométrie dépendante du patient en géométrie analytique (simulation *b*, dans le cache notamment) sont :

- penlinac.in, fichier d'entrée au programme penlinac, contenant des informations sur les réglages et accessoires de la machine utilisés pour l'irradiation (un LINAC lors d'une utilisation standard d'ISOgray, la ligne médicale de l'ESRF dans notre cas). Dans le cas de l'ESRF, il indique surtout la présence d'un fichier décrivant un cache personnalisé de collimation.
- uptray.geo, le fichier décrivant la géométrie du cache personnalisé au format PENGEOM. Dans ISOgray, les caches personnalisés avaient été dessinés par l'utilisateur dans le module simulation, manuellement ou de manière automatique (en projetant la forme d'une structure (tumeur plus marges) dans le plan des caches, tout en tenant compte de la faible divergence du faisceau). Le dessin du cache réalisé ainsi est enregistré sous forme d'un ensemble de points délimitant un polygone. Une conversion du dessin en une géométrie PENGEOM (où les éléments sont décrits par des surfaces quadriques) est donc réalisée pour la génération du fichier uptray.geo.

La particularité de la SSRT ici est que les caches qui seront utilisés sont non focalisés. Le code (*lib.* [3]) est modifié par rapport à la version standard d'ISOgray, pour utiliser la conversion où les plans décrivant le bord du cache sont non focalisés, et pour attribuer aux éléments modélisés des matériaux corrects conformément aux éléments présents sur ID17.

mask.in, fichier d'entrée au programme penmain, avec comme source le  $PSF<sub>1</sub>$ , et les paramètres  $E_{abs}$ ,  $C_1$ ,  $C_2$ ,  $W_{cc}$ ,  $W_{cr}$  et  $s_{max}$  choisis. Ce fichier indique aussi le temps maximum alloué à la simulation *b*.

Les fichiers utilisés pour la simulation dans le modèle voxélisé du patient (simulation *c*) sont :

• patient.geo, fichier décrivant le modèle voxélisé du patient. À chaque voxel est assigné un matériau et une masse volumique. Comme déjà évoqué, une courbe de calibration est utilisée pour assigner la masse volumique, puis des seuils en unités Hounsfield pour l'attribution des matériaux air, eau (ou tissu mou), et os du crâne. Selon la maille de calcul choisie par l'utilisateur du TPS, un sous-échantillonnage du volume 3D du patient est éventuellement réalisé pour obtenir une matrice à la taille voulue.

Dans le code, des ajouts ont été faits aux fonctions réalisant le calcul de la grille 3D de voxels (*lib.* de gestion des données du plan de traitement [3]). La seconde série d'images (recalée) est chargée, et la série d'images de référence lui est soustraite pour obtenir la prise de contraste dans le volume du patient (∆HU). Dans les voxels où de l'eau (ou tissu mou) avait été attribuée à la première étape (attribution des matériaux non iodés), le matériau est éventuellement modifié en eau + iode, si la valeur de prise de contraste ∆HU est comprise entre une des paires de seuils enregistrés dans la bibliothèque d'appareils d'imagerie.

Enfin, lors de la prise en compte de correction d'hétérogénéités dans certaines structures, le code (*lib.* [3]) a également été complété pour corriger la présence d'iode si cette option est sélectionnée.

Un exemple de modélisation de patient est représenté à la figure 4.5. Notons qu'avant ou

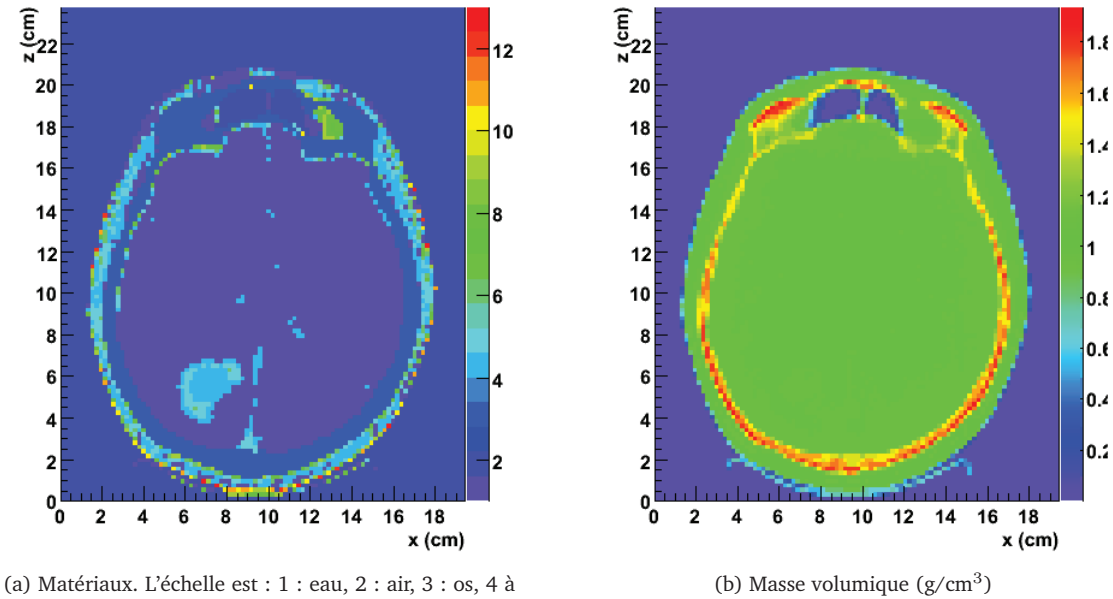

13 : eau + iode à 1, 2, . . . 10 mg/ml

FIGURE 4.5 – Coupe transversale du modèle voxélisé d'un patient porteur d'une tumeur, laquelle a fixé l'agent de contraste iodé. Pour cet exemple, le pas de concentration d'iode entre deux matériaux iodés est choisi à 1 mg/ml.

après le calcul, il est possible dans ISOgray d'inspecter visuellement la modélisation du patient, pour vérifier l'intégrité de cette modélisation.

• merge.in, fichier d'entrée au programme penct, indiquant la source  $(PSF<sub>2</sub>)$ , et les paramètres  $E_{abs}$ ,  $C_1$ ,  $C_2$ ,  $W_{cc}$ ,  $W_{cr}$  et  $s_{max}$  choisis. Le temps maximum alloué à ce calcul ainsi que l'éventuel *splitting* du PSF<sub>2</sub> sont également indiqués.

Pour la génération des deux fichiers d'entrée aux deux simulations, mask.in et merge.in, une fonction dédiée à l'ESRF a été créée dans le code source (*lib.* [3]). Elle génère ces fichiers de façon à respecter les formats attendus par les deux programmes personnalisés pour la SSRT penmain et penct.

### **4.3.5.2 Lancement des calculs**

Pour le calcul par simulation Monte Carlo, après génération des fichiers d'entrée, ISOgray lance un script, auquel un paramètre indique le type de simulation à exécuter. Un type de simulation dédié à l'ESRF, nommé pen\_CT, a été ajouté à la *librairie* de gestion des données du plan (*lib.* [3]), et est utilisé si le constructeur de la machine de traitement est l'ESRF. Et le script de lancement du calcul Monte Carlo (dans la *lib.* [5]) a été complété pour permettre que penmain puis penct soient lancés séquentiellement (si le type de calcul pen\_CT lui est effectivement passé en paramètre).

Mais avant les simulations Monte Carlo, ce script commence par exécuter le programme penlinac.

### **4.3.5.3 Le programme** penlinac

Le programme penlinac prend en paramètre le fichier penlinac.in et le fichier de géométrie uptray.geo et génère un fichier de géométrie complet au format PENGEOM, en ajoutant les éléments fixes du porte cache et manquants à uptray.geo.

Le programme penlinac (faisant partie de la *librairie* de calcul Monte Carlo [5]) a donc été modifié pour pouvoir fonctionner avec un fichier d'entrée penlinac.in décrivant une machine de type ligne de lumière médicale de l'ESRF, et donc un porte cache (*tray*) particulier. Celui-ci est représenté sur la figure 4.6, ainsi que le modèle généré par penlinac au format PENGEOM.

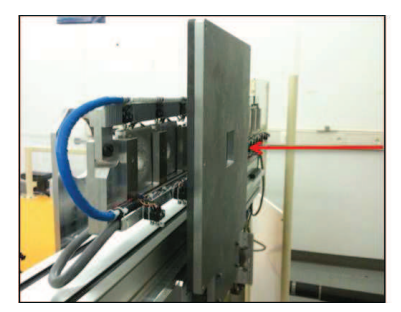

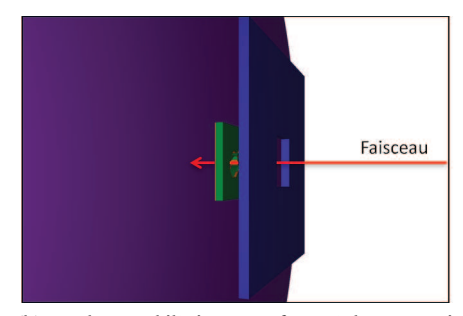

(a) Porte cache en cabine de traitement (b) Cache modélisé. La surface violette représente le plan d'enregistrement du PSF<sub>2</sub>.

FIGURE 4.6 – Porte cache.

### **4.3.5.4 Simulation dépendante du patient en géométrie analytique**

Le programme penmain est lancé sur l'ordinateur multiprocesseur où fonctionne ISOgray, avec comme fichier d'entrée mask.in, et comme fichier de géométrie celui généré plus tôt par penlinac. Le fichier d'entrée mask.in indique la source du calcul : le PSF de la bibliothèque de faisceaux correspondant au faisceau utilisé (PSF<sub>1</sub>).

Les paramètres de ce calcul ont déjà été évoqués. Rappelons cependant que les particules du PSF<sup>1</sup> sont chacune, avant simulation dans la géométrie, déplacées d'une distance verticale aléatoire dans l'intervalle de mouvement de la chaise médicale (typiquement 7 cm). Le parcours des particules est ensuite simulé dans la géométrie jusqu'à un plan situé 137 cm avant l'isocentre de l'irradiation. Au niveau de ce plan est sauvegardé un nouveau PSF (PSF<sub>2</sub>).

Cette simulation continue jusqu'à la fin du temps qui lui est imparti, ou à l'épuisement des particules disponibles dans le PSF<sub>1</sub>. Le PSF<sub>1</sub> utilisé désormais contient de toute façon assez de particules pour que cette simulation puisse durer plus d'une heure, ce qui est bien supérieur au temps total qui sera disponible.

### **4.3.5.5 Simulation dans le patient**

Le programme penct développé pour la planification de traitement en SSRT a été ajouté à la *librairie* de calcul Monte Carlo (*lib.* [5]). Celui-ci est lancé à la suite de la simulation *b* (sur l'ordinateur multiprocesseur où fonctionne ISOgray), avec comme fichier d'entrée merge.in, et comme fichier de géométrie patient.geo. La simulation du transport des particules est effectuée depuis le PSF<sup>2</sup> généré à la simulation *b*.

À la fin de la simulation dans le patient (fin du temps imparti, ou épuisement des particules disponibles dans le PSF<sub>2</sub>), penct enregistre la distribution de dose calculée dans un fichier. ISOgray peut ensuite lire le résultat dans ce fichier.

### **4.3.6 Temps de simulation et performance**

Un point important dans le TPS pour le calcul de dose en SSRT est la répartition du temps de calcul, choisi par l'utilisateur (quelques minutes), entre le calcul penmain (simulation *b*) et le calcul penct (simulation *c*).

La vitesse est en effet plus lente dans la simulation *b* (pour un cache de collimation de  $3 \times 3$ cm<sup>2</sup> , de l'ordre de 13000 particules enregistrées dans le PSF par seconde) que dans la simulation *c* (de l'ordre de 130000 particules simulées depuis le PSF par seconde par exemple). Cette différence est due à la prise en compte des électrons et à la plus grande taille de la géométrie (de l'ordre d'un mètre d'épaisseur) dans la simulation *b*.

On souhaite avoir une simulation penct assez longue pour obtenir une incertitude statistique suffisante sur la dose calculée (une incertitude globale  $\overline{F}_{D>0.5D_{max}} = 2$  % est bonne). Le PSF<sub>2</sub> créé lors de la simulation *b* doit aussi contenir suffisamment de particules. L'utilisateur peut (dans une certaine mesure, comme étudié au chapitre 2) régler le paramètre NSPLIT pour réutiliser les particules du PSF lors de la simulation *c*.

Afin de savoir comment régler au mieux le paramètre NSPLIT et le temps de simulation alloué, nous avons fait quelques essais dans le TPS, sur un calcul dans le fantôme Christopher (modèle voxélisé de 94  $\times$  76  $\times$  105 voxels, pour un volume total de 22.40  $\times$  19.00  $\times$  25.02 cm $^3$ ), avec un faisceau 3 <sup>×</sup> 3 cm<sup>2</sup> . Différents temps ont été alloués pour la simulation *b*. Puis dans chaque cas,

différentes valeurs de NSPLIT ont été testées pour la simulation *c* (en lui laissant autant de temps que nécessaire pour utiliser toutes les particules du PSF généré par la simulation *b*). Nous avons ensuite calculé l'incertitude globale sur la dose calculée, pour toutes les combinaisons de temps de simulation *b* et *c*. Celle-ci est tracée figure 4.7 en fonction du temps total de simulation. Les résultats sont regroupés par temps de simulation penmain. Des traits pointillés relient les résultats obtenus avec des mêmes valeurs du paramètre NSPLIT pour la simulation penct.

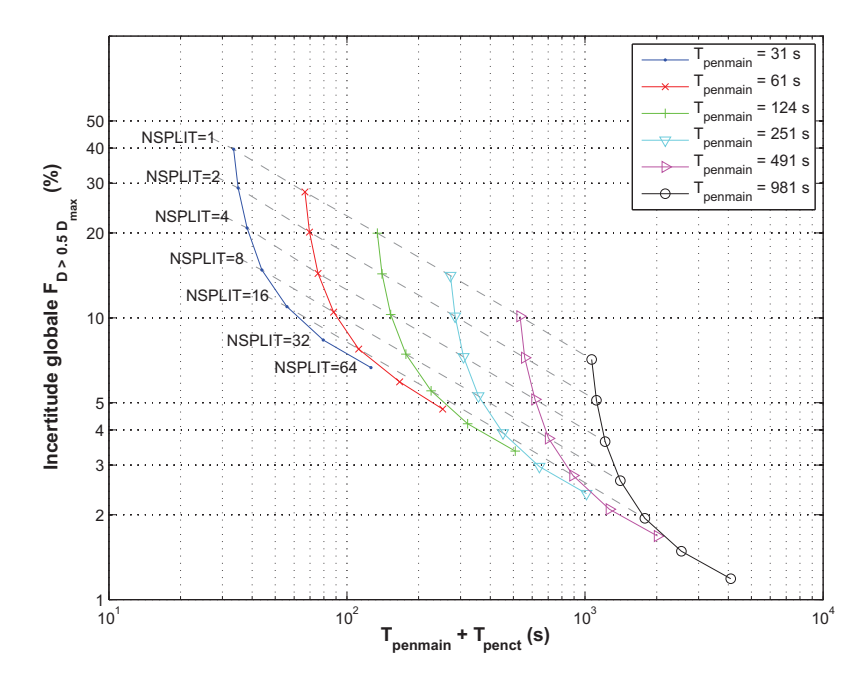

FIGURE 4.7 – Incertitude globale obtenue en fonction du temps total de simulation  $T_{pert}$  + Tpenmain (simulation *b* puis simulation *c*). Les traits pleins lient les résultats pour le même paramètre  $T_{penmain}$ , les traits noirs pointillés lient les résultats pour le même paramètre NSPLIT pour penct.

Parmi les droites en pointillés, la plus basse est celle passant par les points où NSPLIT = 32 (non tracé sur la figure par clarté, mais elle est plus basse que celle passant par les points où NSPLIT = 64). Ainsi ces tests indiquent qu'un *splitting* de 32, quel que soit le temps total disponible, permet d'obtenir la plus faible incertitude statistique sur la dose calculée. Comme c'est la simulation *c* qui calcule la dose dans le patient, il vaut mieux passer beaucoup de temps sur celle-ci pour y obtenir une incertitude aussi faible que possible. Ainsi, selon le temps total alloué et le *splitting* demandé par l'utilisateur, ces calculs donnent la proportion du temps alloué à réserver à penmain et la proportion à réserver à penct.

Ces calculs ont été réalisés sur un PC comportant deux processeurs quadri-coeurs Intel Xeon à 2.66 GHz. Le temps de simulation pourrait à l'avenir être réduit d'un facteur deux si un ordinateur plus récent (16 coeurs par exemple) est utilisé. Par ailleurs, l'ESRF dispose d'une grille de calcul, comportant de nombreux processeurs. Cette grille a parfois été utilisée pour lancer les calculs générant le PSF<sup>1</sup> (simulation *a*), et on peut également envisager d'y effectuer les autres simulations et ainsi gagner en temps de calcul. Cependant, l'accès à cette grille de calcul est régulé par un gestionnaire automatique de tâches, et le lancement des calculs peut être différé par ce gestionnaire selon les ressources disponibles. Il n'est donc pas pratique à ce jour d'utiliser la grille de calcul pour le TPS, et la simulation dépendante du patient reste actuellement effectué sur un PC dédié.

### **4.3.7 Dose dans l'eau, dose dans le milieu**

Dans les simulations Monte Carlo en physique médicale, les matériaux considérés correspondent généralement au milieu réel dans le patient, et le calcul retourne la dose absorbée dans ce milieu. Cependant, les mesures et calculs de dose en radiothérapie sont habituellement exprimés en dose absorbée dans l'eau. Cette habitude perdure à ce jour, d'une part en raison de l'expérience de plus de 40 années du personnel médical basée sur la prescription en doses dans l'eau, et d'autre part en raison des protocoles dosimétriques ainsi que des méthodes de calcul de probabilité de contrôle de tumeurs qui sont également basées sur les doses absorbées dans l'eau [Reynaert *et al.* 2007].

La différence entre la dose dans l'eau et la dose dans le milieu en radiothérapie conventionnelle peut atteindre jusqu'à 15 % dans l'os [Siebers *et al.* 2000]. Ainsi, même si l'on peut considérer que cela détériore la précision du calcul Monte Carlo, une conversion de la dose calculée vers une dose absorbée dans l'eau doit être envisagée. Une méthode a été proposée à cet effet par Siebers *et al.* (2000). Considérons en un point la dose absorbée dans l'eau  $D_e$  et la dose absorbée dans le milieu  $D_m.$  La méthode est basée sur la théorie de Bragg-Gray, qui stipule que  $D_e = D_m (\overline{S}/\rho)_m^e$ où  $(\overline{S}/\rho)^e_m$  est la moyenne, sur le spectre en énergie des électrons déposant de l'énergie, du rapport des pouvoirs d'arrêt collisionnels massiques de l'eau et du milieu.

À ce jour, en dehors de l'air et de l'os du crâne, c'est le matériau eau qui est affecté par le TPS aux voxels de la modélisation du patient (avec cependant la masse volumique des tissus mous, autour de 1.05 g / cm $^3$ ). Cette eau est éventuellement chargée en iode. Pour les voxels dans le patient en dehors de l'os du crâne, la dose calculée dans le milieu est donc peu différente de la dose absorbée dans l'eau, le TPS peut être utilisé ainsi. Toutefois, si le calcul des facteurs  $(\overline{S}/\rho)^e_m$  n'a pas été réalisé à ce jour dans le cas de la SSRT, nous comptons cependant les appliquer prochainement afin de permettre la conversion en dose dans l'eau. Ainsi un matériau « tissu mous » pourra être utilisé.

### **4.3.8 Réduction du bruit**

En raison de l'incertitude statistique liée au calcul par la méthode de Monte Carlo, la dose résultant de penct est bruitée. Le TPS permet la réduction du bruit de la distribution de dose par l'application du filtre IRON (*Iterative Reduction Of Noise* [Fippel & Nüsslin 2003]). Le filtre IRON permet de réduire le bruit sans affecter la précision de la simulation [Naqa *et al.* 2005, Chetty *et al.* 2007]. Il est généralement reconnu que ce filtre permet un gain de temps d'un facteur 2 sur le calcul Monte Carlo. Appliqué par exemple à une distribution de dose dont l'incertitude globale est de 4 %, il calcule une distribution de dose avec le même aspect lisse que si la simulation avait atteint 1 % d'incertitude globale (sauf dans les voxels ayant une trop faible dose, comme cela est illustré plus bas).

Un exemple de calcul dans le fantôme Christopher, dont la cavité contient un volume chargé en iode, est proposé figure 4.8.a. Le volume de calcul mesure 22.40  $\times$  19.25  $\times$  25.02 cm<sup>3</sup>, et est

divisé en 94 × 77 × 105 voxels. Ce calcul a été réalisé à partir d'une source circulaire de diamètre 5 cm, placée de façon à ce que le faisceau soit à une incidence de 60°. Un nombre important de photons primaires a été simulé  $(4.8 \times 10^9)$ , temps de simulation de 7h40), la dose est calculée avec une faible incertitude statistique globale (0.50 %).

Un autre calcul plus court  $(6.6 \times 10^7$  photon primaires, 400 secondes) a été effectué, la dose est obtenue avec une incertitude globale de 3.84 %. Le filtre IRON a été appliqué sur l'ensemble du volume. Le temps de filtrage dépend du nombre de voxels à traiter et du nombre d'itérations effectuées. Pour l'exemple illustré dans cette section, le filtrage a duré 45 secondes (pour environ 317000 voxels à traiter). Notons que le temps utilisé dans le TPS pour ce filtrage est bien inférieur (il aurait été de 6 secondes pour cet exemple), car en pratique le filtre de réduction du bruit n'est appliqué par le TPS que sur les voxels recevant plus de 5 % de la dose maximale.

Le  $\gamma$ -index à 2 % / 1 mm a été calculé dans le plan horizontal passant par l'isocentre, dans deux cas.

- Comparaison entre le calcul long et le calcul court (présenté figure 4.8.b),
- comparaison entre le calcul long et le calcul court filtré (figure 4.8.c).

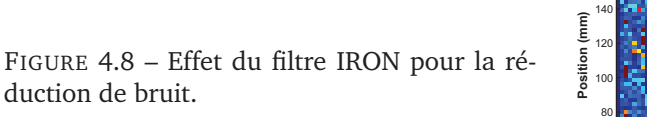

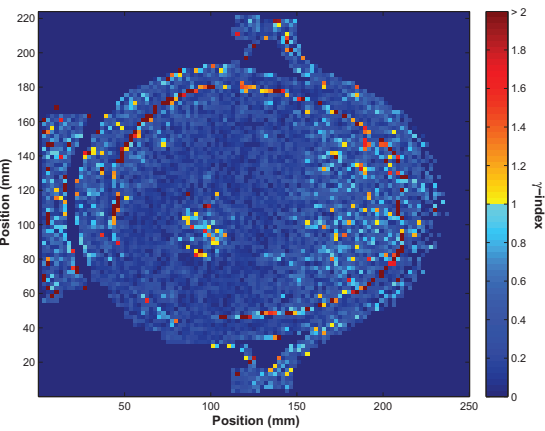

(a) Calcul de dose de référence (>7h, non filtré)

(b) γ-index à 2 % / 1 mm entre le calcul de référence (non filtré) et le calcul court non filtré

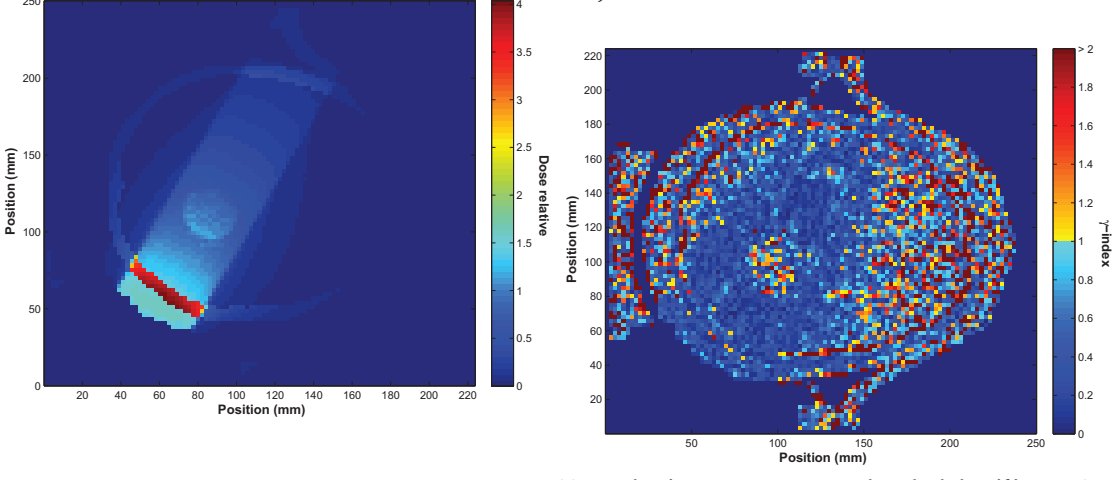

(c) γ-index à 2 % / 1 mm entre le calcul de référence (non filtré) et le calcul court filtré

On observe une amélioration de l'accord par l'application du filtre, le nombre de pixels du plan horizontal validant le test ( $\gamma$  < 1) passe de de 75 à 78 % (on ne compte que les pixels où la

 $\overline{2}$ 

dose n'est pas nulle, à l'intérieur du patient). L'augmentation peut paraître faible, mais l'effet est clairement visible dans la zone entourant le trajet du faisceau, à l'exception de la tumeur.

D'une manière générale le filtre fonctionne en effet particulièrement bien si les doses originales ne sont pas trop bruitées (une incertitude inférieure à 5 % est conseillée [Naqa *et al.* 2005]). Les voxels où la dose est faible, qui ont donc une incertitude statistique plus importante (car moins d'événements de dépôt d'énergie se sont produits pendant la simulation) sont moins améliorés par le filtre. Il apparaît sur cette exemple une particularité à la SSRT. Dans la tumeur, où le produit de contraste iodé est présent, le γ-index n'est pas diminué par l'application du filtre. C'est probablement dû au fait que la concentration d'iode, qui a une importante influence sur la dose, est assez hétérogène dans la tumeur. La « vraie » dose (obtenue par un calcul infini) y apparaîtrait de toute façon bruitée, en raison de l'hétérogénéité des voxels qui s'y trouvent. Il est donc peu surprenant que l'application du filtre ait cet effet. Même si nous laissons la possibilité à l'utilisateur du TPS en SSRT de l'utiliser, il sera plus prudent lors du calcul final d'augmenter le temps de calcul, plutôt que d'utiliser cet algorithme de réduction du bruit.

### **4.3.9 Pondération, somme, normalisation, visualisation**

Les matrices de dose 3D de chaque simulation, c'est à dire chaque faisceau, sont sommées, après avoir effectué une normalisation au point de prescription (isocentre) ou sur l'isodose de prescription. Si une pondération des faisceaux est demandée par l'utilisateur, elle est prise en compte dans cette somme. La dose sommée est ensuite représentée sous forme d'isodoses superposées aux images tomodensitométriques du patient dans les trois plans axial, sagittal et coronal.

Les doses calculées, exprimées en unités arbitraires (eV/g/primary) sont normalisées et dans un premier temps exprimées en pourcentage de la dose au point de normalisation (qui peut être l'isocentre ou une isodose).

ISOgray permet ensuite le calcul et la visualisation des histogrammes dose-volume. Tout ceci n'a pas fait l'objet de modification par rapport à la version standard.

### **4.3.10 Validation du modèle du cache personnalisé**

Après le calcul, une fonctionnalité a été ajoutée au TPS dédié à la SSRT de façon à ce que l'utilisateur puisse examiner la conversion du dessin de chaque cache personnalisé en son modèle PENGEOM.

Pour cela, le fichier de géométrie complet (cache et autres éléments) est utilisé dans une courte simulation PENELOPE où seul un tracé de rayon est effectué (sans suivi des interactions). Les photons sont soit transmis à travers l'ouverture du cache, soit arrêtés par le cache. Un affichage dans le plan du PSF temporaire de la surface couverte par les photons transmis est réalisé, et est superposé au dessin du cache original. La fenêtre permettant cette observation est représentée figure 4.9. L'utilisateur visualise ainsi la forme de cache effectivement prise en compte pendant la simulation. Cela permet de contrôler l'intégrité de la conversion, le format PENGEOM étant complexe, la conversion n'est pas triviale, en particulier dans le cas où l'ouverture du cache présente des convexités.

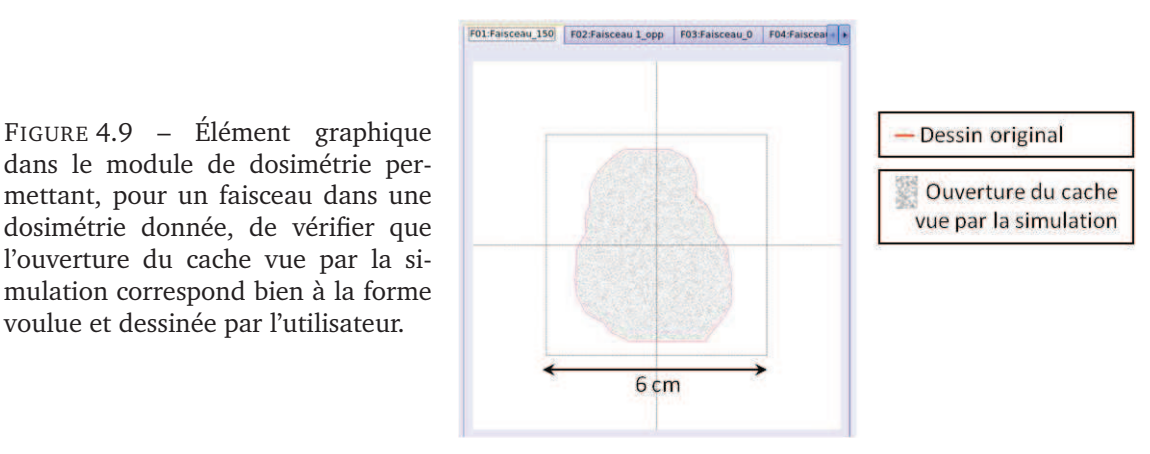

Les modifications dans le code sont les suivantes.

voulue et dessinée par l'utilisateur.

- Génération d'un fichier d'entrée à penmain supplémentaire, dont les paramètres sont choisis pour réaliser une simulation simple, sans interactions (*lib.* [3]).
- Exécution de cette simulation rapide (par le même script que celui évoqué plus haut et lançant les programmes penmain et penct pour les simulations *b* et *c*, *lib.* [5]). Les particules du PSF sont soit arrêtées au contact du cache, soit traversent l'ouverture et sont enregistrées dans un PSF en sortie.
- Après le calcul, lecture du PSF et enregistrement des coordonnées des particules ayant traversé ([3]).
- Ajout d'un module graphique (*lib.* [4]) et pour chaque cache, affichage (*lib.* [3]) des positions des particules ayant traversé, et du dessin de cache tracé par l'utilisateur.

### **4.3.11 Calcul de dose absolue et des temps d'irradiation**

Après le calcul de dose et la validation du plan, le module dosimétrie du TPS permet le calcul des temps d'exposition pour chaque faisceau.

La version standard d'ISOgray (et les TPS en général) calcule des temps d'irradiation exprimés en unités moniteurs. Une unité moniteur, pour un accélérateur linéaire calibré, correspond (pour une énergie donnée) au dépôt de 1 cGy par le champ de référence à la position de référence. Lorsqu'une forme de champ irrégulière est utilisée, des coefficients de corrections sont calculés des méthodes approximatives.

Mais la notion d'unité moniteur a été remplacée dans la version dédiée à la SSRT (modifications à la *lib.* [3]). Le débit de dose à l'ESRF est en effet exprimé en mGy/s/mA, la dose délivrée dépendant à la fois du temps d'irradiation et de l'intensité dans l'anneau de stockage des électrons. Pour une prescription (faite à l'isocentre ou sur une isodose) donnée en Gy, le logiciel doit donc calculer pour chaque faisceau une exposition en milliampères.secondes (mA.s).

Par ailleurs, en SSRT, ce calcul n'est pas basé sur une taille de champ de référence. Une mesure de calibration est réalisée pour chaque forme de champ irrégulière, de façon à connaître le débit le plus précisément possible. Notons que le protocole de dosimétrie qui sera utilisé pour les essais cliniques a été publié récemment [Prezado *et al.* 2011], et est une adaptation du code de pratique standard de l'IAEA [IAEA 2000].

Pour une forme de champ donnée (c'est à dire en présence d'un cache de collimation donné), notons  $\dot{d}_{geom,\ pos}^{absolu}$  le débit de dose mesuré dans une géométrie et à une position donnée, et  $\dot{d}_{geom, \ pos}^{calcul}$  le débit de dose calculé dans cette même géométrie et à cette même position.

Pour chaque forme de champ, le débit de dose  $\dot{d}^{absolu}_{cuve,\ ref}$  est mesuré en présence du cache personnalisé, dans la cuve à eau à la position de référence (2 cm de profondeur sur l'axe du faisceau). Ce débit est entré dans le module dosimétrie du TPS (onglet de calcul des temps d'exposition, voir figure 4.10).

| <b>Faisceau</b>      |   | Débit de dos<br>Gi à 2 cm d'eau<br>(mGy/s/mA) |  |
|----------------------|---|-----------------------------------------------|--|
| 01 Faisceau          |   |                                               |  |
| 02 Faisceau op -     |   |                                               |  |
| 04 Faisceau 2        |   |                                               |  |
| 05 Faisceau 2 ( 7.15 |   |                                               |  |
| 06 Faisceau 3        | × |                                               |  |

FIGURE 4.10 – Élément de la version d'ISOgray dédiée à la SSRT permettant l'entrée des débits de dose de référence mesurés.

Pour chaque incidence, en plus du calcul dans le patient, le TPS réalise un calcul dans une cuve à eau modélisée. Ce calcul est fait en répétant la simulation *c* mais avec un fichier de géométrie voxélisée modélisant un cube d'eau mesurant 18,77 cm d'arrête, découpé en 61<sup>3</sup> voxels, positionné de face et centré sur l'axe du faisceau. La simulation du transport des particules est effectuée depuis le PSF<sup>2</sup> généré pour l'incidence d'irradiation considérée (par la simulation *b* décrite plus haut). Le modèle voxélisé de la cuve à eau est fait de telle sorte que la position de référence (sur l'axe à 2 cm de profondeur) corresponde au centre d'un voxel : dans le plan du 7<sup>e</sup> voxel en profondeur, aux voxels centraux  $(31^e \times 31^e)$ . Ce calcul est réalisé lorsque l'utilisateur demande le calcul des temps d'irradiation. Il fournit le débit  $\dot{d}_{cuve,\;ref}^{calcul}$ , exprimé en eV/g/primary. Le rapport

$$
R_i = \frac{\dot{d}_{cuve, ref}^{absolute}}{\dot{d}_{cuve, ref}^{cal}} \tag{4.1}
$$

donne alors, pour cette forme de champ i donnée, un facteur de conversion entre débit de dose dans le calcul et débit de dose absolu.

Le calcul dans le patient effectué précédemment avait donné pour chaque incidence un débit  $\dot{d}_{patient,\;(x,y,z)}^{cal}$  en eV/g/primary, dans chaque voxel  $(x,y,z)$ . La multiplication par le facteur de conversion fournit donc le débit de dose absolu à l'incidence i

$$
\dot{d}_{patient, (x,y,z)}^{absolute} = R_i \, \dot{d}_{patient, (x,y,z)}^{calcul} \tag{4.2}
$$

(en mGy/s/mA) en tout point  $(x, y, z)$  dans le patient, où la mesure est bien sûr impossible. Ceci est vrai dans la mesure où les conditions des deux simulations (dans la cuve et dans le patient) en termes de débit de particules sont identiques (même PSF source et même cache de collimation).

Ainsi, sachant une dose  $D_i$  (en mGy) prescrite à l'incidence i, les calculs des débits absolus de chaque incidence au point de prescription  $\dot{d}^{absolu}_{patient, (x,y,z)=prescription}$  (en mGy/s/mA) permettent

d'obtenir le temps d'exposition (en mA.s) à appliquer pour cette incidence

$$
E_i = \frac{D_i}{\frac{d^{absolu}}{patient, (x,y,z)=prescription}}.\t(4.3)
$$

Dans le code, ce calcul de débit de dose absolu et des temps d'exposition a nécessité les modifications suivantes.

- Non prise en compte des facteurs de correction et autres paramètres pour le calcul unité moniteur, ajout d'éléments pour l'entrée des débits de dose de référence (figure 4.10), et pour le lancement du calcul en cuve à eau (*lib.* [4]).
- Génération de fichiers d'entrée pour le calcul dans la cuve à eau (*lib.* [3]).
- Ajout au script de lancement des calculs Monte Carlo (*lib.* [5]) des commandes pour ce calcul en cuve à eau.
- Récupération des résultats du calcul en cuve à eau, enregistrement dans la base de données, prise en compte de ces résultats dans le calcul des temps d'irradiation (*lib.* [3])
- Modification des données du plan de traitement (remplacement des résultats en unités moniteurs par les valeurs ESRF), et de leur affichage dans la boite de dialogue d'affichage et d'impression de la fiche de traitement (*lib.* [4]).

## **4.4 Conclusion**

Le TPS a été modifié de façon à lui ajouter la ligne de traitement ID17 de l'ESRF comme un appareil standard de radiothérapie externe, et à appliquer au calcul de dose Monte Carlo un traitement particulier pour les balistiques de faisceaux ESRF.

Les points principaux de ce traitement particulier sont

- la prise en compte d'images patient avec iode (leur ayant soustrait les images de référence) pour l'incorporation de voxels iodés dans la modélisation du patient,
- le lancement du calcul avec les codes penmain puis penct, en leur ayant généré des fichiers sources adaptés,
- le calcul de dose absolu, permettant le calcul du temps d'irradiation à chaque incidence.

Les temps de simulation écrits dans les fichiers d'entrée à penmain et penct sont fonctions des choix de l'utilisateur du TPS (temps de simulation total et *splitting*), de façon à ce que l'incertitude statistique obtenue dans le temps imparti soit aussi faible que possible. Ces fonctionnalités adaptées à la SSRT ont nécessité de nombreuses modifications au code source d'ISOgray, principalement à la *librairie* de gestion (enregistrement, traitement) des données du plan traitement, à la *librairie* de calcul Monte Carlo, et à la *librairie* de modules graphiques (pour la modification ou l'ajout d'éléments à l'interface d'ISOgray).

Le calcul a été accéléré, grâce à la parallélisation de penct principalement. Dans l'exemple d'un champ  $3 \times 3$  cm<sup>2</sup> présenté dans ce chapitre, 10 minutes sont nécessaires pour obtenir une incertitude statistique globale de 2 % pour un faisceau. Pour une balistique, cela représente donc 1h40 de calcul. Le temps de calcul pourra cependant être encore réduit en utilisant de plus rapides et récentes ressources informatiques. De plus, si cela n'altère pas les résultats, les paramètres au code PENELOPE utilisés actuellement pour la simulation *b* (présentés au chapitre 2) pourront être modifiés pour gagner du temps. Ils ont en effet été choisis dans un premier temps de façon assez stricte, avec une énergie de coupure basse pour les électrons. Les temps de simulation restent donc à ce jour plus longs que les calculs de dose standard en radiothérapie, mais vu le très faible nombre de traitements à planifier en SSRT, le temps de calcul n'est pas un problème important.

Les modifications apportées au TPS ont été testées au fur et à mesure de leur développement. Le chapitre suivant développe plus en détail certains points de la validation du TPS.

## **Chapitre 5**

## **Validation du TPS**

### **Sommaire**

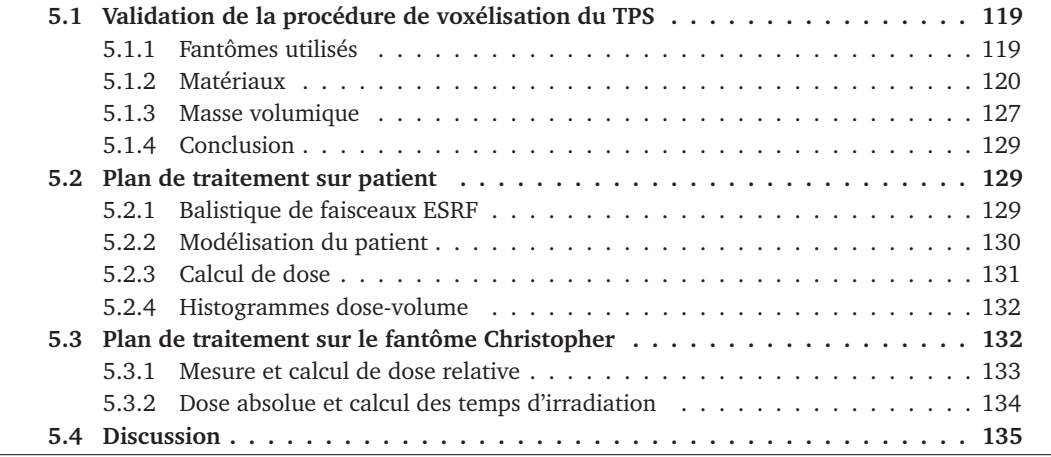

Ce chapitre traite de la validation du fonctionnement du TPS adapté à la SSRT, hors du calcul de dose, déjà évoqué au chapitre 3. La procédure de voxélisation doit en effet être vérifiée, avec l'attribution dans chaque voxel d'un matériau et d'une masse volumique. La version d'ISOgray dédiée à la SSRT est actuellement testée, elle est utilisée pour la préparation des essais cliniques, et la planification sur un patient est présentée dans de ce chapitre.

## **5.1 Validation de la procédure de voxélisation du TPS**

## **5.1.1 Fantômes utilisés**

Pour la calibration nécessaire à la procédure de voxélisation, deux fantômes ont été imagés avec le scanner LightSpeed R16 (GE) utilisé au CHU de Grenoble.

Le premier fantôme est le fantôme CIRS 62 commercialisé par Computerized Imaging Reference Systems (www.cirsinc.com). Il est conçu pour évaluer la relation entre les unités Hounsfield (HU pour Hounsfield Unit) mesurées par le scanner, les densités électroniques (non utilisées dans notre cas) et les masses volumiques des tissus, dans le but d'étalonner les TPS.

#### **Chapitre 5. Validation du TPS**

Il contient huit inserts de matériaux équivalent-tissus, dont les densités sont connues. Ces matériaux sont : poumon en inhalation, poumon en expiration, sein, os trabéculaire (aussi dit spongieux), os dense, foie, muscle et tissu adipeux.

Le second fantôme est utilisé pour calibrer les HU avec des solutions d'iode à différentes concentrations. Il a un diamètre de 20 cm et est entouré d'une couronne d'aluminium de 5 mm modélisant une couche d'os. Il contient 8 tubes de 2,5 cm de diamètre que l'on remplit d'eau ou d'une solution iodée. De l'Iomeron™, dont la molécule est l'ioméprol (de formule chimique  $C_{17}H_{22}I_3N_3O_8$ ), a été utilisé comme produit de contraste. Les solutions ont ensuite été analysées pour disposer des concentrations précises en iode en mg/ml.

Dans un cas, l'analyse a été effectuée par le Service Central d'Analyse, laboratoire du CNRS (concerne les mesures de juillet 2010). Dans un second cas (concerne les mesures de février 2011), l'analyse a été faite à l'ESRF par tomodensitométrie, quantitative car monochromatique, qui fournit des coefficients d'atténuation linéique. La concentration massique en iode en est déduite, en supposant que les atomes d'iode sont seuls responsables de l'augmentation d'atténuation par rapport à l'eau distillée, et que la masse volumique de la solution est inchangée par rapport à l'eau distillée, par la formule

$$
[I] = \frac{\mu_{solution} - \mu_{eau}}{\left(\frac{\mu}{\rho}\right)_{iode}},\tag{5.1}
$$

où μ est le coefficient d'atténuation linéique d'un matériau donné à l'énergie utilisée, et  $\left(\frac{\mu}{\rho}\right)$  le coefficient d'atténuation massique [Adam 2003]. Cette formule suppose que la concentration d'iode est assez faible pour que la loi de Beer ne soit pas modifiée, et que les masses volumiques de l'eau et de la solution d'iode soient les mêmes, on considère que c'est le cas jusqu'à une concentration en iode de 20 mg / ml [Elleaume *et al.* 2002].

À la table 5.1 sont présentées des mesures de HU (et écart-type) pour différentes séries d'acquisitions. Deux protocoles standards ont été utilisés. L'un était à une tension de 120 kVp, avec une épaisseur de coupe 2.5 mm, l'autre était à 80 kVp avec une épaisseur de coupe 5 mm. Dans chaque cas, le filtre de reconstruction standard a été utilisé. La série 1 a été acquise en juillet 2010 et les séries 2a et 2b en février 2011.

### **5.1.2 Matériaux**

Dans la perspective de l'utilisation du TPS pour des traitements sur tumeurs cérébrales, les matériaux nécessaires pour la simulation Monte Carlo dans un volume cérébral sont limités à l'air, le tissu mou (eau ou tissu mou standard ou cerveau, selon le type de prescription du radiothérapeute <sup>1</sup>), l'os (os compact ICRU [ICRU 1992]).

Les limites entre les différents matériaux non iodés sont fixées par des seuils en unités Hounsfield (HU), choisis en prenant en compte les scanners de calibration sur fantôme CIRS. La limite air / eau est fixée à -450 HU. La limite eau / os est fixée à 120 HU.

Les matériaux iodés (eau + iode, ou tissus mous + iode) sont donc attribués non pas par seuil

<sup>1.</sup> Lors des premiers essais cliniques de SSRT, la prescription sera réalisée en dose dans l'eau par un radiothérapeute du service de radiothérapie du CHU de Grenoble. Dans ce cas le matériau affecté aux tissus mous sera de l'eau (mais à la densité des tissus mous). Cette option est cependant modifiable dans ISOgray.

| Matériau                | HU à 120 kVp         |
|-------------------------|----------------------|
| Air                     | $-984.895 \pm 5.239$ |
| Poumon (inhalation)     | $-790.2 \pm 8.07$    |
| Poumon (expiration)     | $-495.0 \pm 6.63$    |
| Tissu adipeux           | $-74.4 + 4.29$       |
| Sein                    | $-35.1 \pm 4.98$     |
| <b>Muscle</b>           | $44.9 + 4.50$        |
| Foie                    | $51.3 + 4.81$        |
| Eau                     | $13.22 + 6.47$       |
| Eau $+$ iode 0.11 mg/ml | $14.80 \pm 6.26$     |
| Eau $+$ iode 0.24 mg/ml | $19.09 \pm 6.50$     |
| Eau $+$ iode 0.50 mg/ml | $25.76 \pm 6.36$     |
| Eau + iode $0.75$ mg/ml | $32.92 + 6.83$       |
| Eau $+$ iode 0.99 mg/ml | $38.96 \pm 6.99$     |
| Eau $+$ iode 2.00 mg/ml | $63.58 \pm 7.04$     |
| Eau $+$ iode 4.94 mg/ml | $140.22 \pm 6.42$    |
| Eau $+$ iode 9.19 mg/ml | $311.59 \pm 7.19$    |
| Os trabéculaire         | $306.80 \pm 5.18$    |
| Os dense                | $1042.6 \pm 16.06$   |
|                         |                      |

**5.1 Validation de la procédure de voxélisation du TPS**

(a) Série 1

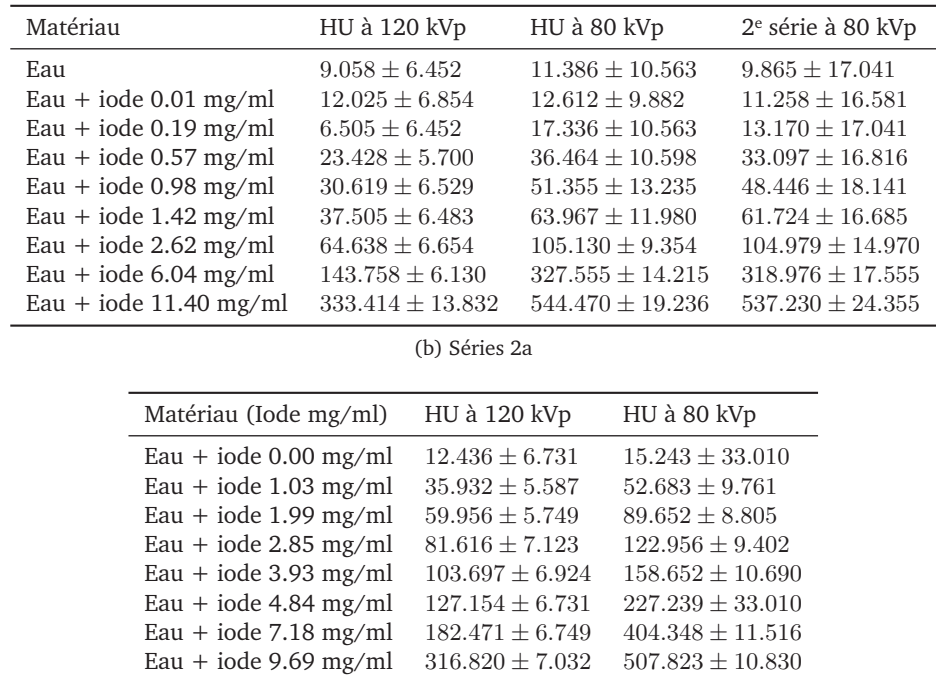

(c) Séries 2b

TABLE 5.1 – Mesures de HU (et écart-type) pour différentes séries d'acquisitions. Deux protocoles standards ont été utilisés (120 kVp épaisseur de coupe 2.5 mm et 80 kVp épaisseur de coupe 5 mm), filtre de reconstruction standard.

en unité Hounsfield (HU) mais par seuil en prise de contraste (∆ HU). L'attribution par le TPS nécessite donc de disposer deux séries d'images du patient, avec et sans injection d'iode. Cette attribution par soustraction de deux images est nécessaire afin de s'affranchir de la différence entre eau et tissus mous cérébraux au scanner (il n'y a aucun moyen d'effectuer une calibration directement en tissu mou chargé d'une concentration connue en iode). La calibration des HU en eau + iode ne serait donc plus valable en tissu mou + iode, alors que la calibration des ∆ HU reste

### **Chapitre 5. Validation du TPS**

la même de eau + iode à tissu mou + iode. Pour les acquisitions déjà détaillées à la table 5.1, la figure 5.1 représente la différence en unités Hounsfield (ou prise de contraste, notée ∆HU) entre images avec et sans injection d'iode. Ces ∆HU y sont tracés en fonction de la concentration d'iode utilisée.

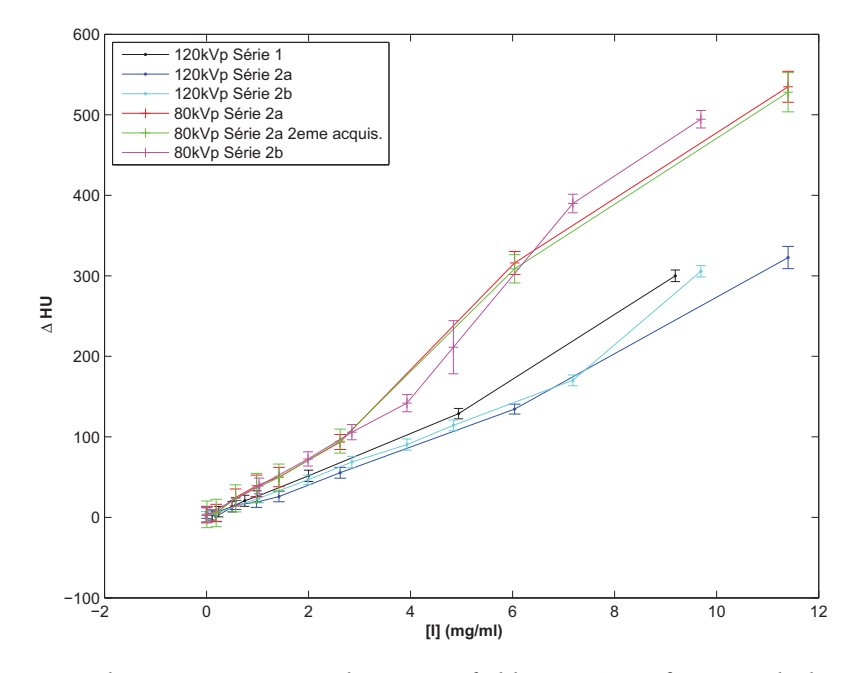

FIGURE 5.1 – Prise de contraste en nombre Hounsfield (∆HU) en fonction de la concentration d'iode pour différentes séries d'acquisitions. Deux protocoles standards ont été utilisés (120 kVp épaisseur de coupe 2.5 mm et 80 kVp épaisseur de coupe 5 mm), filtre de reconstruction standard.

On observe que l'étalonnage du scanner n'est valable que dans des conditions d'acquisition bien particulières sur le fantôme qualité constructeur. Dans le cas des acquisitions du scanner du CHU avec un spectre de 120 kVp, conditions qui fourniront les images du patient pour la planification de traitement en SSRT, les différentes mesures sont représentées regroupées à la figure 5.2. Deux fits des données sont également proposés pour la relation ∆HU en fonction de [I]. Un fit en deux parties linéaire puis affine  $\Delta H U =$  $\int c_1[I]$  si  $[I] < 8 \text{mg/ml}$  $c_2 + c_3[I]$  sinon et un fit en polynôme dont le terme de degré 0 est nul  $\Delta H U = c_1 [I] + c_2 [I]^2 + c_3 [I]^3 + c_4 [I]^4.$ 

Lors d'une simulation PENELOPE, un nombre fini de matériaux peut être chargé. Aussi il est nécessaire de choisir une gamme discrète de matériaux iodés. Dans un premier temps, afin de limiter le nombre de matériau (le chargement de chaque matériau prend du temps) et de couvrir les concentrations ateingnables, nous avons choisi un pas de  $1 \text{ mg } / \text{ ml}$  entre  $1 \text{ et } 10 \text{ mg } / \text{ ml}$ .

Trois gammes de seuils en ∆ HU ont été déduites et ont été testées. Les deux premières gammes (Seuils A et B) proviennent des valeurs  $\Delta H U$  aux concentrations intermédiaires (par exemple 0.5, 1.5, 2.5  $\dots$  9.5 mg / ml pour obtenir des matériaux 1, 2  $\dots$  10 mg / ml) pour le fit linéaire puis affine, la troisième de même pour le fit polynomial. La différence entre les gammes A et B est pour l'attribution du premier matériau iodé : pour la gamme B elle est élevée à 20 HU, de façon à ce que moins de pixels se voient faussement attribué de l'iode (comme cela peut-être observé plus loin aux tables 5.3 à 5.6). Ces gammes de seuils sont présentées à la table 5.2, pour un pas de 1

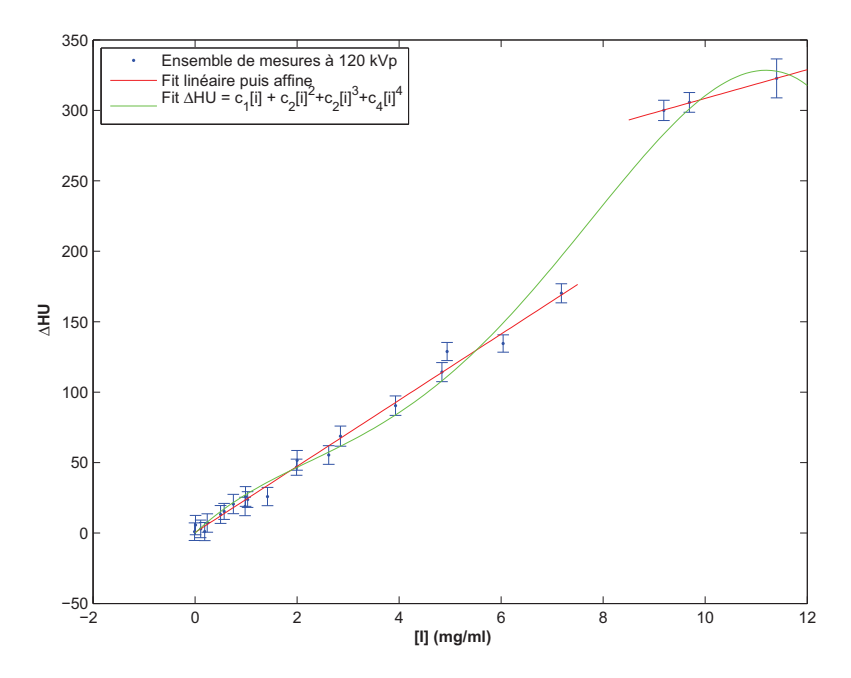

FIGURE 5.2 – Prise de contraste ∆HU en fonction de la concentration d'iode, toutes acquisitions avec protocole à 120 kVp confondues. Deux fits sont proposés.

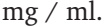

| Concentration d'iode | Seuil en prise de contraste $\Delta H U$ |          |          | Matériau attribué après le seuil         |  |  |  |
|----------------------|------------------------------------------|----------|----------|------------------------------------------|--|--|--|
| utilisée             | Seuils A                                 | Seuils B | Seuils C |                                          |  |  |  |
| NA.                  | $\overline{0}$                           | $\Omega$ | $\Omega$ | Tissu mou                                |  |  |  |
| $0.5 \text{ mg/ml}$  | 12                                       | 20       | 15       | I1 (Tissu mou + iode 1 mg/ml)            |  |  |  |
| $1.5 \text{ mg/ml}$  | 36                                       | 36       | 38       | I2 (Tissu mou + iode $2 \text{ mg/ml}$ ) |  |  |  |
| $2.5 \text{ mg/ml}$  | 59                                       | 59       | 55       | I3 (Tissu mou + iode $3 \text{ mg/ml}$ ) |  |  |  |
| $3.5 \text{ mg/ml}$  | 83                                       | 83       | 74       | I4 (Tissu mou + iode 4 mg/ml)            |  |  |  |
| $4.5 \text{ mg/ml}$  | 106                                      | 106      | 98       | I5 (Tissu mou + iode 5 mg/ml)            |  |  |  |
| $5.5 \text{ mg/ml}$  | 130                                      | 130      | 129      | I6 (Tissu mou + iode 6 mg/ml)            |  |  |  |
| $6.5 \text{ mg/ml}$  | 153                                      | 153      | 167      | I7 (Tissu mou + iode 7 mg/ml)            |  |  |  |
| $7.5 \text{ mg/ml}$  | 176                                      | 176      | 211      | $18$ (Tissu mou + iode 8 mg/ml)          |  |  |  |
| $8.5 \text{ mg/ml}$  | 293                                      | 293      | 255      | 19 (Tissu mou + iode 9 mg/ml)            |  |  |  |
| $9.5 \text{ mg/ml}$  | 303                                      | 303      | 295      | $110$ (Tissu mou + iode 10 mg/ml)        |  |  |  |
| NA.                  | 332                                      | 332      | 332      | NA.                                      |  |  |  |

TABLE 5.2 – Gammes de seuils en  $\Delta H U$  ayant été testées pour un pas de 1 mg/ml, sur le scanner du CHU à 120 kVp.

Pour la validation de ces gammes de seuils, les images scanner des fantômes de calibration ont été utilisées pour la création d'études dans ISOgray. Les modèles voxélisés de ces fantômes permettent de valider la prise en compte des échelles HU-matériau et HU-masse volumique. À la table 5.3 sont représentées des coupes scanner du fantôme utilisé pour la calibration des concentrations en iode, réalisée à 120 kVp, dans les trois configurations présentées précédemment (séries 1, 2a et 2b). Sont ensuite représentées les attributions de matériaux effectuées par ISOgray pour le calcul Monte Carlo sur ce même fantôme, dans les trois configurations et pour les trois gammes de seuils. Les matériaux attribués dans chaque tube sont détaillés aux tables 5.4 (série 1), 5.5 (série 2a à 120 kVp) et 5.6 (série 2b à 120 kVp).

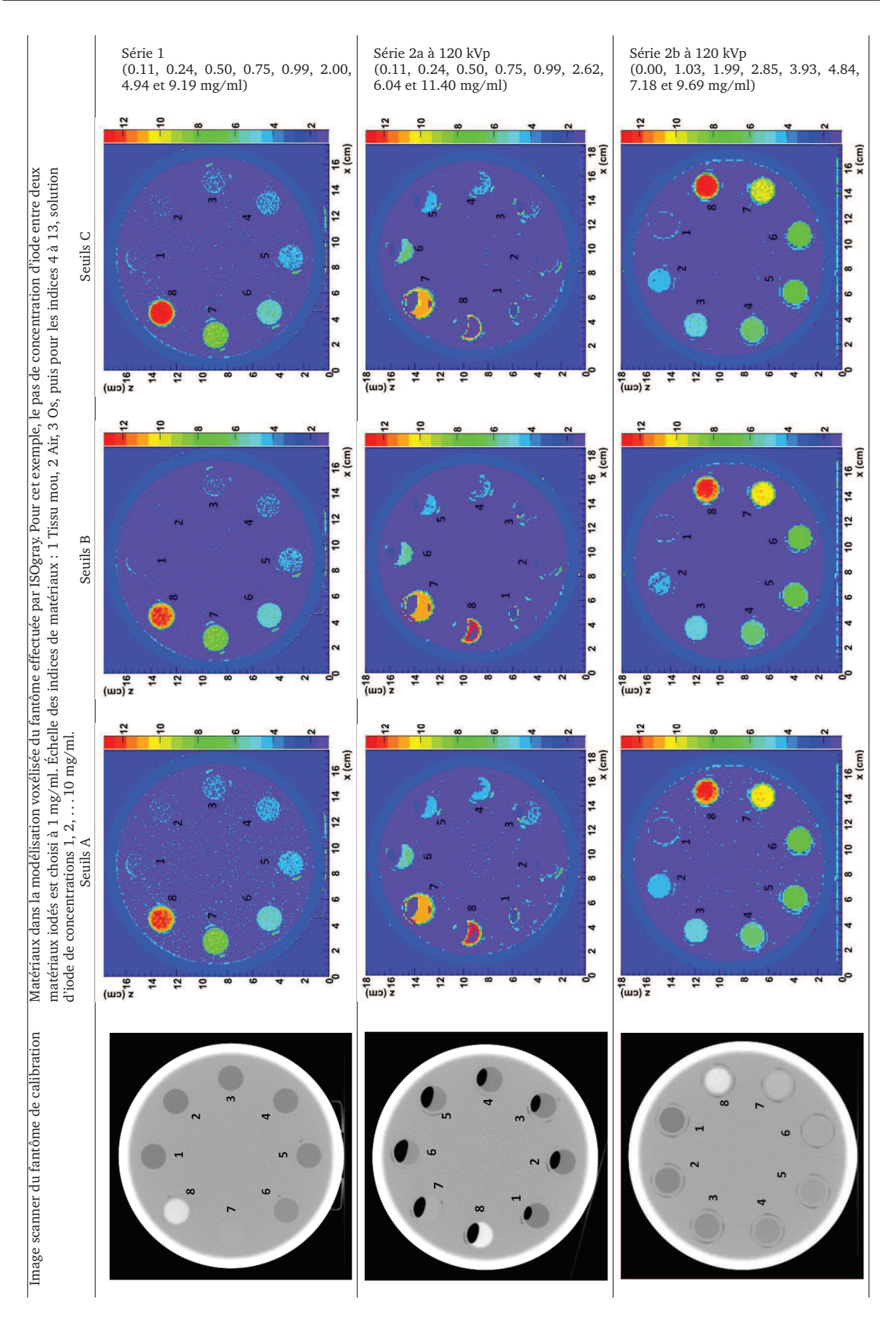

TABLE 5.3 – Scanner et attribution des matériaux iodés pour différentes configurations d'utilisation du fantôme dédié. Les valeurs sont détaillées aux tables 5.4, 5.5 et 5.6

| Indice tube    | Concentration réelle | Matériaux affectés série 1 et concentration moyenne équivalente |                      |                                      |              |                                                |              |  |
|----------------|----------------------|-----------------------------------------------------------------|----------------------|--------------------------------------|--------------|------------------------------------------------|--------------|--|
|                |                      |                                                                 | Seuils A             |                                      | Seuils B     | Seuils C                                       |              |  |
| Centre         | $0$ mg/ml            | I0 91.93%<br>I18.07%                                            | $0.08$ mg/ml         | I0 99.19%<br>I1 0.81%                | $0.01$ mg/ml | I0 95.92%<br>I1 4.08%                          | $0.04$ mg/ml |  |
| $\mathbf{1}$   | $0.11$ mg/ml         | I0 86.81%<br>I1 13.19%                                          | $0.13$ mg/ml         | I0 98.23%<br>I1 1.77%                | $0.02$ mg/ml | I0 93.89%<br>I1 6.11%                          | $0.06$ mg/ml |  |
| $\overline{2}$ | $0.24$ mg/ml         | I0 74.59%<br>I1 25.41%                                          | $0.25 \text{ mg/ml}$ | I0 95.08%<br>I1 4.92%                | $0.05$ mg/ml | I0 84.54%<br>I1 15.46%                         | $0.15$ mg/ml |  |
| 3              | $0.50$ mg/ml         | I0 39.14%<br>I1 60.71%<br>I2 0.15%                              | $0.61$ mg/ml         | I0 76.43%<br>I1 23.41%<br>I2 0.15%   | $0.24$ mg/ml | I0 54.09%<br>I1 45.91%                         | $0.46$ mg/ml |  |
| $\overline{4}$ | $0.75$ mg/ml         | IO 18.84%<br>I1 78.09%<br>I2 3.08%                              | $0.84$ mg/ml         | I0 52.60%<br>I1 44.33%<br>I2 3.08%   | $0.50$ mg/ml | I0 29.64%<br>I1 68.94%<br>I2 1.42%             | $0.72$ mg/ml |  |
| 5              | $0.99$ mg/ml         | I0 5.61%<br>I185.12%<br>I2 9.27%                                | $1.04$ mg/ml         | I0 25.72%<br>I1 65.01%<br>I2 9.27%   | $0.84$ mg/ml | IO 11.00%<br>I1 83.24%<br>I2 5.73%             | $0.95$ mg/ml |  |
| 6              | $2.00$ mg/ml         | I1 3.23%<br>I2 79.05%<br>I3 17.72%                              | $2.14$ mg/ml         | I1 3.23%<br>I2 79.05%<br>I3 17.72%   | $2.14$ mg/ml | I1 5.73%<br>I2 59.82%<br>I3 34.22%<br>I4 0.23% | $2.29$ mg/ml |  |
| 7              | $4.94$ mg/ml         | I4 0.19%<br>I5 61.13%<br>I6 38.60%                              | $5.39$ mg/ml         | I4 0.19%<br>I5 61.13%<br>I6 38.60%   | $5.39$ mg/ml | I5 56.40%<br>I6 43.60%                         | $5.44$ mg/ml |  |
| 8              | $9.19$ mg/ml         | I8 18.30%<br>I9 45.14%<br>I10 36.56%                            | $9.18$ mg/ml         | I8 18.30%<br>I9 45.14%<br>I10 36.56% | $9.18$ mg/ml | 19 26.18%<br>I10 73.82%                        | $9.74$ mg/ml |  |

**5.1 Validation de la procédure de voxélisation du TPS**

TABLE 5.4 – Matériaux dans la modélisation voxélisée du fantôme effectuée par ISOgray pour la série 1 (le pas de concentration d'iode entre deux matériaux iodés est choisi à 1 mg/ml).

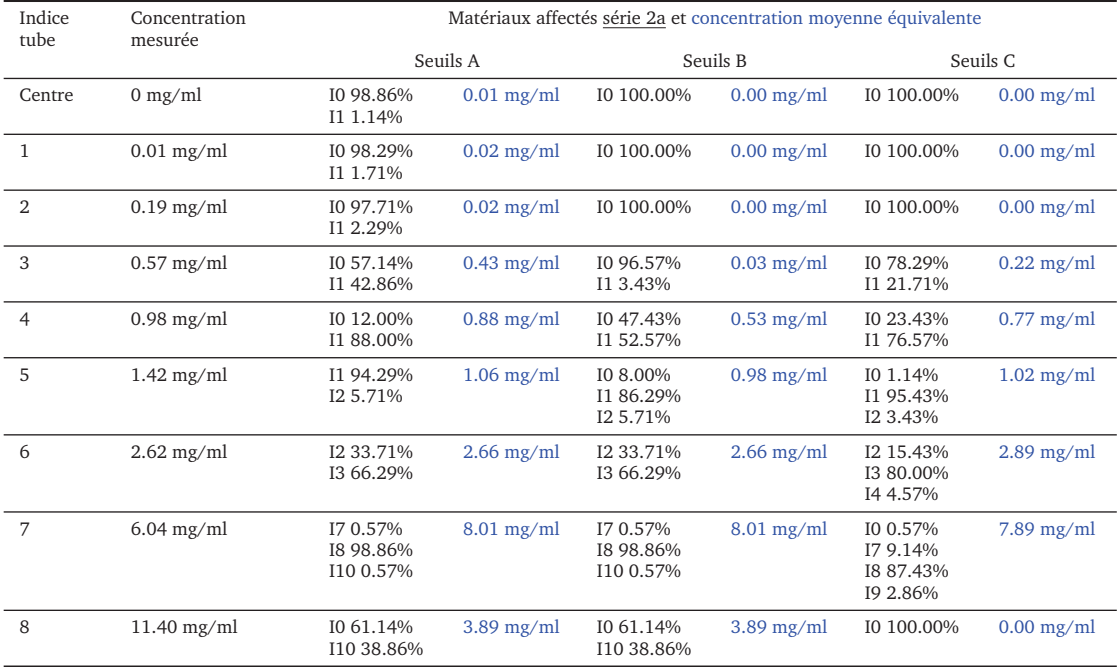

TABLE 5.5 – Matériaux dans la modélisation voxélisée du fantôme effectuée par ISOgray pour la série 2a (le pas de concentration d'iode entre deux matériaux iodés est choisi à 1 mg/ml). La calibration n'allant que jusqu'à 10 mg/ml, la concentration du tube à 11.40 mg/ml n'est pas correctement affectée. La concentration du tube à 6.04 mg/ml n'est pas correctement affectée en raison d'un problème sur l'image de référence sans iode, le tube n'était pas rempli d'eau mais de cire.

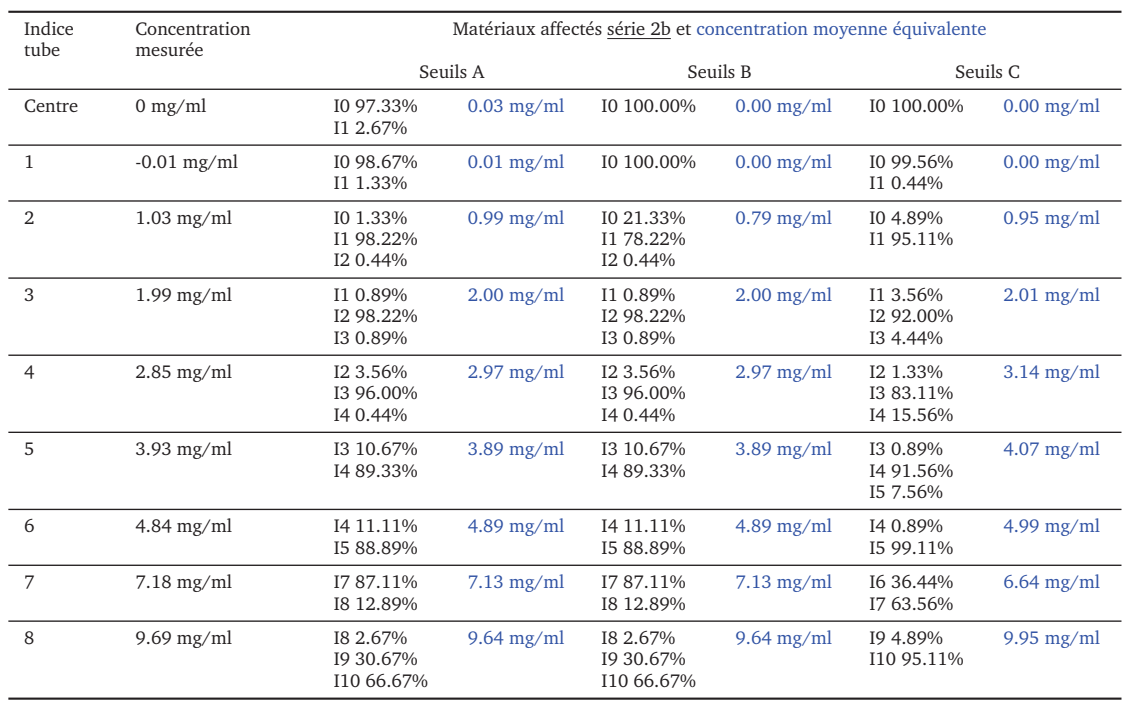

#### **Chapitre 5. Validation du TPS**

TABLE 5.6 – Matériaux dans la modélisation voxélisée du fantôme effectuée par ISOgray pour la série 2b (le pas de concentration d'iode entre deux matériaux iodés est choisi à 1 mg/ml)

Tous ces résultats sont toujours dans le cas de pas de concentration d'iode de 1 mg / ml. On constate que les concentrations moyennes recalculées correspondent le mieux aux concentrations réelles avec les seuils A, mais le matériau iodé à 1 mg/ml est faussement affecté dans des voxels de la région centrale sans iode, en raison du bruit dans les images. L'utilisation du seuil B permet bien d'éviter cet effet, mais est responsable de mauvaises concentrations recalculées (série 2a, tubes 1 à 5 par exemple). Avec les seuils A, les écarts relatifs entre la concentration recalculée et la concentration supposée réelle vont jusqu'à 0.5 mg/ml. Notons que l'impact de la concentration en iode sur la dose est linéaire, avec une augmentation de l'ordre de 10 % tous les 1 mg/ml (cf. figure 5.3 traçant le facteur d'augmentation de dose dans une tumeur traitée en SSRT en fonction de la concentration d'iode, d'après des valeurs publiées par Prezado *et al.* (2009).

Les exemples sont donnés ici avec des pas en concentration d'iode de 1 mg/ml pour plus de clarté et une définition d'un nombre de matériau limité à 13. Il est évident que des pas en concentration d'iode plus resserrés (0.5 mg/ml, en n'allant donc pas jusqu'à 10 mg / ml, ou en augmentant le nombre de matériaux iodés que le TPS peut prendre en compte) seront utilisés pour un plan de traitement réel. Des images moins bruitées seront cependant probablement nécessaires afin de réduire au minimum l'incertitude sur le calcul de dose liée à la segmentation des concentrations d'iode. Un travail continue dans l'équipe pour obtenir un protocole d'imagerie et de calibration plus précis.

En ce qui concerne la validation des matériaux non iodés, les images du fantôme CIRS 62 ont de même été utilisées pour la création d'une étude ISOgray. La plupart des matériaux de ce fantôme n'ont pas de sens pour les applications cérébrales (poumon, sein, tissu adipeux, muscle, foie). Dans ce cadre, ils n'ont pas donné lieu à l'utilisation d'un matériau dédié pour le calcul Monte Carlo. Lors de l'utilisation du fantôme CIRS 62 dans le TPS dédié à la SSRT (représenté figure 5.4), ils sont

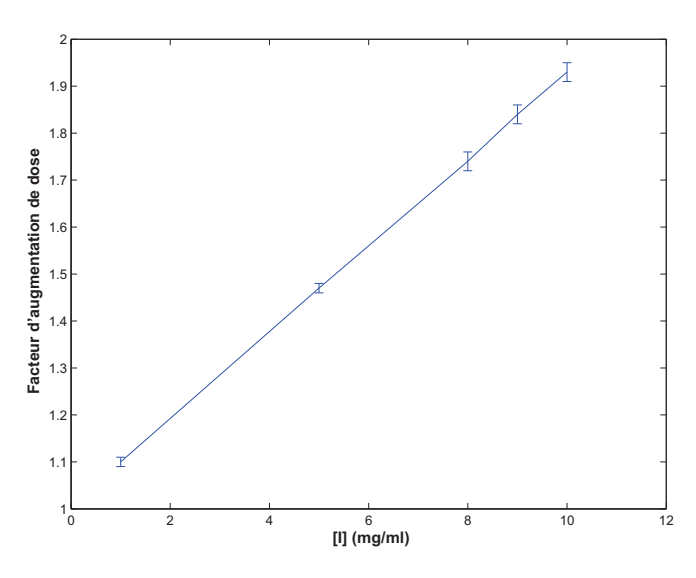

FIGURE 5.3 – Facteur d'augmentation de dose en fonction de la concentration d'iode. Facteurs calculés par Prezado *et al.* (2009), cas d'une tumeur centrée dans le fantôme tête humaine irradiée en SSRT.

logiquement modélisés soit par de l'air (poumon inspiration et expiration), soit par du tissu mou (tissu adipeux, sein, muscle, foie). Les deux types d'os (trabéculaire et dense) sont correctement modélisés par matériau os, et le volume équivalent eau par le matériau tissu mou.

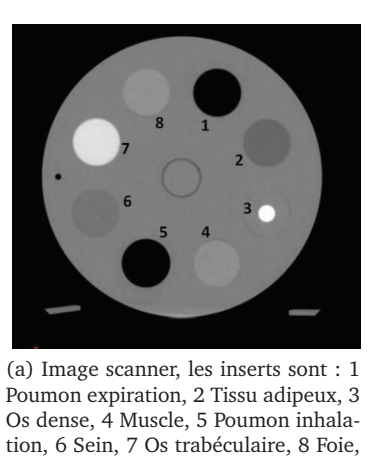

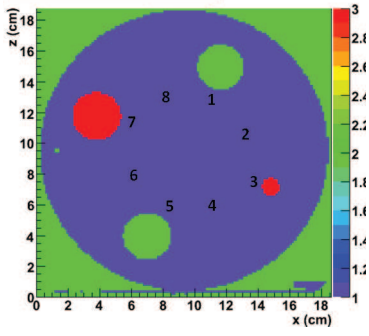

(b) Modèle voxélisé (échelle : 1 / bleu : tissu mou,  $2 /$  vert : air,  $3 /$  rouge : os.)

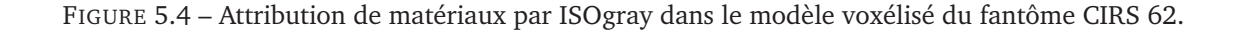

### **5.1.3 Masse volumique**

et eau au centre.

Pour la calibration en masse volumique, le fantôme CIRS 62 a été utilisé. Les masses volumiques connues et unités Hounsfield mesurées sont détaillées table 5.7 et représentées à la figure 5.5. Ces valeurs sont enregistrées dans la bibliothèque d'ISOgray pour la modalité d'imagerie utilisée. L'attribution de masses volumiques entre les unités Hounsfield fournies est faite par interpolation linéaire. La dernière colonne du tableau est la validation lors d'une planification de traitement effectuée sur les images du fantôme (également représentées à la figure 5.6).

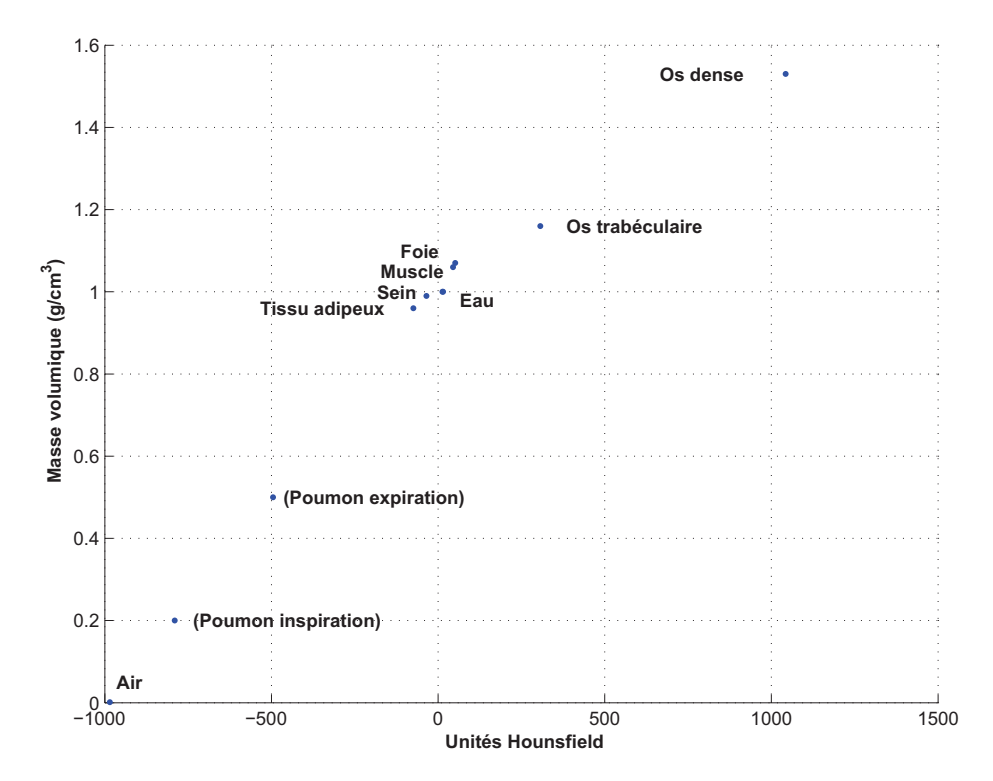

FIGURE 5.5 – Masses volumiques connues en fonction des unités Hounsfield mesurées, pour une acquisition standard à 120 kVp.

|                 | Masse volumique théo-<br>rique / des spécifica-<br>tions $(g/cm^3)$ | Unités Hounsfield me-<br>surées |        |       | Masse volumique at-<br>tribuée $(g/cm^3)$ . Voir<br>aussi figure 5.6 |        |       |  |
|-----------------|---------------------------------------------------------------------|---------------------------------|--------|-------|----------------------------------------------------------------------|--------|-------|--|
| Air             | 0.0012                                                              | $-984.9$                        | $^{+}$ | 5.24  | 0.001                                                                | $\pm$  | 0.000 |  |
| Poumon (inhale) | 0.20                                                                | $-790.2$                        | $^{+}$ | 8.08  | 0.199                                                                | $\pm$  | 0.007 |  |
| Poumon (exhale) | 0.50                                                                | $-495.0$                        | $^{+}$ | 6.63  | 0.504                                                                | $\pm$  | 0.007 |  |
| Tissu adipeux   | 0.96                                                                | $-74.4$                         | $^{+}$ | 4.29  | 0.960                                                                | $\pm$  | 0.002 |  |
| Sein            | 0.99                                                                | $-35.1$                         | $^{+}$ | 4.98  | 0.989                                                                | $^{+}$ | 0.002 |  |
| Eau             | 1.00                                                                | 13.2                            | $^{+}$ | 6.47  | 1.004                                                                | $^+$   | 0.001 |  |
| Muscle          | 1.06                                                                | 44.9                            | $^{+}$ | 4.51  | 1.059                                                                | $^+$   | 0.006 |  |
| Foie            | 1.07                                                                | 51.3                            | $^{+}$ | 4.81  | 1.069                                                                | $^{+}$ | 0.003 |  |
| Os trabéculaire | 1.16                                                                | 306.8                           | $^{+}$ | 5.18  | 1.160                                                                | $^+$   | 0.002 |  |
| Os dense        | 1.53                                                                | 1042.6                          | $^{+}$ | 16.06 | 1.528                                                                | $^+$   | 0.011 |  |

TABLE 5.7 – Masses volumiques connues et unités Hounsfield mesurées, pour une acquisition standard à 120 kVp.

Il est intéressant de noter que la présence d'iode à des concentrations observables en routine clinique (inférieures à 20 mg/ml) ne modifie pas de manière significative la masse volumique du mélange tissu + iode [Elleaume *et al.* 2002]. Si les masses volumiques étaient attribuées directement à partir de l'image avec iode, elles seraient altérées par la prise de contraste. Ceci est un autre intérêt d'effectuer une première attribution (matériaux non iodés et masses volumiques) à partir de l'image sans iode, et séparément l'attribution des matériaux iodés à partir de la soustraction de deux images avec et sans injection d'iode (cf. section précédente).

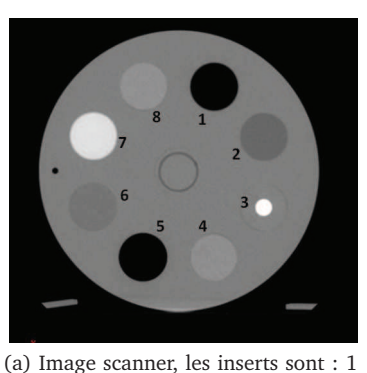

Poumon expiration, 2 Tissu adipeux, 3 Os dense, 4 Muscle, 5 Poumon inhalation, 6 Sein, 7 Os trabéculaire, 8 Foie, et eau au centre.

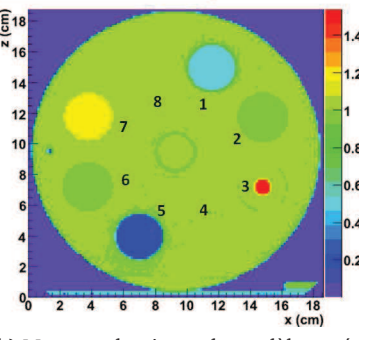

(b) Masses volumiques du modèle voxélisé.

FIGURE 5.6 – Attribution de masses volumiques par ISOgray dans le modèle voxélisé du fantôme CIRS 62. Les valeurs attribuées sont listées à la dernière colonne du tableau 5.7

### **5.1.4 Conclusion**

La procédure de voxélisation (attribution d'un matériau et d'une masse volumique dans les voxels) a été validée. Le bruit sur les images peut poser problème pour la détection des concentration d'iode faibles (inférieures à 0.5 mg/ml). Le passage de 0 à 0.5 mg / ml est assez critique car cette concentration correspond déjà à une augmentation de dose de 5 % [Boudou 2006]. Le travail sur la courbe de calibration pour l'attribution des matériaux iodés est toujours en cours dans l'équipe. Dans le cadre de la préparation des essais cliniques, des séries d'images sont réalisées sur des patients porteurs de tumeurs cérébrales pour l'étude du protocole d'injection d'iode pour la SSRT. Une piste est le développement d'une séquence d'acquisition scanner dédiée. Le protocole d'imagerie est donc en cours d'amélioration, et des images d'étalonnage sur fantôme seront à nouveau acquises, afin d'affiner la courbe de conversion ∆HU-matériaux iodés.

## **5.2 Plan de traitement sur patient**

Des patients porteurs de tumeurs cérébrales ont suivi le protocole d'injection de produit de contraste iodé prévu pour les essais cliniques. Des plans de traitement ont pu être réalisés à partir des images CT réalisées, afin de préparer les essais. Le TPS dédié à la SSRT a ainsi pu être testé dans les conditions d'utilisation réelles.

### **5.2.1 Balistique de faisceaux ESRF**

Les balistiques créées en SSRT comportent 8 à 10 faisceaux, focalisés sur l'isocentre. Celui-ci est défini comme le barycentre du volume tumoral (contouré grâce à des images CT avec agent de contraste, ou des images IRM). Chaque faisceau est collimaté à la forme macroscopique de la tumeur vue selon l'incidence d'irradiation, avec application d'une marge (ajout, autour du volume tumoral, d'une marge d'infiltration des cellules tumorales et d'une marge de positionnement).

### **Chapitre 5. Validation du TPS**

Dans l'exemple présenté, la cible est définie en appliquant un marge de 2 mm par rapport au volume tumoral (marge d'infiltration des cellules tumorales), plus une marge de 3 mm de positionnement. Une balistique de 10 faisceaux synchrotron collimatés et focalisés sur cette cible est représentée figure 5.7 telle que créée dans la version d'ISOgray dédiée à la SSRT. Le dessin des caches de collimation a été réalisé de façon automatique par projection de la forme de la cible vue sous l'angle d'irradiation de chaque incidence. Plus tard, selon le résultat d'un premier calcul de dose, une marge supplémentaire pourra être ajoutée d'un côté donné de certains caches, de façon à déplacer les isodoses pour que celles-ci se conforment mieux à la cible.

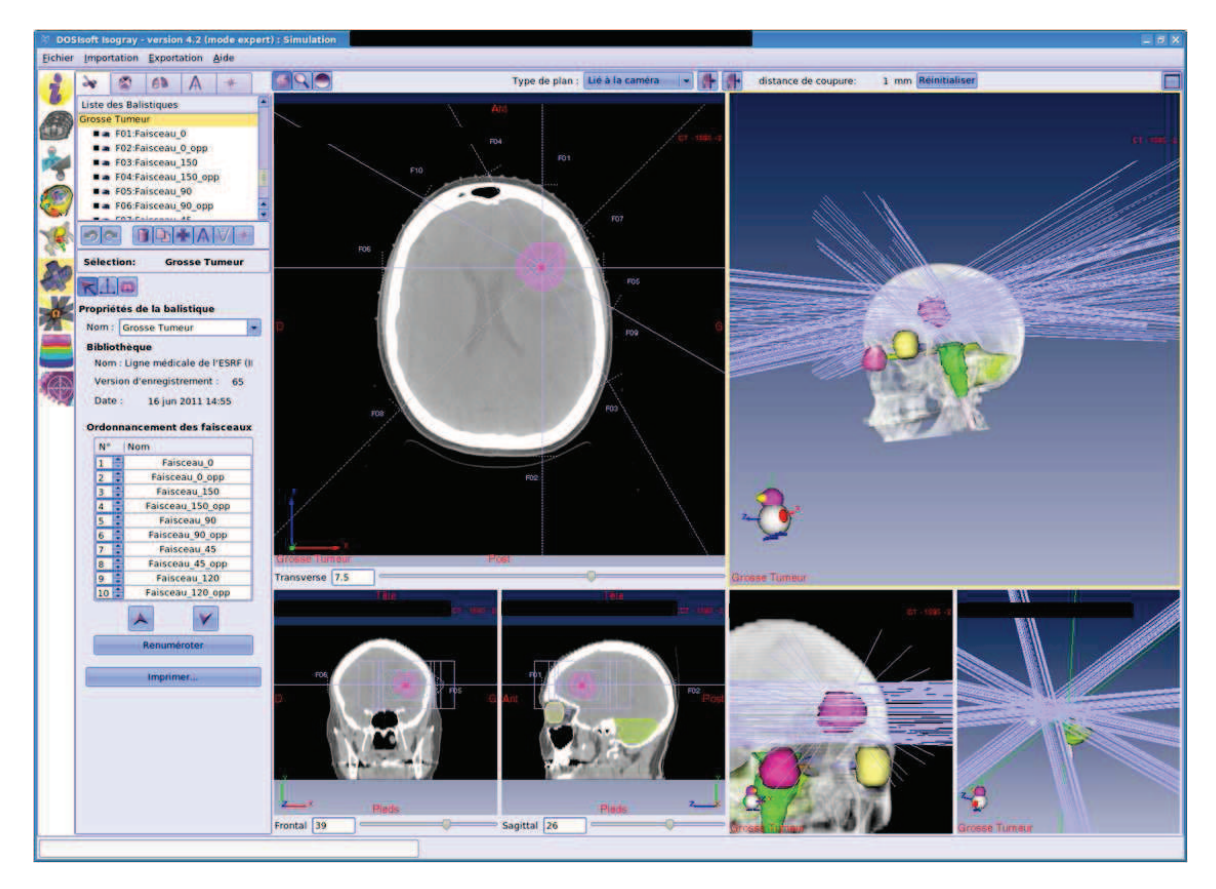

FIGURE 5.7 – ISOgray, module simulation virtuelle. Une balistique nommée « Grosse tumeur » de 10 faisceaux synchrotron a été créée.

### **5.2.2 Modélisation du patient**

On présente ici la modélisation d'un patient telle qu'elle peut être inspectée dans ISOgray. La densité massique est représentée figure 5.8. Les matériaux sont représentés figure 5.9. Pour les matériaux iodés, le pas de concentration en iode choisi ici est 1 mg / ml. La tumeur a fixé le produit de contraste iodé jusqu'à une concentration moyenne de 3 mg / ml dans certains voxels.

Dans l'éventualité où l'utilisateur n'est pas satisfait par cette modélisation, il a la possibilité sur les structures anatomiques existantes (ou en en créant de nouvelles) de forcer la valeur de la masse volumique à une valeur donnée, et/ou d'y empêcher l'affectation de matériau iodé.

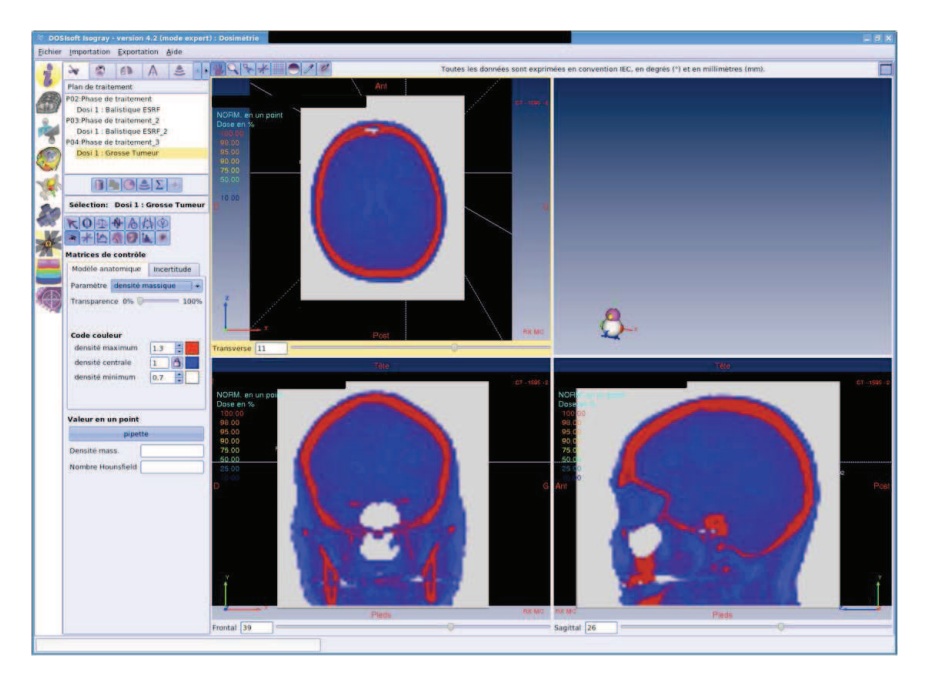

FIGURE 5.8 – ISOgray, module dosimétrie. Inspection du modèle voxélisé du patient, densité massique.

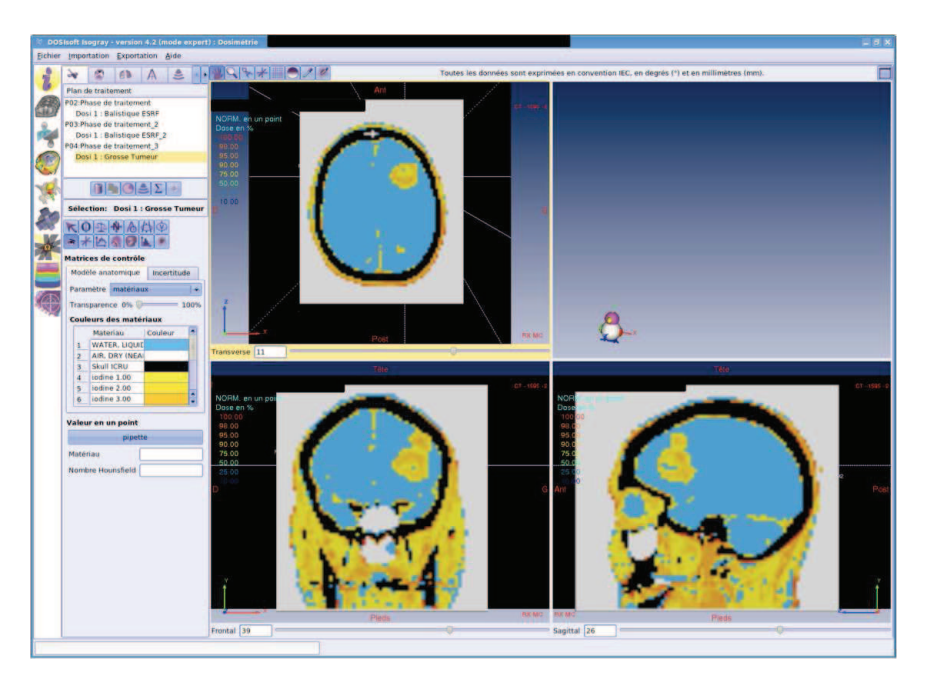

FIGURE 5.9 – ISOgray, module dosimétrie. Inspection du modèle voxélisé du patient, matériaux.

## **5.2.3 Calcul de dose**

Après avoir indiqué un temps de calcul par incidence, et choisi la taille de la maille de calcul, l'utilisateur lance le calcul de dose.

Une distribution de dose, normalisée sur l'isodose englobant entièrement la cible, est représentée figure 5.10. L'utilisateur peut donc vérifier la dose normalisée en tout point, ainsi que les tissus couverts par certaines isodoses importantes. Le protocole des essais cliniques de SSRT requiert

### **Chapitre 5. Validation du TPS**

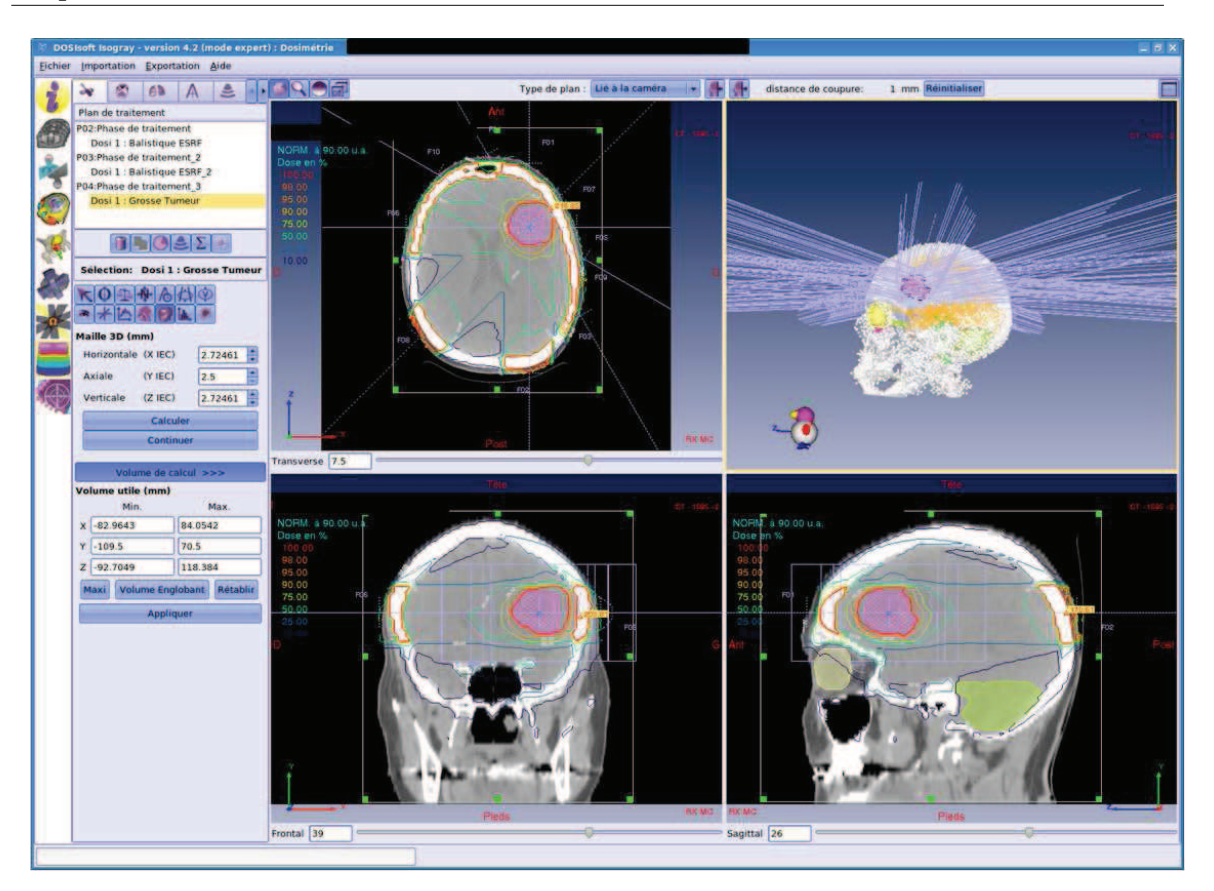

FIGURE 5.10 – ISOgray, module dosimétrie. Isodoses normalisées.

ainsi que le diamètre moyen de l'isodose 50 % ne dépasse pas 6 cm.

### **5.2.4 Histogrammes dose-volume**

Les histogrammes dose-volume sont un outil important pour la validation du plan. Ils permettent d'observer pour chaque structure anatomique d'intérêt la proportion de son volume recevant une dose quelconque. Pour le plan et le calcul présentés aux sections précédentes, un HDV cumulatif est représenté figure 5.11.a. La correspondance entre couleur sur l'HDV et nom de la structure est donnée figure 5.11.b, ainsi que des statistiques proposées par ISOgray pour chacune de ces structures.

Sur cette exemple, la prescription a été faite de manière à ce que 100 % du volume cible reçoive 95 % (ou plus) de la dose prescrite.

## **5.3 Plan de traitement sur le fantôme Christopher**

On s'intéresse maintenant à un plan de traitement réalisé sur le fantôme anthropomorphique Christopher, car celui-ci a été effectivement irradié lors de tests de préparation des essais cliniques. Le plan comporte une balistique de dix incidences (opposées deux à deux), avec chacune un masque de collimation distinct. Les débits de dose de référence dans l'eau ont été mesurés avec

### **5.3 Plan de traitement sur le fantôme Christopher**

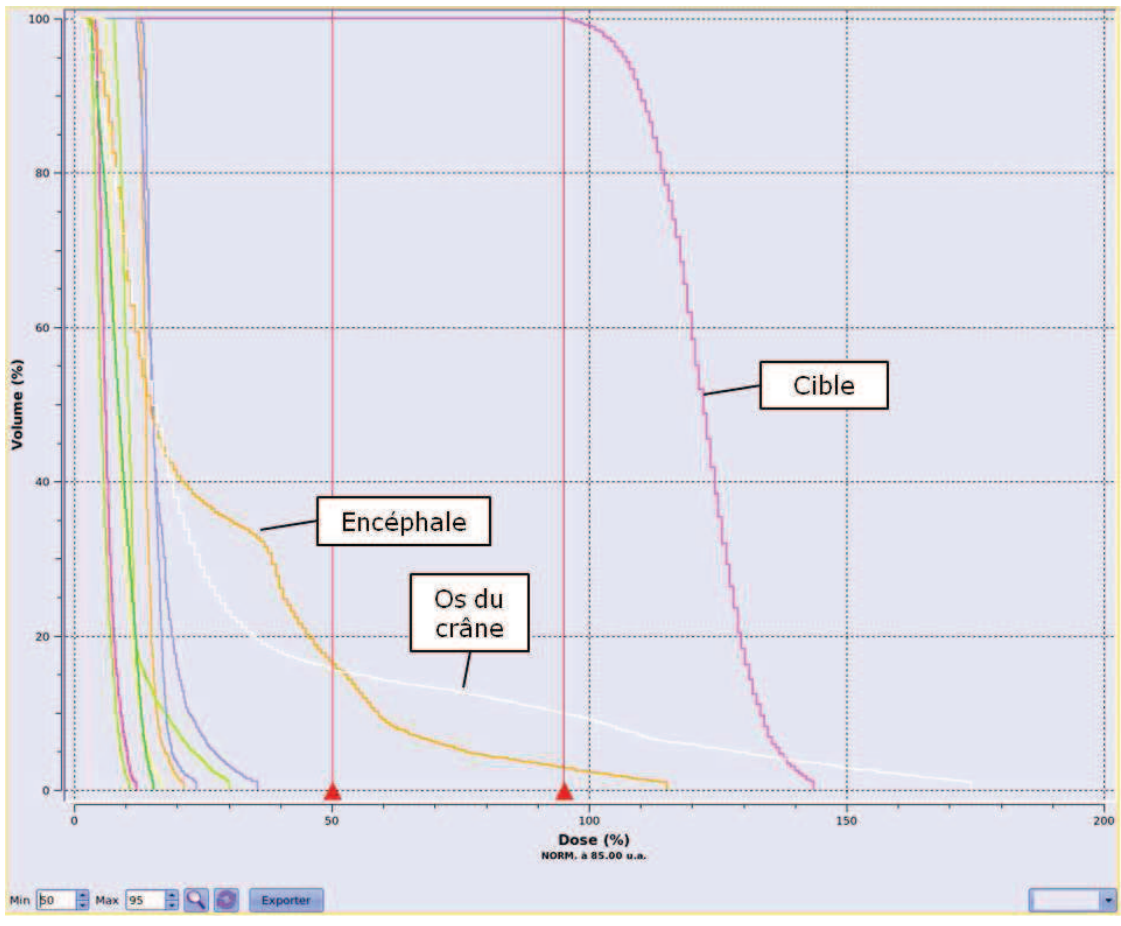

(a) Histogrammes dose volume cumulatifs. On observe par exemple que 100 % du volume cible reçoit 95 % ou plus de la dose prescrite, 9 % de l'os du crâne reçoit 100 % de la dose prescrite, 40 % de l'encéphale reçoit 20 % de la dose prescrite.

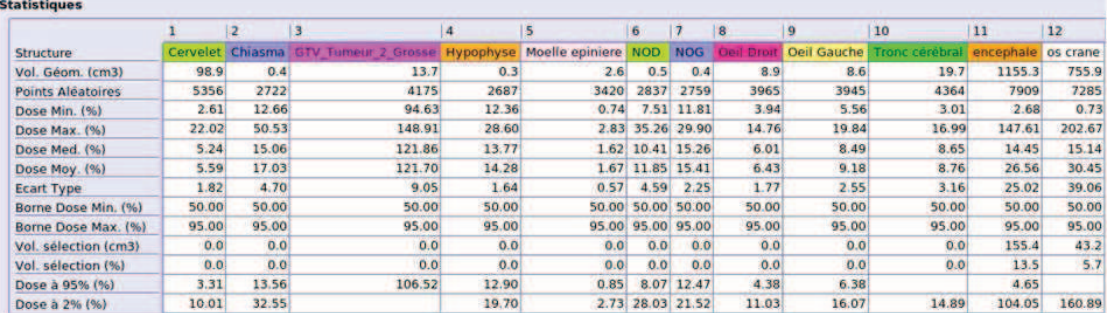

(b) Légende couleur / structure anatomique, et statistiques fournies par le TPS.

FIGURE 5.11 – ISOgray, module dosimétrie. Présentation des histogrammes dose-volume.

chaque cache de collimation, pour le calcul des expositions par incidence.

## **5.3.1 Mesure et calcul de dose relative**

Le fantôme Christopher a été irradié par une incidence frontale centrée sur la cavité. Cette cavité, située dans la partie haute du crâne, était remplie de blocs équivalents-tissu (la géométrie de Christopher a été présentée figure 1.16). Deux irradiations ont été réalisées, avec deux caches de
#### **Chapitre 5. Validation du TPS**

collimation distincts, un champ  $3 \times 3$  cm<sup>2</sup> et une forme de champ non régulière. Un film radiosensible a été placé pour chaque irradiation à l'entrée de la cavité du fantôme, perpendiculairement au faisceau.

Pour chaque cache, un calcul a été réalisé sur ce fantôme dans le TPS. La dose calculée pour cette incidence, dans le plan perpendiculaire au faisceau et à la profondeur du film, a été extraite. La dose relative calculée et celle lue sur le film sont présentées figure 5.12, dans le cas du cache de forme non régulière, toutes deux sont normalisées à 1 sur l'axe du faisceau à la profondeur du film. La dose est plus importante dans la partie haute du champ que dans la partie basse en raison de la forme de la tête, il y a moins de tissus à traverser au niveau du haut du front.

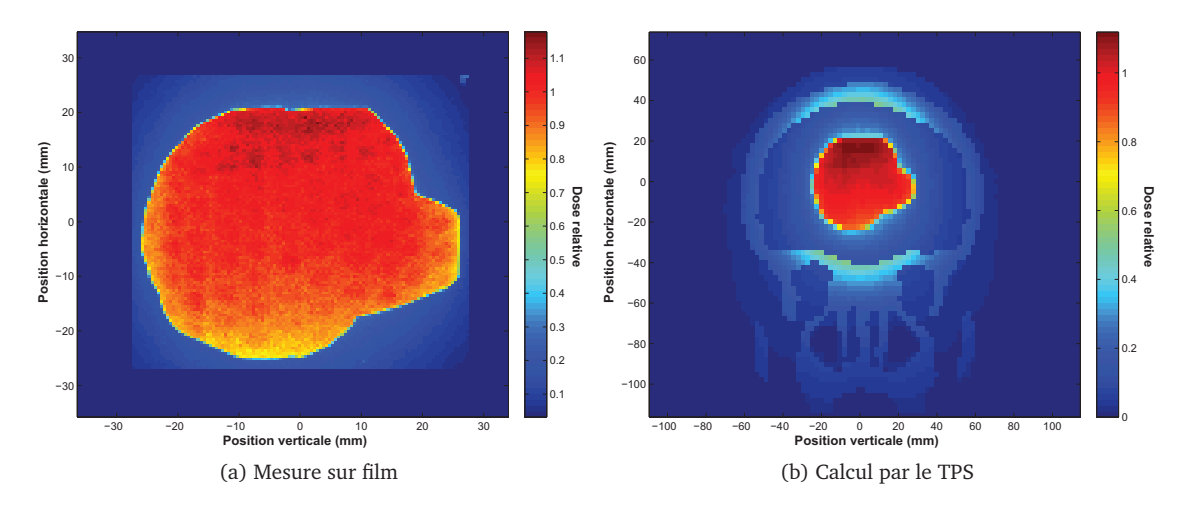

FIGURE 5.12 – Irradiation de Christopher par un faisceau frontal. Dose relative dans un plan perpendiculaire au faisceau à 4.5 cm de profondeur.

Pour chaque champ utilisé, le γ-index a été calculé entre le calcul du TPS et la mesure de dose relative par film. Étant donné que la géométrie est hétérogène, des critères de 3 % / 3 mm sont choisis pour le γ-index. Les résultats sont présentés figure 5.13 pour le champ carré et pour la forme de cache non régulière.

La calibration des films est toujours difficile à nos énergies pour les faibles doses, particulièrement hors du champ où le spectre des particules est problématique, aussi pour les irradiations présentées ici, il n'a pas été possible de lire des doses fiables hors du champ. C'est pourquoi les pixels hors de chaque champ ont des indices  $\gamma$  supérieurs à 1. En revanche, pour les deux caches, l'accord est très bon à l'intérieur du champ, tous les pixels (sauf trois dans le cas du champ carré) passent le test du  $\gamma$ -index à 3 % / 3 mm.

#### **5.3.2 Dose absolue et calcul des temps d'irradiation**

Afin d'illustrer le calcul de la dose absolue et des temps d'irradiation (en fait des expositions en mA.s), on considère ici une balistique complète de dix incidences sur le fantôme Christopher. Les valeurs mesurées puis calculées sont présentée table 5.8.

On a indiqué les débits de dose absolu de référence mesurés dans l'eau  $(\dot{d}^{absolute}_{cuve,ref}),$  puis le débit de référence calculé dans l'eau ( $\dot{d}^{calcul}_{cuve,ref}$ ). Le facteur de conversion  $R_i$  à l'incidence  $i$  est alors leur

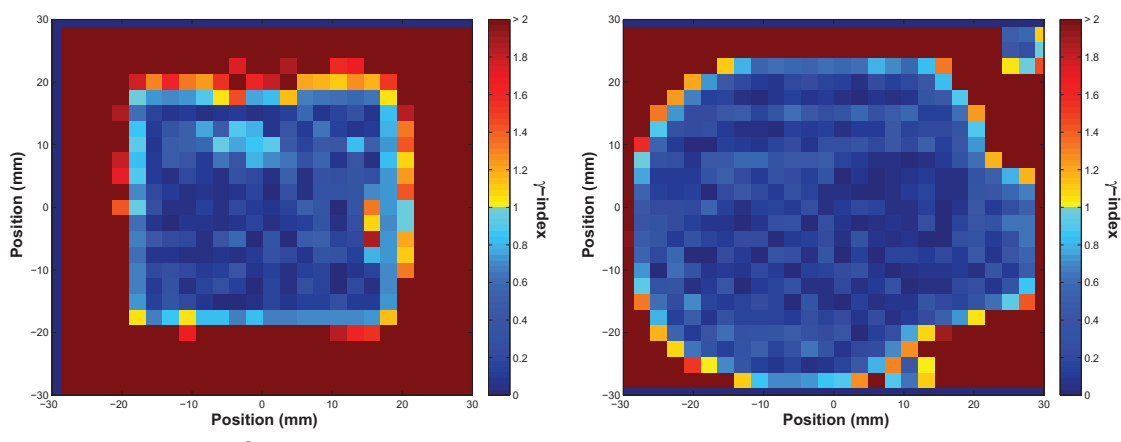

(a) Champ carré 3 × 3 cm<sup>2</sup> . Dans le champ, 98 % des pixels (b) Champ non régulier. Dans le champ, tous les pixels passent le test ( $\gamma$  < 1). passent le test ( $\gamma$  < 1).

FIGURE 5.13 –  $\gamma$ -index à 3 % / 3 mm entre le calcul du TPS et la mesure de dose relative par film dans le fantôme Christopher.

| Indice faisceau                                         |       | 2     | 3         | 4          | 5     | 6     | 7     | 8          | 9     | 10    |
|---------------------------------------------------------|-------|-------|-----------|------------|-------|-------|-------|------------|-------|-------|
| Angle d'incidence (de-                                  | 45    | 225   | 121       | 301        | 263   | 83    | 339   | 159        | 12    | 192   |
| grés)                                                   |       |       |           |            |       |       |       |            |       |       |
| $d^{absolu}$<br>(mGy/s/mA)<br>$_{cuve, ref}$            | 6.26  | 6.26  | 6.29      | 6.28       | 6.22  | 6.23  | 6.24  | 6.24       | 6.19  | 6.19  |
| $d^{calcul}$<br>cuve, ref                               | 0.391 | 0.391 | 0.360     | 0.364      | 0.388 | 0.382 | 0.363 | 0.370      | 0.391 | 0.391 |
| (eV/g/primary)                                          |       |       |           |            |       |       |       |            |       |       |
| $R_i$                                                   | 16.01 | 16.01 | .47<br>17 | .25<br>17. | 16.03 | 16.31 | 17.19 | .86<br>16. | 15.83 | 15.83 |
| $d^{calcul}$<br>$\gamma$ patient, $(x,y,z)=isocentre$   | 0.111 | 0.238 | 0.178     | 0.171      | 0.235 | 0.161 | 0.085 | 0.156      | 0.073 | 0.177 |
| (eV/g/primary)                                          |       |       |           |            |       |       |       |            |       |       |
| $\tilde{d}^{absolu}$<br>$"patient, (x, y, z)=isocentre$ | 1.782 | 3.819 | 3.101     | 2.948      | 3.758 | 2.631 | 1.462 | 2.628      | 1.157 | 2.806 |
| (mGy/s/mA)                                              |       |       |           |            |       |       |       |            |       |       |
| Prescription $D_i$ (mGy)                                | 724   | 724   | 724       | 724        | 724   | 724   | 724   | 724        | 724   | 724   |
| $E_i$ (mA.s)                                            | 406.6 | 189.8 | 233.7     | 245.8      | 192.8 | 275.4 | 495.6 | 275.7      | 526.5 | 258.3 |

TABLE 5.8 – Calcul de dose absolu et des expositions.

rapport. Ce facteur permet d'obtenir, grâce au calcul de dose à l'incidence i, le débit de dose pour cette incidence en tout point  $(x,y,z)$ . À l'isocentre en particulier,  $\dot{d}^{absolu}_{patient,(x,y,z)=isocentre}$  vaut  $R_i\times$  $d_{patient,(x,y,z)=isocentre}.$ 

Pour ce test, dans le TPS la dose est normalisée (100%) à l'isocentre. Le point de prescription choisi par l'utilisateur est alors l'isodose à 69 %. La dose prescrite y est de 5 Gy. Cela donne une dose prescrite totale à l'isocentre de 7.24 Gy, soit  $D_i = 0.724$  Gy pour chaque incidence i.  $D_i$  divisé par le débit absolu à l'isocentre fournit l'exposition  $E_i$  à appliquer lors du traitement à l'incidence i.

### **5.4 Discussion**

Les modifications du TPS concernant la procédure de voxélisation du patient ont été validées. En dehors de la simulation Monte Carlo elle-même, il s'agit de l'étape la plus critique pour le calcul de dose par le TPS. Cette étape a été validée grâce à des fantômes dédiés à l'étalonnage des TPS, dont un fantôme spécifique à l'étalonnage de la prise de contraste en iode.

Le test du TPS se poursuit, une phase de préparation finale des essais cliniques étant en cours. Un protocole d'imagerie a été réalisé sur cinq patients porteurs d'une tumeur cérébrale. Les radiophysiciens et médecins qui seront responsables du traitement lors des essais cliniques utilisent actuellement le TPS pour acquérir une expérience de planification et prescription en SSRT. Lors du lancement des essais cliniques en SSRT, le TPS et ses utilisateurs seront ainsi opérationnels pour la planification sur les patients réellement inclus dans les essais cliniques.

## **Conclusion générale et perspectives**

Les essais cliniques de radiothérapie stéréotaxique par rayonnement synchrotron, avec prise de contraste sur un élément lourd injecté dans la tumeur, vont avoir lieu dans les mois suivant la fin de ce travail de doctorat. Des patients porteurs de métastases cérébrales seront traités par le faisceau synchrotron à l'ESRF, après injection intraveineuse d'iode.

De nombreux essais *in vitro* et *in vivo* ont été réalisés depuis une dizaine d'années à l'ESRF, et ont permis le développement de cette technique de radiothérapie avec renforcement par agent de contraste. Les résultats de ces études ont poussé à l'organisation d'essais cliniques. Une collaboration s'est développée entre l'ESRF et le service de radiothérapie du CHU de Grenoble, par le biais de l'équipe INSERM « Rayonnement Synchrotron et Recherche Médicale ». La préparation de ces essais a nécessité de nombreuses modifications techniques sur la ligne médicale de l'ESRF, afin d'assurer le déroulement du traitement en toute sécurité pour le patient. Un point clé, développé dans cette thèse de doctorat, a été l'élaboration du système de planification de traitement (TPS), permettant un calcul de dose adapté à la SSRT. Il permettra l'optimisation de la géométrie d'irradiation pour chaque patient grâce à un calcul de dose adapté.

La première phase du travail a été la prise en main du logiciel de planification de traitement ISOgray, et du code Monte Carlo de calcul de dose PENELOPE. Une modélisation géométrique de la ligne médicale de l'ESRF et de la source de photons dont elle dispose a été effectuée. Le code source du logiciel ISOgray a été modifié pour permettre un calcul de dose prenant en compte des particularités de la radiothérapie stéréotaxique par rayonnement synchrotron. La modification la plus importante est le code de calcul lui-même, le code utilisé par défaut dans ISOgray, PENFAST, étant inadapté aux basses énergies. Il a été remplacé par l'enchaînement de simulations, réalisé par deux codes différents basés sur la distribution PENELOPE. La première étape consiste en l'utilisation d'un code penmain, parallèle, à partir d'un fichier d'espace des phases enregistré dans la bibliothèque de faisceaux d'ISOgray, jusqu'à la limite du patient (zone comprenant un cache métallique dense à la forme de la cible (tumeur), pris en compte également). La seconde étape consiste en l'utilisation d'un code penct pour la simulation à l'intérieur du patient, dont la géométrie est modélisée différemment (à partir de deux séries d'images scanner X). Ce second code, penct, a été parallélisé pour satisfaire au besoin de rapidité de calcul. La génération du modèle voxélisé du patient a été modifiée, de façon à prendre en compte la fixation par certains tissus de l'agent de contraste iodé injecté, cette prise de contraste étant visible sur l'une des séries d'images scanner du patient.

La version de ISOgray développée pour les futurs essais cliniques de radiothérapie synchrotron permet donc un calcul de dose adapté. Dans le but de valider ce calcul dans les configurations

#### **Conclusion générale et perspectives**

qui seront rencontrées lors des essais cliniques, différentes campagnes de mesures associant les experts en physique médicale de l'ESRF et du CHU ont été réalisées sur la ligne médicale de l'ESRF. Elles ont eu pour premier but de caractériser et de modéliser le faisceau d'irradiation (ouverture angulaire, répartition de dose en milieu homogène), et ont été utilisées pour affiner le modèle utilisé pour le calcul. Un point important a notamment été la prise en compte de la polarisation du faisceau synchrotron. D'autres mesures ont été réalisées en conditions plus complexes, en fantôme hétérogène.

Dans un premier temps, le calcul de dose a été validé en dose relative. Un calcul de dose absolu a été ensuite ajouté au TPS. Pour une forme et taille de champ données, une mesure et un calcul de dose de référence, tous deux réalisés dans un fantôme d'eau à la position de référence, permettent le calcul d'un rapport de calibration entre la dose relative des calculs, et le débit de dose réel du champ considéré. Il faut noter qu'en centre de radiothérapie, la réalisation d'un second calcul de dose absolue est exigée par les autorités. Pour les essais cliniques de SSRT, ce second calcul sera réalisé à la main par les radiophysiciens responsables du traitement, à partir de mesures de référence. Il fournira une nouvelle confirmation du calcul réalisé par le TPS.

La réalisation des essais est maintenant possible, et n'attend plus que la validation par les autorités du protocole et des procédures de sécurité. Les essais seront de phase I/II, vérification de la tolérance et de l'innocuité du traitement, et devront se dérouler sur plusieurs années. Par séries de trois patients, la part de la dose délivrée à l'ESRF sera croissante par rapport à la part délivrée au CHU de Grenoble. Les autres paramètres (géométrie d'irradiation, agent de contraste utilisé) n'évolueront pas dans ce protocole. Le TPS sera donc utilisable sans modification pendant ces prochaines années.

Les essais *in vitro* et *in vivo* réalisés jusqu'à ce jour n'ont pas seulement étudié l'iode comme agent de contraste. D'autres éléments lourds ont été testés (le platine et l'or notamment). Selon la forme chimique de l'agent de contraste (différentes molécules ou nanoparticules ont été testées), l'agent peut ou non pénétrer la membrane cellulaire (ce n'est pas le cas de l'Iomeron™, utilisé pour les essais à venir), ce qui a un impact sur l'effet de l'irradiation sur la cellule (cassures de l'ADN plus ou moins nombreuses selon la distance de l'atome lourd au noyau de la cellule). De plus, un effet chimiothérapeutique combiné au renforcement de la dose par effet photoélectrique a parfois été recherché [Bencokova *et al.* 2008, Rousseau *et al.* 2007b, Rousseau *et al.* 2007a, Rousseau *et al.* 2009a, Rousseau *et al.* 2009b, Biston *et al.* 2009, Bobyk 2010]. Un travail sur le mode d'injection du l'agent de contraste (pouvant se faire par injection intracérébrale directe [Besse 2010]), ainsi que sur la géométrie d'irradiation (pouvant utiliser des faisceaux monochromatiques fins entrelacés par exemple [Deman *et al.* 2010, Deman *et al.* 2011]) se poursuit pour optimiser la SSRT. Il est ainsi probable qu'à long terme, de nouveaux protocoles d'essais cliniques soient envisagés, et nécessitent la modification du TPS.

La prise en compte d'un agent de contraste autre que l'iode pourrait se faire facilement, en modifiant les matériaux affectés dans le modèle voxélisé du patient dans les tissus ayant fixé l'agent (si une courbe de calibration dédiée est entrée dans la bibliothèque d'appareils d'imagerie d'ISOgray). La prise en compte d'une autre géométrie d'irradiation pourrait être facile, tant qu'aucune rotation du patient n'est faite au cours de l'irradiation. Il faudrait modifier les géométries des simulations faites en géométrie analytique avant le patient. En revanche, si des mouvements plus complexes étaient utilisés pendant l'irradiation, des modifications plus complexes au TPS seraient nécessaires. Une telle éventualité serait par exemple un protocole d'arcthérapie dynamique avec modulation d'intensité par rayonnement synchrotron (de type IMRT, il y aurait rotation du patient pendant l'irradiation, en synchronisant l'ouverture de lames de collimation horizontales à la rotation). Il faudrait dans ce cas revoir le procédé de calcul de dose, ainsi que prévoir un algorithme d'optimisation de la taille du faisceau selon l'angle d'incidence, optimisation automatique qui nécessiterait également que le calcul de dose soit plus rapide.

Pour les essais cliniques de SSRT prévus aux cours des prochaines années en tout cas, le TPS est prêt et validé pour la planification des traitements.

## **Références**

- [Adam *et al.* 2003] Jean François Adam, Hélène Elleaume, Aurélie Joubert, Marie Claude Biston, Anne Marie Charvet, Jacques Balosso, Jean François Le Bas et François Estève. *Synchrotron radiation therapy of malignant brain glioma loaded with an iodinated contrast agent : first trial on rats bearing F98 gliomas*. Int J Radiat Oncol Biol Phys, vol. 57, no. 5, pages 1413– 1426, Dec 2003.
- [Adam *et al.* 2005] Jean-François Adam, Marie-Claude Biston, Aurélie Joubert, Anne-Marie Charvet, Jean-François Le Bas, François Estève et Hélène Elleaume. *Enhanced delivery of iodine for synchrotron stereotactic radiotherapy by means of intracarotid injection and blood-brain barrier disruption : quantitative iodine biodistribution studies and associated dosimetry*. Int J Radiat Oncol Biol Phys, vol. 61, no. 4, pages 1173–1182, Mar 2005.
- [Adam *et al.* 2006] Jean-François Adam, Aurélie Joubert, Marie-Claude Biston, Anne-Marie Charvet, Michel Peoc'h, Jean-François Le Bas, Jacques Balosso, François Estève et Hélène Elleaume. *Prolonged survival of Fischer rats bearing F98 glioma after iodine-enhanced synchrotron stereotactic radiotherapy*. Int J Radiat Oncol Biol Phys, vol. 64, no. 2, pages 603–611, Feb 2006.
- [Adam 2003] Jean-François Adam. *Tumeurs cérébrales et rayonnement synchrotron : Développements méthodologiques en imagerie quantitative de la perfusion et en radiothérapie renforcée par effet photoélectrique*. PhD thesis, Université Joseph Fourier, 2003.
- [Baro *et al.* 1995] J Baro, J Sempau, JM Fernández-Varea et F Salvat. *Penelope an Algorithm for Monte Carlo Simulation of the Penetration and Energy-Loss of Electrons and Positrons in Matter*. Nuclear Instruments & Methods In Physics Research Section B-Beam Interactions With Materials And Atoms, vol. 100, no. 1, pages 31–46, MAY 1995.
- [Bazalova *et al.* 2009] Magdalena Bazalova, Hu Zhou, Paul J Keall et Edward E Graves. *Kilovoltage beam Monte Carlo dose calculations in submillimeter voxels for small animal radiotherapy.* Med Phys, vol. 36, no. 11, pages 4991–4999, Nov 2009.
- [Bencokova *et al.* 2008] Zuzana Bencokova, Laurianne Pauron, Clément Devic, Aurélie Joubert, Jérôme Gastaldo, Catherine Massart, Jacques Balosso et Nicolas Foray. *Molecular and cellular response of the most extensively used rodent glioma models to radiation and/or cisplatin.* J Neurooncol, vol. 86, no. 1, pages 13–21, Jan 2008.
- [Berger 1963] M J Berger. *Monte Carlo calculation of the penetration and diffusion of fast charged particles*. Methods in Computational Physics, vol. 1, page 135, 1963.
- [Bertrand *et al.* 2005] Bernard Bertrand, François Estève, Hélène Elleaume, Christian Nemoz, Stefan Fiedler, Alberto Bravin, Gilles Berruyer, Thierry Brochard, Michel Renier, Jacques Ma-

checourt, William Thomlinson et Jean-François Le Bas. *Comparison of synchrotron radiation angiography with conventional angiography for the diagnosis of in-stent restenosis after percutaneous transluminal coronary angioplasty.* Eur Heart J, vol. 26, no. 13, pages 1284–1291, Jul 2005.

- [Besse 2010] Sebastien Besse. *Écoulement et transport convectif lors d'injections locales dans le tissu cérébral sain et tumoral : Quantifications par imagerie et développements prédictifs.* PhD thesis, Université de Grenoble, 2010.
- [Biston *et al.* 2009] Marie-Claude Biston, Aurélie Joubert, Anne-Marie Charvet, Jacques Balosso et Nicolas Foray. *In vitro and in vivo optimization of an anti-glioma modality based on synchrotron X-ray photoactivation of platinated drugs.* Radiat Res, vol. 172, no. 3, pages 348–358, Sep 2009.
- [Bobyk 2010] Laure Bobyk. *Renforcement de la dose par rayonnement synchrotron et atomes lourds dans le cadre du traitement des gliomes.* PhD thesis, Université de Grenoble, 2010.
- [Bondy *et al.* 2008] Melissa L Bondy, Michael E Scheurer, Beatrice Malmer, Jill S Barnholtz-Sloan, Faith G Davis, Dora Il'yasova, Carol Kruchko, Bridget J McCarthy, Preetha Rajaraman, Judith A Schwartzbaum, Siegal Sadetzki, Brigitte Schlehofer, Tarik Tihan, Joseph L Wiemels, Margaret Wrensch, Patricia A Buffler et Brain Tumor Epidemiology Consortium. *Brain tumor epidemiology : consensus from the Brain Tumor Epidemiology Consortium.* Cancer, vol. 113, no. 7 Suppl, pages 1953–1968, Oct 2008.
- [Boudou *et al.* 2004] Caroline Boudou, Marie-Claude Biston, Stéphanie Corde, Jean-François Adam, Claudio Ferrero, François Estève et Hélène Elleaume. *Synchrotron stereotactic radiotherapy : dosimetry by Fricke gel and Monte Carlo simulations*. Phys Med Biol, vol. 49, no. 22, pages 5135–5144, Nov 2004.
- [Boudou *et al.* 2005] Caroline Boudou, Jacques Balosso, François Estève et Hélène Elleaume. *Monte Carlo dosimetry for synchrotron stereotactic radiotherapy of brain tumours*. Phys Med Biol, vol. 50, no. 20, pages 4841–4851, Oct 2005.
- [Boudou *et al.* 2007] C. Boudou, I. Troprès, J. Rousseau, L. Lamalle, J. F. Adam, F. Estève et H. Elleaume. *Polymer gel dosimetry for synchrotron stereotactic radiotherapy and iodine doseenhancement measurements*. Phys Med Biol, vol. 52, no. 16, pages 4881–4892, Aug 2007.
- [Boudou 2006] Caroline Boudou. *Dosimetrie pour la radiothérapie stéréotaxique en rayonnement synchrotron : calcul Monte-Carlo et gels radiosensibles*. PhD thesis, Université Joseph Fourier, 2006.
- [Bousis *et al.* 2008] C. Bousis, D. Emfietzoglou, P. Hadjidoukas et H. Nikjoo. *A Monte Carlo study of absorbed dose distributions in both the vapor and liquid phases of water by intermediate energy electrons based on different condensed-history transport schemes.* Phys Med Biol, vol. 53, no. 14, pages 3739–3761, Jul 2008.
- [Brahme *et al.* 1988] A Brahme, J Chavaudra, T Landberg, E C McCullough, F Nusslin, J A Rawlinson, G Svensson et H Svensson. *Accuracy requirements and quality assurance of external beam therapy with photons and electrons*. Acta Oncol., vol. suppl 1, 1988.
- [Brent 2006] Richard P. Brent. *Some long-period random number generators using shifts and xors*. CTAC06, 2006.
- [Briesmeister 1997] J. F. Briesmeister, editeur. Mcnp a general monte carlo n-particle transport code version 4b. Los Alamos National Laboratory Report LA-12625, 1997.
- [Brown *et al.* 2008] Saxby Brown, Dale L Bailey, Kathy Willowson et Clive Baldock. *Investigation of the relationship between linear attenuation coefficients and CT Hounsfield units using radionuclides for SPECT.* Appl Radiat Isot, vol. 66, no. 9, pages 1206–1212, Sep 2008.
- [Brun & Rademakers 1997] R Brun et F Rademakers. *ROOT An object oriented data analysis framework*. Nuclear Instruments & Methods In Physics Research Section A-Accelerators Spectrometers Detectors And Associated Equipment, vol. 389, no. 1-2, pages 81–86, APR 11 1997. 5th International Workshop on Software Engineering, Neural Nets, Genetic Algorithms, Expert Systems, Symbolic Algebra and Automatic Calculations in Physics Research (AIHENP 96), LAUSANNE, SWITZERLAND, SEP 02-06, 1996.
- [CERN 2010] CERN, 2010. http ://www.fluka.org/.
- [Chetty *et al.* 2007] Indrin J Chetty, Bruce Curran, Joanna E Cygler, John J DeMarco, Gary Ezzell, Bruce A Faddegon, Iwan Kawrakow, Paul J Keall, Helen Liu, C. M Charlie Ma, D. W O Rogers, Jan Seuntjens, Daryoush Sheikh-Bagheri et Jeffrey V Siebers. *Report of the AAPM Task Group No. 105 : Issues associated with clinical implementation of Monte Carlo-based photon and electron external beam treatment planning*. Med Phys, vol. 34, no. 12, pages 4818–4853, Dec 2007.
- [Cochran *et al.* 1986] ST Cochran, K Iwamoto, J Winter et A Norman. *Radiation-dose enhancement with iodine in brain-tumors*. Medical Physics, vol. 13, no. 4, page 615, JUL-AUG 1986.
- [Collett 2005] Edward Collett. Field guide to polarization. SPIE Press, 2005.
- [Corde *et al.* 2002] S. Corde, M. C. Biston, H. Elleaume, F. Estève, A. M. Charvet, A. Joubert, V. Ducros, S. Bohic, A. Simionovici, T. Brochard, C. Nemoz, M. Renier, I. Troprès, S. Fiedler, A. Bravin, W. Thomlinson, J. F. Le Bas et J. Balosso. *Lack of cell death enhancement after irradiation with monochromatic synchrotron X rays at the K-shell edge of platinum incorporated in living SQ20B human cells as cis-diamminedichloroplatinum (II).* Radiat Res, vol. 158, no. 6, pages 763–770, Dec 2002.
- [Corde *et al.* 2003] Stéphanie Corde, Jacques Balosso, Hélène Elleaume, Michel Renier, Aurélie Joubert, Marie-Claude Biston, Jean-François Adam, Anne-Marie Charvet, Thierry Brochard, Jean-François Le Bas, François Estève et Nicolas Foray. *Synchrotron photoactivation of cisplatin elicits an extra number of DNA breaks that stimulate RAD51-mediated repair pathways.* Cancer Res, vol. 63, no. 12, pages 3221–3227, Jun 2003.
- [Corde *et al.* 2004] S. Corde, A. Joubert, J. F. Adam, A. M. Charvet, J. F. Le Bas, F. Estève, H. Elleaume et J. Balosso. *Synchrotron radiation-based experimental determination of the optimal energy for cell radiotoxicity enhancement following photoelectric effect on stable iodinated compounds.* Br J Cancer, vol. 91, no. 3, pages 544–551, Aug 2004.
- [Cullen *et al.* 1997] D.E. Cullen, J.H. Hubbell et L. Kissel. Epdl97 the evaluated photon data library, 097 version, volume 6. Lawrence Livermore National Laboratory, Livermore, CA, 1997.
- [Cunningham *et al.* 1972] J. R. Cunningham, P. N. Shrivastava et J. M. Wilkinson. *Program IRREGcalculation of dose from irregularly shaped radiation beams.* Comput Programs Biomed, vol. 2, no. 3, pages 192–199, Apr 1972.
- [Dahlin *et al.* 1983] H. Dahlin, I. L. Lamm, T. Landberg, S. Levernes et N. Ulsø. *User requirements on CT-based computed dose planning systems in radiation therapy.* Acta Radiol Oncol, vol. 22, no. 5, pages 397–415, 1983.
- [De Felici *et al.* 2005] M. De Felici, R. Felici, M. Sanchez del Rio, C. Ferrero, T. Bacarian et F. A. Dilmanian. *Dose distribution from x-ray microbeam arrays applied to radiation therapy : an EGS4 Monte Carlo study.* Med Phys, vol. 32, no. 8, pages 2455–2463, Aug 2005.
- [Deman *et al.* 2010] P. Deman, M. Edouard, S. Besse, M. Vautrin, H. Elleaume, J.-F. Adam et F. Estève. *Radiothérapie par rayonnement synchrotron*. La Revue de Médecine Interne, vol. 31, no. 8, pages 586 – 589, 2010.
- [Deman *et al.* 2011] P. Deman, M. Vautrin, V. Stupar, E. Barbier, H. Elleaume, F. Estève et J.F. Adam. *Monochromatic minibeams radiotherapy : theoretical and experimental dosimetry for preclinical treatment plans*. Physics in Medicine and Biology, 2011. Accepted for publication.
- [DeMarco *et al.* 1998] J. J. DeMarco, T. D. Solberg et J. B. Smathers. *A CT-based Monte Carlo simulation tool for dosimetry planning and analysis*. Med Phys, vol. 25, no. 1, pages 1–11, Jan 1998.
- [Deng *et al.* 2000] J. Deng, S. B. Jiang, A. Kapur, J. Li, T. Pawlicki et C. M. Ma. *Photon beam characterization and modelling for Monte Carlo treatment planning.* Phys Med Biol, vol. 45, no. 2, pages 411–427, Feb 2000.
- [Depuydt *et al.* 2002] Tom Depuydt, Ann Van Esch et Dominique Pierre Huyskens. *A quantitative evaluation of IMRT dose distributions : refinement and clinical assessment of the gamma evaluation.* Radiother Oncol, vol. 62, no. 3, pages 309–319, Mar 2002.
- [Desroches *et al.* 2010] Joannie Desroches, Hugo Bouchard et Frédéric Lacroix. *Potential errors in optical density measurements due to scanning side in EBT and EBT2 Gafchromic film dosimetry.* Med Phys, vol. 37, no. 4, pages 1565–1570, Apr 2010.
- [DOSIsoft 2010] DOSIsoft, 2010. http ://www.dosisoft.com/.
- [Edouard *et al.* 2010] M. Edouard, D. Broggio, Y. Prezado, F. Esteve, H. Elleaume et J. F. Adam. *Treatment plans optimization for contrast-enhanced synchrotron stereotactic radiotherapy*. Medical Physics, vol. 37, no. 6, pages 2445–2456, 2010.
- [Elleaume *et al.* 1999] H Elleaume, AM Charvet, P Berkvens, G Berruyer, T Brochard, Y Dabin, MC Dominguez, A Draperi, S Fiedler, G Goujon, G Le Duc, M Mattenet, C Nemoz, M Perez, M Renier, C Schulze, P Spanne, P Suortti, W Thomlinson, F Esteve, B Bertrand et JF Le Bas. *Instrumentation of the ESRF medical imaging facility*. Nuclear Instruments & Methods In Physics Research Section A-Accelerators Spectrometers Detectors And Associated Equipment, vol. 428, no. 2-3, pages 513–527, JUN 4 1999.
- [Elleaume *et al.* 2000] H. Elleaume, S. Fiedler, F. Estève, B. Bertrand, A. M. Charvet, P. Berkvens, G. Berruyer, T. Brochard, G. Le Duc, C. Nemoz, M. Renier, P. Suortti, W. Thomlinson et J. F. Le Bas. *First human transvenous coronary angiography at the European Synchrotron Radiation Facility*. Phys Med Biol, vol. 45, no. 9, pages L39–L43, Sep 2000.
- [Elleaume *et al.* 2002] H. Elleaume, A. M. Charvet, S. Corde, F. Estève et J. F. Le Bas. *Performance of computed tomography for contrast agent concentration measurements with monochromatic x-ray beams : comparison of K-edge versus temporal subtraction.* Phys Med Biol, vol. 47, no. 18, pages 3369–3385, Sep 2002.
- [Failla *et al.* 2011] Gregory A. Failla, Todd Wareing, Yves Archambault et Stephen Thompson. *Acuros® XB advanced dose calculation for the Eclipse™ treatment planning system*. Rapport technique, Varian Medical Systems, 2011.
- [Fippel & Nüsslin 2003] Matthias Fippel et Fridtjof Nüsslin. *Smoothing Monte Carlo calculated dose distributions by iterative reduction of noise.* Phys Med Biol, vol. 48, no. 10, pages 1289–1304, May 2003.
- [Fogliata *et al.* 2011] Antonella Fogliata, Giorgia Nicolini, Alessandro Clivio, Eugenio Vanetti, Pietro Mancosu et Luca Cozzi. *Dosimetric validation of the Acuros XB Advanced Dose Calculation algorithm : fundamental characterization in water.* Phys Med Biol, vol. 56, no. 6, pages 1879–1904, Mar 2011.
- [Fraass *et al.* 1998] B. Fraass, K. Doppke, M. Hunt, G. Kutcher, G. Starkschall, R. Stern et J. Van Dyke. *American Association of Physicists in Medicine Radiation Therapy Committee Task Group 53 : quality assurance for clinical radiotherapy treatment planning.* Med Phys, vol. 25, no. 10, pages 1773–1829, Oct 1998.
- [Freud *et al.* 2007] Nicolas Freud, Jean Michel Létang, Corentin Mary, Caroline Boudou, Claudio Ferrero, Hélène Elleaume, Alberto Bravin, François Estève et Daniel Babot. *Fast dose calculation for stereotactic synchrotron radiotherapy.* Conf Proc IEEE Eng Med Biol Soc, vol. 2007, pages 3914–3917, 2007.
- [Habib *et al.* 2010] B. Habib, B. Poumarede, F. Tola et J. Barthe. *Evaluation of PENFAST–a fast Monte Carlo code for dose calculations in photon and electron radiotherapy treatment planning.* Phys Med, vol. 26, no. 1, pages 17–25, Jan 2010.
- [Habib 2009] Bouchra Habib. *Étude numérique et expérimentale d'un système de planification de traitement pour la radiothérapie intégrant un calcul Monte Carlo - Applications aux hétérogénéités et petits faisceaux*. PhD thesis, Université Paris-Sud 11, 2009.
- [Han *et al.* 2011] Tao Han, Justin K. Mikell, Mohammad Salehpour et Firas Mourtada. *Dosimetric comparison of Acuros XB deterministic radiation transport method with Monte Carlo and model-based convolution methods in heterogeneous media*. Medical Physics, vol. 38, no. 5, pages 2651–2664, MAY 2011.
- [Hardy 2009] Laurent Hardy. *ESRF : Aspects du fonctionnement des accélérateurs au jour le jour*, 2009. http ://www.in2p3.fr/actions/formation/accelerateurs09/Laurent\_Lalonde2009.pdf.
- [Hartmann *et al.* 2010] Bernadette Hartmann, Mária Martisiková et Oliver Jäkel. *Homogeneity of Gafchromic EBT2 film.* Med Phys, vol. 37, no. 4, pages 1753–1756, Apr 2010.
- [Hill *et al.* 2005] R. Hill, L. Holloway et C. Baldock. *A dosimetric evaluation of water equivalent phantoms for kilovoltage x-ray beams*. Phys Med Biol, vol. 50, no. 21, pages N331–N344, Nov 2005.
- [Hill *et al.* 2009] Robin Hill, Zhao Mo, Mamoon Haque et Clive Baldock. *An evaluation of ionization chambers for the relative dosimetry of kilovoltage x-ray beams*. Med Phys, vol. 36, no. 9, pages 3971–3981, Sep 2009.
- [IAEA 2000] IAEA, editeur. Absorbed dose determination in external beam radiotherapy : An international code of practice for dosimetry based on standards of absorbed dose to water. iaea trs-398. IAEA, Vienna, Austria, 2000.
- [ICRU 1987] ICRU. Use of computers in external beam radiotherapy procedures with high energy photons and electrons, ICRU report no. 42. International Commission on Radiation Units and Measurements, Bethesda, MD, 1987.
- [ICRU 1992] ICRU. Photon, electron, proton and neutron interaction data for body tissues, ICRU report no. 46. International Commission on Radiation Units and Measurements, Bethesda, MD, 1992.
- [ICRU 1999] ICRU. Prescribing, recording and reporting photon beam therapy (supplement to ICRU report 50), ICRU report no. 62. International Commission on Radiation Units and Measurements, Bethesda, MD, 1999.
- [Iwamoto *et al.* 1987] K. S. Iwamoto, S. T. Cochran, J. Winter, E. Holburt, R. T. Higashida et A. Norman. *Radiation dose enhancement therapy with iodine in rabbit VX-2 brain tumors*. Radiother Oncol, vol. 8, no. 2, pages 161–170, Feb 1987.
- [Iwamoto *et al.* 1990] K. S. Iwamoto, A. Norman, A. R. Kagan, M. Wollin, A. Olch, J. Bellotti, M. Ingram et R. G. Skillen. *The CT scanner as a therapy machine*. Radiother Oncol, vol. 19, no. 4, pages 337–343, Dec 1990.
- [Iwamoto *et al.* 1993] K. S. Iwamoto, A. Norman, D. B. Freshwater, M. Ingram et R. G. Skillen. *Diagnosis and treatment of spontaneous canine brain tumors with a CT scanner*. Radiother Oncol, vol. 26, no. 1, pages 76–78, Jan 1993.
- [Jäkel *et al.* 2001] O. Jäkel, C. Jacob, D. Schardt, C. P. Karger et G. H. Hartmann. *Relation between carbon ion ranges and x-ray CT numbers.* Med Phys, vol. 28, no. 4, pages 701–703, Apr 2001.
- [Joubert *et al.* 2005] Aurélie Joubert, Marie-Claude Biston, Caroline Boudou, Jean-Luc Ravanat, Thierry Brochard, Anne-Marie Charvet, François Estève, Jacques Balosso et Nicolas Foray. *Irradiation in presence of iodinated contrast agent results in radiosensitization of endothelial cells : consequences for computed tomography therapy.* Int J Radiat Oncol Biol Phys, vol. 62, no. 5, pages 1486–1496, Aug 2005.
- [Kawrakow & Walters 2006] I. Kawrakow et B. R B Walters. *Efficient photon beam dose calculations using DOSXYZnrc with BEAMnrc.* Med Phys, vol. 33, no. 8, pages 3046–3056, Aug 2006.
- [Kawrakow 2000] I. Kawrakow. *Accurate condensed history Monte Carlo simulation of electron transport. II. Application to ion chamber response simulations.* Med Phys, vol. 27, no. 3, pages 499–513, Mar 2000.
- [LANL 2010a] LANL, 2010. https ://mcnpx.lanl.gov/.
- [LANL 2010b] LANL, 2010. http://mcnp-green.lanl.gov/.
- [L'Ecuyer 1988] P. L'Ecuyer. *Efficient and portable combined random number generators*. Commun. ACM, vol. 31, no. 6, pages 742–751, 1988.
- [Li *et al.* 1997] X. A. Li, C. M. Ma et D. Salhani. *Measurement of percentage depth dose and lateral beam profile for kilovoltage x-ray therapy beams*. Phys Med Biol, vol. 42, no. 12, pages 2561–2568, Dec 1997.
- [Low *et al.* 1998] D. A. Low, W. B. Harms, S. Mutic et J. A. Purdy. *A technique for the quantitative evaluation of dose distributions.* Med Phys, vol. 25, no. 5, pages 656–661, May 1998.
- [Ma *et al.* 1998] C. M. Ma, X. A. Li et J. P. Seuntjens. *Study of dosimetry consistency for kilovoltage x-ray beams*. Med Phys, vol. 25, no. 12, pages 2376–2384, Dec 1998.
- [MAESTRO 2008] Projet MAESTRO, 2008. http ://www.maestro-research.org/.
- [Manolopoulos *et al.* 2009] S. Manolopoulos, C. Wojnecki, S. Green, R. P. Hugtenburg et B. Jones. *Treatment planning for a synchrotron-based radiotherapy modality*. Appl Radiat Isot, vol. 67, no. 3, pages 492–494, Mar 2009.
- [Martisíková *et al.* 2008] Mária Martisíková, Benjamin Ackermann et Oliver Jäkel. *Analysis of uncertainties in Gafchromic EBT film dosimetry of photon beams.* Phys Med Biol, vol. 53, no. 24, pages 7013–7027, Dec 2008.
- [Mayles *et al.* 2007] P Mayles, A Nahum et J Rosenwald, editeurs. Handbook of radiotherapy physics. Taylor & Francis, 2007.
- [McCullough & Krueger 1980] E. C. McCullough et A. M. Krueger. *Performance evaluation of computerized treatment planning systems for radiotherapy : external photon beams.* Int J Radiat Oncol Biol Phys, vol. 6, no. 11, pages 1599–1605, Nov 1980.
- [Meir *et al.* 2010] Erwin G Van Meir, Costas G Hadjipanayis, Andrew D Norden, Hui-Kuo Shu, Patrick Y Wen et Jeffrey J Olson. *Exciting new advances in neuro-oncology : the avenue to a cure for malignant glioma.* CA Cancer J Clin, vol. 60, no. 3, pages 166–193, 2010.
- [Mesa *et al.* 1999] A. V. Mesa, A. Norman, T. D. Solberg, J. J. Demarco et J. B. Smathers. *Dose distributions using kilovoltage x-rays and dose enhancement from iodine contrast agents*. Phys Med Biol, vol. 44, no. 8, pages 1955–1968, Aug 1999.
- [Metropolis & Ulam 1949] N. Metropolis et S. Ulam. *The Monte Carlo method.* J Am Stat Assoc, vol. 44, no. 247, pages 335–341, Sep 1949.
- [Metropolis 1987] Nicolas Metropolis. *The beginning of the Monte Carlo method (Special Issue dedicated to Stanislaw Ulam)*. Los Alamos Science, pages 125–130, 1987.
- [MPI Forum 1997] MPI Forum. *MPI-2 : Extensions to the Message-Passing Interface*, 1997. http ://www.mcs.anl.gov/research/projects/mpi/mpi-standard/mpi-report-2.0/mpi2 report.htm.
- [Naqa *et al.* 2005] I. El Naqa, I. Kawrakow, M. Fippel, J. V. Siebers, P. E. Lindsay, M. V. Wickerhauser, M. Vicic, K. Zakarian, N. Kauffmann et J. O. Deasy. *A comparison of Monte Carlo dose calculation denoising techniques.* Phys Med Biol, vol. 50, no. 5, pages 909–922, Mar 2005.
- [Norman *et al.* 1978] A. Norman, F. H. Adams et R. F. Riley. *Cytogenetic effects of contrast media and triiodobenzoic acid derivatives in human lymphocytes.* Radiology, vol. 129, no. 1, pages 199–203, Oct 1978.
- [Norman *et al.* 1991] A. Norman, K. S. Iwamoto et S. T. Cochran. *Iodinated contrast agents for brain tumor localization and radiation dose enhancement*. Invest Radiol, vol. 26 Suppl 1, pages S120–1 ; discussion S125–8, Nov 1991.
- [Norman *et al.* 1997] A. Norman, M. Ingram, R. G. Skillen, D. B. Freshwater, K. S. Iwamoto et T. Solberg. *X-ray phototherapy for canine brain masses*. Radiat Oncol Investig, vol. 5, no. 1, pages 8–14, 1997.
- [Ohgaki *et al.* 2004] Hiroko Ohgaki, Pierre Dessen, Benjamin Jourde, Sonja Horstmann, Tomofumi Nishikawa, Pier-Luigi Di Patre, Christoph Burkhard, Danielle Schüler, Nicole M Probst-Hensch, Paulo César Maiorka, Nathalie Baeza, Paola Pisani, Yasuhiro Yonekawa, M. Gazi Yasargil, Urs M Lütolf et Paul Kleihues. *Genetic pathways to glioblastoma : a populationbased study.* Cancer Res, vol. 64, no. 19, pages 6892–6899, Oct 2004.
- [Pelowitz 2005] Denise B. Pelowitz, editeur. Mcnpx user's manual, version 2.5.0. Los Alamos National Laboratory Report LA-CP-05-0369, 2005.
- [Perkins *et al.* 1991] S.T. Perkins, D.E. Cullen, M.H. Chen, J.H. Hubbell, J. Rathkopf et J. Scofield. Tables and graphs of atomic subshell and relaxation data derived from the llnl evaluated atomic data library (eadl), z=1-100. Lawrence Livermore National Laboratory, 1991.
- [Podgorsak & Kainz 2006] E B Podgorsak et Kristofer Kainz. *Radiation Oncology Physics : A Handbook for Teachers and Students*. Medical Physics, vol. 33, no. 6, page 1920, 2006.
- [Prezado *et al.* 2009] Y. Prezado, G. Fois, M. Edouard, C. Nemoz, M. Renier, H. Requardt, F. Estève, J. F. Adam, H. Elleaume et A. Bravin. *Biological equivalent dose studies for dose escalation in the stereotactic synchrotron radiation therapy clinical trials*. Med Phys, vol. 36, no. 3, pages 725–733, Mar 2009.
- [Prezado *et al.* 2011] Y. Prezado, M. Vautrin, I. Martinez-Rovira, A. Bravin, F. Esteve, H. Elleaume, P. Berkvens et J. F. Adam. *Dosimetry protocol for the forthcoming clinical trials in synchrotron stereotactic radiation therapy (SSRT)*. Medical Physics, vol. 38, no. 3, pages 1709–1717, MAR 2011.
- [Renier *et al.* 2008] M. Renier, Th Brochard, C. Nemoz, H. Requardt, E. Bräuer, F. Esteve, J. Balosso, P. Suortti, J. Baruchel, H. Elleaume, G. Berruyer, P. Berkvens et A. Bravin. *The radiotherapy clinical trials projects at the ESRF : technical aspects*. Eur J Radiol, vol. 68, no. 3 Suppl, pages S147–S150, Dec 2008.
- [Reynaert *et al.* 2007] N. Reynaert, S. C. van der Marck, D. R. Schaart, W. Van der Zee, C. Van Vliet-Vroegindeweij, M. Tomsej, J. Jansen, B. Heijmen, M. Coghe et C. De Wagter. *Monte Carlo treatment planning for photon and electron beams*. RADIATION PHYSICS AND CHE-MISTRY, vol. 76, no. 4, pages 643–686, APR 2007.
- [Rogers et al. 1995] D. W. Rogers, B. A. Faddegon, G. X. Ding, C. M. Ma, J. We et T. R. Mackie. *BEAM : a Monte Carlo code to simulate radiotherapy treatment units.* Med Phys, vol. 22, no. 5, pages 503–524, May 1995.
- [Rose *et al.* 1999] J. H. Rose, A. Norman, M. Ingram, C. Aoki, T. Solberg et A. Mesa. *First radiotherapy of human metastatic brain tumors delivered by a computerized tomography scanner (CTRx)*. Int J Radiat Oncol Biol Phys, vol. 45, no. 5, pages 1127–1132, Dec 1999.
- [Rousseau *et al.* 2007a] Julia Rousseau, Caroline Boudou, Rolf F Barth, Jacques Balosso, François Estève et Hélène Elleaume. *Enhanced survival and cure of F98 glioma-bearing rats following intracerebral delivery of carboplatin in combination with photon irradiation.* Clin Cancer Res, vol. 13, no. 17, pages 5195–5201, Sep 2007.
- [Rousseau *et al.* 2007b] Julia Rousseau, Caroline Boudou, François Estève et Hélène Elleaume. *Convection-enhanced delivery of an iodine tracer into rat brain for synchrotron stereotactic radiotherapy*. Int J Radiat Oncol Biol Phys, vol. 68, no. 3, pages 943–951, Jul 2007.
- [Rousseau *et al.* 2009a] Julia Rousseau, Jean François Adam, Pierre Deman, Ting Di Wu, Jean Luc Guerquin-Kern, Barbara Gouget, Rolf F Barth, François Estève et Hélène Elleaume. *Intracerebral delivery of 5-iodo-2'-deoxyuridine in combination with synchrotron stereotactic radiation for the therapy of the F98 glioma*. J Synchrotron Radiat, vol. 16, no. Pt 4, pages 573–581, Jul 2009.
- [Rousseau *et al.* 2009b] Julia Rousseau, Rolf F Barth, Melvin L Moeschberger et Hélène Elleaume. *Efficacy of intracerebral delivery of Carboplatin in combination with photon irradiation for treatment of F98 glioma-bearing rats*. Int J Radiat Oncol Biol Phys, vol. 73, no. 2, pages 530–6, Feb 2009.
- [Salvat *et al.* 2006] Francesc Salvat, José M. Fernández-Varea et Josep Sempau. Penelope-2006 : A code system for monte carlo simulation of electron and photon transport. Nuclear Energy Agency OECD, Issy-les-Moulineaux, 2006.
- [Salvat *et al.* 2008] Francesc Salvat, José M. Fernández-Varea et Josep Sempau. Penelope-2008 : A code system for monte carlo simulation of electron and photon transport. Nuclear Energy Agency OECD, Issy-les-Moulineaux, 2008.
- [Santos Mello *et al.* 1983] R. Santos Mello, H. Callisen, J. Winter, A. R. Kagan et A. Norman. *Radiation dose enhancement in tumors with iodine*. Med Phys, vol. 10, no. 1, pages 75–78, 1983.
- [Seltzer & Berger 1985] S Seltzer et M Berger. *Bremsstrahlung spectra from electron interactions with screened atomic nuclei and orbital electrons*. Nuclear Instruments and Methods in Physics Research Section B : Beam Interactions with Materials and Atoms, vol. 12, no. 1, pages 95–134, 1985.
- [Seltzer & Berger 1986] S Seltzer et M Berger. *Bremsstrahlung energy spectra from electrons with kinetic energy 1 keV–10 GeV incident on screened nuclei and orbital electrons of neutral atoms*  $with = 1$  to 100. Atomic Data and Nuclear Data Tables, vol. 35, no. 3, pages  $345-418$ , 1986.
- [Sempau *et al.* 2001] J. Sempau, A. Sánchez-Reyes, F. Salvat, H. O. ben Tahar, S. B. Jiang et J. M. Fernández-Varea. *Monte Carlo simulation of electron beams from an accelerator head using PENELOPE.* Phys Med Biol, vol. 46, no. 4, pages 1163–1186, Apr 2001.
- [Siebers *et al.* 2000] J. V. Siebers, P. J. Keall, A. E. Nahum et R. Mohan. *Converting absorbed dose to medium to absorbed dose to water for Monte Carlo based photon beam dose calculations.* Phys Med Biol, vol. 45, no. 4, pages 983–995, Apr 2000.
- [Smekens *et al.* 2009] F. Smekens, N. Freud, J. M. Létang, J-F. Adam, C. Ferrero, H. Elleaume, A. Bravin, F. Estève et D. Babot. *Simulation of dose deposition in stereotactic synchrotron radiation therapy : a fast approach combining Monte Carlo and deterministic algorithms*. Phys Med Biol, vol. 54, no. 15, pages 4671–4685, Aug 2009.
- [Solberg *et al.* 1992] T. D. Solberg, K. S. Iwamoto et A. Norman. *Calculation of radiation dose enhancement factors for dose enhancement therapy of brain tumours*. Phys Med Biol, vol. 37, no. 2, pages 439–443, Feb 1992.
- [Solberg *et al.* 1998] T. D. Solberg, J. J. DeMarco, F. E. Holly, J. B. Smathers et A. A. DeSalles. *Monte Carlo treatment planning for stereotactic radiosurgery*. Radiother Oncol, vol. 49, no. 1, pages 73–84, Oct 1998.
- [Stupp *et al.* 2005] Roger Stupp, Warren P Mason, Martin J van den Bent, Michael Weller, Barbara Fisher, Martin J B Taphoorn, Karl Belanger, Alba A Brandes, Christine Marosi, Ulrich Bogdahn, Jürgen Curschmann, Robert C Janzer, Samuel K Ludwin, Thierry Gorlia, Anouk Allgeier, Denis Lacombe, J. Gregory Cairncross, Elizabeth Eisenhauer, René O Mirimanoff, European Organisation for Research, Treatment of Cancer Brain Tumor, Radiotherapy Groups

et National Cancer Institute of Canada Clinical Trials Group. *Radiotherapy plus concomitant and adjuvant temozolomide for glioblastoma.* N Engl J Med, vol. 352, no. 10, pages 987–996, Mar 2005.

- [Suortti & Thomlinson 2003] P. Suortti et W. Thomlinson. *Medical applications of synchrotron radiation.* Phys Med Biol, vol. 48, no. 13, pages R1–35, Jul 2003.
- [Suortti *et al.* 2000] P. Suortti, S. Fiedler, A. Bravin, T. Brochard, M. Mattenet, M. Renier, P. Spanne, W. Thomlinson, A. M. Charvet, H. Elleaume, C. Schulze-Briese et A. C. Thompson. *Fixed-exit monochromator for computed tomography with synchrotron radiation at energies 18-90 keV.* J Synchrotron Radiat, vol. 7, no. Pt 5, pages 340–347, Sep 2000.
- [Tsien 1955] K. C. Tsien. *The application of automatic computing machines to radiation treatment planning.* Br J Radiol, vol. 28, no. 332, pages 432–439, Aug 1955.
- [Ubrich *et al.* 2008] F. Ubrich, J. Wulff, R. Kranzer et K. Zink. *Thimble ionization chambers in medium-energy x-ray beams and the role of constructive details of the central electrode : Monte Carlo simulations and measurements*. Phys Med Biol, vol. 53, no. 18, pages 4893–4906, Sep 2008.
- [Van Dyk *et al.* 1993] J. Van Dyk, R. B. Barnett, J. E. Cygler et P. C. Shragge. *Commissioning and quality assurance of treatment planning computers.* Int J Radiat Oncol Biol Phys, vol. 26, no. 2, pages 261–273, May 1993.
- [Van Dyk 1999] J. Van Dyk. The modern technology of radiation oncology. Medical Physics Publishing, 1999.
- [Varian Medical Systems 2011] Varian Medical Systems, 2011. www.varian.com/media/oncology/brachytherapy/pdf/AcurosBrochure\_RAD4141\_042709.pdf.
- [Vassiliev *et al.* 2010] Oleg N Vassiliev, Todd A Wareing, John McGhee, Gregory Failla, Mohammad R Salehpour et Firas Mourtada. *Validation of a new grid-based Boltzmann equation solver for dose calculation in radiotherapy with photon beams.* Phys Med Biol, vol. 55, no. 3, pages 581–598, Feb 2010.
- [Venselaar *et al.* 2001] J. Venselaar, H. Welleweerd et B. Mijnheer. *Tolerances for the accuracy of photon beam dose calculations of treatment planning systems.* Radiother Oncol, vol. 60, no. 2, pages 191–201, Aug 2001.
- [Verhaegen & Seuntjens 2003] Frank Verhaegen et Jan Seuntjens. *Monte Carlo modelling of external radiotherapy photon beams.* Phys Med Biol, vol. 48, no. 21, pages R107–R164, Nov 2003.
- [Verhaegen *et al.* 1999] F. Verhaegen, A. E. Nahum, S. Van de Putte et Y. Namito. *Monte Carlo modelling of radiotherapy kV x-ray units*. Phys Med Biol, vol. 44, no. 7, pages 1767–1789, Jul 1999.
- [Verhaegen *et al.* 2005] Frank Verhaegen, Brigitte Reniers, François Deblois, Slobodan Devic, Jan Seuntjens et Dimitre Hristov. *Dosimetric and microdosimetric study of contrast-enhanced radiotherapy with kilovolt x-rays*. Phys Med Biol, vol. 50, no. 15, pages 3555–3569, Aug 2005.
- [Vilches *et al.* 2007] M. Vilches, S. Garcia-Pareja, R. Guerrero, M. Anguiano et A. M. Lallena. *Effect of the electron transport through thin slabs on the simulation of linear electron accelerators of use in therapy : A comparative study of various Monte Carlo codes*. Nuclear Instruments

& Methods In Physics Research Section A-Accelerators Spectrometers Detectors And Associated Equipment, vol. 580, no. 1, pages 153–156, SEP 21 2007. 10th International Symposium on Radiation Physics, Coimbra, PORTUGAL, SEP 17-22, 2006.

- [Wen & Kesari 2008] Patrick Y Wen et Santosh Kesari. *Malignant gliomas in adults.* N Engl J Med, vol. 359, no. 5, pages 492–507, Jul 2008.
- [Wheatley 1951] B. M. Wheatley. *Radiotherapeutic physics. VII. An instrument for dosage estimation with fields of any size and shape.* Br J Radiol, vol. 24, no. 283, pages 388–391, Jul 1951.
- [Wulff *et al.* 2008] J. Wulff, J. T. Heverhagen et K. Zink. *Monte-Carlo-based perturbation and beam quality correction factors for thimble ionization chambers in high-energy photon beams*. Phys Med Biol, vol. 53, no. 11, pages 2823–2836, Jun 2008.

### **Annexe A**

## **Publications et communications**

### **Publications**

P. Deman, **M. Vautrin**, M. Edouard, V. Stupar, L. Bobyk, R. Farion. H. Elleaume, C. Rémy, E. Barbier, F. Estève, J.F. Adam. *Monochromatic minibeams radiotherapy : from healthy tissue sparing effect studies towards first preclinical trials on glioma bearing rats.* International Journal of Radiation Oncology\*Biology\*Physics. (En révision.)

P. Deman, **M. Vautrin**, V. Stupar, E. Barbier, H. Elleaume, F. Estève, J.F. Adam. *Monochromatic minibeams radiotherapy : theoretical and experimental dosimetry for preclinical treatment plans.* Physics in Medicine and Biology. (Accepté.)

J.F. Adam, J. Balosso, L. Bobyk, A.M. Charvet, P. Deman, M. Edouard, H. Elleaume, F. Estève, J.F. Le Bas, J. Rousseau, R. Serduc, **M. Vautrin**, T. Chabrol, A. Depaulis, B. Pouyatos, J. Baruchel, P. Berkvens, G. Beruyer, A. Bouchet, E. Bräuer-Krisch, A. Bravin, T. Brochard, D. Dallery, G. Le Duc, C. Nemoz, I Martínez-Rovira, Y. Prezado, M. Renier, H. Requardt, M. Benkebil et J. Laissue. *Radiation Therapy Using Synchrotron Radiation : Preclinical Studies Toward Clinical Trials.* Synchrotron Radiation News, vol. 24, no. 2, 2011.

Y. Prezado, **M. Vautrin**, I. Martinez-Rovira, A. Bravin, F. Esteve, H. Elleaume, P. Berkvens et J. F. Adam. *Dosimetry protocol for the forthcoming clinical trials in synchrotron stereotactic radiation therapy (SSRT).* Medical Physics, vol. 38, no. 3, pages 1709 - 1717, 2011.

Y. Prezado, J. F. Adam, P. Berkvens, I. Martinez-Rovira, G. Fois, S. Thengumpallil, M. Edouard, **M. Vautrin**, P. Deman, E. Braeuer-Krisch, M. Renier, H. Elleaume, F. Esteve et A. Bravin. *Synchrotron Radiation Therapy from a Medical Physics point of view.* In KKW Siu, editeur, 6th International Conference on Medical Applications on Synchrotron Radiation, volume 1266 of AIP Conference Proceedings, pages 101 - 106. Amer Inst Physics, 2010.

P. Deman, M. Edouard, S. Besse, **M. Vautrin**, H. Elleaume, J.-F. Adam et F. Estève. *Radiothérapie par rayonnement synchrotron.* La Revue de Médecine Interne, vol. 31, no. 8, pages 586 - 589, 2010.

### **Communications orales**

**M. Vautrin**, Y. Prezado, I. Martínez-Rovira, P. Deman, M. Edouard, H. Elleaume, M. Benkebil, F. Esteve, J. F. Adam. *A Treatment Planning System for Contrast-Enhanced Stereotactic Synchrotron Radiation Therapy Clinical Trials.* **The American Association of Physicists in Medicine (AAPM) Annual Meeting**, 31 juillet au 4 août 2011, Vancouver, Canada.

**M. Vautrin**, M. Benkebil, Y. Prezado, I. Martínez-Rovira, H. Elleaume, F. Estève, J. F. Adam. *Treatment Planning for Synchrotron Stereotactic Radiotherapy Clinical Trials : Parallelized Monte Carlo Dose Computation and Validation in a Water Phantom.* **International Conference on the Use of Computers in Radiation Therapy**, 31 mai au 3 juin 2010, Amsterdam, Pays-Bas.

**M. Vautrin**, Y. Prezado, M. Edouard, I. Martínez-Rovira, P. Deman, M. Benkebil, H. Elleaume, F. Estève, J.F. Adam. *Synchrotron Stereotactic Radiotherapy Clinical Trials : Development and Commissioning of a Treatment Planning System for Dose Computation.* **International Workshop on Medical Applications of Synchrotron Radiation**, 15 au 18 février 2010, Melbourne, Australie.

Y. Prezado, J.F. Adam, P. Berkvens, I. Martinez-Rovira, S. Thengumpallil, G. Fois, M. Edouard, **M. Vautrin**, P. Deman, E. Brauer-Krisch, M. Renier, H. Elleaume, F. Estève, A. Bravin. *Synchrotron radiation Therapy From The Medical Physics Point of View.* **International Workshop on Medical Applications of Synchrotron Radiation**, 15 au 18 février 2010, Melbourne, Australie.

P. Deman, V. Stupar, **M. Vautrin**, H. Elleaume, C. Rémy, E. L. Barbier, J.F. Adam, F. Estève. *Mini-Beams Radiotherapy Preclinical Trials : Preliminary Results on Healthy Rats Using Morphological and Functional Magnetic Resonance Imaging.* **International Workshop on Medical Applications of Synchrotron Radiation**, 15 au 18 février 2010, Melbourne, Australie.

P. Berkvens, J.F. Adam, G. Berruyer, E. Brauer, A. Bravin, T. Brochard, H. Elleaume, F. Esteve, C. Nemoz, Y. Prezado, M. Renier, H. Requardt, **M. Vautrin**. *Radiation Safety Issues Related to the SSRT Project at the ESRF.* **International Workshop on Medical Applications of Synchrotron Radiation**, 15 au 18 février 2010, Melbourne, Australie.

**M. Vautrin**, M. Benkebil, Y. Prezado, I. Martínez-Rovira, H. Elleaume, F. Estève, J.F. Adam. *Treatment Planning System for Synchrotron Stereotactic Radiotherapy clinical trials : a preliminary study.* **European Workshop on Monte Carlo Treatment Planning**, 19 au 21 octobre 2009, Université de Cardiff, Pays de Galles.

### **Communications affichées**

J. Le Bourhis, **M. Vautrin**, H. Elleaume, F. Esteve, L. Desbat, C. Nemoz, J. F. Adam. *Local and Limited Projection Tomography Reconstructions for Contrast-Enhanced Synchrotron Stereotactic Radiotherapy in Vivo Dosimetry.* **The American Association of Physicists in Medicine (AAPM) Annual Meeting**, 31 juillet au 4 août 2011, Vancouver, Canada.

A. Tessier, **M. Vautrin**, Y. Prezado, P. Deman, M. Renier, T. Brochard, C. Nemoz, R. Philibert, A. Bravin, F. Esteve, J. Balosso, H. Elleaume, P. Berkvens, J. Y. Giraud, J. F. Adam. *Contrast-Enhanced Stereotactic Synchrotron Radiation Therapy Clinical Trials : A Dry Run Report.* **The American Association of Physicists in Medicine (AAPM) Annual Meeting**, 31 juillet au 4 août 2011, Vancouver, Canada.

P. Deman, **M. Vautrin**, M. Edouard, V. Stupar, L. Bobyk, R. Farion, H. Elleaume, C. Remy, E. Barbier, F. Estève, J. F. Adam. *MRI Brain Perfusion Measurements in the Follow-up of Cutting-edge Radiation Therapy Techniques.* **25th International Symposium on Cerebral Blood Flow, Metabolism, and Function**, 25 au 28 mai 2011, Barcelone, Espagne.

**M. Vautrin**, Y. Prezado, I. Martínez-Rovira, P. Deman, M. Edouard, H. Elleaume, M. Benkebil, F. Estève, J. F. Adam. *A Treatment Planning System for Contrast-Enhanced Stereotactic Synchrotron Radiation Therapy.* **11th Biennal ESTRO Conference on Physics and Radiation Technology for Clinical Radiotherapy**, 8 au 12 mai 2011, Londres, Royaume-Uni.

**M. Vautrin**, M. Benkebil, Y. Prezado, I. Martínez-Rovira, H. Elleaume, F. Estève, J.F. Adam. *Développement et validation du calcul de dose Monte Carlo pour la planification de traitement en radiothérapie stéréotaxique synchrotron.* **Journées de la Recherche Médicale 2010**, 28 et 29 mai 2010, Centre Hospitalier Universitaire de Grenoble.

L. Bobyk, H. Elleaume, J. Ravanat, M. Edouard, J.F. Adam, P. Deman, **M. Vautrin**, M. Flaender, S. Besse, F. Esteve. *5-iodo-2'-deoxyuridine in Combination with Synchrotron Radiation : In Vitro Studies.* **International Workshop on Medical Applications of Synchrotron Radiation**, 15 au 18 février 2010, Melbourne, Australie.

S. Besse, L. Bobyk, P. Deman, M. Edouard, **M. Vautrin**, C. Nemoz, J.F. Adam, F. Estève, H. Elleaume. *Quantitative Assessment of Iodine Convective Delivery in an Experimental Glioma Model.* **International Workshop on Medical Applications of Synchrotron Radiation**, 15 au 18 février 2010, Melbourne, Australie.

**M. Vautrin**, M. Benkebil, Y. Prezado, I. Martínez-Rovira, H. Elleaume, F. Estève, J.F. Adam. *Système de planification de traitement pour les essais cliniques de radiothérapie stéréotaxique par rayonnement synchrotron.* **Journées de la Recherche Médicale 2009**, 24 et 25 avril 2009, Centre Hospitalier Universitaire de Grenoble.

## **Annexe B**

# **Publications principales**

Les publications qui suivent sont :

- un article en cours de préparation concernant la validation du calcul de dose en milieu homogène pour la SSRT,
- un article publié dans *Medical Physics* concernant le protocole de dosimétrie pour les essais cliniques de SSRT,
- un article publié dans *Physics in Medicine and Biology* traitant de la dosimétrie réalisée par simulation Monte Carlo pour une technique de radiothérapie par mini-faisceaux synchrotron.

 A Dedicated Treatment Planning System for Contrast Enhanced Synchrotron Stereotactic Radiotherapy: Monte Carlo Dose Computations and Associated Experimental Validations in Water Phantoms

4 Mathias Vautrin, <sup>1, 2, 3</sup> Yolanda Prezado, <sup>4</sup> Immaculada Martínez-Rovira, <sup>4, 5</sup> Pierre 5 Deman, $^{1, 2}$  Magali Edouard, $^{1, 2}$  Hélène Elleaume, $^{1, 2, 6}$  Mehdi Benkebil, $^3$  François Estève,  $1, 2, 6$  and Jean-François Adam<sup>1, 2, 6, a)</sup> <sup>1)</sup> Grenoble Institut des Neurosciences, Équipe 6, INSERM U836, Grenoble, *France*  $\overline{a}$ 2)*Universit´e Joseph Fourier, Grenoble, France* 3)*DOSIsoft, Cachan, France* 4) *ID17 Medical Beamline, European Synchrotron Radiation Facility, Grenoble, France* <sup>5)</sup> Institut de Tècniques Energètiques, Universitat Politècnica de Catalunya, *Barcelona, Spain* 6) *Centre Hospitalier Universitaire de Grenoble, Grenoble, France* (Dated: 1 July 2011)

 Purpose: Contrast-enhanced Synchrotron Stereotactic Radiation Therapy (SSRT) is an innovative radiotherapy technique that uses monochromatic x-rays in the 50- 100 keV range. A localized dose-enhancement is obtained from photoelectric effect on heavy elements introduced in the target volume. Clinical trials are being prepared at the European Synchrotron Radiation Facility medical beamline, for which a dedi-cated Treatment Planning System (TPS) is being developed.

<sup>24</sup> Methods: We implemented a three-step Monte Carlo simulation in order to compute the dose in the patient from the TPS, considering the specificities of SSRT: particles of medium energies; beamline geometry; contrast media in the target. Various levels of precision in the model and different simulation codes were used to study the accuracy of computations in homogeneous medium (liquid and solid water). Simulations were compared to measurements conducted under clinical irradiation conditions. Mea-surements were performed using ionization chambers and radiosensitive films.

 Results: The TPS performs dose computations matching clinical requirements: the agreement with ion chamber measurements is within a 2 % relative difference or a 2 mm distance to agreement. Discrepancies were observed with ionization chamber measurements in low dose lateral areas. The discrepancies are investigated in this study and are linked to the ionization chamber useful energy range.

 Conclusions: The TPS developed for the clinical trials of SSRT is now operational. This study shows the validation of dose computations in water phantoms. The last step of the TPS commissioning is to validate treatment plans on anthropomorphic phantoms, as well as on realistic cases.

a)Corresponding author: Jean-François Adam, INSERM U836, ESRF-ID17, 6 rue Jules Horowitz, BP 220, 38043 Grenoble Cedex, France; adam@esrf.fr

#### 40 I. INTRODUCTION

 Contrast-enhanced Synchrotron Stereotactic Radiation Therapy (SSRT) is an innovative radiotherapy technique that uses monochromatic x-rays at energies in the range of some tens of keV. SSRT associates ballistic advantages of stereotactic arc-therapy, with a local- ized dose-enhancement effect obtained from reinforced photoelectric interactions on heavy elements introduced in the target volume. SSRT eventually aims at treating resistant solid tumors such as high-grade gliomas. Preclinical SSRT studies performed using a rodent 47 glioma model have shown a significant improvement of survival<sup>1,2</sup>. SSRT is now being trans- ferred to clinical trials (phase I and II) at the European Synchrotron Radiation Facility <sup>49</sup> (ESRF) medical beamline<sup>3</sup>. The first targets will be brain metastasis previously loaded with iodinated contrast agents.

 The concept of contrast-enhanced radiotherapy was suggested by Santos Mello *et al.* in 1983, who explored the therapeutic advantage from loading a tumor with iodine before <sup>53</sup> irradiation<sup>4</sup>. It was further developed as a treatment for brain tumors by Norman and <sup>54</sup> collaborators<sup>5-9</sup>. The same group used a modified CT-scanner for a phase I clinical study, showing the safeness of the technique, as no induce adverse effect was observed on all of the 8 irradiated patients. However, the long irradiation times required with this irradia- $\sigma$  tion device appeared unrealistic for clinical practice<sup>10,11</sup>. For treatment planning, the dose calculations were performed with a combination of the tissue air ratio method and Monte 59 Carlo simulations<sup>11</sup>. Rose *et al.* used the code MCNP4, partially included in a 2D treat- ment planning system adapted to use the CT scanner energy distribution. When required, a region of interest was manually edited in the calculation grid to account for the presence  $\epsilon$  is of iodine<sup>10–14</sup>. The group also used a tool referred to as a preprocessor, which purpose was  $\epsilon$  is to generate the input geometry files for MCNP4 using a dedicated user interface<sup>14,15</sup>. In 2005, in a dosimetric study on contrast-enhanced radiotherapy with kilovolt x-rays, Verhae- gen *et al.* performed egsnrc-based Monte Carlo simulations and reported problems of dose <sup>66</sup> inhomogeneity in the tumor that can arise with the technique<sup>16</sup>. Dose computations for <sup>67</sup> SSRT at ESRF were initially performed using MCNPX<sup>17</sup>. The dosimetric studies provided insight on the impact of the energy spectrum and the irradiation scheme on the treatment efficiency, on the sparing effect (for skull bone and healthy brain), and on the tumor dose <sup>70</sup> homogeneity<sup>18–20</sup>. Biologic equivalent dose studies for dose escalation were also performed

 $\pi_1$  using the PENELOPE code system<sup>21</sup>.

 For the clinical trials at the ESRF, a dedicated Treatment Planning System (TPS) is required to elaborate and check treatment plans, using 3D dose computations. However, current commercial TPSs and especially the dose computation modules are not adapted to SSRT specificities: monochromatic medium energy x-rays; irradiation geometry; treatment device (synchrotron beamline); presence of contrast media in the target volume. In 2009, Manolopoulos *et al.* suggested to adapt to SSRT a Monte Carlo treatment planning system, originally developed for boron neutron capture therapy. They suggested to produce the MCNP input files with iodine instead of boron as the contrast agent and photon/electron instead of neutron/photon as the transported particles, and by incorporating the relevant <sup>81</sup> cross sections<sup>22</sup>. However, the limited functionalities of this TPS do not allow a direct clinical use.

For SSRT clinical trials, a dedicated version of the  $ISOgrav^{TM}$  treatment planning sys- tem (DOSIsoft, Cachan, France) is being developed considering SSRT particular specifici-<sup>85</sup> ties. ISOgray is a commercial CE-marked system already used in clinics<sup>23</sup>. We detail in the present study the process for Monte Carlo dose computation in the Isogray TPS dedi- cated to SSRT, and show validation against measurements performed at the ESRF in water phantoms.

#### 89 II. MATERIALS AND METHODS

#### A. Irradiation conditions for SSRT

 The medical beamline at the ESRF delivers high intensity medium energy x-ray beams. The beam brightness is five to six orders of magnitude higher than the one of a conventional 93 x-ray tube. The source spectrum is almost flat from 10 to 150 keV<sup>24,25</sup>. The photon source (wiggler devices) is located 150 meters from the patient positioning system (so-called medical chair).

 The endstation irradiation facility is depicted on Fig. 1. Approximately 7 meters before the chair, a monochromator (two Si (111) crystals, in Laue geometry) is used to tune the x-ray beam at the desired energy in the 20-100 keV range, with a narrow bandwidth of a few tens of eV (typically 80 keV with 80 eV bandwidth)<sup>24,26,27</sup>. The beam is collimated with  tungsten leaves (slits) located 5.2 meters before the target, to a homogeneous rectangular field adjustable up to 3 mm height and 150 mm width. As the beam height is very thin, patients will be scanned vertically through the beam. The resulting irradiation field is a rectangular field (the width being given by horizontally collimating slits, the height by the scanning extend). For dosimetry measurements, a discrete set of irradiation field sizes have to been used,  $3 \times 3$ ,  $4 \times 4$ ,  $5 \times 5$  and  $6 \times 6$  cm<sup>2</sup>. Patients will be irradiated from a finite number of incidences, and tumor-shaped collimating blocks (casted in Cerrobend) will be used for each beam. The blocks are static and located on the patient positioning system so that they <sup>108</sup> translate together with the patient<sup>3</sup>. This irradiation scheme (finite number of incidences) was chosen as a first method for simplicity and safety reasons as no synchronization is required between rotation and irradiation, even though it was demonstrated a continuous  $\mu$ <sup>111</sup> irradiation leads to reduced dose to healthy tissues<sup>20</sup>.

 In the first SSRT clinical trials, brain metastasis loaded with iodinated contrast agents (systemic injections) will be irradiated as a supplementary dose to the conventional mega- voltage treatment. The x-ray beam energy will be tuned at 80 keV as a compromise between  $\mu$ <sup>115</sup> the dose enhancement effect and healthy tissue sparing, as detailed by Edouard *et al.*<sup>20</sup>. The biological doses given by this irradiation scheme remain compatible with dose limits in organ  $\mu$ <sup>117</sup> at risk (healthy brain, skull bone), as demonstrated by Prezado *et al.*<sup>21</sup>.

#### B. Implementation of dose computation in the TPS

 The dose computations in the TPS are performed with Monte Carlo simulations using 120 the PENELOPE  $2006 \text{ code}^{28}$ .

#### $121 \; 1.$  X-ray source

 A detailed simulation of the beam from the photon source through collimating elements, metallic filters and the monochromator would be complicated to implement (due to the presence of two bent crystals), time consuming, and with negligible benefits. A virtual source matching the beam exiting the monochromator is used instead. It is created from a cone-shaped photon point source located 150.11 m away from the irradiation isocenter, a distance chosen so that it gives the beam size and aperture as measured with gafchromic  films after the monochromator. From this cone-beam, all particles out of the field at the <sup>129</sup> monochromator exit  $(150 \times 5 \text{ mm}^3)$  are cutoff to retrieve the well known fan-shaped beam  $\mu$ <sup>130</sup> of the medical beamline<sup>24,26,27</sup>. The error induced from this theoretical virtual source are considered negligible compared to the modifications that the beam suffers downstream.

 The approximation of a point source was validated considering the real source shape, which was estimated in collaboration with the machine group at the ESRF to be elliptic with  $_{134}$  semi-axes of 24 and 135  $\mu$ m length. Simulations performed using this realistic source showed 135 no difference within the simulation uncertainties ( $\lt 1\%$  at  $3\sigma$ ), which is not surprising considering the source size respectively to the beamline scale (data not shown).

 The approximation of a pure monochromatic beam is realistic, as only the third harmonic (240 keV for the 80 keV beam) is transmitted through the monochromator, and at a very low extend. To validate this hypothesis we measured the third harmonic content of a 80 keV beam using transmission measurements through PMMA. It was estimated that the harmonic content is less than 0.25 %. The results are coherent with what was previously assessed at  $\mu$ <sup>242</sup> lower energies, where the harmonic content is expected to be more important<sup>25–27</sup>. As a verification, simulations considering the harmonic content and the bandwidth around 80 keV were performed. The simulation in water showed no difference within the simulation <sup>145</sup> uncertainties  $\langle 1\%$  relative difference, data not shown.)

#### 2. Geometries

 From the monochromatic virtual point source, the computation of dose distributions in patients requires three simulations, that we will name simulations *a*, *b* and *c*. Simulation *a* is patient independent, simulation *b* is patient dependent, simulation *c* is patient dependent and conducted in a voxelized geometry.

 *Simulation a.* The penelope main code for simulation within quadric geometries, has been parallelized with the MPI (Message Passing Interface) library, and is used to simulate particle transport through the patient independent geometry. From the monochromator exit (the virtual source), particles transport is simulated through four transmission ionization chambers (OKEN, Type S-2266, Tokyo, Japan), through PMMA attenuators and through collimating slits. Left and right slits select the irradiation field width. Up and down slits shape the beam from 1 to 3 mm height. Particles are stopped and saved in a Phase Space  File (PSF) 1 mm before the first element of the patient dependent geometry (a component of the block tray). A PSF is a record of all data of the particles (type, energy, position, direction, last interaction suffered) and can be used to continue the simulation of their  $\mu$ <sup>161</sup> transport. This file is written in an object-oriented format using the ROOT library<sup>29</sup>. In what follows, this first simulation code will be called as the standard penelope executable penmain. As the geometry is patient independent, this simulation is performed only once for each field size, on the parallel computation grid at ESRF. The resulting set of PSF (one for each field size and associated PMMA attenuator thickness is saved into the ISOgray database. The numbers of particles suitable in the PSF and associated simulation times are discussed in a dedicated subsection.

 *Simulation b.* In ISOgray, a simulation is performed from the suitable PSF according to the chosen irradiation field size and optional beam modifiers The particles are first randomly shifted vertically, which is mathematically equivalent to the vertical scanning of the chair through the beam. This is done to match the vertical size of the irradiation field, and models the vertical scan of the chair. Particles are then transported within the patient dependent geometry (which includes the collimating block and two ion chambers, all scanned with the patient). The transport simulation is computed in quadrics geometry with the same code as *simulation a* (penmain). This simulation is stopped and particles are saved into a temporary PSF, 137 cm before the irradiation isocenter. The numbers of particles suitable in the temporary PSF is also discussed in the dedicated subsection.

 *Simulation c.* From the temporary PSF, the simulation is performed in the patient CT-based geometry. This simulation is performed using a dedicated penelope code for simulation within voxelized geometries, penCT. The code was also parallelized with the MPI library, this version was developed specifically for the SSRT dedicated version of ISOgray. The TPS automatically creates the patient voxel model assigning voxel material and density using thresholds in Hounsfield units. The Hounsfield units are measured by a CT scan, which has been calibrated with a CIRS 62 phantom (CIRS, Norfolk, Virginia). A dedicated iodine concentration vs. HU calibration curve has also been acquired with the same type of  $\mu$ <sub>186</sub> phantom as the one described in Elleaume *et al.*<sup>27</sup>. In this paper, computations are presented in water phantoms, thus assignment of materials in the voxel geometry was not based on CT-scans but rather on each phantom physical characteristics.

Simulations *a*, *b* and *c* all use interaction cross sections and cutoff energies adapted to

 kilovoltage x-rays. The penelope cross sections database is derived from the EPDL97  $\mu_{191}$  library<sup>30</sup>, and covers energies starting from 50 eV<sup>28</sup>. The doses showed in this article are <sup>192</sup> computed in grids with  $1.5 \times 1.5 \times 3$  mm<sup>3</sup> bin size, with one of the bin centered on the <sup>193</sup> position of reference dose for medium energy beams  $(2 \text{ cm depth on the central axis}^{31}).$ To assess the uncertainty of dose computations, we compute a global uncertainty. It is

<sup>195</sup> defined in the AAPM TG-105 report<sup>32</sup> as the "fractional uncertainty in the average dose for voxels with dose values greater than 50% of the maximum dose".

#### 3. Simulation parameters

 Important parameters required by penelope for each material in the geometry of simu-lation are:

• Cutoff energies for the transport of electrons, positrons and photons

- $C_1$ , a relative index determining the average angular deflection between two hard elastic events.
- $\bullet$   $C_2$ , the maximum average fractional energy loss by particles between two hard elastic events.
- Wcc, the cutoff energy for hard inelastic events.
- Wcr, the cutoff energy for hard bremsstrahlung.

 The parameters for *Simulation a* are: cutoff energies for electrons and positrons: 1000 208 keV, cutoff energy for photons: 1 keV,  $C_1 = C_2 = 0.1$ , Wcc = Wcr = 1 keV. Cutoff energies for electrons and positrons are intentionally high so that all their energy be deposited localy. Considering the distance of the geometry to the patient (more than 1 m) and the mean free path of electrons under 80 keV in air (less than 10 cm), the electrons here have no impact on the dose to the patient.

 For *simulation b*, cutoff energies in the main part of the block (surface facing the source and inner volume) are 100 keV, so that the transport of a particle with no chance to leave the block and go towards the patient is not simulated. However a 1 mm skin inside the block opening and on the surface facing the patient is kept, where cutoff energies are 1 keV.

 1 keV is also used for all particles in other materials in the geometry. Other parameters are 218  $C_1 = C_2 = 0.1$ , Wcc = Wcr = 1 keV.

 The parameters for *simulation c* are: cutoff energies for electrons and positrons: 10 keV, <sup>220</sup> cutoff energy for photons: 1 keV,  $C_1 = C_2 = 0.2$ , Wcc = Wcr = 10 keV. Cutoff energies are chosen so that the mean free path of cut off particles be negligible compared to the vowel size used in the computation.

#### C. Experimental dose measurements

 For the TPS commissioning, dose measurements were conducted under clinical irradiation conditions. A MP3-M Perspex water tank was used together with a Semiflex 31002 ionization <sup>226</sup> chamber (0.125 cm<sup>3</sup> active volume) mounted on a three-directional moving mechanism, and a Unidos electrometer. All devices are from PTW (Freiburg, Germany). Absolute dosimetry at 2 cm reference depth was performed according to IAEA protocol for medium energy x- $229 \text{ rays}^{31}$  At 80 keV, 2 cm in water corresponds to 1.4 cm behind the 5 mm PMMA tank entrance window. Percentage Depth Dose curves (PDD) and lateral (horizontal) dose profiles were 231 measured for open (without blocks) field sizes of  $3 \times 3$ ,  $4 \times 4$ ,  $5 \times 5$ ,  $6 \times 6$  and  $10 \times 10$  cm<sup>2</sup>, as well as behind square- or circle-shaped blocks (3 cm diameter or edge size, respectively). Several measurements campaigns have been performed. For PDDs, the dose was measured every 2 or 3 mm (depending on the campaign), including the 2 cm reference depth, and normalized to the reference depth. Profiles were measured at various depths (2, 5, 7.5, 10, 15, 20 cm, or 2, 4, 8, 16 cm), with a lateral measurement every 1.5 mm.

 An easy cube phantom (Euromechanics, Schwarzenbruck, Germany) was used. It is 238 made in RW3 water equivalent material. The size of the phantom is  $18 \times 18 \times 18$  cm<sup>3</sup>. It can be filled with 0.1 to 1 cm thick slabs, or with parallelepipedic blocks at various sizes, including one with a hole to place the ionization chamber (PTW semiflex 31002). PDDs were measured on the beam axis from 2 to 16 cm depth, and profiles were measured at 2 cm depth between -7 and 7 cm, both horizontally (chamber positioned vertically) and vertically (chamber positioned horizontally). A step of 1 cm was used in all measurements. EBT and  $_{244}$  EBT-2 gafchromic<sup>TM</sup> films were also used between slabs in the phantom, measuring the dose distribution in planes perpendicular to the beam axis, at 2, 4, 8 and 16 cm depths.

Films were scanned using an EPSON film scanner. The optical density was estimated

as  $OD = -log_{10} \frac{R}{R_0}$ <sup>247</sup> as  $OD = -log_{10} \frac{R}{R_0}$  were R is the red channel value in a pixel and  $R_0$  the value for a non irradiated film. Calibration films were irradiated with doses between 0 and 8 Gy.

#### D. PDDs and profiles comparison

For comparison of dose profiles or PDDs, three tools are used:

• The relative difference.

 • The distance to agreement (DTA), defined as the distance (in the plot direction) to the point where there is a match with the reference dose. An interpolation is used to find this distance.

<sup>255</sup> • The so-called gamma index  $(\gamma)$ , as defined by Low *et al.*<sup>33</sup> and refined by Depuydt <sup>256</sup> *et al.*<sup>34</sup>. The value  $\gamma(\mathbf{r})$  is less than or equal to 1 if the test passes an absolute dose <sup>257</sup> difference or a DTA criterion at position **r**,  $\gamma(\mathbf{r})$  is greater than 1 is the test fails both criteria. Typical criteria are 2 % and 2 mm.

#### III. RESULTS AND DISCUSSION

#### A. Dose computations

#### 1. Consistency of the modified simulation codes

 We checked whether the two parallelized simulation codes penmain and penct provide consistent results. On figure 2 are shown PDDs and horizontal dose profiles computed in  $_{264}$  water, for a  $5 \times 5$  cm<sup>2</sup> open field, when using three different simulation modalities.

• A computation is performed in a  $20 \times 20 \times 30$  cm<sup>3</sup> water volume defined with quadric geometries. Particle are emitted from a point source 150.11 meters before the water with a  $0.032^{\circ}$  aperture, delimited by a  $4.842 \times 4.842$  cm<sup>2</sup> block located 520 cm before the water to define a  $5 \times 5$  cm<sup>2</sup> field at the water surface. This simulation serves as reference.

 • A computation is performed in the same quadric geometry. However particles are generated from a PSF obtained in *simulation a* (with 4.842 cm gap between left and  right slits). Before simulation in the water volume, the particle are first randomly shifted vertically to define a  $5 \times 5$  cm<sup>2</sup> field at the entrance (thus modeling the vertical shift of the target as explained before). This computation is done to assess separately the effect of the simulation in the patient independent geometry, which provided the PSF.

 • A computation is performed with the full process described in the Materials and Methods section, with *simulation a*, *simulation b* and *simulation c*. This is to validate the temporary patient dependent PSF and the computation in voxelized geometries.

<sup>280</sup> For clarity, error bars  $(3\sigma)$  are plotted only for the full simulation, but have the same 281 magnitude for the other simulations. The  $\gamma$  index test at 2\% / 2 mm is passed for all pixels. It is worth noting that the relative difference is within 2 %, except for low doses (under 30 % of the reference dose, bellow 10 cm depth and in the penumbra) where it is due to higher <sup>284</sup> computation uncertainties ( $3\sigma$  uncertainty of 2.4\% at 10 cm depth).

 The code penct, a version that was adapted specifically for SSRT, was also compared  $_{286}$  to the MCNPX pulse high tally (F8) in voxelized geometries<sup>35,36</sup>. The F8 tally is chosen in order to perform a full Monte Carlo dose computation. MCNPX is a code already used and  $_{288}$  tested for  $S\text{SRT}^{17,19,20}$ .

#### 2. PSF sizes and computation performance

 For simulation *a*, using penmain with cutoff energies at 1 keV for electrons and photons  $_{291}$   $C_1$ ,  $C_2$ , Wcc, Wcr. 10 days of computation on 30 cores are required to generate a PSF <sup>292</sup> containing 10<sup>9</sup> particles in the case of the  $5 \times 5$  cm<sup>2</sup> field. A set of files recording a PSF of  $293 \, 10^9$  particles weights 43 gigabytes.

294 After simulation *b*, the temporary PSF should contain at least  $10^8$  particles per cm<sup>2</sup> to be large enough for the simulation that follows On a 8-core computer dedicated to treatment planning, this is achieved in approximatively 3 minutes per incidence. The simulation is performed in detail through a thin skin of the block only.

 For simulation *c*, the speeds depends mainly on the precision of the patient model (number of voxels and voxel size). On table I are detailed some example of uncertainties obtained 300 depending on time and voxel size, for a fixed number of voxels  $(100 \times 100 \times 100)$ , using 8
<sup>301</sup> son simulation cores. On figure 4 is plotted a dose map next to an uncertainty map for the same  $\omega_2$  simulation configuration, in the case of a voxel size of 1.44<sup>3</sup> mm<sup>3</sup> for a 8 minute time.

 The TPS allows to smooth the dose distribution. When applied, the IRON (Iterative 304 Reduction of Noise<sup>37</sup>) filter allows to reduce the noise without affecting the simulation <sup>305</sup> accuracy<sup>32</sup>. An example of the effect of the smoothing is given on figure 5, next to the relative difference with a long simulation serving as reference. The area actually smoothed (voxels with a dose over 5 % of the maximum dose) appears in dark on the right map, as a lower difference with the reference is achieved.

# B. Reproducibility of measurements

 Several sets of measurements were conducted, at times separated of several months, according to beam time availability. On figure 6 are plotted dose profiles with relative difference and distance to agreement. Profiles remain similar, except for small variations in the flatness, which directly depends on the beam tuning that affects its homogeneity. PDDs are also reproducible, within the chamber positioning imprecision in the watertank, as the beam is horizontal, the depth position has to account for the PMMA tank wall.

 Similar measurements were performed in the solid water phantom. Results are compared with the watertank measurements on figure 7. On the same figure is shown a profile com- puted with a simulation performed in RW3 material, to remind that the RW3 material is not entirely equivalent to water, as can be observed in depth. (It was shown however by Prezado *et al.* that for absolute measurement at the reference position, the solid phantom  $_{321}$  is equivalent to the water phantom<sup>38</sup>).

# C. Validation

# 1. Water

Measurements and computations are compared on figure 8 for a  $5 \times 5$  cm<sup>2</sup> field. The <sup>325</sup> match is satisfying<sup>39</sup>, difference and distance to agreement are within 2  $\%$  or 2 mm, except for some slight discrepancies remaining in low dose areas of the profile where the mesured dose is significantly lower.

Such discrepancies in the penumbra regions for kilovoltage x-rays have been previously

 $\alpha$ <sub>229</sub> reported in the literature<sup>40</sup>. It has been suggested in the case of linacs that they can derive  $\frac{330}{10}$  from incorrect modeling of the particle source focal spot<sup>40</sup>. We investigated this possibility in the case of SSRT, but using an extended source does not change the results, with a circular source, or exact source (see before). We now hypothesize that the discrepancy comes from incorrect detection from the ion chamber due to the particles spectra in penumbra (high number of low energy photons and electrons).

 Simulations were conducted to investigate these discrepancies. The spectrum of the particle depositing energy was measured , and the difference of energy response of the chamber was suspected. Moreover, other simulations showed photons below X keV do not pass the chamber wall, hinting on a . However, simulations were conducted with modeled, and dose measured in there, both in water and in air (see figure 9 for dose to water in model ion chamber).

# 2. Solid phantom

<sup>342</sup> The films used in the phantom are compared with both water and phantom ion chamber measurements on figure 10. Although a match with the simulation is observed in that case, such a match was not observed with following film measurements, with a penumbra dose varying greatly between measurements, due to difficulties for precise calibration.

 Aim: use the phantom instead of the water tank to calibrate the beam at each incidence. <sup>347</sup> As seen previously, the dose distribution obtained in the solid phantom is as expected similar to that of the watertank. Absolute dose measured at the 2 cm reference depth agree between the phantom and the water tank, etc.

# 350 IV. CONCLUSION

 The Monte-Carlo dose computation presented here is implemented into the version of the ISOgray Treatment Planning System, dedicated to Synchrotron Stereotactic Radiother- apy clinical trials. It takes into account SSRT particular characteristics: monochromatic kilovoltage x-rays; synchrotron beamline as a treatment device; presence of iodine for dose enhancement in the target volume. For now we have validated the dose in water, not con-sidering the polarization of photons in the synchrotron beam, which may impact on regions  where dose comes from scattering. Further studies are underway to measure the polarization and consider in simulations. Other studies are also required to match clinical requirements, including the presence of iodine in the target. We are now proceeding with dose validation in anthropomorphic models (phantoms with radiosensitive films or gels). Some improvements in the software are also developed, in particular for monitor units calculation and in vivo dosimetry.

# 363 ACKNOWLEDGMENTS

 The authors are thankful to Thierry Brochard, Herwig Requart and Michel Renier from ID17 at ESRF for providing technical assistance, to Eric Franchisseur and Steven Morrow from DOSIsoft for their help with simulation codes, and the computer service at ESRF, espe- cially Rainer Wilcke and Claudio Ferrero for their assistance with the use of the computation cluster.

# REFERENCES

- 370<sup>-1</sup> J. F. Adam, H. Elleaume, A. Joubert, M. C. Biston, A. M. Charvet, J. Balosso, J. F. L. <sup>371</sup> Bas, and F. Estève, "Synchrotron radiation therapy of malignant brain glioma loaded with an iodinated contrast agent: first trial on rats bearing f98 gliomas," *Int J Radiat Oncol Biol Phys*, vol. 57, pp. 1413–1426, Dec 2003.
- <sup>2</sup> J.-F. Adam, A. Joubert, M.-C. Biston, A.-M. Charvet, M. Peoc'h, J.-F. L. Bas, J. Balosso, F. Est`eve, and H. Elleaume, "Prolonged survival of fischer rats bearing f98 glioma after iodine-enhanced synchrotron stereotactic radiotherapy," *Int J Radiat Oncol Biol Phys*, vol. 64, pp. 603–611, Feb 2006.
- <sup>3</sup>M. Renier, T. Brochard, C. Nemoz, H. Requardt, E. Bräuer, F. Esteve, J. Balosso, P. Suortti, J. Baruchel, H. Elleaume, G. Berruyer, P. Berkvens, and A. Bravin, "The radiotherapy clinical trials projects at the esrf: technical aspects," *Eur J Radiol*, vol. 68, pp. S147–S150, Dec 2008.
- <sup>4</sup>R. S. Mello, H. Callisen, J. Winter, A. R. Kagan, and A. Norman, "Radiation dose en-hancement in tumors with iodine," *Med Phys*, vol. 10, no. 1, pp. 75–78, 1983.
- <sup>5</sup>S. Cochran, K. Iwamoto, J. Winter, and A. Norman, "Radiation-dose enhancement with iodine in brain-tumors," *Medical Physics*, vol. 13, p. 615, JUL-AUG 1986.
- K. S. Iwamoto, S. T. Cochran, J. Winter, E. Holburt, R. T. Higashida, and A. Norman, "Radiation dose enhancement therapy with iodine in rabbit vx-2 brain tumors," *Radiother*
- *Oncol*, vol. 8, pp. 161–170, Feb 1987.
- A. Norman, K. S. Iwamoto, and S. T. Cochran, "Iodinated contrast agents for brain tumor localization and radiation dose enhancement," *Invest Radiol*, vol. 26 Suppl 1, pp. S120–1; discussion S125–8, Nov 1991.
- K. S. Iwamoto, A. Norman, D. B. Freshwater, M. Ingram, and R. G. Skillen, "Diagnosis
- and treatment of spontaneous canine brain tumors with a ct scanner," *Radiother Oncol*, vol. 26, pp. 76–78, Jan 1993.
- <sup>9</sup>A. Norman, M. Ingram, R. G. Skillen, D. B. Freshwater, K. S. Iwamoto, and T. Solberg, "X-ray phototherapy for canine brain masses," *Radiat Oncol Investig*, vol. 5, no. 1, pp. 8– 14, 1997.
- K. S. Iwamoto, A. Norman, A. R. Kagan, M. Wollin, A. Olch, J. Bellotti, M. Ingram, and R. G. Skillen, "The ct scanner as a therapy machine," *Radiother Oncol*, vol. 19, pp. 337–343, Dec 1990.
- <sup>11</sup>J. H. Rose, A. Norman, M. Ingram, C. Aoki, T. Solberg, and A. Mesa, "First radiother- apy of human metastatic brain tumors delivered by a computerized tomography scanner (ctrx)," *Int J Radiat Oncol Biol Phys*, vol. 45, pp. 1127–1132, Dec 1999.
- <sup>12</sup>T. D. Solberg, K. S. Iwamoto, and A. Norman, "Calculation of radiation dose enhancement factors for dose enhancement therapy of brain tumours," *Phys Med Biol*, vol. 37, pp. 439– 443, Feb 1992.
- <sup>13</sup>T. D. Solberg, J. J. DeMarco, F. E. Holly, J. B. Smathers, and A. A. DeSalles, "Monte carlo treatment planning for stereotactic radiosurgery," *Radiother Oncol*, vol. 49, pp. 73–84, Oct 1998.
- A. V. Mesa, A. Norman, T. D. Solberg, J. J. Demarco, and J. B. Smathers, "Dose distri-
- butions using kilovoltage x-rays and dose enhancement from iodine contrast agents," *Phys Med Biol*, vol. 44, pp. 1955–1968, Aug 1999.
- <sup>413</sup> <sup>15</sup> J. J. DeMarco, T. D. Solberg, and J. B. Smathers, "A ct-based monte carlo simulation tool for dosimetry planning and analysis," *Med Phys*, vol. 25, pp. 1–11, Jan 1998.

<sup>16</sup>F. Verhaegen, B. Reniers, F. Deblois, S. Devic, J. Seuntjens, and D. Hristov, "Dosimetric and microdosimetric study of contrast-enhanced radiotherapy with kilovolt x-rays," *Phys Med Biol*, vol. 50, pp. 3555–3569, Aug 2005.

- <sup>17</sup>C. Boudou, M.-C. Biston, S. Corde, J.-F. Adam, C. Ferrero, F. Estève, and H. Elleaume, "Synchrotron stereotactic radiotherapy: dosimetry by fricke gel and monte carlo simula-tions," *Phys Med Biol*, vol. 49, pp. 5135–5144, Nov 2004.
- <sup>18</sup>C. Boudou, J. Balosso, F. Estève, and H. Elleaume, "Monte carlo dosimetry for synchrotron stereotactic radiotherapy of brain tumours," *Phys Med Biol*, vol. 50, pp. 4841–4851, Oct 2005.
- <sup>19</sup>C. Boudou, I. Troprès, J. Rousseau, L. Lamalle, J. F. Adam, F. Estève, and H. El- leaume, "Polymer gel dosimetry for synchrotron stereotactic radiotherapy and iodine dose-enhancement measurements," *Phys Med Biol*, vol. 52, pp. 4881–4892, Aug 2007.
- M. Edouard, D. Broggio, Y. Prezado, F. Esteve, H. Elleaume, and J. F. Adam, "Treatment plans optimization for contrast-enhanced synchrotron stereotactic radiotherapy," *Medical*
- *Physics*, vol. 37, no. 6, pp. 2445–2456, 2010.
- Y. Prezado, G. Fois, M. Edouard, C. Nemoz, M. Renier, H. Requardt, F. Estève, J. F. Adam, H. Elleaume, and A. Bravin, "Biological equivalent dose studies for dose escala- tion in the stereotactic synchrotron radiation therapy clinical trials," *Med Phys*, vol. 36, pp. 725–733, Mar 2009.
- <sup>22</sup>S. Manolopoulos, C. Wojnecki, S. Green, R. P. Hugtenburg, and B. Jones, "Treat- ment planning for a synchrotron-based radiotherapy modality," *Appl Radiat Isot*, vol. 67, pp. 492–494, Mar 2009.
- $^{23}$ DOSIsoft, 2010. http://www.dosisoft.com/english/.
- $^{24}$ H. Elleaume, A. Charvet, P. Berkvens, G. Berruyer, T. Brochard, Y. Dabin, M. Dominguez, A. Draperi, S. Fiedler, G. Goujon, G. Le Duc, M. Mattenet, C. Nemoz, M. Perez, M. Re- nier, C. Schulze, P. Spanne, P. Suortti, W. Thomlinson, F. Esteve, B. Bertrand, and J. Le Bas, "Instrumentation of the esrf medical imaging facility," *Nuclear Instruments & Methods In Physics Research Section A-Accelerators Spectrometers Detectors And Associ-ated Equipment*, vol. 428, pp. 513–527, JUN 4 1999.
- <sup>25</sup>P. Suortti and W. Thomlinson, "Medical applications of synchrotron radiation.," *Phys Med Biol*, vol. 48, pp. R1–35, Jul 2003.

<sup>26</sup> P. Suortti, S. Fiedler, A. Bravin, T. Brochard, M. Mattenet, M. Renier, P. Spanne, W. Thomlinson, A. M. Charvet, H. Elleaume, C. Schulze-Briese, and A. C. Thompson, "Fixed-exit monochromator for computed tomography with synchrotron radiation at en-ergies 18-90 kev.," *J Synchrotron Radiat*, vol. 7, pp. 340–347, Sep 2000.

 <sup>7</sup>H. Elleaume, A. M. Charvet, S. Corde, F. Estève, and J. F. L. Bas, "Performance of com- puted tomography for contrast agent concentration measurements with monochromatic x-ray beams: comparison of k-edge versus temporal subtraction.," *Phys Med Biol*, vol. 47, pp. 3369–3385, Sep 2002.

<sup>28</sup> F. Salvat, J. M. Fernández-Varea, and J. Sempau, *PENELOPE-2006: A Code System for Monte Carlo Simulation of Electron and Photon Transport*. Nuclear Energy Agency OECD, Issy-les-Moulineaux, 2006.

- <sup>29</sup>R. Brun and F. Rademakers, "Root an object oriented data analysis framework," Nu-*clear Instruments & Methods In Physics Research Section A-Accelerators Spectrometers*
- *Detectors And Associated Equipment*, vol. 389, pp. 81–86, APR 11 1997. 5th International
- Workshop on Software Engineering, Neural Nets, Genetic Algorithms, Expert Systems,
- Symbolic Algebra and Automatic Calculations in Physics Research (AIHENP 96), LAU-
- SANNE, SWITZERLAND, SEP 02-06, 1996.
- <sup>463</sup> <sup>30</sup>J. H. Cullen D.E. and L. Kissel, *EPDL97 The evaluated photon data library, 097 version*, vol. 6. Lawrence Livermore National Laboratory, Livermore, CA, 1997.
- 31 IAEA, ed., *Absorbed Dose Determination in External Beam Radiotherapy: An Interna-*
- *tional Code of Practice for Dosimetry based on Standards of Absorbed Dose to Water*. IAEA, Vienna, Austria, 2000.
- <sup>468</sup><sup>32</sup>I. J. Chetty, B. Curran, J. E. Cygler, J. J. DeMarco, G. Ezzell, B. A. Faddegon, I. Kawrakow, P. J. Keall, H. Liu, C. M. C. Ma, D. W. O. Rogers, J. Seuntjens, D. Sheikh-Bagheri, and J. V. Siebers, "Report of the aapm task group no. 105: Issues associated with
- clinical implementation of monte carlo-based photon and electron external beam treatment
- planning," *Med Phys*, vol. 34, pp. 4818–4853, Dec 2007.
- D. A. Low, W. B. Harms, S. Mutic, and J. A. Purdy, "A technique for the quantitative evaluation of dose distributions.," *Med Phys*, vol. 25, pp. 656–661, May 1998.
- <sup>34</sup>T. Depuydt, A. V. Esch, and D. P. Huyskens, "A quantitative evaluation of imrt dose distributions: refinement and clinical assessment of the gamma evaluation.," *Radiother Oncol*, vol. 62, pp. 309–319, Mar 2002.
- <sup>35</sup>L. S. Waters, G. W. McKinney, J. W. Durkee, M. L. Fensin, J. S. Hendricks, M. R. James, R. C. Johns, and D. B. Pelowitz, "The mcnpx monte carlo radiation transport code." Presented at the Hadronic Shower Simulation Workshop, Batavia, IL, 2006.
- $_{481}$   $^{36}$ LANL, 2010. https://mcnpx.lanl.gov/.
- $37M$ . Fippel and F. Nüsslin, "Smoothing monte carlo calculated dose distributions by itera-tive reduction of noise.," *Phys Med Biol*, vol. 48, pp. 1289–1304, May 2003.
- Y. Prezado, M. Vautrin, I. Martinez-Rovira, A. Bravin, F. Esteve, H. Elleaume,
- P. Berkvens, and J. F. Adam, "Dosimetry protocol for the forthcoming clinical trials in
- synchrotron stereotactic radiation therapy (ssrt)," *Medical Physics*, vol. 38, pp. 1709–1717, MAR 2011.
- 39 ICRU, ed., *Prescribing, Recording and Reporting Photon Beam Therapy (Supplement to ICRU Report 50), ICRU Report 62*. ICRU, Bethesda, MD, 1999.
- <sup>40</sup>F. Verhaegen, A. E. Nahum, S. V. de Putte, and Y. Namito, "Monte carlo modelling of
- radiotherapy kv x-ray units," *Phys Med Biol*, vol. 44, pp. 1767–1789, Jul 1999.

# <sup>492</sup> FIGURES

493

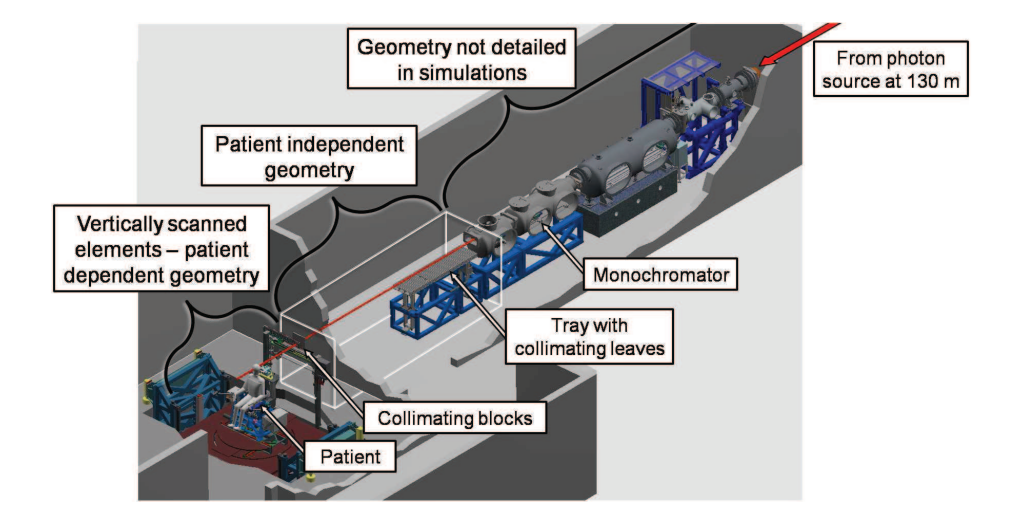

FIG. 1. End station of the ESRF medical beamline (130-150 m from the source): the monochromator hutch and the patient positioning system (chair) with collimating blocks), courtesy of M. Renier and T. Brochard.

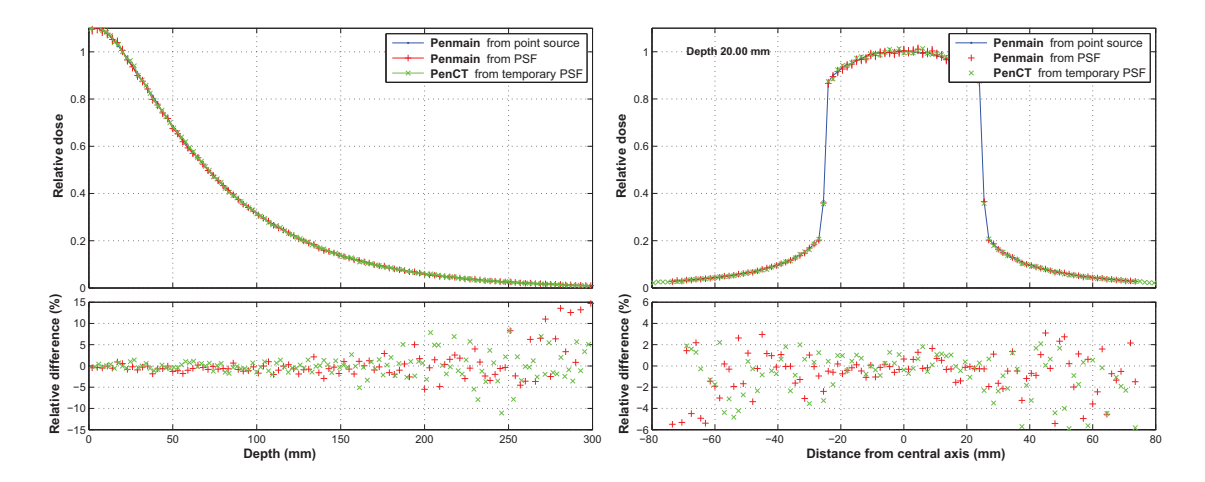

FIG. 2. Computations of PDDs and profiles at 2 cm according to different simulation modalities  $(5 \times 5 \text{ cm}^2 \text{ field size}).$ 

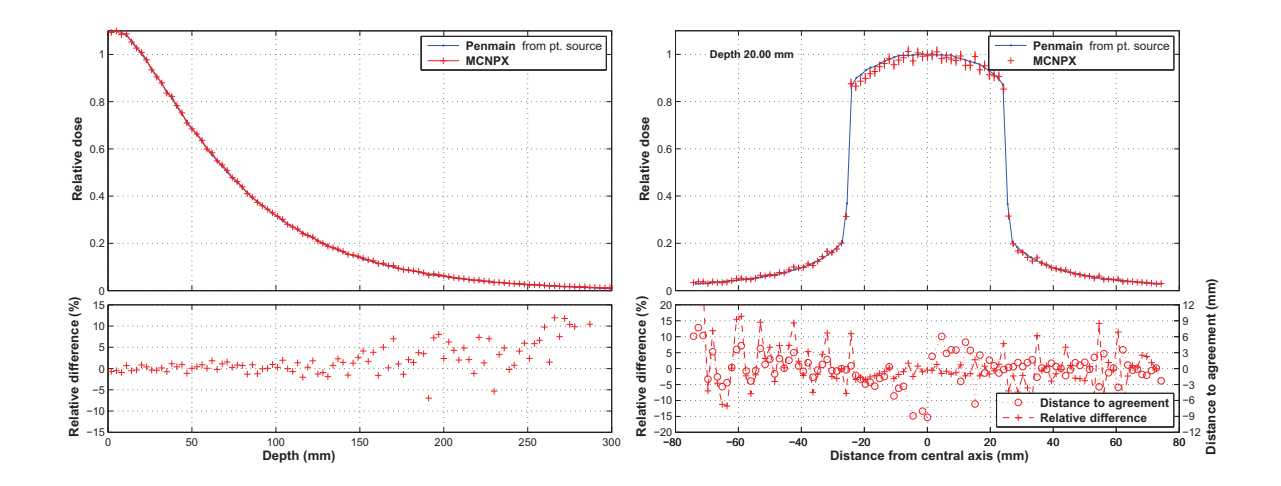

FIG. 3. Computations of PDDs and profiles at 2 cm water depth using penelope or MCNPX  $(5 \times 5 \text{ cm}^2 \text{ field size}).$ 

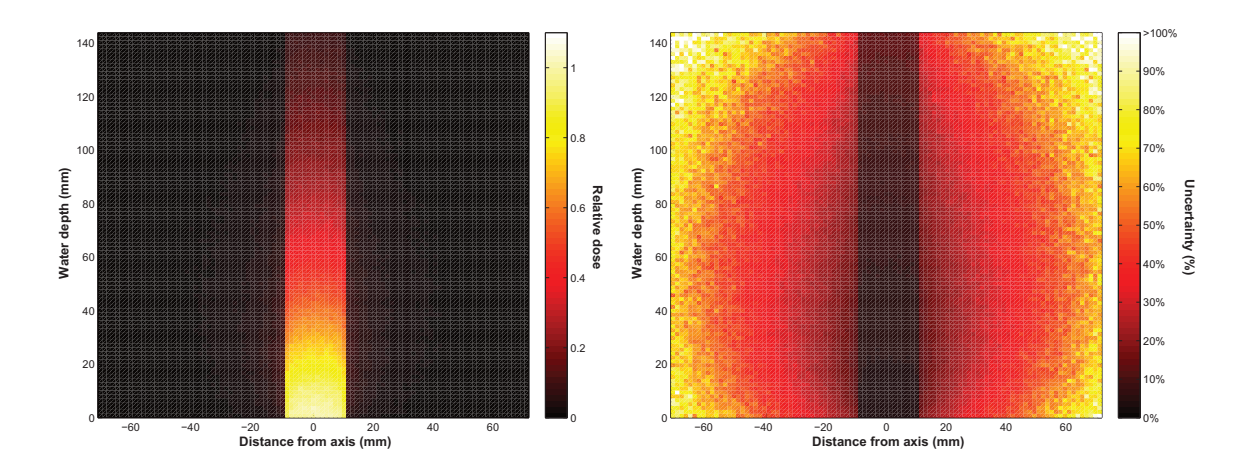

FIG. 4. Dose map on a central horizontal plane, for a 8 minute penCT simulation of a  $2\times2$  cm<sup>2</sup> beam on  $100 \times 100 \times 100$  1.44<sup>3</sup> mm<sup>3</sup> voxels of water (left), and corresponding  $3\sigma$  uncertainty map (right).

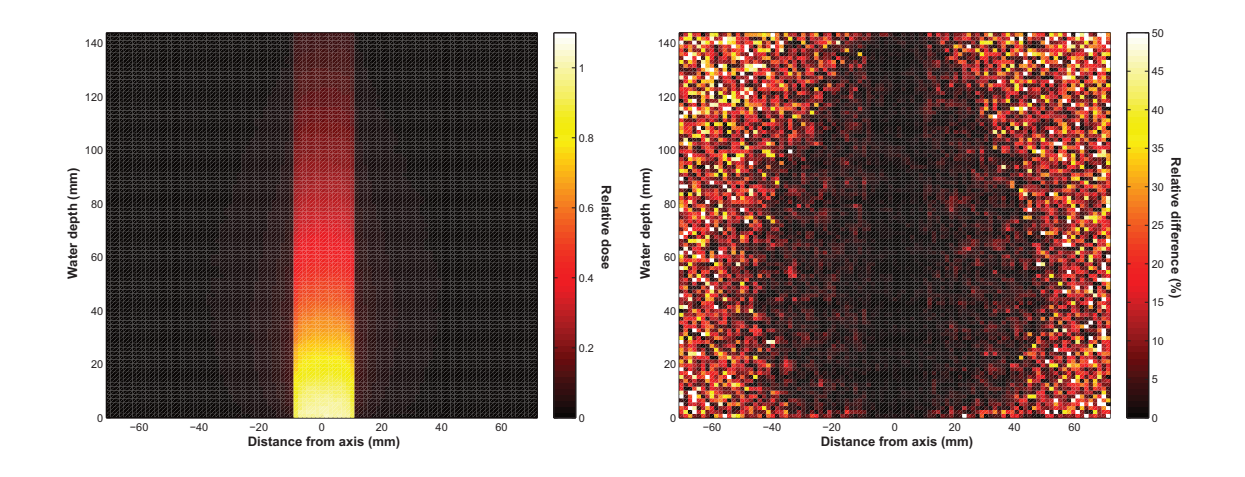

FIG. 5. Smoothed dose (IRON filter) map on a central horizontal plane, for a 8 minute penCT simulation of a  $2\times2$  cm<sup>2</sup> beam on  $100\times100\times100$  1.44<sup>3</sup> mm<sup>3</sup> voxels of water (left), and relative difference with a long (3 hours) similar simulation (right).

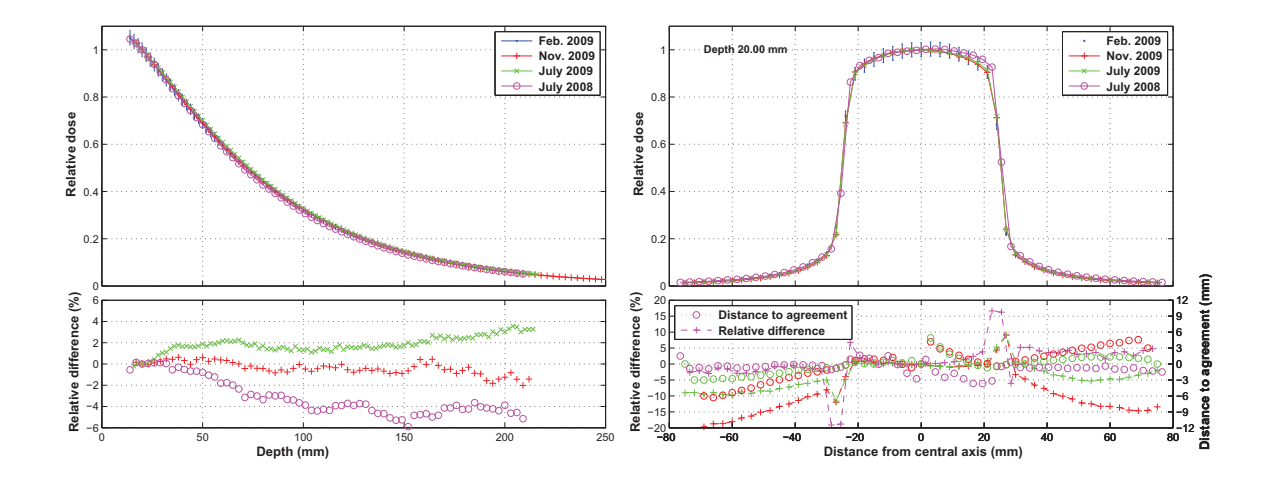

FIG. 6. Reproducibility of dose measurements in water  $(5 \times 5 \text{ cm}^2 \text{ field size})$ .

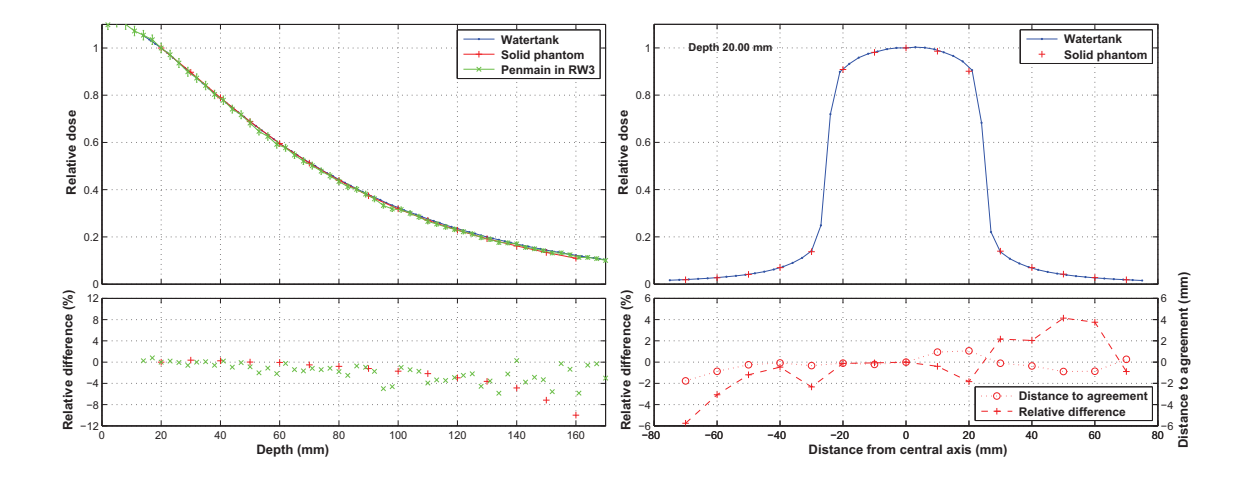

FIG. 7. Comparison of dose measurements between a watertank and a solid water phantom ( $5 \times 5$ )  $cm<sup>2</sup>$  field size).

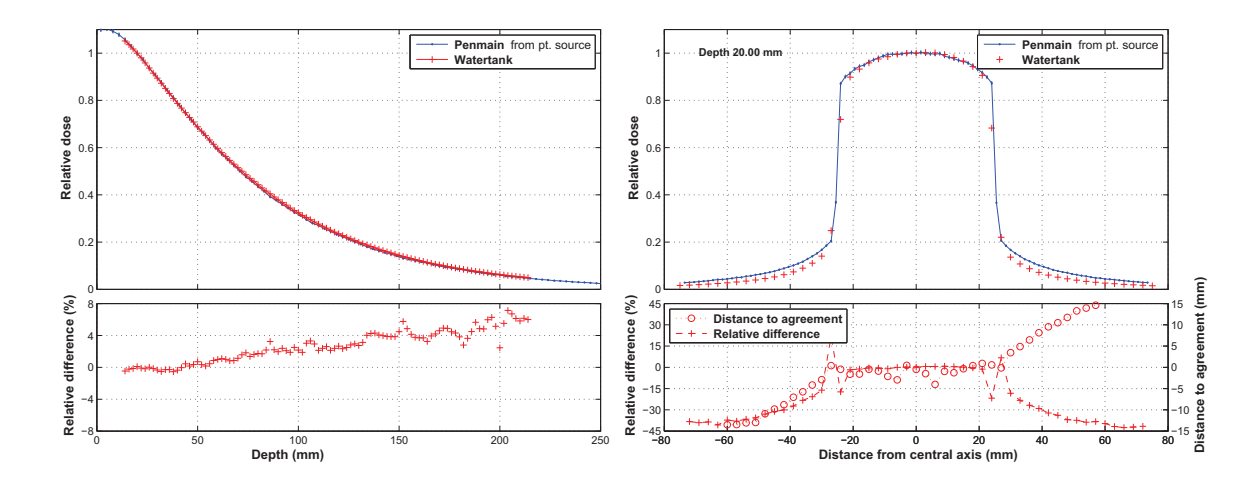

FIG. 8. Comparison of a measured and a computed PDD (left) and profiles (right)  $(5 \times 5 \text{ cm}^2 \text{ field})$ size).

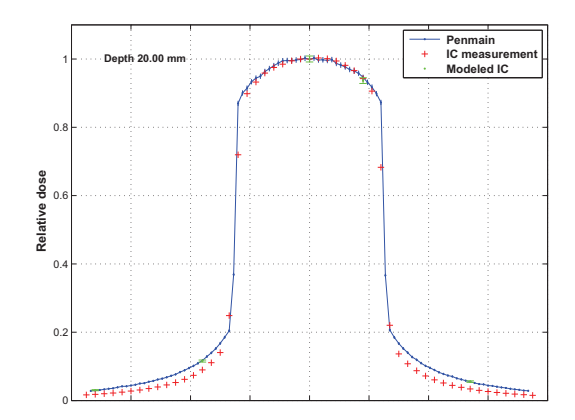

FIG. 9. Comparison of the ion chamber measurement with computed dose o water in modeled ion chamber

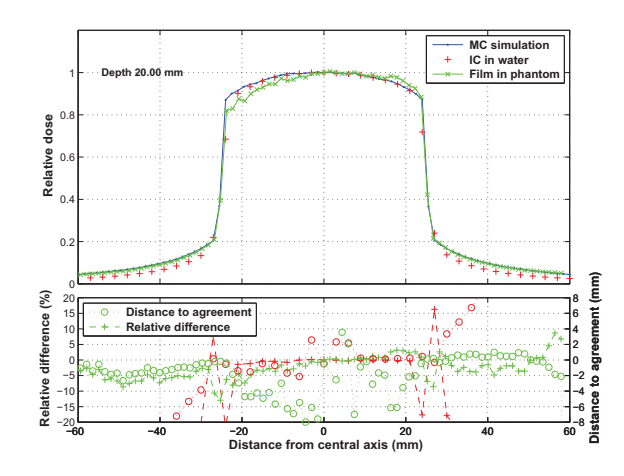

FIG. 10. Measurements of a 2cm depth profile on a gafchromic film, against ion chamber measurement and Monte Carlo simulations.

# <sup>494</sup> TABLES

495

| Simulation time $(\text{min})$ Voxel size $(\text{mm}^3)$ |  |                                |                   |
|-----------------------------------------------------------|--|--------------------------------|-------------------|
|                                                           |  | $4.0^{3}$ $2.0^{3}$ $1.44^{3}$ |                   |
| 1                                                         |  |                                | 2.85% 8.60% 13.5% |
| 2                                                         |  | 2.03% 6.14% 9.64%              |                   |
| 4                                                         |  | $1.44\%$ 4.37\% 6.89\%         |                   |
|                                                           |  |                                | 1.02% 3.11% 4.92% |

TABLE I. Global  $3\sigma$  uncertainties obtained by a penCT simulation of a  $2\times2$  cm<sup>2</sup> beam on 100  $\times$  $100 \times 100$  voxels of water.

# **Dosimetry protocol for the forthcoming clinical trials in synchrotron** stereotactic radiation therapy (SSRT)

#### Y. Prezado<sup>a)</sup>

*ID17 Biomedical Beamline, European Synchrotron Radiation Facility (ESRF), 38043 Grenoble, France*

#### M. Vautrin

*INSERM, U836, Equipe 6, BP 170, F-38042 Grenoble Cedex 9, France; Université Joseph Fourier, BP 51, F-38041 Grenoble Cedex 9, France; and DOSIsoft, 94230 Cachan, France*

#### I. Martínez-Rovira

*ID17 Biomedical Beamline, European Synchrotron Radiation Facility (ESRF), 38043 Grenoble, France and Institut de Tècniques Energètiques, Universitat Politècnica de Catalunya, E-08028 Barcelona, Spain*

### A. Bravin

*ID17 Biomedical Beamline, European Synchrotron Radiation Facility (ESRF), 38043 Grenoble, France*

#### F. Estève and H. Elleaume

*ID17 Biomedical Beamline, European Synchrotron Radiation Facility (ESRF), 38043 Grenoble, France; INSERM, U836, Equipe 6, BP 170, F-38042 Grenoble Cedex 9, France; Université Joseph Fourier, BP 51, F-38041 Grenoble Cedex 9, France; and Centre Hospitalier Universitaire, BP 217, F-38043 Grenoble Cedex 9, France*

# P. Berkvens

*ID17 Biomedical Beamline, European Synchrotron Radiation Facility (ESRF), 38043 Grenoble, France*

### J. F. Adam

*ID17 Biomedical Beamline, European Synchrotron Radiation Facility (ESRF), 38043 Grenoble, France; INSERM, U836, Equipe 6, BP 170, F-38042 Grenoble Cedex 9, France; Université Joseph Fourier, BP 51, F-38041 Grenoble Cedex 9, France; and Centre Hospitalier Universitaire, BP 217, F-38043 Grenoble Cedex 9, France*

(Received 21 September 2010; revised 25 January 2011; accepted for publication 29 January 2011; published 1 March 2011)

**Purpose:** An adequate dosimetry protocol for synchrotron radiation and the specific features of the ID17 Biomedical Beamline at the European Synchrotron Radiation Facility are essential for the preparation of the forthcoming clinical trials in the synchrotron stereotactic radiation therapy (SSRT). The main aim of this work is the definition of a suitable protocol based on standards of dose absorbed to water. It must allow measuring the absolute dose with an uncertainty within the recommended limits for patient treatment of 2%–5%.

**Methods:** Absolute dosimetry is performed with a thimble ionization chamber (PTW semiflex 31002) whose center is positioned at 2 g cm<sup>-2</sup> equivalent depth in water. Since the available synchrotron beam at the ESRF Biomedical Beamline has a maximum height of 3 mm, a scanning method was employed to mimic a uniform exposition of the ionization chamber. The scanning method has been shown to be equivalent to a broad beam irradiation. Different correction factors have been assessed by using Monte Carlo simulations.

**Results:** The absolute dose absorbed to water at 80 keV was measured in reference conditions with a 2% global uncertainty, within the recommended limits. The dose rate was determined to be in the range between 14 and 18 Gy/min, that is to say, a factor two to three times higher than the 6 Gy/min achievable in RapidArc or VMAT machines. The dose absorbed to water was also measured in a RW3 solid water phantom. This phantom is suitable for quality assurance purposes since less than 2% average difference with respect to the water phantom measurements was found. In addition, output factors were assessed for different field sizes.

**Conclusions:** A dosimetry protocol adequate for the specific features of the SSRT technique has been developed. This protocol allows measuring the absolute dose absorbed to water with an accuracy of 2%. It is therefore satisfactory for patient treatment. © *2011 American Association of Physicists in Medicine.* [DOI: 10.1118/1.3556561]

Key words: synchrotron radiation, stereotactic synchrotron radiation therapy, clinical trials, dosimetry protocol

# **I. INTRODUCTION**

Despite the intensive research and development during the past decades, the treatment of some radioresistant tumors, like malignant glioma, remains palliative. Chemoradiotherapy with temozolomide<sup>1-3</sup> provides a slight increase in survival. Recent studies in conformal radiation therapy<sup>4</sup> have shown that if the dose in the tumor is increased up to 80 Gy, there is a significant enhancement of survival. However, the usual doses delivered at hospitals are lower due to the high risk of complications in the surrounding healthy tissues. Therefore, the high morbidity of the healthy brain<sup>5</sup> represents a limitation for a radical radiotherapy treatment for gliomas. The quest for a curative treatment with ionizing radiation is in the origin of a new radiation therapy technique, the socalled stereotactic synchrotron radiation therapy (SSRT), under development at the European Synchrotron Radiation Facility (ESRF).

SSRT consists in loading the brain tumor with a high atomic number (Z) element, such as iodinated contrast media, and irradiating it with monochromatic x-rays from a synchrotron source (tuned at an optimal energy) in stereotactic conditions (the patient is rotated in the beam). The high *Z* element selectively accumulates in the tumoral tissue through the locally impaired blood brain barrier. The highly conformal irradiation geometry and the increase in the photoelectric cross sections produce a localized dose enhancement restricted to the tumor. This leads to improved dose distributions when compared to conventional high energy treatment. $6,7$ 

This concept was first proposed by Fairchild and Bond<sup>8</sup> and Santos-Mello *et al.*<sup>9</sup> in the late 1970s after the observation of additional blood damages in pediatric diagnostic radiology when using contrast agents.<sup>10</sup> After having modified a  $CT$  scanner into a therapy machine,<sup>11</sup> the preclinical studies $12-15$  ended up to phase I clinical trials on brain metastasis.<sup>16</sup> Eight patients were treated with no secondary effects observed.<sup>1</sup>

Monte Carlo (MC) simulations have shown that the use of intense monochromatic x-rays tuned at the optimal energy, coupled with a highly conformal irradiation geometry, could significantly improve the dose distributions.<sup>7, $\bar{6}$ ,17 The biologi-</sup> cal equivalent doses to be received by the organs at risk were determined to be within tolerances.<sup>18</sup> Synchrotron sources are ideal for this type of treatment.

Several preclinical studies were therefore carried out and are still ongoing using monochromatic x-rays at the ESRF Biomedical Beamline. Two different approaches have been simultaneously developed. The first one is contrast enhanced synchrotron radiation therapy (SRT) combined with extracellular agents like iodine.<sup>19,20</sup> The second one uses some chemotherapy/radiosensitazer drugs containing platinum<sup>21,22</sup> or iodine compounds. $^{23,24}$  Those drugs penetrate into the cell and bound to the DNA. Due to the intrinsic toxicity of those drugs, only small concentrations (ppm) can be brought to the DNA and, therefore, it is not clear whether there is a physical dose enhancement in this chemoradiotherapy modality.<sup>25–27</sup> For that reason, the ESRF ID17 Biomedical Beamline is planning the clinical trials using iodinated contrast agents. For the preparation of those trials, it was especially important to develop an adequate dosimetry protocol for synchrotron radiation and the specific features of ID17 in order to be able to measure the absolute dose with the accuracy needed for patient treatment. This requirement comes from the evidence that for certain types of tumors, an accuracy of  $\pm$ (2–  $5\%$  in the delivery of an absorbed dose to a target volume is required, as reflected in the International Commission on Radiation Units and Measurements (ICRU) Report No.  $24.28$ This evidence has been the motivation for different organizations, like the International Atomic Energy Agency (IAEA), to work on the definition of standardized recommendations in order to reduce the uncertainties in the dose assessment below those limits. Different European countries, like France (where these clinical trials are going to take place), have given those recommendations for dose determination the rank of  $law<sup>2</sup>$ .

The last Code of Practice for dosimetry, published by the IAEA in its Technical Series Report No. 398 (hereafter referred to as TRS 398), $30$  recommends a dosimetry based on the standards of absorbed dose to water. The main advantage is a reduced uncertainty with respect to protocols based on air kerma $31$  due to several factors:

- (i) The calibrations in terms of absorbed dose to water can be performed under similar conditions to subsequent measurements in the user facility so that the response of each individual chamber is taken into account. No chamber dependent conversion factors are needed;
- (ii) The system of primary standards is very robust due to the fact that it is based on a number of different physical principles and there are no assumptions or estimated correction factors, as, for example, in the standards based on air kerma;
- (iii) The simplicity of the formalism.

Therefore, it is feasible to use the same formalism and procedures for all the radiotherapy beams used throughout the world, achieving international consistency in dosimetry. Biological studies can then be made on the basis of uniform dosimetry procedures.

Hence, it has been internationally agreed to use the absorbed dose to water as the calibration quantity for all types of radiation fields in clinical practice (photons, electrons, neutrons, protons, or heavy ions beams), with the exception of mixed neutron/photon beams. The dose determination generally relies on ionization chamber dosimetry. The calibration is performed in a well-known photon reference field and is traced back to a National Standards Laboratory. Although in the first stages of the recently clinically implemented techniques, like proton or heavy ion radiotherapy, the dosimetry has been based on different types of dosimeters, like calorimeters, Faraday cups, track detectors, activation systems, diodes, etc., $32-34$  to achieve uniformity on an international level, the robustness of a common framework for radiotherapy has encouraged the use of an ionization chamber.<sup>30</sup> A protocol based on absorbed dose to water following as much as possible existing protocols compiled in IAEA TRS 398 seems to be the optimum path for patient dosimetry of the forthcoming clinical trials in SSRT.

# **II. MATERIALS AND METHODS**

#### **II.A. Monte Carlo source code**

Monte Carlo simulations have been used to assess some correction factors that cannot be measured directly as well as to verify some experimental data. The PENELOPE code has been used. PENELOPE is a general purpose Monte Carlo simulation package developed at the University of Barcelona.<sup>35</sup> The code has been widely used in medical physics applications.36–39

In this work, due to the fact that the beam energy is low  $(80 \text{ keV }$  monochromatic beam), the most relevant interactions are the photoelectric effect and Compton scattering. The photoelectric cross sections used in PENELOPE are obtained by interpolation in a numerical table that was extracted from the LLNL Evaluated Photon Data Library  $E(PDL).$ <sup>40</sup> PENELOPE describes the photoabsorption in *K* and  $L$  shells (including the subsequent atomic relaxation) in detail. When the ionization occurs in an inner *K* or *L* shell, the residual, with a vacancy in the shell due to the escape of the photoelectron, subsequently relaxes to its ground state by emitting x-rays and Auger electrons. If the ionization occurs in an outer shell, it is assumed that the photoelectron leaves the target atom with kinetic energy equal to the energy deposited by the photon and the emission of subsidiary fluorescent radiation is disregarded. Regarding Compton scattering, PENELOPE considers bounding effects and Doppler broadening when simulating Compton interactions.

#### **II.B. Irradiation conditions for SSRT**

The patient irradiation conditions differ from conventional radiotherapy in source type, beam energy, intensity, geometry, etc. At ID17, the x-ray source consists of two wigglers with 15 cm (wiggler 1) and 12.5 cm (wiggler 2) period, respectively, and a maximum magnetic field of 1.6  $T$ ,  $4^{1,42}$ They are located 150 m and 125 m, respectively, from the patient positioning system and deliver high intensity kilovoltage energy x-ray beams. A monochromator ftwo bent Si  $(111)$  crystals, in Laue geometry] is used to tune the x-ray beam at the desired energy in the 20–100 keV range, with a narrow bandwidth of a few tens of  $eV<sub>11,43</sub>$  The monochromatic beam is then collimated by means of tungsten leaves  $s_{\text{slits}}$  located 5.2 m before the target. The maximum field dimensions achievable are  $3 \text{ mm}$  (height) and  $150 \text{ mm}$ (width). As the beam height is very thin, the patients will be scanned vertically through the beam. The patient will be seated in a chair placed on a motorized platform that can move vertically and also perform rotations (see Fig. 1).<sup>41,44</sup> Patients will be irradiated stepwise from a finite number of incidences (maximum of 10). In order to maximally conform the radiation doses to the tumor, cerrobend (Wood's metal) collimators with an aperture equal to the outside contour of the tumor in each projection will be used. Those collimators

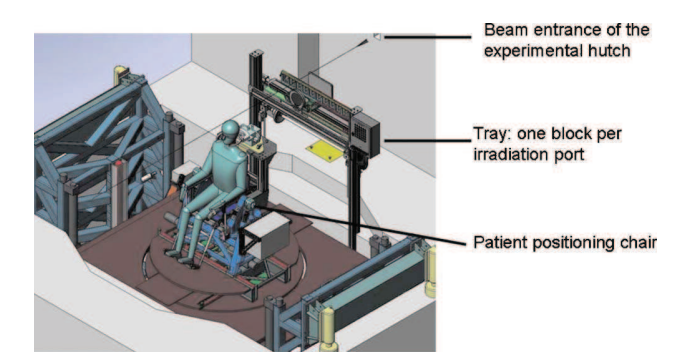

FIG. 1. Scheme of the patient irradiation setup reproduced with authorization from Elsevier (Ref. 44).

are static and located on the patient positioning system so that they translate together with the patient.<sup>44</sup> A more detailed technical description of the radiotherapy setup can be found elsewhere.<sup>41,42,44</sup>

For the clinical trials, a fixed energy of 80 keV will be used. This energy is the one providing the best compromise between the dose deposited in the tumor, the healthy brain,  $6,17$  and the skull.<sup>18</sup> For patient treatment, the gap of wiggler 1 will be set at 50 mm  $(0.8 \text{ T})$  and the gap of wiggler 2 at 30 mm  $(1.38 \text{ T})$ . The following combination of filters will be placed in the beam before the monochromator to remove the low energies of the spectrum and limit the thermal load: 0.8 mm of vitreous carbon, 1 mm of aluminum, and 1 mm of copper. The dosimetry measurements have been performed using that configuration.

#### **II.C. Absolute dosimetry**

The IAEA TRS 398 Code of Practice divides the recommendations for dosimetry according to the radiation type and beam quality. It defines "medium-energy x-rays" as those generated with x-ray tubes at HV values greater that 80 kVp and half value layer (HVL) greater than 2 mm of aluminum.

Our monochromatic beam at 80 keV fits within the medium-energy x-ray range defined by the TRS 398. Indeed, its half value layer is 3.4 cm of aluminum, as obtained from the mass attenuation coefficient  $\mu/\rho$  of 2.018 × 10<sup>-1</sup> cm<sup>2</sup>/g following the work by Seltzer.<sup>45,46</sup> The recommendations from this range of energies have been followed as closely as possible to define our dosimetry protocol for synchrotron radiation.

The Code of Practice TRS 398 recommends a dosimetry based on absorbed dose to water for medium x-ray energy. The reference depth for absolute dosimetry is 2 g  $cm^{-2}$ . The reference field size has been chosen to be  $5 \times 5$  cm<sup>2</sup> instead of  $10 \times 10$  cm<sup>2</sup> since it is closer to the field sizes going to be used for treatment: A maximum field size of  $3 \times 3$  cm<sup>2</sup> is foreseen in the first phases of the clinical trials and a maximum size of  $5 \times 5$  cm<sup>2</sup> in the later ones.

Only cylindrical ionization chambers with a cavity volume in the range of  $0.1-1.0$  cm<sup>3</sup> are recommended for reference dosimetry in medium-energy x-ray beams, taking the chamber axis at the center of the cavity volume as the refer-

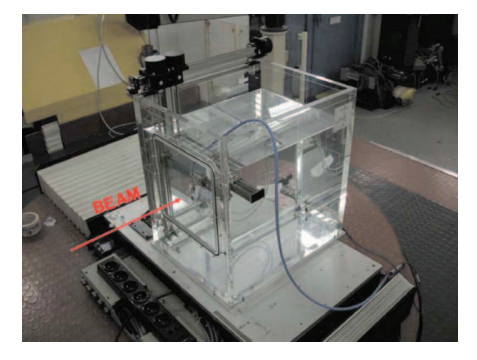

FIG. 2. Water tank for horizontal beams (PTW MP3-P 41029) used for dosimetry placed on the platform for the patient positioning system.

ence point. This size range is a compromise between the need for sufficient sensitivity and the ability to measure dose at a point. Although the most widely used ionization chamber for absolute dosimetry is the 0.6 cm<sup>3</sup> Farmer type due to its robustness, our dosimeter of choice was a PTW semiflex chamber  $(31002)^{47}$  of 0.125 cm<sup>3</sup> volume due to the need of performing dose measurements for very small fields (down to  $1 \times 1$  cm<sup>2</sup>) after the collimation blocks.

The recommendations are to use a water phantom extending at least 5 cm beyond all four sides of the largest field size employed at the depth of measurement. There should also be a margin of at least 10 g cm−2 beyond the maximum depth of measurement. Those conditions are fulfilled by the two different phantoms that have been used:

- (1) A water tank (PTW MP3-P 41029) for horizontal beams (see Fig. 2). This phantom has an entrance window of  $5$ mm of PMMA, fulfilling the IAEA TRS 398 recommendations.
- (2) A RW3 solid water phantom (Easy Cube phantom, Euromechanics, NürenbergGmbH).<sup>48</sup> This phantom is a cube with dimensions of  $18 \times 18 \times 18$  cm<sup>3</sup>. An ionization chamber can be placed anywhere in the three dimensions in steps of 0.5 cm.

# **II.C.1. Determination of absorbed dose under reference conditions**

The absorbed dose to water at the reference depth, in a medium-energy x-ray beam of quality *Q* and in the absence of the chamber, can be written as

$$
D_{w,Q} = M_Q N_{D,w,Q_0} K_{Q,Q_0},
$$
\n(1)

where  $M<sub>O</sub>$  is the reading of the dosimeter with the reference point of the chamber positioned at the reference depth and corrected for the influence quantities. According to the IAEA TRS  $398<sup>30</sup>$ , they are defined as quantities not being the subject of the measurement, but yet influencing the quantity under measurement. They may be of different nature as, for example, temperature, pressure, and polarization voltage.  $N_{D,w,Q_0}$  is defined according to the IAEA TRS 398 Code of Practice.<sup>30</sup> It is the calibration factor in terms of absorbed dose to water for the dosimeter at the reference quality *Q*<sup>0</sup> .

#### **Medical Physics, Vol. 38, No. 3, March 2011**

TABLE I. Correction factor,  $K_{Q,Q_0}$ , for different beam qualities.

| Beam quality (kV, HVL)    | $K_{Q,Q_0}$       |
|---------------------------|-------------------|
| $(I)$ <sup>60</sup> Co    | $1.00 \pm 0.01$   |
| $(II)$ 200 kV, 1.6 mm Cu  | $0.961 \pm 0.031$ |
| $(III)$ 140 kV, 0.5 mm Cu | $0.953 \pm 0.031$ |
| (IV) 100 kV, 0.17 mm Cu   | $0.965 \pm 0.031$ |

 $K_{Q,Q_0}$  is a chamber-specific factor that corrects for differences between the reference beam quality  $Q_0$  and the actual beam quality being used *Q*. It can be written as

$$
K_{Q,Q_0} = \frac{N_{D,w,Q}}{N_{D,w,Q_0}}.\t(2)
$$

The factor  $M<sub>O</sub>$  in the equation can be expressed as

$$
M_Q = M_{\text{raw}} K_{TP} K_s K_{\text{pol}} K_{\text{elec}},\tag{3}
$$

where  $M_{\text{raw}}$  is the raw uncorrected reading.  $K_{TP}$  is the temperature-pressure correction factor to take into account the change in air mass in the ionization chamber due to different *T* and *P* from the reference ones  $(20 °C, 101.33 \text{ kPa})$ . This factor is assessed for each measurement. A secondary standard dosimetry calibration laboratory (PTW Freiburg, Freiburg, Germany) $49$  has provided the values for the other three factors.  $K_s$  is the ion collection efficiency correction factor. To accurately determine the dose absorbed in the air in the ionization chamber cavity, the complete collection of the ions formed by the radiation is required.  $K_s$  was determined by the calibration laboratory to be equal to  $1.000 \pm 0.0005$ .  $K_{pol}$ , the factor that accounts for chamber polarity effects,  $30 \text{ m}$  is negligible as its value has been measured inferior to 0.5% (i.e.,  $0.995 \leq K_{\text{pol}} \leq 1.005$ ) by the calibration laboratory, independent of the beam quality. Thus, it is assumed to be equal to 1 in our study. Finally,  $K_{elec}$  is the calibration factor of the electrometer, whose value is  $1.000 \pm 0.0005$  in our case.

Since the Bragg–Gray theory<sup>50</sup> cannot be applied in our case (the secondary electron range is around 10  $\mu$ m, much smaller than the detector volume), the values for  $K_{Q, Q0}$  cannot be calculated by employing the commonly used expression, $51,52$ 

$$
k_{Q,Q_0} = \frac{(S_{w,\text{air}})_{Q}}{(S_{w,\text{air}})_{Q_0}} \frac{(W_{\text{air}})_{Q}}{(W_{\text{air}})_{Q_0} p_{Q_0}},
$$
\n(4)

where  $S_{w,air}$  is the Spencer–Attix water/air stopping power ratio, *W*air is the mean energy expended in air per ion pair formed, and  $p<sub>O</sub>$  is the perturbation factor. Instead, it is recommended to obtain  $K_{Q,Q_0}$  from measurements. The calibration laboratory has provided us with the calibration factor in <sup>60</sup>Co and some correction factors  $K_{Q,Q_0}$ , around 4%, for different x-ray beam qualities close to our monochromatic 80 keV beam (see Table I). The closest beam quality to our working range is the third one.

The method proposed by Chica<sup>53</sup> has also been applied to assess *K<sup>Q</sup>*,*Q*<sup>0</sup> for our 80 keV monochromatic beam. If a linear

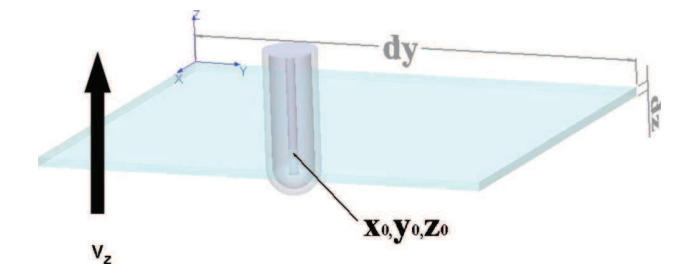

FIG. 3. Scheme illustrating the dosimetry configuration. The ionization chamber is moved at constant speed through the synchrotron beam.

relationship between the response of the ionization chamber and the energy deposited on it by the radiation is assumed, the calibration coefficients can be expressed as

$$
N_{D,w,Q} = C \times \frac{D_{w,Q}}{E_{\text{det},Q}},\tag{5}
$$

where  $D_{w,Q}$  is calculated as the dose deposited in a voxel of transversal area equal to the ionization chamber and 0.2 cm length in the direction of beam propagation,  $E_{det,Q}$  corresponds to the average of the energy deposited by history in the detector (semiflex ionization chamber), and  $C$  is a chamber dependent value, constant with the energy. Both quantities are calculated for beam quality *Q*. In the case of  $N_{D,w,Q_0}$ , the reference beam quality is  ${}^{60}Co$ . The obtained values are

$$
N_{D,w,Q_0} \propto \frac{D_{w,Q_0}}{E_{\text{det},Q_0}} = 4500 \pm 22 \text{ Gy J}^{-1},
$$
  

$$
N_{D,w,Q} \propto \frac{D_{w,Q}}{E} = 4254 \pm 25 \text{ Gy J}^{-1}.
$$

*E*det,*<sup>Q</sup>* Therefore, following Eq.  $(2)$ ,

 $K_{80 \text{ keV}, Q_0} = 0.945 \pm 0.007.$ 

This value is in agreement, within the error bars, with the calibration obtained for the closest polychromatic beam quality (III) (Table I),  $0.953 \pm 0.031$ . Since the calculations correspond directly to our beam quality, a value of  $K_{80 \text{ keV},Q_0}$  $= 0.945 \pm 0.009$  will be used for the dose assessment. The statistical uncertainty in the simulation is 0.74%, raised to 1% to be more conservative.

# **II.C.2. Scanning method**

Standard dosimetry and reference calibration protocols of ionization chambers assume exposure of the ionization chamber to a uniform beam. This condition cannot be met at the synchrotron since the vertical dimension of the beam is smaller than the dimensions of a typical thimble chamber. A solution is the integration of the dose rate while scanning the ionization chamber with a constant and well-known speed. It will be shown hereafter that this is equivalent to measuring the dose deposited with a uniform irradiation.

If a pencil beam with dimensions *dy* and *dz* impinges in a thimble chamber whose center is placed at the point  $x_0, y_0, z_0$ (see Fig. 3), and if  $dF_0$  is the differential fluence

(photons cm<sup>-2</sup> s<sup>-1</sup>), the dose rate can be expressed as

$$
\dot{D}_{\text{pencil}}(x_0, y_0, z_0) = dF_0 T_{\text{pencil}}(x_0, y_0, z_0; x_0, y, z) dy dz, \tag{6}
$$

where  $T_{\text{pencil}}(x_0, y_0, z_0; x_0, y, z)$  is the average dose deposited per photon  $(Gy \ photon^{-1})$ .

The dose rate for an equivalent uniform broad field can be then written as

$$
\dot{D}_{\text{broad}}(x_0, y_0, z_0) = F_0 \int_{\Delta z} \int_{\Delta y} T_{\text{pencil}}(x_0, y_0, z_0; x_0, y, z) dz dy.
$$
\n(7)

At the monochromatic hutch of ID17, the horizontal dimension of the synchrotron beam  $(SR)$  can be up to 15 cm. The SR has then a rectangular shape, as defined by vertical and horizontal tungsten slits after the monochromator. The alignment and tuning phase are crucial to guarantee the vertical and horizontal beam homogeneity. The aim of this commissioning phase is to flatten the inherent synchrotron beam horizontal and vertical intensity profile nonuniformities (by default, Gaussian shapes). This is achieved by bending accordingly the monochromator crystals and by centering the collimating blades in the homogeneous part of the beam (up to 6 cm in the horizontal direction and 2 mm in the vertical direction). The dose rate deposited by a rectangular shaped beam can be expressed as

$$
\dot{D}_{\text{broad}}(x_0, y_0, z_0) = F_0 \int_{\Delta z} T_{\text{SR}}(x_0, y_0, z) dz
$$
 (8)

with

$$
T_{\rm SR}(x_0, y_0, z) = \int_{\Delta y} T_{\rm pencil}(x_0, y_0, z_0; x_0, y, z) dy
$$
 (9)

being the dose deposited per photon by the rectangular synchrotron beam. The dose rate for the equivalent broad beam can then be written as the integral of the dose deposited by the synchrotron thin beam scanned in the vertical direction  $(see Fig. 3).$ 

If the ionization chamber is moved at a constant vertical speed  $v_z$ , the instant dose rate as at time  $t$  can be formulated as

$$
\dot{D}_{\text{broad}}(x_0, y_0, 0, t) = F_0 T_{\text{SR}}(x_0, y_0, z(t)) z_{\text{beam}}.
$$
\n(10)

For constant speed,

$$
z(t) = z_0 + v_z t \tag{11}
$$

and

$$
dz = v_z dt. \tag{12}
$$

Since the deposited dose is the temporal integration of the instant dose rate [see Eq.  $(13)$ ],

$$
D(x_0, y_0, 0) = \int_{\Delta t} \dot{D}(x_0, y_0, 0, t) dt.
$$
 (13)

Therefore, taking into account Eqs.  $(10)$ – $(12)$ , Eq.  $(13)$  can be rewritten as

**Medical Physics, Vol. 38, No. 3, March 2011**

#### **1714 Prezado et al.: Dosimetry protocol for the clinical trials in SSRT 1714**

$$
D(x_0, y_0, 0) = \frac{z_{\text{beam}}}{v_z} F_0 \int_{\Delta z} T_{\text{SR}}(x_0, y_0, z) dz,
$$
 (14)

where  $z_{\text{beam}}$  is the vertical size of the synchrotron beam. One has also to bear in mind that the fluence  $F_0$  is directly proportional to the beam current *I* in the storage ring. Equation  $(14)$  can also be reformulated as

$$
D(x_0, y_0, 0) = \frac{z_{\text{beam}}}{v_z} \dot{D}_{\text{broad}}(x_0, y_0, 0).
$$
 (15)

Equation  $(15)$  expresses the equivalence between the dose deposited in a uniform broad beam configuration and the integrated dose in a vertical scan in a rectangular beam. To consider the constant variation of the beam current  $(I)$  in the storage ring, Eq.  $(15)$  can be written as

$$
D(x_0, y_0, 0) = \frac{z_{\text{beam}}}{v_z} I \dot{D}_{\text{Synchronization, broad}}(x_0, y_0, 0). \tag{16}
$$

This proves that the scanning method is equivalent to a uniform irradiation provided that the beam intensity and medical chair speed remain constant during the treatment. For the monochromator, no vibrations or thermal drift effects have been observed. Moreover, the synchrotron beam intensity natural decrease within one scan  $(\leq 5 \text{ s})$  is negligible due to the long half-life  $(\geq 35 \text{ h})$  of the machine ring current. The uncertainty in the speed is much lower than  $1\%$  when using a device such as the one depicted in Fig. 1.

# **II.C.3. Absolute dosimetry of monochromatic synchrotron radiation at ID17 Biomedical Beamline**

Following the previous sections, the absolute dosimetry is performed with an ionization chamber (PTW semiflex  $31002$ ) whose center is positioned at 2 cm equivalent in water in the water tank described in Sec. II C. The phantom is placed on the motorized platform described in the same section. For dosimetry measurements, that platform moves vertically with a constant speed  $(v_z)$  of 50 mm/s. The ionization chamber continuously integrates dose over ten vertical scans. Three series of identical measurements are performed. Since the beam current  $(I)$  varies constantly, our reference calibration quantity is  $\dot{D}_{\text{Synchronization, broad}}(x_0, y_0, z_0)$ , as defined in Eq. (16). A  $5\times5$  cm<sup>2</sup> field size was chosen as the reference field, as explained in Sec. II C. Temperature and pressure correction factors were taken into account. A value of  $K_{80 \text{ keV}, Q_0} = 0.945 \pm 0.009$  was used (see Sec. II C 1).

#### **III. RESULTS AND DISCUSSION**

In this section, the results of the absolute dose measured in reference conditions in a water tank and in a solid water phantom will be presented. The output factors as a function of the field size will also be shown. Finally, the set of dosimetric measurements to be performed before each patient will be described.

#### **Medical Physics, Vol. 38, No. 3, March 2011**

# **III.A. Absolute dosimetry in the clinical trial settings**

A value of  $\dot{D}_{\text{Synchronization, broad}} = 5.6 \text{ mGy/s/mA}$  was obtained for an electron beam current in the storage ring of 167.7 mA. The range of dose rate goes from 14 Gy/min for a beam current of 150 mA to 18 Gy/min for a beam current of 200 mA. Those values are a factor two to three times higher than the maximum dose rate achievable, 6 Gy/min, with modern conventional radiotherapy equipment like RapidArc<sup>54</sup> or VMAT.<sup>55</sup> This higher dose rate is very convenient for SSRT since the treatment needs to be performed in a short time  $\frac{20 \text{ m}}{20 \text{ min}}$  in order to avoid the iodine wash-out from the tumor. In addition, higher dose rates could lead to an increase in the probability of tumor control. $^{56}$ 

The uncertainties in the absolute dose determination come from different sources. They will be divided into two main parts:

- (1) Part 1. The uncertainty in  $N_{D,w,Q_0}$ . In the certificate of calibration received, an uncertainty of 1.1% was reported and used in this study.
- $(2)$  Part 2.
	- (a) Uncertainty in the  $K_{Q,Q_0}$  determination. An uncertainty of 1%, that is, the difference between the calculated value and the closest experimental one, has been considered.
	- (b) Uncertainty in the establishment of reference conditions. There are uncertainties coming from the fact that it is difficult to place the center of the chamber at the right depth with an accuracy better than 1 mm. By studying the percentage depth curves, we can conclude that a positioning error of 1 mm at the reference depth  $(2 \text{ g cm}^{-1})$  would lead to an average variation in dose of 1 %.
	- (c) Uncertainty coming from other influence parameters,  $K_i$ , where  $K_i = K_{TP} K_{elec} K_{pol} K_s$ . Those factors have been described in Sec. II  $\dot{C}$  1. In the certificate of calibration, it is reported that the uncertainty for  $K_{\text{elec}}$  and  $K_s$  is 0.5%.  $K_p$  is reported to be  $\leq$ 0.5%. To be conservative, 0.5% is taken as the uncertainty for  $K_{\text{pol}}$ . Our thermometer and barometer provide an uncertainty of 0.4% in the measurements of  $K<sub>TP</sub>$ . The combined uncertainty in  $K_i$  is 1%. It has been calculated by using Eq.  $(17)$  for propagation of uncertainties for independent variables,

$$
\left(\frac{\sigma_{K_i}}{K_i}\right)^2 = \left(\frac{\sigma_{K_{TP}}}{K_{TP}}\right)^2 + \left(\frac{\sigma_{K_{elec}}}{K_{elec}}\right)^2 + \left(\frac{\sigma_{K_{pol}}}{K_{pol}}\right)^2 + \left(\frac{\sigma_{K_s}}{K_s}\right)^2.
$$
 (17)

The combined uncertainty in part 2 is 1.7% and the total one (combined uncertainty of parts 1 and 2) is  $2\%$ . Therefore, it is feasible to measure the absolute dose absorbed to water with the accuracy requested by French laws.<sup>29</sup>

#### **III.B. Scatter and output factors**

The scatter factors for different field sizes have been measured. The total scatter factor can be divided into collimator scatter factor  $(S_c)$  and phantom scatter factor  $(S_p)$ .  $S_c$  takes

TABLE II. Measured dose rate and phantom scatter factors as a function of the field size. The normalization is done with respect to the reference field size of  $5 \times 5$  cm<sup>2</sup>.

| Field size<br>(cm <sup>2</sup> ) | Dose rate<br>$(Gy/s \text{ mA})$ | $S_p$           |
|----------------------------------|----------------------------------|-----------------|
| $5 \times 5$                     | $5.6 \pm 0.1$                    | $1.00 \pm 0.03$ |
| $4\times4$                       | $5.3 \pm 0.1$                    | $0.94 \pm 0.03$ |
| $3 \times 3$                     | $5.0 \pm 0.1$                    | $0.88 \pm 0.02$ |
| $2 \times 2$                     | $4.55 \pm 0.09$                  | $0.81 \pm 0.02$ |
| $1 \times 1$                     | $4.01 \pm 0.08$                  | $0.72 \pm 0.01$ |

TABLE III. Output factors,  $O_{\text{sc}}$ , as a function of the field size. The second and third columns correspond to the experimental data and the results of the Monte Carlo simulations, respectively. A good agreement between both datasets is obtained.

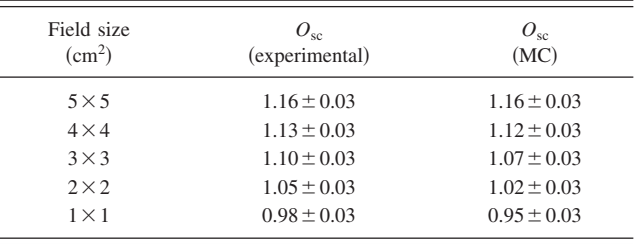

# **III.C. Dosimetry in a solid water phantom**

Although not recommended for use in reference dosimetry, solid water phantoms could be used for routine quality assurance measurements provided that the relationship between dosimetry readings in water and in the solid water phantom has been established.

Table IV shows the dose measurements in the solid water phantom described in Sec. II C at 2 cm depth for different field sizes. The differences with respect to the water phantom measurements are also reported. We can conclude that this phantom is suitable for quality assurance purposes since average differences found are less than or equal to 2%, within the error bars.

# **III.D. Patient dosimetry**

Due to the fact that the foreseen clinical trials will be the first radiotherapy trials at a synchrotron, an extensive set of dosimetric measurements will be performed before each patient treatment, for safety reasons:

- (1) Absolute dosimetry in the water phantom in reference conditions.
- $(2)$  Dose measurements (phantom scatter factors) at 2 cm depth and output factors for each one of the collimators to be used.
- $(3)$  Calibration of the transmission chambers that will be positioned after the collimators and that will be used as a safety interlock.
- (4) A selection of depth-dose curves and transversal profiles for treatment planning system database comparisons.

TABLE IV. Dose rate measured at  $2 \text{ cm}$  depth in a solid water (sw) phantom [Easy cube (Ref. 48)] as a function of the field size. The ratio between the dose rate measured in the solid water and water phantoms  $[\text{ratio}(sw/w)]$  is shown in the third column.

| Field size<br>$\rm (cm^2)$ | Dose rate $(sw)$<br>$(Gy/s \text{ mA})$ | Ratio<br>(sw/w) |
|----------------------------|-----------------------------------------|-----------------|
| $5 \times 5$               | $5.6 \pm 0.1$                           | $1.00 \pm 0.03$ |
| $4 \times 4$               | $5.2 \pm 0.1$                           | $0.98 \pm 0.03$ |
| $3 \times 3$               | $4.9 \pm 0.1$                           | $0.98 \pm 0.03$ |
| $2 \times 2$               | $4.40 \pm 0.09$                         | $0.97 \pm 0.03$ |
| $1 \times 1$               | $3.84 \pm 0.08$                         | $0.96 \pm 0.03$ |

into account the increase in the dose rate due to the contribution of the radiation scattered by the collimator. Due to the low energy used  $(80 \text{ keV})$  and the fact that the closest collimators are 2 m away from the patient,  $S_c$  is negligible. This has been verified by comparing the dose deposited at 2 cm depth in a water tank assessed by Monte Carlo simulations for different field sizes with a cerrobend (Wood's metal) collimator placed 2 m far away from the water tank and some measurements of the dose deposition for the same field sizes by using another collimator placed more than 6 m away from the water tank. They are equal within the error bars, showing that  $S_c$  is very small. Therefore, the total scatter factor can be considered equal to  $S_p$ . This takes into account the change in the scatter radiation originated in the phantom at the reference depth as a function of the field size.  $S_p$  is defined as the ratio of the dose rate measured at the reference depth for certain field size and the dose rate measured at the reference depth for the reference field size. Table II shows the measured values of  $S_p$  as a function of the field size.

For clinical applications, output factors  $(O_{sc})$  are required for the field sizes used for radiotherapy treatment. The output factor is defined as the ratio of corrected dosimeter readings measured with a certain field size at the depth of maximum dose and the dose measured for the reference field size at the reference depth. $30$  According to TRS 398, in the case of medium-energy x-rays the output factor is defined as the ratio of the absorbed dose at the surface of a water phantom for a given field size to the absorbed dose measured at 2 g cm−2 depth in water with the reference field size. However, there is a small buildup even for low and medium x-ray energies:<sup>5</sup> In our case, this effect takes place in the first  $0.9 \text{ mm}$   $(80$ keV monochromatic beam,  $5 \times 5$  cm<sup>2</sup> field size). Moreover, it is generally not possible to make reliable measurements directly at the surface of a phantom. Therefore, the TRS 398 recommends to obtain the output factors by measuring the absorbed dose to water at the depth of 2 g cm<sup>-2</sup> relative to the absorbed dose measured under reference conditions and then to obtain the absorbed dose at the surface by extrapolation using a depth-dose distribution. The output factors have also been calculated by using MC simulations. They are in agreement with the experimental data within the error bars  $(3)$ standard deviations). The results are shown in Table III.

#### **IV. CONCLUSIONS**

The stereotactic synchrotron radiation therapy is a promising technique to treat brain tumors. The goal is to enhance the dose delivered to the tumor by loading the tumoral tissue with iodine and irradiating it with monochromatic x-rays, while the subject rotates in the beam. The success of the preclinical studies has led to the preparation of the forthcoming clinical trials. In this context, it was essential to develop a dosimetry protocol adequate for synchrotron radiation and the specific features of the Biomedical Beamline at the ESRF, providing the needed accuracy in the absolute dose determination  $(2\%)$  for patient treatment. A protocol based on absorbed dose to water inspired by the recommendations compiled in the IAEA TRS 398 Code of Practice has been developed.

Absolute dosimetry is performed with a thimble ionization chamber (PTW semiflex 31002) whose center is positioned at 2 g cm<sup>-2</sup> equivalent depth in water. Since the available synchrotron beam at the ESRF Biomedical Beamline has a maximum height of 3 mm, a scanning method was employed to mimic a uniform exposition of the ionization chamber. Monte Carlo simulations have been used to determine different correction factors. An assessment of the global uncertainty has been performed by using the formulation for the propagation of uncertainties for independent variables. The main conclusion of this work is that the protocol that will be used in the forthcoming clinical trials in SSRT allows measuring the absolute dose with an accuracy of 2%, within the recommended limits reported in international protocols and French laws for patient treatments.

# **ACKNOWLEDGMENTS**

The authors warmly thank Pierre Deman for the figures in the text and Christian Nemoz, Herwig Requardt, Michel Renier, and Thierry Brochard for their valuable support. The ESRF is gratefully acknowledged for the availability of beam time and the support given to the development of the SSRT project.

- <sup>1</sup>R. Stupp et al., "Promising survival for patients with newly diagnosed glioblastoma multiforme treated with concomitant radiation plus temozolomide followed by adjuvant temozolomide," J. Clin. Oncol. **20**, 1375– 1382 (2002).
- <sup>2</sup>R. Stupp et al., "Radiotherapy plus concomitant and adjuvant temozolomide for glioblastoma," N. Engl. J. Med. 352, 987–996 (2005).
- <sup>3</sup>R. Stupp et al., "Effects of radiotherapy with concomitant and adjuvant temozolomide versus radiotherapy alone on survival in glioblastoma in a randomised phase III study: 5-year analysis of the EORTC NCIC trial," Lancet Oncol. **10**, 459–466 (2009).
- <sup>4</sup>M. Tanaka, Y. Ino, K. Nakagawa, M. Tago, and T. Todo, "High-dose conformal radiotherapy for supratentorial malignant glioma: A historical comparison," Lancet Oncol. **6**, 953–960 (2005).
- <sup>5</sup>A. R. Kagan, H. A. Gilbert, H. Nussbaum, P. Chan, J. Wagner, and K. Fuchs, "Success of treatment of brain metastasis with radiation therapy," Int. J. Radiat. Oncol., Biol., Phys. 2, 74-75 (1977).
- <sup>6</sup>C. Boudou, J. Balosso, F. Estève, and H. Elleaume, "Monte Carlo dosimetry for stereotactic synchrotron radiation therapy of brain tumors," Phys. Med. Biol. 50, 4841-4851 (2005).
- <sup>7</sup>A. V. Mesa, A. Norman, T. D. Solberg, J. J. Demarco, and J. B. Smathers, "Dose distributions using kilovoltage x-rays and dose enhancement from iodine contrast agents," Phys. Med. Biol. 44, 1955–1968 (1999).
- <sup>8</sup>R. G. Fairchild and V. P. Bond, "Photon-activation therapy," Strahlentherapie **160**, 758-763 (1984).
- <sup>9</sup>R. Santos Mello, H. Callisen, J. Winter, A. R. Kagan, and A. Norman, "Radiation dose enhancement in tumors with iodine," Med. Phys. **10**, 75–78 (1983).
- <sup>10</sup>H. H. Callisen, A. Norman, and F. H. Adams, "Absorbed dose in the presence of contrast agents during pediatric cardiac catheterization," Med. Phys. 6, 504-509 (1979).
- <sup>11</sup>K. S. Iwamoto *et al.*, "The CT scanner as a therapy machine," Radiother. Oncol. **19**,  $337-343$  (1990).
- <sup>12</sup>S. T. Cochran, K. Iwamoto, J. Winter, and A. Norman, "Radiation dose enhancement with iodine in brain tumors," Med. Phys. **13**, 615–615  $(1986)$ .
- <sup>13</sup>K. S. Iwamoto, S. T. Cochran, J. Winter, E. Holburt, R. T. Higashida, and A. Norman, "Radiation dose enhancement therapy with iodine in rabbit VX-2 brain tumors," Radiother. Oncol. 8, 161-170 (1987).
- <sup>14</sup>K. S. Iwamoto, A. Norman, D. B. Freshwater, M. Ingram, and R. G. Skillen, "Diagnosis and treatment of spontaneous canine brain-tumors with a CT scanner," Radiother. Oncol. 26, 76-78 (1993).
- <sup>15</sup>A. Norman, M. Ingram, R. G. Skillen, D. B. Freshwater, K. S. Iwamoto, and T. Solberg, "X-ray phototherapy for canine brain masses," Radiat. Oncol. Invest.  $5, 8-14$  (1997).
- <sup>16</sup>J. H. Rose, A. Norman, M. Ingram, C. Aoki, T. Solberg, and A. Mesa, "First radiotherapy of human metastatic brain tumors delivered by a computerized tomography scanner (CTRx)," Int. J. Radiat. Oncol., Biol., Phys. 45, 1127-1132 (1999).
- <sup>17</sup>M. Edouard, D. Broggio, Y. Prezado, F. Estève, H. Elleaume, and J. F. Adam, "Treatment plans optimization for contrast-enhanced synchrotron stereotactic radiotherapy," Med. Phys. **37**, 2445–2456 (2010).
- <sup>18</sup>Y. Prezado, G. Fois, M. Edouard, C. Nemoz, M. Renier, H. Requardt, F. Estève, J. F. Adam, H. Elleaume, and A. Bravin, "Biological equivalent dose studies for dose escalation in the stereotactic synchrotron radiation therapy clinical trials," Med. Phys. **36**, 725–733 (2009).
- <sup>19</sup>J. F. Adam, A. Joubert, M. C. Biston, A. M. Charvet, M. Peoc'h, J. F. Le Bas, J. Balosso, F. Estève, and H. Elleaume, "Prolonged survival of Fischer rats bearing F98 glioma after iodine-enhanced synchrotron stereotactic radiotherapy," Int. J. Radiat. Oncol., Biol., Phys. **64**, 603-611 (2006).
- <sup>20</sup>J. F. Adam, H. Elleaume, A. Joubert, M. C. Biston, A. M. Charvet, J. Balosso, J. F. Le Bas, and F. Estève, "Synchrotron radiation therapy of malignant brain glioma loaded with an iodinated contrast agent: First trial on rats bearing F98 gliomas," Int. J. Radiat. Oncol., Biol., Phys. **57**, 1413-1426 (2003).
- <sup>21</sup>M. C. Biston, A. Joubert, J. F. Adam, H. Elleaume, S. Bohic, A. M. Charvet, F. Estève, N. Foray, and J. Balosso, "Cure of Fisher rats bearing radioresistant F98 glioma treated with cis-platinum and irradiated with monochromatic synchrotron x-rays," Cancer Res. **64**, 2317–2323 (2004).
- <sup>22</sup>J. Rousseau, C. Boudou, R. F. Barth, J. Balosso, F. Estève, and H. Elleaume, "Enhanced survival and cure of F98 glioma-bearing rats following intracerebral delivery of carboplatin in combination with photon irradiation," Clin. Cancer Res. 13, 5195–5201 (2007).
- <sup>23</sup>J. F. Adam, M. C. Biston, J. Rousseau, C. Boudou, A. M. Charvet, J. Balosso, F. Estève, and H. Elleaume, "Heavy element enhanced synchrotron stereotactic radiotherapy as a promising brain tumour treatment," Phys. Med. 24, 92-97 (2008).
- $24$ J. Rousseau, J. F. Adam, P. Deman, T. D. Wu, J. L. Guerquin-Kern, B. Gouget, R. F. Barth, F. Estève, and H. Elleaume, "Intracerebral delivery of 5-iodo-2'- deoxyuridine in combination with synchrotron stereotactic radiation for the therapy of the F98 glioma," J. Synchrotron Radiat. **16**, 573–581 (2009).
- $^{25}J$ . Rousseau, R. F. Barth, M. L. Moeschberger, and H. Elleaume, "Efficacy of intracerebral delivery of carboplatin in combination with photon irradiation for treatment of F98 glioma-bearing rats," Int. J. Radiat. Oncol., Biol., Phys. **73**, 530-536 (2009).
- <sup>26</sup>J. Rousseau, R. F. Barth, M. Fernandez, J. F. Adam, J. Balosso, F. Estève, and H. Elleaume, "Efficacy of intracerebral delivery of cisplatin in combination with photon irradiation for treatment of brain tumors," J. Neuro-Oncol. 98, 287-295 (2010).
- <sup>27</sup>R. F. Barth *et al.*, "Enhanced survival and cure of F98 glioma-bearing rats following convection-enhanced delivery of carboplatin in combination with x-ray irradiation," J. Neuro-Oncol. 11, 590-590 (2009).
- <sup>28</sup>International Commission on Radiation Units and Measurements, "Determination of absorbed dose in a patient irradiated by beams of x or gamma rays in radiotherapy procedures," Report No. 24 (International Commis-

a)Electronic mail: prezado@esrf.fr

#### **1717 Prezado et al.: Dosimetry protocol for the clinical trials in SSRT 1717**

sion on Radiation Units and Measurements, Bethesda, MD, 1976).

- $^{29}$ JORF, "Decision du 7 juillet 2007 fixant les modalite s du controle de qualite interne des installations de radiotheraphie externe," J. Officiel de la Republique Francaise 209, 13602 (2007).
- <sup>30</sup>International Atomic Energy Agency (IAEA), "Absorbed dose determination in external beam radiotherapy: An International Code of Practice for Dosimetry based on Standards of Absorbed Dose to Water," IAEA Technical Report Series 398 (IAEA, Vienna, 2005).
- <sup>31</sup>International Commission on Radiation Units and Measurements, "Dosimetry of high-energy photon beams based on standards of absorbed dose to water," Report No. 64 (International Commission on Radiation Units and Measurements, Bethesda, MD, 2000).
- <sup>32</sup>A. M. Koehler, "Dosimetry of proton beams using small diodes," Radiat. Res. Suppl. 7, 53–63 (1967).
- <sup>33</sup>L. Verhey *et al.*, "The determination of the absorbed dose in a proton beam for purposes of charged-particles radiation therapy," Radiat. Res. **79**, 34–54 (1979).
- <sup>34</sup>S. Vynckier, J. P. Meuders, P. Roberta, and A. Wambersie, "The proton therapy program at the cyclotron Cyclone of Louvain-la-Neuve (first dosimetric results)," J. Eur. Radiother. **5**, 245–247 (1984).
- <sup>35</sup>F. Salvat, J. M. Fernández-Varea, and J. Sempau, "PENELOPE, a code system for Monte Carlo Simulation of electron and photon transport," OECD Nuclear Energy Agency (Issy-les-Moulineaux-France) (2003) (available in PDF format from the web at www.nea.fr).
- <sup>36</sup>J. Sempau, A. Sanchez-Reyes, F. Salvat, H. O. Ben Tahar, S. B. Jiang, and J. M. Fernández-Varea, "Monte Carlo simulation of electron beams from an accelerator head using PENELOPE," Phys. Med. Biol. **46**, 1163– 1186 (2001).
- <sup>37</sup>A. Badano and J. Sempau, "MANTIS: Combined x-ray, electron and optical Monte Carlo simulations of indirect radiation imaging systems," Med. Phys. 33, 2698-2713 (2006).
- <sup>38</sup>J. Asenjo, J. M. Fernández-Varea, and A. Sanchez-Reyes, "Characterization of a high-dose-rate Sr-90-Y-90 source for intravascular brachytherapy by using the Monte Carlo code PENELOPE," Phys. Med. Biol. **47**, 697-711 (2002).
- <sup>39</sup>V. Moskvin, R. Timmerman, C. DesRosiers, M. Randall, P. Des Rosiers, P. Dittmer, and L. Papiez, "Monte Carlo simulation of the Leksell Gamma Knife (R): II. Effects of heterogeneous versus homogeneous media for stereotactic radiosurgery," Phys. Med. Biol. **49**, 4879–4895 (2004).
- <sup>40</sup>D. E. Cullen, J. H. Hubbell, and L. Kissel, "EPDL97: The evaluated data library, 097 version," Report No. UCRL-50400 (Lawrence Livermore National Laboratory, 1997), Vol.  $6$ .
- <sup>41</sup>H. Elleaume et al., "Instrumentation of the ESRF medical imaging facility," Nucl. Instrum. Methods Phys. Res. A 428, 513-527 (1999).
- <sup>42</sup>H. Requardt *et al.*, "The clinical trials program at the ESRF Biomedical Beamline ID17: Status and remaining steps," AIP Conf. Proc. **1234**, 161–  $164 (2010)$ .
- <sup>43</sup>P. Suortti *et al.*, "Fixed-exit monochromator for computed tomography with synchrotron radiation at energies 18–90 keV," J. Synchrotron Radiat. **7**, 340–347 (2000).
- <sup>44</sup>M. Renier *et al.*, "The radiotherapy clinical trials projects at the ESRF: Technical aspects," Eur. J. Radiol. **68**, S147–S150 (2008).
- <sup>45</sup>S. M. Seltzer, "Calculation of photon mass energy-transfer and mass energy-absorption coefficients," Radiat. Res. 136, 147-170 (1993).

- <sup>49</sup>www.ptw.de/ssdlcalibration.html.
- <sup>50</sup>C. M. Ma and A. E. Nahum, "Bragg-Gray theory and ion chamber dosimetry for photon beams," Phys. Med. Biol. 36, 413-428 (1991).
- <sup>51</sup>H. Reich, "Choice of the measuring quantity for therapy-level dosimeters," Phys. Med. Biol. 24, 895–900 (1979).
- <sup>52</sup>J. Medin, P. Andreo, E. Grusell, O. Mattson, A. Montelius, and M. Roos, "Ionisation chamber dosimetry of proton beams using cylindrical and plane-parallel chambers. Nw versus Nk ion chamber calibrations," Phys. Med. Biol. **40**, 1161–1176 (1995).
- <sup>53</sup>U. Chica, "Study of the formalism for determination of dose absorbed to water in low and medium x-ray energies," Ph.D. thesis, University of Granada, 2010.
- <sup>54</sup>C. Clifton Ling, P. Zhang, Y. Archambauld, J. Bocanek, G. Tang, and T. LoSasso, "Commissioning and quality assurance of RapidArc radiotherapy delivery system," Int. J. Radiat. Oncol., Biol., Phys. **72**, 575–581  $(2008)$
- <sup>55</sup>V. Fleygelman, G. Zhang, and C. Stevens, "Initial dosimetric evaluation of SmartArc—A novel VMAT treatment planning module implemented in a multi-vendor delivery chain," J. Appl. Clin. Med. Phys. **11**, 1–14  $(2010)$
- <sup>56</sup>R. G. Dale, "Dose-rate effects in targeted radiotherapy," Phys. Med. Biol. **41**, 1871–1884 (1996).
- <sup>57</sup>J. C. Crosbie, I. Svalbe, S. M. Midgley, N. Yagi, P. A. W. Rogers, and R. A. Lewis, "A method of dosimetry for synchrotron microbeam radiation therapy using radiochromic films of different sensitivity," Phys. Med. Biol. 53, 6861–6877 (2008).

<sup>46</sup>www.nist.gov.

<sup>47</sup>www.ptw.de.

<sup>48</sup>www.euromechanics.de.

Phys. Med. Biol. **56** (2011) 4465–4480 doi:10.1088/0031-9155/56/14/015

# **Monochromatic minibeam radiotherapy: theoretical and experimental dosimetry for preclinical treatment plans**

# **P** Deman<sup>1,2,3</sup>, M Vautrin<sup>1,2,3,4</sup>, V Stupar<sup>1,2</sup>, E L Barbier<sup>1,2</sup>, **H** Elleaume<sup>1,2,3,5</sup>, **F** Esteve<sup>1,2,3,5</sup> and **J F** Adam<sup>1,2,3,5,6</sup>

<sup>1</sup> INSERM, U836, BP 170, Grenoble Cedex 9, F-38042, France <sup>2</sup>Université Joseph Fourier, Institut des neurosciences, BP 170, Grenoble Cedex 9, F-38042, France <sup>3</sup>European Synchrotron Radiation Facility, BP 220, Grenoble Cedex 9, F-38043, France <sup>4</sup>DOSIsoft, 45/47 avenue Carnot, Cachan, F-94230, France <sup>5</sup>Grenoble University Hospital, BP 217, 38043 Grenoble Cedex, France

E-mail: adam@esrf.fr

Received 7 February 2011, in final form 17 May 2011 Published 30 June 2011 Online at stacks.iop.org/PMB/56/4465

#### **Abstract**

Monochromatic x-ray minibeam radiotherapy is a new radiosurgery approach based on arrays of submillimetric interlaced planar x-ray beams. The aim of this study was to characterize the dose distributions obtained with this new modality when being used for preclinical trials. Monte Carlo simulations were performed in water phantoms. Percentage depth–dose curves and dose profiles were computed for single incidences and interleaved incidences of 80 keV planar x-ray minibeam (0.6  $\times$  5 mm) arrays. Peak to valley dose ratios were also computed at various depths for an increasing number of minibeams. 3D experimental polymer gel (nPAG) dosimetry measurements were performed using MRI devices designed for small animal imaging. These very high spatial resolution (50  $\mu$ m) dose maps were compared to the simulations. Preclinical minibeams dose distributions were fully characterized. Experimental dosimetry correlated well with Monte Carlo calculations (Student *t*-tests:  $p > 0.1$ ). F98 tumor-bearing rats were also irradiated with interleaved minibeams (80 keV, prescribed dose: 25 Gy). This associated preclinical trial serves as a proof of principle of the technique. The mean survival time of irradiated glioma-bearing rats increased significantly, when compared to the untreated animals  $(59.6 \pm 2.8 \text{ days} \text{ versus } 28.25 \pm 0.75 \text{ days}, p < 0.001)$ .

(Some figures in this article are in colour only in the electronic version)

<sup>6</sup> Author to whom any correspondence should be addressed.

0031-9155/11/144465+16\$33.00 © 2011 Institute of Physics and Engineering in Medicine Printed in the UK 4465

# **Introduction**

The management of high-grade glioma remains mainly palliative despite the use of many combined strategies (surgery, chemotherapy and radiotherapy) (Wen and Kesari 2008). Stereotactic radiotherapy has been considered as an option to reach curative doses by many investigators (Clavier *et al* 2010, Nieder *et al* 2006). However, the success of this modality remains limited when compared to conventional radiotherapy due to the hypoxic and infiltrative patterns of the tumor (Clavier *et al* 2010). The dose that can be delivered in each fraction without adverse effects is also a crucial issue. For example, deleterious effects have been reported for more than 35% of the patients in a hypofractionated stereotactic radiotherapy clinical trial (Shepherd *et al* 1997). In order to raise the dose per fraction without adverse effects, one should lower the dose delivered to the surrounding healthy tissues (Kim *et al* 2008). A better local control can be expected if the planning target volume (PTV) dose conformation is improved while the doses to the organs at risk are significantly reduced. This would also open the door to optimized re-irradiation protocols on tumor recurrences.

Several radiation therapy protocols have been developed in the past 15 years in synchrotron radiation medical programs (Suortti and Thomlinson 2003). The main objective is to improve the dose distribution in the radiotherapy treatment of primary brain tumors and overcome the dose limitation per fraction. Contrast-enhanced synchrotron stereotactic radiotherapy (SSRT) is a first option, which is currently being transferred to clinical trials (Edouard *et al* 2010, Prezado *et al* 2009a). The aim is to significantly increase x-rays absorption in the target only. This can be achieved by incorporating a high-*Z* element in the tumor in the form of iodinated contrast agents prior irradiating with medium energy monochromatic x-rays from a synchrotron source (Adam *et al* 2006). The main limitation of this technique is the amount of contrast agent that can be loaded in the tumor through the impaired blood brain barrier.

The other option is to use microplanar arrays of high flux x-ray beams. This technique called microbeam radiotherapy (MRT) aims at optimizing the dose–volume effect with micrometric spatial fractionation irradiation patterns. High single doses  $(>100 \text{ Gy})$  can be reached in the beam paths due to the increase of the healthy tissue dose tolerance as the beam size reaches submillimetric sizes (Laissue *et al* 1998, Serduc *et al* 2010). However, many problems have to be solved before the technique can be transferred to clinical trials. The beam-shaping procedure is complex. A dedicated safety system should be developed due to the MRT high dose rates (>10 kGy s<sup>-1</sup>). A dedicated treatment planning system should also be benchmarked to take the MRT specificities into account (Martinez-Rovira *et al* 2010). Finally, the physician should learn how to prescribe the dose in microplanar x-ray beams. Dilmanian *et al* (2006b) have recently proposed a new technique, named minibeam radiotherapy (MBT). This irradiation modality is also performed with arrays of submillimetric ( $\sim$ 600  $\mu$ m height) and quasi parallel x-ray beams in the energy range of 50–150 keV. The beams are collimated in their lateral dimension to match the target size. The beams are separated with submillimetric non-irradiated gaps ( $\sim$ 600 μm). At least two incidences are interleaved, as shown in figure 1, to obtain a homogeneous dose distribution on the target. As in SSRT, the tumor could be loaded with heavy elements to increase ratio dose on the target/dose on the surrounding tissue. The sparing effect on the healthy tissue is reduced when compared to MRT but is still interesting when compared to larger plain field sizes (without spatial fractionation of the dose) (Dilmanian *et al* 2006a, 2006b). Monte Carlo theoretical dosimetry (Gokeri *et al* 2010) and experimental polymer gel dosimetry (Dilmanian *et al* 2008) have been studied for MBT in clinical trial conditions. These studies clearly show that MBT is a more realistic option for clinical trials than MRT.

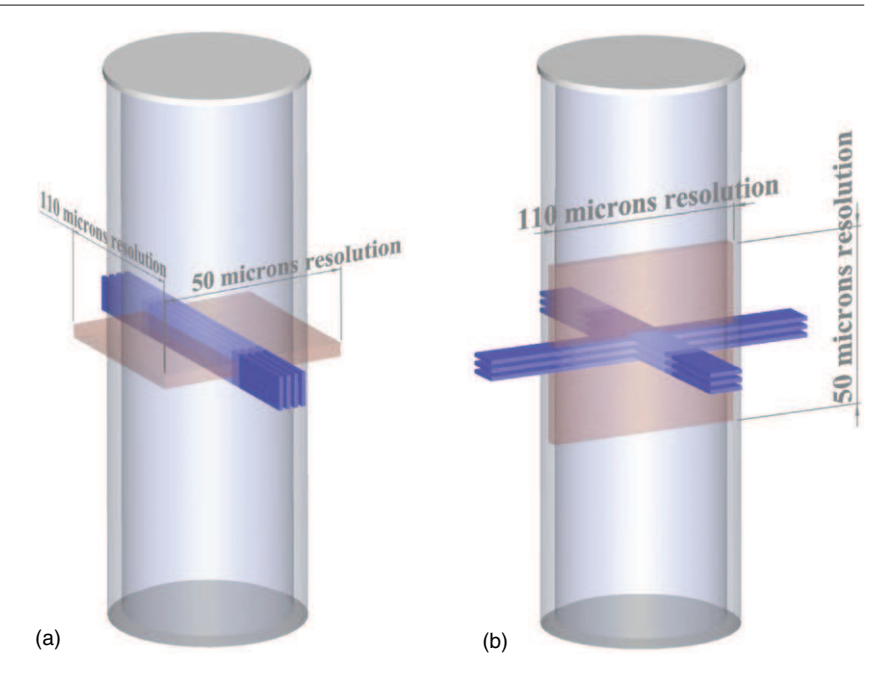

Figure 1. Irradiation geometries of polymer gels and associated MRI scanning protocol: (a) single-incidence irradiation (blue). The tranverse relaxation time (T2) map was acquired on a 2 mm thick slice (brown). The maximum resolution (50  $\mu$ m) was set perpendicularly to the beam width to study the percentage depth dose. (b) Two interleaved incidences' irradiation. The T2 map was acquired in the interleaving area with a 2 mm thick slice. The maximum resolution  $(50 \,\mu\text{m})$  was set perpendicularly to the beam height to check the homogeneity of the dose deposition in the interleaved region.

However, extensive preclinical studies will be mandatory before MBT can be transferred to clinical trials. The aim of this paper was to study the theoretical and experimental dosimetry for monochromatic x-ray minibeam radiotherapy preclinical treatment plans. The main objective was to characterize the doses distributions with two complementary approaches: theoretical dosimetry with Monte Carlo simulations and high-resolution 3D experimental dosimetry measurements. F98 tumor-bearing rats were also irradiated with interleaved minibeams (prescribed dose: 25 Gy) as a proof of principle of the technique.

# **Material and methods**

#### *Polymer gel dosimetry*

Normoxic polyacrylamide gelatine (nPAG) gels were used for high-resolution 3D experimental dosimetry measurements. The gels were prepared 24–48 h before irradiation according to the method described by Boudou *et al* (2007) using the following quantities.

- Acrylamide: 3%
- *N,N'*-Methylene-bis-acrylamide: 3%
- Porcine gelatin: 5%
- Tetrakis hydroxymethyl phosphonium chloride: 5 mmol l<sup>−</sup><sup>1</sup> .

The gels were poured in glass tubes (inner diameter: 2.6 cm, outer diameter: 2.8 cm, 8 cm high, plastic cap) in order to limit oxygen diffusion in the gels. The tubes were wrapped in aluminum foils to protect them from light.

The gels were irradiated with monochromatic x-ray minibeams (80 keV, 5 mm width and 620  $\mu$ m height, 600  $\mu$ m non-irradiated gaps between each minibeam) following two irradiation geometries foreseen to be used on rats (figure 1).

- (a) A single-incidence irradiation protocol (four minibeams) to obtain percentage depth– dose curves (PDDs), and lateral dose profiles to study the influence of penumbra regions (figure  $1(a)$ ).
- (b) To check the interlacing quality, two incidences of three minibeams were interleaved in the center of the tube to obtain a homogeneous dose distribution in a volume of  $5 \times 5 \times$  $3.6$  mm<sup>3</sup> (figure 1(b)).

In both protocols, 12 Gy were prescribed at 1 cm depth in the gels.

One of the ways to retrieve the dose from the gels is to measure the R2 (inverse of transverse relaxation rate (T2)) with magnetic resonance imaging (MRI) devices. R2 is proportional to the dose (Baldock *et al* 2010). MRI was performed according to the MRI device availability: 15 and 50 days after irradiation for the two incidences and the single-incidence protocols, respectively. The imaging device was a 4.7 T MRI scanner (Bruker Biospec 47/40 USR AV III) equipped with 12 cm diameter actively shielded gradient systems (670 mT  $m^{-1}$  in 115  $\mu$ s) (Preclinical MRI facility of Grenoble). MR probes consist in a volume coil for emission and reception. Multi-slice multi-echo (MSME) sequences were performed with the following parameters: 16 echo from 20 to 320 ms (one echo every 20 ms); repetition time  $TR = 3100$  ms; 64 accumulations.

One 2 mm thick T2 map was acquired for each tube (see figure 1) in order to retrieve experimental percentage depth dose curves (PDDs) as well as dose profiles. The T2 map resolution was  $0.11 \times 0.05 \times 2$  mm<sup>3</sup> (256  $\times$  512  $\times$  1 matrix size). The highest resolution (50  $\mu$ m) was set in the direction perpendicular to the beam axis (figure 1). For unidirectional irradiations, the doses were normalized with the average dose obtained on a  $3 \times 3$  pixels region of interest (ROI) positioned at 1 cm depth on the axis of the second minibeam from the left. For crossfired irradiations, the doses were normalized with the average dose obtained on  $a$  3  $\times$  3 pixels ROI positioned at the center of the interleaving region. All PDDs are in fact '7 pixels' thick PDDs obtained by averaging the dose values in the *Y* direction (the one with the highest spatial resolution). Thus, each point in the PDDs corresponds to a measurement obtained in a  $0.11 \times 0.35 \times 2$  mm<sup>3</sup> ROI.

All profiles presented in this study are '10 pixels thick' profiles, obtained by averaging the dose values in the *X* direction (the one with the lowest spatial resolution). Thus, each point in the profiles corresponds to a measurement obtained in a  $1.1 \times 0.05 \times 2$  mm<sup>3</sup> ROI.

The uncertainties are determined as one standard deviation on the ROI values.

# *Monte Carlo studies*

All dose computations were performed with Monte Carlo simulations using the PENELOPE 2006 code system (Salvat *et al* 2006). Absorption energies were 1 keV for photons and electrons. The following materials were used: air, water, plate glass as already pre-defined in the Penelope code. For each material the values of the tracking parameters were the following:  $C1 = C2 = 0.1$  and  $Wcc = Wcr = 1$  keV. Unless specified, simulations were performed until achieving a statistical uncertainty ( $3\sigma$ ) of about 2% in the high dose bins.

*Comparison with experimental gel dosimetry.* The first irradiation geometry is depicted in figure 1(a) as described previously in the experimental dosimetry section. A simulation with 80 keV photons in four ideal non-divergent minibeams (each  $0.6 \times 5 \text{ mm}^2$ , separated by 0.6 mm) was performed through a geometry modeling the tube (glass wall and water) surrounded by air. The dose was recorded in a grid of  $99 \times 99 \times$ 99 bins in a 6  $\times$  6  $\times$  50 mm<sup>3</sup> total volume, which corresponds to a 60.6  $\times$  $60.6 \times 505 \ \mu m^3$  bin size. The voxel size is roughly eight times larger in the *Z* direction to faster reduce the simulation statistical uncertainties. It is however small enough so that the beam attenuation  $\left($  < 0.1%) could be considered negligible in the voxel itself. To study preclinical irradiation protocols, PDDs were calculated on the axis of the second minibeam from the left. Dose profiles were calculated at 1 cm depth (the approximate position of the isocenter when treating rodent glioma models). Doses were normalized to the 1 cm depth dose on the axis of the second minibeam from the left  $(3 \times 3 \times 3)$  pixels ROI).

The second irradiation geometry is depicted in figure 1(b) and described previously in the experimental dosimetry section. A simulation with 80 keV photons in six interleaved minibeams (each  $0.6 \times 5$  mm<sup>2</sup>, separated by 0.6 mm) was performed through a geometry modeling the tube (glass wall and water) surrounded by air. The dose was recorded in a grid of  $100 \times 100 \times 100$  bins in a  $6 \times 6 \times 6$  mm<sup>3</sup> total volume at the tube center, which corresponds to a  $60 \times 60 \times 60 \mu m^3$  bin size. To study the interleaving quality for the irradiation of the two incidences, dose profiles were drawn perpendicular to the beam axis. Dose profiles (through the isocenter) were extracted from the simulations and compared to polymer gel dosimetry. In order to improve the accuracy and to retrieve the MRI voxel sizes, the data were averaged in the perpendicular directions, over  $33 \times 18$  pixels. So each voxel on the profile corresponds to a  $60 \times 1980 \times 1080 \ \mu m^3$  bin size. The doses on the profiles were normalized to the dose averaged on 3 pixels: the isocenter and its neighbors.

*Peak to valley dose ratio studies.* The peak to valley dose ratio (PVDR) is a key value, commonly used to characterize spatially fractionated irradiation patterns (Siegbahn *et al* 2006). The following geometry was modeled: 1 mm glass slab followed by a 30 cm water slab, surrounded with air. This geometry was used to study the PVDR as a function of depth for an increasing number of minibeams (single incidence: 2, 4, 8, 16 and 32 minibeams) at higher depth than with the tube geometry. For these simulations, the dose was also recorded in a grid of 99  $\times$  99  $\times$  99 bins in a volume of 6  $\times$  6  $\times$  50 mm<sup>3</sup> (bin size: 60.6  $\times$  $60.6 \times 505 \ \mu \text{m}^3$ ). Doses were normalized to the average dose at 1 cm depth, on the axis of the closest minibeam located on the left side from the geometry center  $(3 \times 3 \times 3)$  pixels ROI). At a given depth, the PVDR was calculated on dose profiles as the ratio between the average normalized dose on one of the central peaks  $(3 \times 3 \times 3)$  pixels ROI) and the average dose obtained in the valley between the two central peaks  $(3 \times 3 \times 3)$  pixels ROI), at the same depth. The simulation with four minibeams was performed separately at higher resolution (no ROI averaging) and at higher statistics in order to retrieve the PVDR profiles at various depths with an improved spatial resolution and with reduced uncertainties. For this simulation, the doses were normalized with the average dose at 1 cm depth, on the dose on the axis of the second minibeam from the left (ROI: 3 pixels in the *Y* direction, no averaging in the *X* and *Z* directions).

#### *Absolute dosimetry for in vivo experiments.*

Absolute dose measurements in air were performed with an ionization chamber calibrated in dose to water (PTW 23331, 1 cm<sup>3</sup>, PTW, Freiburg, Germany;  $2.5 \times 2.5$  cm<sup>2</sup> field) at the

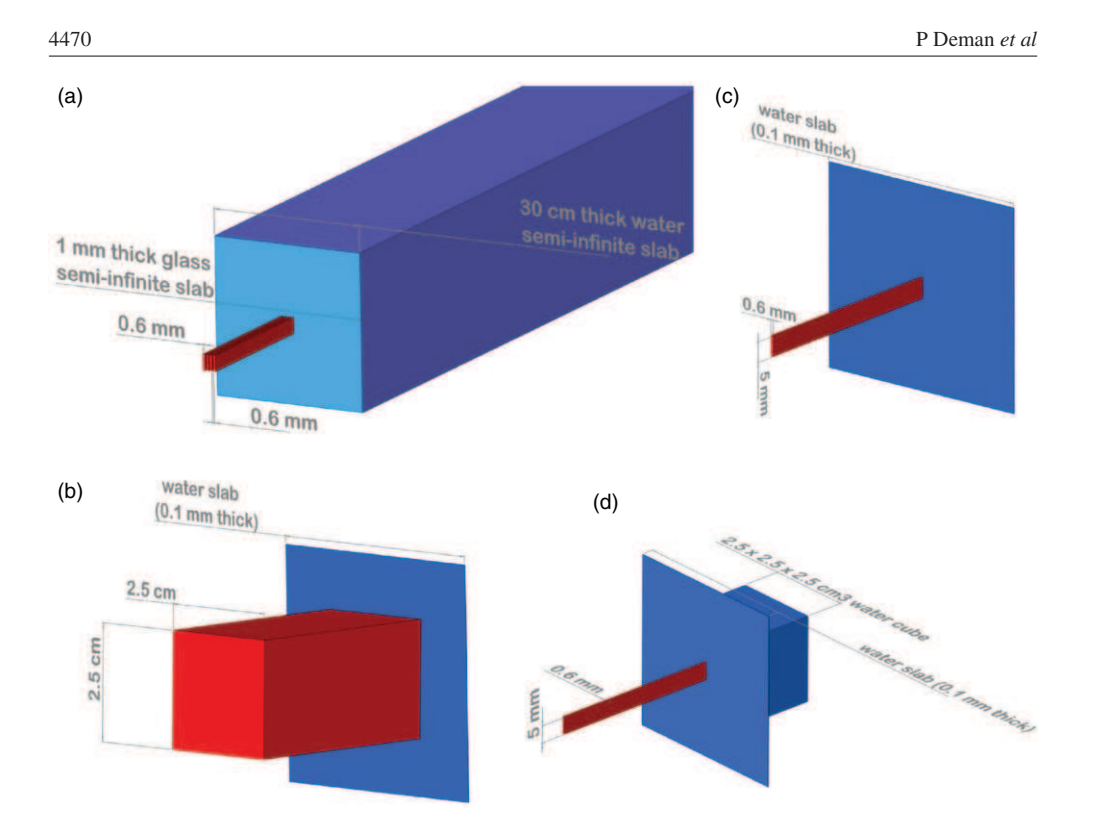

**Figure 2.** (a) Monte Carlo simulation geometry used for the simulation of peak to valley dose ratios. (b)–(d) Monte Carlo simulation geometries used for absolute dose retrieval in preclinical dosimetry. A broad beam on a water slab (b), a minibeam on a water slab (c) and a minibeam on a water slab followed by a water cube (d) were simulated.

position where the stereotactic frame is centered when irradiating the glioma-bearing rats. Three Monte Carlo simulations were performed in a semi-infinite 0.1 mm thick water slab to retrieve the prescribed dose from this measurement (figure 2). The first simulation (figure 2(b)) was modeling an ideal non-divergent broad beam  $(2.5 \times 2.5 \text{ cm}^2)$ . The second (figure 2(c)) and third (figure 2(d)) simulations were modeling an ideal non-divergent minibeam (0.6  $\times$ 5 mm<sup>2</sup>). For the first two simulations the water slab was placed in air to retrieve the dose in water measured in air at the electronic equilibrium. In the last simulation the slab was placed in front and adjacent to a  $2.5 \times 2.5 \times 2.5$  cm<sup>3</sup> water volume (modeling the rat head) in order to take into account the backscattering. The simulation time is maintained constant at 4.5  $\times$  10<sup>4</sup> s. The number of initial photons was 2.4  $\times$  10<sup>10</sup>, 2.45  $\times$  10<sup>10</sup> and 1.9  $\times$  10<sup>9</sup> primary showers for the broad beam, the minibeam in air and the minibeam in front of the water volume, respectively, and the dose deposited on the beam axis was recorded in the water slab (in a  $0.05 \times 0.05 \times 0.1$  mm<sup>3</sup> voxel), as well as the PDD curve in the water volume for the last simulation. The doses are normalized with the entrance fluence and are thus expressed in  $(eV \text{ cm}^2) / (g \text{ primary}).$ 

1924  $\pm$  525, 1925  $\pm$  39 and 1929  $\pm$  141 (eV cm<sup>2</sup>)/(g primary) were recorded in the water slab, respectively, for the broad beam, the minibeam in air and the minibeam in front of the water volume. There is no difference in the dose to water measured in air in the broad beam and in the minibeam as the collimating devices are located 5 m from the sample; the

collimator scatter factor is negligible, as well as the backscattering effect. This is mainly due to the fact that when decreasing the field size to this extent (field sizes  $< 1$  mm<sup>2</sup>), almost all the dose is due to primary photon interactions and is independent from any scatter effect.

The prescribed dose (at 1 cm depth in the rat) is obtained by multiplying the entrance dose in the rat head (which is obtained from the dose in water measured in air with the ion chamber) by the PDD at 1 cm (0.835) and by the heterogeneity correction factor to take into account the presence of 1 mm of skull bone before the prescription point (0.99).

# *In vivo experiments.*

All *in vivo* experiments were conducted on male Fischer 344 rats 7/8 weeks old. The guidelines of the French government (decree 87-848, 1987, license 380534, A3851610008 and B3818510002) were respected for all procedures and animal care.

*Tumor implantations.* F98 glioma cells were implanted in 23 Fischer rats as described by Rousseau *et al* (2009). Briefly,  $10^3$  F98 cells in a 4  $\mu$ L agarose suspension were injected (20  $\mu$ L min<sup>-1</sup>) into the right *striatum* according to the following stereotactic coordinates: 3.5 mm right from the bregma and 6 mm depth from the skull surface. After injection, the needle was withdrawn quickly to avoid the agarose drop to stick on the needle.

*Irradiation and follow-up protocols.* The irradiation was performed 14 days after tumor implantation and was similar to the one described in figure 1 with two incidences, except that the irradiated target corresponds to a  $7 \times 7 \times 7.8$  mm<sup>3</sup> parallelepiped (13 interlaced minibeams). The incidences were interleaved in the center of the right striatum to deliver a homogeneous dose in the tumor injection site. The prescribed dose was 24 Gy at 1 cm depth. After irradiation, rats were examined and weighted regularly until the endpoint.

# **Results**

The PDDs of one minibeam incidence in a tube filled with water are shown in figure 3. It is normalized at 1 cm depth and includes the glass wall of the tube. There is no significant difference between the Monte Carlo simulation and the experimental dosimetry (unpaired bidirectional Student's *t*-test, independent series:  $t = 0.164$  and  $p = 0.87$ ). This result validates the use of nPAG gels for experimental dosimetry in minibeam irradiation, provided that enough data points are recorded for the *t*-test reliability. Indeed, the uncertainties on the measurements remain too high to perform a  $\chi^2$  test, when using the high-resolution MRI reading method. The simulated PDD was fitted by an exponential law (from the first point after the glass to the last point before the glass). The result was PDD(z) = A exp( $-B^*z$ ); with A = 1.199  $\pm$  0.006 and B = 0.183 cm<sup>-1</sup>  $\pm$ 0.003 cm<sup>-1</sup>; normalized chi square/degrees of freedom =  $\chi^2/ndf = 10.4/46$ .

We can retrieve the Beer–Lambert x-ray attenuation law with a linear attenuation coefficient of 0.183 cm<sup>-1</sup> similar to the theoretical water linear attenuation coefficient  $\mu$ at 80 keV: 0.1837 cm<sup>−</sup><sup>1</sup> .

Figure 4 shows simulated and experimental dose profiles at 1 cm depth for the irradiation protocol of the four minibeams. The simulated and experimental dose profiles show a good correlation (unpaired bidirectional Student's *t*-test, independent series:  $t = 0.927$  and  $p =$ 0.36). This result validates the use of nPAG gels for dose profile measurements in minibeam irradiation. Here again, enough data points are recorded for the *t*-test reliability. The *t*-test

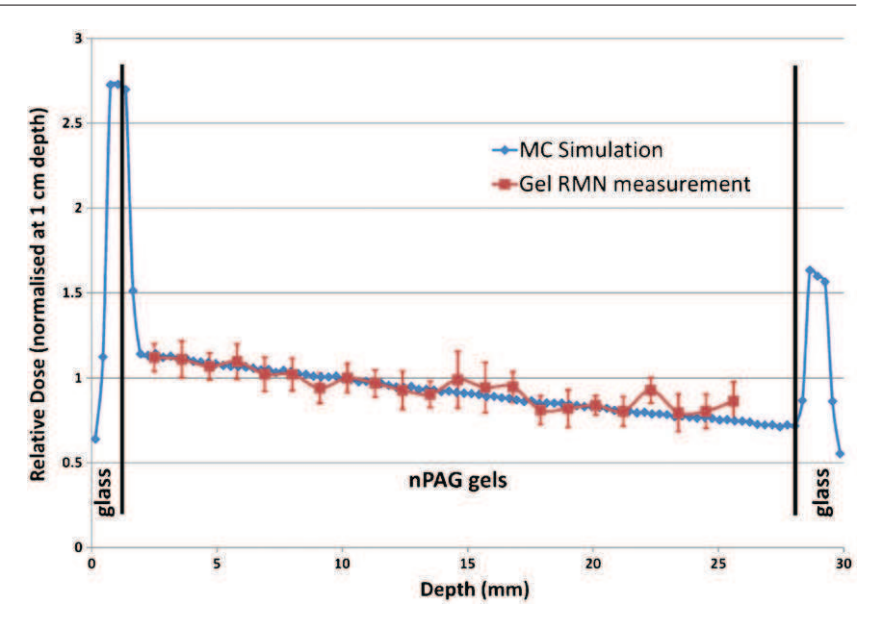

**Figure 3.** Comparison of simulated (Monte Carlo, in blue) and experimental (nPAG gels, in red, with error bars, uncertainties are equal to  $1\sigma$ ) depth–dose curves for minibeam irradiations in a glass tube. The two curves are normalized at 1 cm depth.

is lower than that for the PDDs as the experimental minibeams are 20  $\mu$ m larger than the simulated ones due to the small beam divergence which has not been taken into account in the Monte Carlo simulations. We retrieve a small scaling factor between the experimental and simulated profiles, leading to a small shift between experiment and simulation in the extreme peaks in figure 4.

Figure 5 shows are shown dose profiles at various depths in water (Monte Carlo simulations). The peak dose versus depth curve follows a mono-exponential law (peak\_dose  $=$ 1.2 e<sup>-0.183z</sup>,  $R^2 = 0.9985$ , A exp( $-B^*z$ ), with A = 1.199 ± 0.007 and B = 0.183 cm<sup>-1</sup> ± 0.001 cm<sup>-1</sup>; normalized chi-square/degrees of freedom =  $\chi^2/ndf = 0.4491/4$ . The dose in the valleys decreases also with the depth and remains below 5% of the peak dose. Indeed, the valley dose is due to Compton scatter which is roughly proportional to the primary dose from which it originates. In figure 5, we can also see that the full width at half maximum of the dose profiles for each minibeam does not change with depth (within the 60  $\mu$ m pixel size). Thus, the sparing effect due to spatial fractionation will remain the same whatever the depth is.

The PVDR simulated with four minibeams decreases as a power law with the depth (figure 6): PVDR = A depth<sup>-*B*</sup>, with the depth in mm, with  $A = 33.81 \pm 0.76$  mm<sup>*B*</sup> and  $B = 0.108 \pm 0.007$ ; normalized chi-square/degrees of freedom =  $\chi^2/ndf = 7.266/90$ . This decrease should be lower than one unit per 3 cm of tissue after 50 mm, as extrapolated from the power law described above. This is encouraging, as the PVDR should remain high enough in the human brain, whatever the beam path would be. The minibeam sparing effect should thus be kept in clinical irradiation conditions. Figure 7 shows the decrease of PVDR (at 1 and 5 cm depth in water) as the number of minibeam increases from 2 to 32. The decrease follows a power law, which depends on the depth considered.

At 1 cm depth: PVDR =  $A \times nb$  minibeam<sup>-*B*</sup>,  $A = 43.99 \pm 8.99$  and  $B = 0.34 \pm 0.1$ ; normalized chi-square/degrees of freedom  $= \chi^2/ndf = 0.6721/3$ .

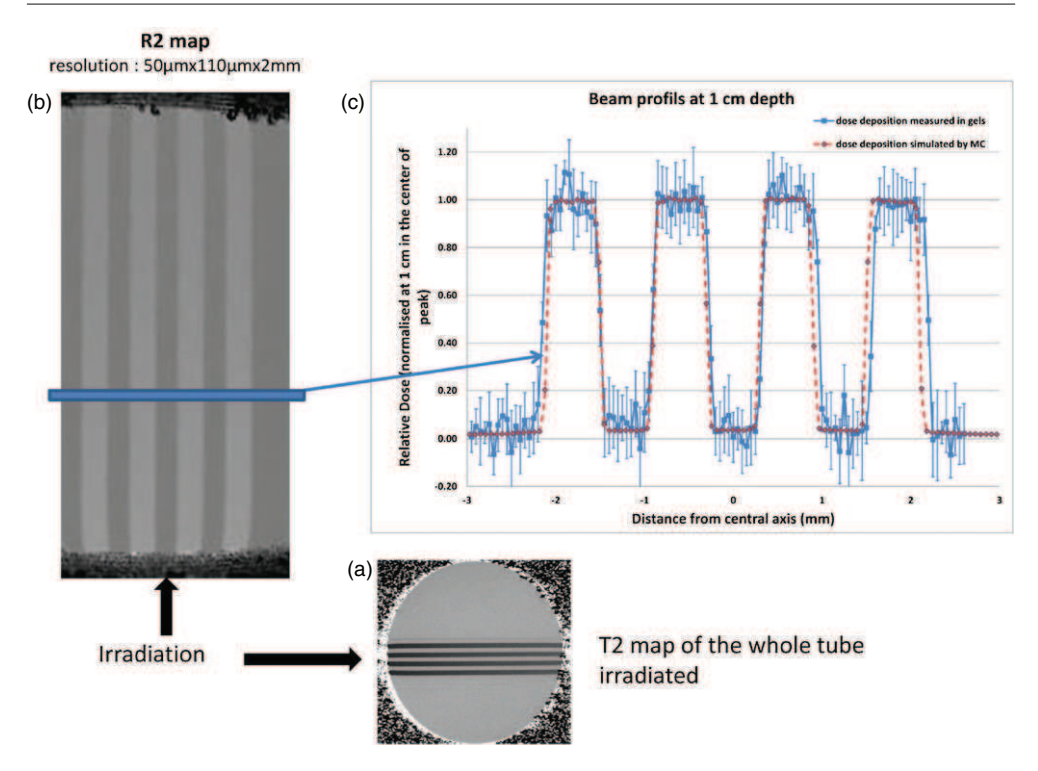

**Figure 4.** (a) T2 map of the whole tube. A line is drawn where the dose profiles were acquired. (b) R2 map focused on the four minibeams. (c) Comparison of simulated (dashed red) and nPAG gel experimental (solid blue curve with error bars, uncertainties are equal to  $1\sigma$ ) dose profiles at 1 cm depth in the tube. The doses were normalized with the dose recorded in the center of the peaks at 1 cm depth. All profiles presented in this study are '10 pixels thick' profiles, obtained by averaging the dose values in the *X* direction (the one with the lowest spatial resolution). Thus, each point in the profiles corresponds to a measurement obtained in a  $1.1 \times 0.05 \times 2$  mm<sup>3</sup> region of interest (ROI).

At 5 cm depth: PVDR =  $A \times nb$  minibeam<sup>-*B*</sup>,  $A = 46.78 \pm 11.18$  and  $B = 0.47 \pm 0.12$ ; normalized chi-square/degrees of freedom  $= \chi^2/ndf = 0.5097/3$ .

This is encouraging, as the PVDR would remain higher than 7 in the human brain, if irradiating a 3 cm diameter tumor with 32 minibeams. Figure 8 represents the interleaving area. In interleaved irradiations there is a small overlap at the beam junction ( $\lt 50 \ \mu m$ ) due to the beam divergence. Indeed, the sample movement between two adjacent beams is 600  $\mu$ m, leading to a theoretical 10  $\mu$ m overlapping at the beam junctions. Unfortunately, the MRI resolution is 50  $\mu$ m and cannot resolve the overlapping area better than with one single 50  $\mu$ m pixel. This small margin (micrometric) avoids low dose regions at the beam junctions (or even worse, unirradiated areas), which could lead to tumor regrowth. In figure 7, the profiles are plotted from the same starting point on the left, so that the left penumbra can be compared. The shape of the penumbra appears to be the same. The difference that is seen on the right is due to the small overlapping of the minibeams for the experimental dosimetry, whereas the simulation was performed with non-divergent beams. With six minibeams, the difference between the simulated and experimental target width is about 200  $\mu$ m (as measured with 50  $\mu$ m pixels). Then, each overlapping area as derived from experimental gel dosimetry is at maximum 50  $\mu$ m.

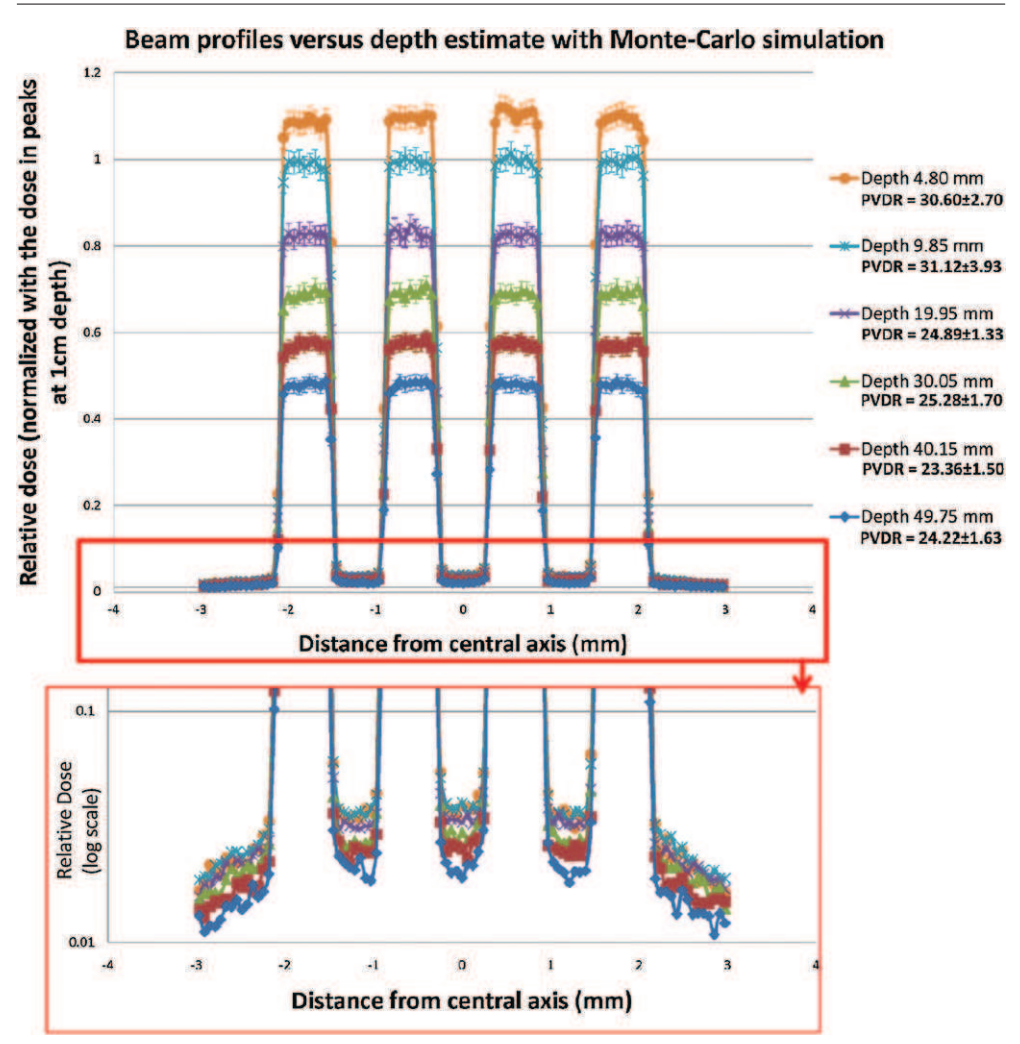

**Figure 5.** Beam profiles versus depth estimated with Monte Carlo simulation. The peak dose decreases with depth following a mono-exponential law (peak dose =  $1.20 e^{-0.0183z}$ ,  $R^2 = 0.9985$ ). Uncertainties are defined equal to  $3\sigma$ .

The group of rats treated by minibeams had a significant increased lifespan with a mean survival of 59.6  $\pm$  2.8 days in comparison with 28.25  $\pm$  0.75 days for the untreated group (111% increased life span;  $p < 0.001$ , logrank Mantel–Cox test on the survival curves is represented in figure 9). The median survival times were 57 and 29 days for the treated and untreated group, respectively.

## **Discussion**

This study shows the feasibility of producing monochromatic minibeam patterns for radiation therapy purposes, with high accuracy and precision. This work is the validation of the dose distribution by Monte Carlo simulations and 3D experimental polymer gel dosimetry

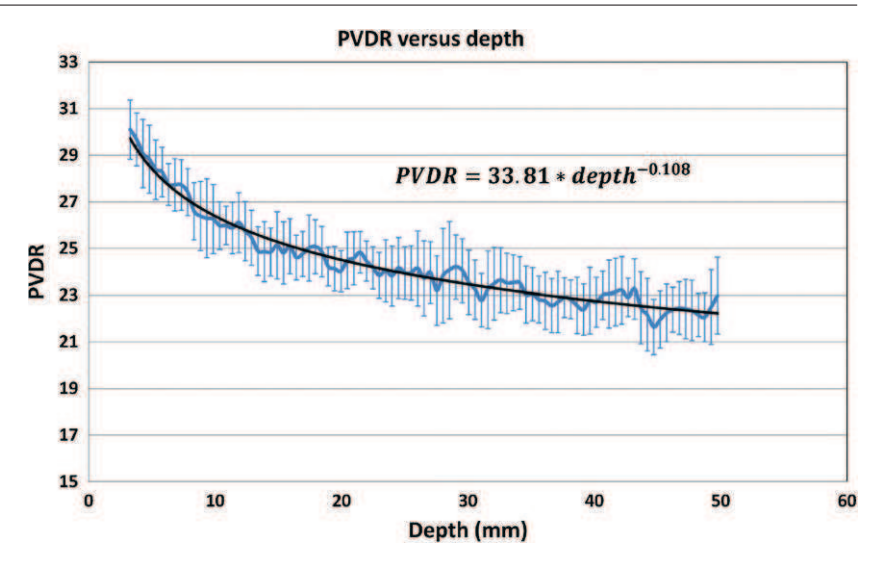

**Figure 6.** Peak to valley dose ratio versus depth curve for four minibeams (Monte Carlo simulations). The peak to valley dose ratio (PVDR) decreases as a power law with the depth (PVDR = 33.75 depth<sup>-0.107</sup>,  $R^2 = 0.965$ ). Uncertainties are defined equal to 1 $\sigma$ .

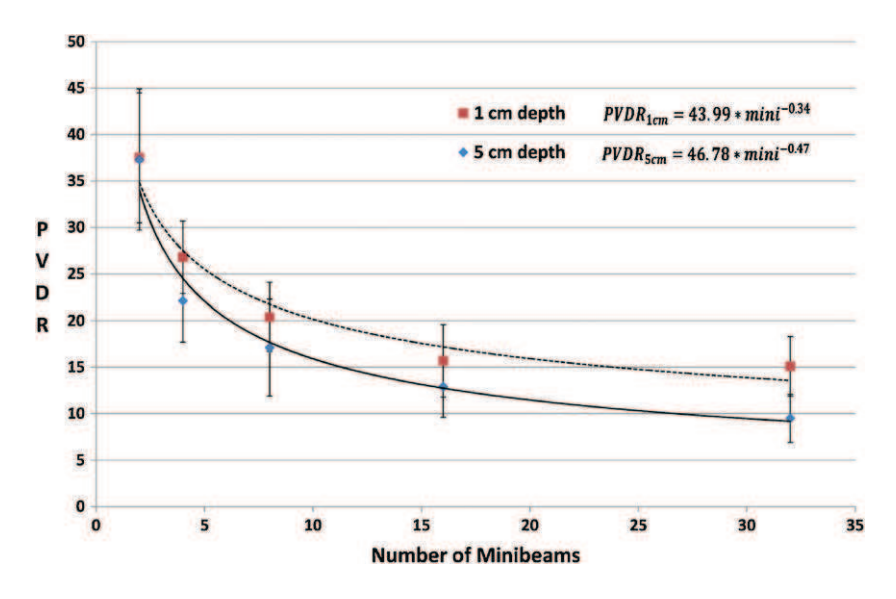

**Figure 7.** PVDR versus the number of minibeams at 1 and 5 cm depth (Monte Carlo simulations). The PVDR decreases as the number of minibeams increases according to a power law, which depends on the depth considered. Uncertainties are defined equal to  $1\sigma$ .

of preclinical minibeam irradiation protocols. A preclinical trial has also been performed on glioma-bearing rats as a proof of principle of the technique.

Various techniques aim at the improvement of dose distributions as described by Baumert *et al* (2004) and Khuntia *et al* (2009). Minibeam radiotherapy proposes high spatial dose fractionation with sub-millimetric beams in comparison with the millimetric beams used in

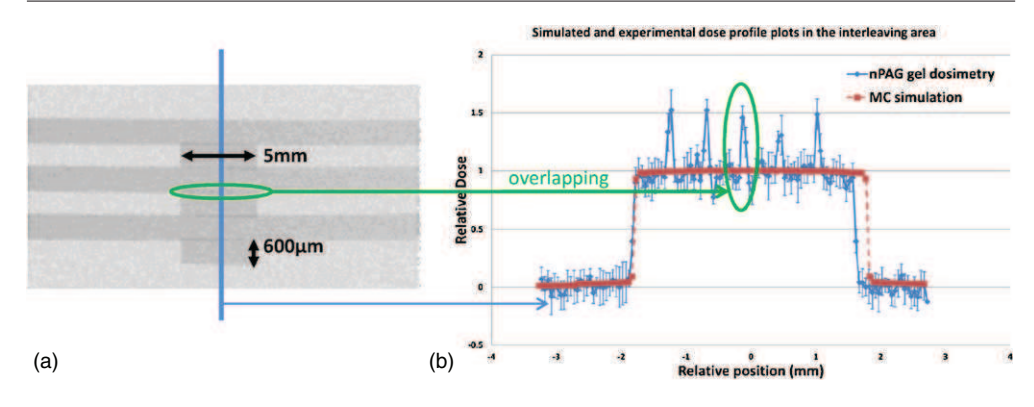

**Figure 8.** (a)  $R2 = 1/T2$  map of a nPAG gel irradiated with two interleaved incidences (15 Gy entrance dose for each incidence). T2 acquisitions were obtained on a 4.7 T small animal MRI device with a resolution of  $0.05 \times 0.11 \times 2.0$  mm<sup>3</sup>. (b) Dose profiles normalized by the dose at the isocenter (as measured on a  $10 \times 10$  pixels ROI). The profiles are drawn according to the line in figure 7(a), from top to bottom. The dashed profile is obtained from a Monte Carlo simulation and serves as a reference. The solid curve with error bars  $(1\sigma)$  is the experimental profile obtained from the *R*2 measurements. The profiles are plotted from the same starting point on the left, so that the left penumbra can be compared. One can see on this profile a small overlapping ( $\lt 50 \ \mu m$ ) of the minibeams when the interleaving is realized. This overlapping explains the difference that is seen on the right penumbra region (200  $\mu$ m, with 6 minibeams, as measured with 50  $\mu$ m pixels).

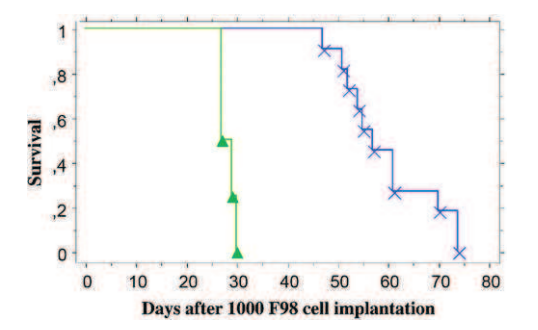

**Figure 9.** Kaplan–Meier survival plots for F98 glioma-bearing rats after minibeam irradiation.  $(A)$  4 untreated animals,  $(\times)$  11 irradiated animals (24 Gy, one fraction, interleaved minibeams, 14 days after tumor implantation). The two survival curves are significantly different (Mantel–Cox logrank test:  $p < 0.001$ ).

conventional photon radiosurgery (Kondziolka *et al* 1992a, 1992b, Flickinger *et al* 1992b, 1992a) and with the micrometric beams of MRT (Dilmanian *et al* 2006a, 2006b, Serduc *et al* 2009, 2010, Brauer-Krisch *et al* 2010b). The idea is to reach a higher tissue tolerance when compared to conventional radiosurgery, with reduced technical and dosimetric difficulties inherent to MRT, when clinical trials is the goal to be reached.

There are two major dosimetric advantages in using minibeams in radiotherapy: the higher tissue tolerance of healthy tissues regarding submillimetric spatially fractionated beams (Dilmanian *et al* 2006a, 2006b) and simplification in dose calculation (absence of scatter contribution in the beams). The study of peak to valley dose is a good indicator of the treatment quality.

The dosimetry of the technique has been fully characterized and a good correlation has been found between the Monte Carlo and 3D experimental dosimetries (unpaired Student's *t*-tests:  $p = 0.87$  and  $p = 0.36$  for the PDDs and the profiles, respectively). The large experimental uncertainties are inherent to the reading method of the gels with MRI at high resolution and cannot be easily reduced as the acquisition times are already longer than 10 h. This is the reason why a chi-2 test would be inappropriate. A *t*-test does not consider the uncertainties, but does a comparison of the average values. However, we have numerous experimental data points  $(>20)$ , which is a prerequisite for the *t*-test reliability and appropriateness. This result validates the use of nPAG gels for dose profile measurements in minibeam irradiation, provided that enough data points are recorded. The precision in evaluating the dose distribution is a crucial point in this technique to plan the sparing effect of the fractionated pattern in the healthy tissue. In minibeam radiotherapy, one can use Monte Carlo simulations to study accurately the fine dose distributions, whereas polymer gel dosimetry can be used to carefully check the irradiation geometry as well as having an estimation of the dose distributions.

In interleaved irradiations there is a small overlap at the beam junction ( $<$ 50  $\mu$ m) as the minibeam divergence enlarges the irradiated zone to 620  $\mu$ m instead of 600  $\mu$ m. However, this small overlap is only located in the target and resembles microbeam irradiation geometries (Serduc *et al* 2009). This small overlap prevents low dose regions which could appear at the beam junctions due to motor movements' uncertainties and lead to tumor recurrences. Previous studies on microbeam irradiations have shown that the doses reached in the overlapping parts (some tens of microns) should have no damageable effects (Serduc *et al* 2008, 2010).

Previous dosimetric studies are reported in the literature for minibeam radiotherapy. But all of these studies refer to clinical dosimetry. Dilmanian *et al* have performed BANG<sup>®</sup> gel dosimetry on a human head phantom with a coarser spatial resolution of 0.44 mm (Dilmanian *et al* 2006b) or 0.59 mm (Dilmanian *et al* 2008). The spatial resolution is too low to be used to carefully study minibeam dose distributions. Gokeri *et al* (2010) have studied theoretically the PVDR variation with depth and number of minibeams using Monte Carlo simulations but in a human phantom and with 680  $\mu$ m width beams.

To be accurate in preclinical trial dosimetry, one should use appropriate simulation parameters in the Monte Carlo studies, which has been performed by decreasing the absorption energies to 1 keV and by using the PENELOPE code which is known for its accurate electron (and photon) transport formalism (Salvat and Fernandez-Varea 2009). In order to validate the simulations, an appropriate experimental dosimetry technique should be used. Radiochromic films would be appropriate (Brauer-Krisch *et al* 2010a) but offer only a 2D view of the problem (Lee *et al* 2006). Polymer gel dosimetry is a real 3D tissue-equivalent dosimetry solution (Baldock *et al* 2010), but the spatial resolution problem is transposed to the reading device. Wong *et al* (2007) have reported high-resolution MRI reading procedures for IMRT dosimetry. In this study, we have proposed a high-resolution MRI polymer gel reading methodology for minibeam radiotherapy preclinical trials.

Depth–dose curves, beam profiles and interleaving quality were thus evaluated with Monte Carlo dosimetry and associated polymer gel dosimetry. Gels were read by MRI at high resolution (50  $\times$  110  $\mu$ m<sup>2</sup> in plane). The evolution of the profiles versus depth was also studied by Monte Carlo as well as the PVDR versus depth and versus the number of minibeams by incidence. This parameter is essential for the sparing effect. We have shown in this study that in minibeam therapy, the dose along the beam axis can be computed by taking into account

only the primary dose. This is due to the small field sizes. Indeed, the primary dose is defined as follows:

$$
D_{\text{prim}}(z) = \emptyset(z) E\left(\frac{\mu_{\text{en}}}{\rho}\right) = \emptyset_0 e^{-\mu z} E\left(\frac{\mu_{\text{en}}}{\rho}\right),\tag{1}
$$

with z the depth in cm,  $\varnothing(z)$  and  $\varnothing_0$  the photon fluence at depth z and at the entrance, respectively, and  $\mu$  the water linear attenuation coefficient at 80 keV.  $(\frac{\mu_{en}}{\rho})$  is the mass energy absorption coefficient of water at 80 keV. The theoretical primary PDD normalized at 1 cm depth is then

$$
PDD_{\text{prim}}(z) = \frac{e^{-\mu z}}{e^{-\mu z}} = 1.2 \times e^{-\mu z}.
$$
\n(2)

The simulated PDDs found in this study are  $PDD(z) = A \exp(-B^*z)$ ; with  $A = 1.199 \pm 0.006$ and  $B = 0.183$  cm<sup>-1</sup>  $\pm 0.003$  cm<sup>-1</sup>. We retrieve the values of the theoretical primary PDD within the uncertainties.

The dose in the valleys is due to in beam-scattered photons which are roughly proportional to the number of primary interactions from which they originate. The valley dose should thus be nearly proportional to the primary dose. The PVDR should therefore remain constant over depth. We have shown in this paper that the PVDR decreases as a power law of the depth in tissue. However, after 3 cm of tissue, the PVDR remains almost constant within the error bars (figure 5). Siegbahn *et al* (2006) have already shown this fact after 1 cm of tissue, with polychromatic x-rays for MRT and explained the higher PVDR before 1 cm by a larger build-up effect in the scatter area. The PVDR decreases as the number of minibeams increases. This has already been shown by Gokeri *et al* (2010) with larger minibeams (20  $\times$ 0.680 mm<sup>2</sup> ). In their study the PVDR were found slightly smaller. This might be due to the size and geometries they used. This is coherent with the lower PVDR found in the studies by Prezado *et al* in 2009 in a human phantom with larger minibeam sizes and number and at higher monochromatic energies, or using the ESRF medical beamline white beam spectrum (Prezado *et al* 2009b). With an extrapolation of the PVDR versus depth and PVDR versus number of minibeam curves, we can hypothesize that at 8 cm (center of a human head), the PVDR would be higher than 7. We can thus assume that if 20 Gy are delivered in one fraction at 8 cm depth, the dose between two minibeams will remain below 3 Gy, which is lower than the healthy tissue tolerance (Emami *et al* 1991, Flickinger *et al* 1992a, Niranjan and Flickinger 2008).

MBT treatment was applied to F98 glioma-bearing rats (24 Gy prescribed dose). Two minibeam arrays were interleaved in the target volume. The mean survival time of irradiated glioma-bearing rats increased significantly, when compared to untreated animals (59.6  $\pm$ 2.8 days versus  $28.25 \pm 0.75$  days,  $p < 0.001$ ). These preclinical results are only preliminary results and warrant further investigations to demonstrate the potential of the technique in dose escalation protocols for the management of primary brain tumors. Similar survival enhancements were obtained on the F98 glioma at equivalent doses in iodine-enhanced SSRT (Adam *et al* 2006) and in boron neutron capture therapy (Barth *et al* 2000); whereas the highest survival time at 25 Gy single fractions was obtained by Adam *et al* in 2006 with a dynamic synchrotron arctherapy technique (181.0  $\pm$  130.0 days versus 25.6  $\pm$  2.4 days for the untreated,  $p < 0.001$ ). The results obtained in the current study have to be considered only as a proof of principle of the minibeam irradiation technique on primary brain tumor models in rodent, with high accuracy on the associated dosimetry. A dedicated morphological and functional MRI follow-up, dedicated histological studies are mandatory to further evaluate if curative doses can be reached with such irradiation protocols. Thus, the tissue sparing effect and accurate imaging follow-up coupled with histological studies should be the aim of forthcoming extensive MBT preclinical studies on healthy and glioma-bearing rats.

# **Conclusion**

The theoretical and experimental dosimetry for 80 keV monochromatic minibeam radiotherapy preclinical trials has been carefully studied. Monte Carlo simulation results were correlated to polymer gel dosimetry at high resolution even if the uncertainties remained important. Moreover, the associated preclinical study shows that the technique can realistically be applied to glioma-bearing rats in preclinical trials.

#### **Acknowledgments**

The authors would like to thank Dominique Dallery and the technicians in the Grenoble Neuroscience Institute animal facility for help with animal care; Thierry Brochard and Christian Nemoz for the technical support. The authors would also like to acknowledge the MRI facility of Grenoble for its technical support.

## **References**

- Adam J F, Joubert A, Biston M C, Charvet A M, Peoc'h M, Le Bas J F, Balosso J, Esteve F and Elleaume H 2006 Prolonged survival of Fischer rats bearing F98 glioma after iodine-enhanced synchrotron stereotactic radiotherapy *Int. J. Radiat. Oncol. Biol. Phys.* **64** 603–11
- Baldock C, De Deene Y, Doran S, Ibbott G, Jirasek A, Lepage M, McAuley K B, Oldham M and Schreiner L J 2010 Polymer gel dosimetry *Phys. Med. Biol.* **55** R1–63
- Barth R F, Yang W L, Rotaru J H, Moeschberger M L, Boesel C P, Soloway A H, Joel D D, Nawrocky M M, Ono K and Goodman J H 2000 Boron neutron capture therapy of brain tumors: enhanced survival and cure following blood-brain barrier disruption and intracarotid injection of sodium borocaptate and boronophenylalanine *Int. J. Radiat. Oncol. Biol. Phys.* **47** 209–18
- Baumert B G, Norton I A, Lomax A J and Davis J B 2004 Dose conformation of intensity-modulated stereotactic photon beams, proton beams, and intensity-modulated proton beams for intracranial lesions *Int. J. Radiat. Oncol. Biol. Phys.* **60** 1314–24
- Boudou C, Tropres I, Rousseau J, Lamalle L, Adam J F, Esteve F and Elleaume H 2007 Polymer gel dosimetry for synchrotron stereotactic radiotherapy and iodine dose-enhancement measurements *Phys. Med. Biol.* **52** 4881–92
- Brauer-Krisch E *et al* 2010a Potential high resolution dosimeters for MRT *6th Int. Conf. on Medical Applications of Synchrotron Radiation* ed K K W Siu vol 1266 pp 89–97
- Brauer-Krisch E, Serduc R, Siegbahn E A, Le Duc G, Prezado Y, Bravin A, Blattmann H and Laissue J A 2010b Effects of pulsed, spatially fractionated, microscopic synchrotron x-ray beams on normal and tumoral brain tissue *Mutat. Res.* **704** 160–6
- Clavier J B, Voirin J, Kehrli P and Noel G 2010 Systematic review of stereotactic radiotherapy for high-grade gliomas ¨ *Cancer Radiother.* **14** 739–54
- Dilmanian F A, Romanelli P, Zhong Z, Wang R L, Wagshul M E, Kalef-Ezra J, Maryanski M J, Rosen E M and Anschel D J 2008 Microbeam radiation therapy: tissue dose penetration and BANG-gel dosimetry of thickbeams' array interlacing *Eur. J. Radiol.* **68** S129–36
- Dilmanian F A *et al* 2006a Microbeam radiation therapy in an interlaced geometry: potential applicability to neurooncology and radiosurgery *Neuro-Oncol.* **8** 484–5
- Dilmanian F A, Zhong Z, Bacarian T, Benveniste H, Romanelli P, Wang R L, Welwart J, Yuasa T, Rosen E M and Anschel D J 2006b Interlaced x-ray microplanar beams: a radiosurgery approach with clinical potential *Proc. Natl Acad. Sci. USA* **103** 9709–14
- Edouard M, Broggio D, Prezado Y, Esteve F, Elleaume H and Adam J F 2010 Treatment plans optimization for contrast-enhanced synchrotron stereotactic radiotherapy *Med. Phys.* **37** 12
- Emami B, Lyman J, Brown A, Coia L, Goitein M, Munzenrider J E, Shank B, Solin L J and Wesson M 1991 Tolerance of normal tissue to therapeutic irradiation *Int. J. Radiat. Oncol. Biol. Phys.* **21** 109–22
- Flickinger J C, Lunsford L D and Kondziolka D 1992a Dose prescription and dose-volume effects in radiosurgery *Neurosurg. Clin. N Am.* **3** 51–9
- Flickinger J C, Lunsford L D, Kondziolka D, Maitz A H, Epstein A H, Simons S R and Wu A 1992b Radiosurgery and brain tolerance—an analysis of neurodiagnostic imaging changes after gamma-knife radiosurgery for arteriovenous malformations *Int. J. Radiat. Oncol. Biol. Phys.* **23** 19–26
Gokeri G, Kocar C and Tombakoglu M 2010 Monte Carlo simulation of microbeam radiation therapy with an interlaced irradiation geometry and an Au contrast agent in a realistic head phantom *Phys. Med. Biol.* **55** 7469–87

Khuntia D, Tome W A and Mehta M P 2009 Radiation techniques in neuro-oncology *Neurotherapeutics* **6** 487–99

- Kim J H, Brown S L, Jenrow K A and Ryu S 2008 Mechanisms of radiation-induced brain toxicity and implications for future clinical trials *J. Neuro-Oncol.* **87** 279–86
- Kondziolka D, Lunsford L D, Claassen D, Maitz A H and Flickinger J C 1992a Radiobiology of radiosurgery: I. The normal rat-brain model *Neurosurgery* **31** 271–9
- Kondziolka D, Lunsford L D, Claassen D, Pandalai S, Maitz A H and Flickinger J C 1992b Radiobiology of radiosurgery: II. The rat-C6 glioma model *Neurosurgery* **31** 280–8
- Laissue J A *et al* 1998 Neuropathology of ablation of rat gliosarcomas and contiguous brain tissues using a microplanar beam of synchrotron-wiggler-generated x rays *Int. J. Cancer* **78** 654–60
- Lee K Y, Fung K K L and Kwok C S 2006 Application of high-resolution radiochromic film dosimetry in verifying a small-field stereotactic radiosurgery plan *Appl. Radiat. Isot.* **64** 934–9
- Martinez-Rovira I, Sempau J, Fernandez-Varea J M, Bravin A and Prezado Y 2010 Monte Carlo dosimetry for forthcoming clinical trials in x-ray microbeam radiation therapy *Phys. Med. Biol.* **55** 4375–88
- Nieder C, Adam M, Molls M and Grosu A L 2006 Therapeutic options for recurrent high-grade glioma in adult patients: recent advances *Crit. Rev. Oncol. Hematol.* **60** 181–93
- Niranjan A and Flickinger J C 2008 Radiobiology, principle and technique of radiosurgery *Prog. Neurol. Surg.* **21** 32–42
- Prezado Y, Fois G, Edouard M, Nemoz C, Renier M, Requardt H, Esteve F, Adam J F, Elleaume H and Bravin A 2009a Biological equivalent dose studies for dose escalation in the stereotactic synchrotron radiation therapy clinical trials *Med. Phys.* **36** 725–33
- Prezado Y, Thengumpallil S, Renier M and Bravin A 2009b X-ray energy optimization in minibeam radiation therapy *Med. Phys.* **36** 4897–902
- Rousseau J, Barth R F, Moeschberger M L and Elleaume H 2009 Efficacy of intracerebral delivery of carboplatin in combination with photon irradiation for treatment of F98 glioma-bearing rats *Int. J. Radiat. Oncol. Biol. Phys.* **73** 530–6
- Salvat F, Fernández-Varea J and Sempau J 2006 PENELOPE—a code system for Monte Carlo simulation of electron and photon transport (Issey-les-Moulineaux: OECD/NEA Data Bank) Available in PDF format from OECD Nuclear Energy website http://www.nea.fr/lists/penelope.html
- Salvat F and Fernandez-Varea J M 2009 Overview of physical interaction models for photon and electron transport used in Monte Carlo codes *Metrologia* **46** S112–38
- Serduc R*et al* 2009 Synchrotron microbeam radiation therapy for rat brain tumor palliation-influence of the microbeam width at constant valley dose *Phys. Med. Biol.* **54** 6711–24
- Serduc R*et al* 2010 High-precision radiosurgical dose delivery by interlaced microbeam arrays of high-flux low-energy synchrotron x-rays *Plos One* **5** E9028
- Serduc R *et al* 2008 Characterization and quantification of cerebral edema induced by synchrotron x-ray microbeam radiation therapy *Phys. Med. Biol.* **53** 1153–66
- Shepherd S F, Laing R W, Cosgrove V P, Warrington A P, Hines F, Ashley S E and Brada M 1997 Hypofractionated stereotactic radiotherapy in the management of recurrent glioma *Int. J. Radiat. Oncol. Biol. Phys.* **37** 393–8
- Siegbahn E A, Stepanek J, Brauer-Krisch E and Bravin A 2006 Determination of dosimetrical quantities used in microbeam radiation therapy (MRT) with Monte Carlo simulations *Med. Phys.* **33** 3248–59
- Suortti P and Thomlinson W 2003 Medical applications of synchrotron radiation *Phys. Med. Biol.* **48** R1–35 Wen P Y and Kesari S 2008 Malignant gliomas in adults *N. Engl. J. Med.* **359** 492–507
- Wong C J, Ackerly T, He C, Patterson W, Powell C E, Ho A, Qiao G, Solomon D H, Meder R and Geso M 2007

High-resolution measurements of small field beams using polymer gels *Appl. Radiat. Isot.* **65** 1160–4

## **Planification de traitement en Radiothérapie Stéréotaxique par Rayonnement Synchrotron – Développement et validation d'un module de calcul de dose par simulations Monte Carlo.**

La radiothérapie stéréotaxique par rayonnement synchrotron (SSRT) est une technique innovante utilisant un faisceau synchrotron de rayons X monochromatiques entre 50 et 100 keV. Une augmentation de dose par prise de contraste est obtenue localement par effet photoélectrique sur un élément lourd injecté dans le volume cible (tumeur cérébrale). Des essais cliniques de SSRT sont en cours de préparation à l'ESRF (établissement européen de rayonnement synchrotron). Un système de planification de traitement (TPS) est nécessaire pour le calcul de l'énergie déposée au patient (dose) pendant le traitement. Une version dédiée du TPS ISOgray a donc été développée. Ce travail décrit l'adaptation du TPS réalisée, particulièrement au niveau du module de simulation virtuelle et de dosimétrie. Pour un calcul de dose, le TPS utilise une simulation Monte Carlo spécifique des photons polarisés et de basse énergie. Les simulations sont réalisées depuis la source synchrotron, à travers toute la géométrie de la ligne de lumière modélisée et dans le patient. Pour ce calcul, des matériaux spécifiques ont été notamment ajoutés pour la modélisation voxélisée du patient, afin de prendre en compte la présence d'iode dans certains tissus. Le processus de calcul Monte Carlo a été optimisé en vitesse et précision. De plus, un calcul des doses absolues et des temps d'irradiation, particulier à la SSRT, a été ajouté au TPS. Grâce à des mesures de rendements, profils de dose, et doses absolues, réalisées à l'ESRF en cuve à eau et en fantôme solide avec ou sans couche d'os, le calcul de dose du TPS a été validé pour la SSRT.

Mots Clés : Calcul Monte Carlo, système de planification de traitement, radiothérapie stéréotaxique par rayonnement synchrotron.

## **Development and validation of Monte Carlo dose computation for contrast-enhanced stereotactic synchrotron radiation therapy.**

Contrast-enhanced stereotactic synchrotron radiation therapy (SSRT) is an innovative technique based on localized dose-enhancement effects obtained by reinforced photoelectric absorption in the tumor. Medium energy monochromatic X-rays (50 - 100 keV) are used for irradiating tumors previously loaded with a high-Z element. Clinical trials of SSRT are being prepared at the European Synchrotron Radiation Facility (ESRF), an iodinated contrast agent will be used. In order to compute the energy deposited in the patient (dose), a dedicated treatment planning system (TPS) has been developed for the clinical trials, based on the ISOgray TPS. This work focuses on the SSRT specific modifications of the TPS, especially to the PENELOPE-based Monte Carlo dose engine. The TPS uses a dedicated Monte Carlo simulation of medium energy polarized photons to compute the deposited energy in the patient. Simulations are performed considering the synchrotron source, the modeled beamline geometry and finally the patient. Specific materials were also implemented in the voxelized geometry of the patient, to consider iodine concentrations in the tumor. The computation process has been optimized and parallelized. Finally a specific computation of absolute doses and associated irradiation times (instead of monitor units) was implemented. The dedicated TPS was validated with depth dose curves, dose profiles and absolute dose measurements performed at the ESRF in a water tank and solid water phantoms with or without bone slabs.

Keywords: Monte Carlo Computation, Treatment Planning System, Stereotactic Synchrotron Radiation Therapy.